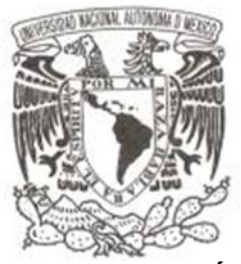

## **UNIVERSIDAD NACIONAL AUTÓNOMA DE MÉXICO**

## **POSGRADO EN CIENCIAS DE LA TIERRA**

## **ESTUDIOS DE LA DINÁMICA GLACIAL DEL "GLACIAR NORTE" DEL VOLCÁN CITLALTEPETL**

**T E S I S**

## **QUE PARA OPTAR EL GRADO DE:**

## **DOCTOR EN CIENCIAS DE LA TIERRA P R E S E N T A :**

## **GUILLERMO ONTIVEROS GONZALEZ**

**DIRECTOR DE TESIS: Dr. Hugo Delgado Granados Instituto de Geofísica, UNAM**

## **COMITÉ EVALUADOR Dra. Patricia Julio Miranda Coordinación de Ciencias Sociales y humanidades, UASLP**

**Dr. Lorenzo Vázquez Selem Instituto de Geografía, UNAM**

**Dr. Enrique Cabral Cano Instituto de Geofísica, UNAM**

**Dr. Christian Huggel Departamento de Geografía, Universidad de Zurich, Suiza.**

## **CIUDAD UNIVERSITARIA, CDMX, AGOSTO 2018**

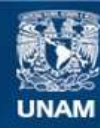

Universidad Nacional Autónoma de México

**UNAM – Dirección General de Bibliotecas Tesis Digitales Restricciones de uso**

## **DERECHOS RESERVADOS © PROHIBIDA SU REPRODUCCIÓN TOTAL O PARCIAL**

Todo el material contenido en esta tesis esta protegido por la Ley Federal del Derecho de Autor (LFDA) de los Estados Unidos Mexicanos (México).

**Biblioteca Central** 

Dirección General de Bibliotecas de la UNAM

El uso de imágenes, fragmentos de videos, y demás material que sea objeto de protección de los derechos de autor, será exclusivamente para fines educativos e informativos y deberá citar la fuente donde la obtuvo mencionando el autor o autores. Cualquier uso distinto como el lucro, reproducción, edición o modificación, será perseguido y sancionado por el respectivo titular de los Derechos de Autor.

# Contenido

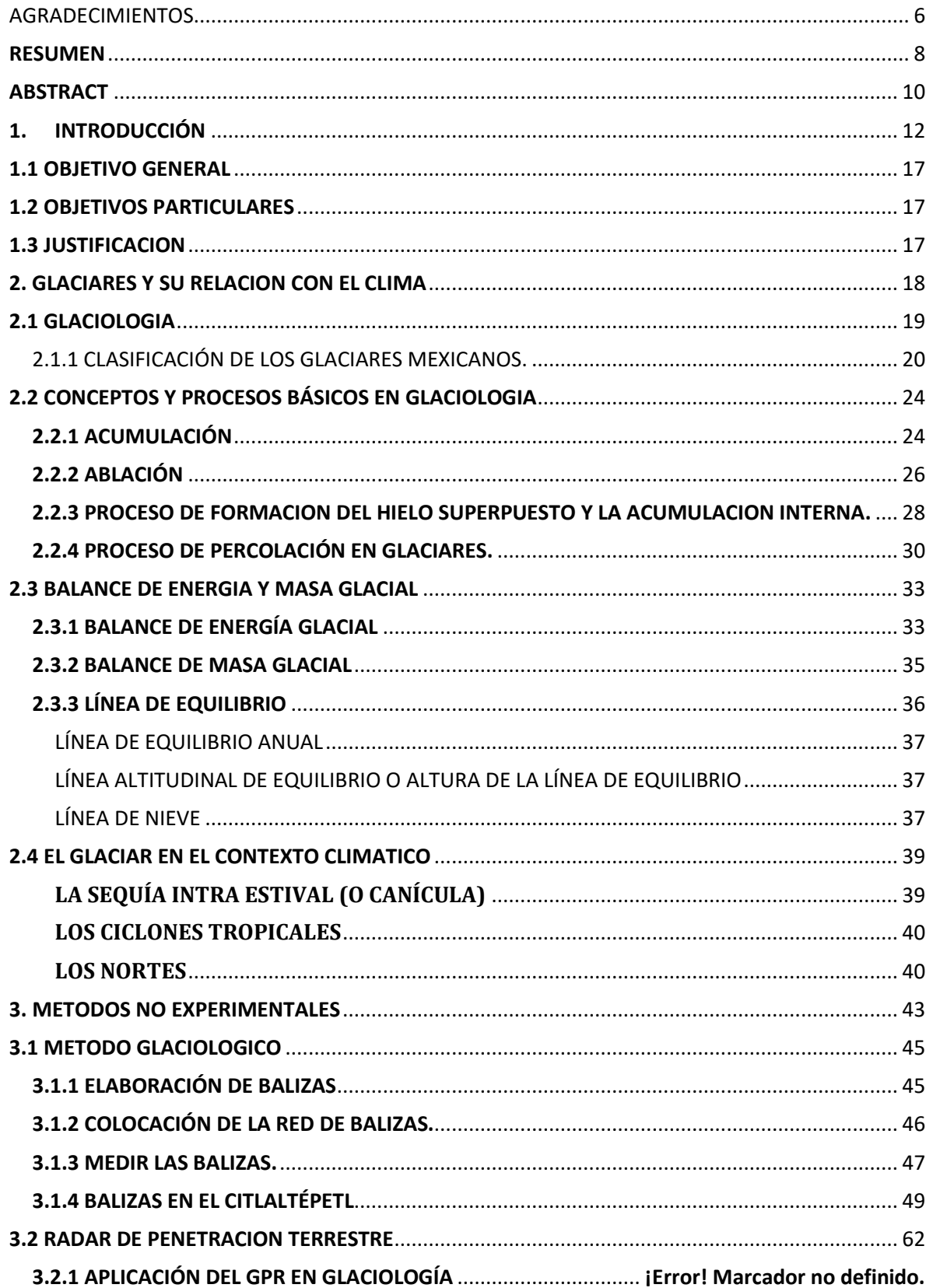

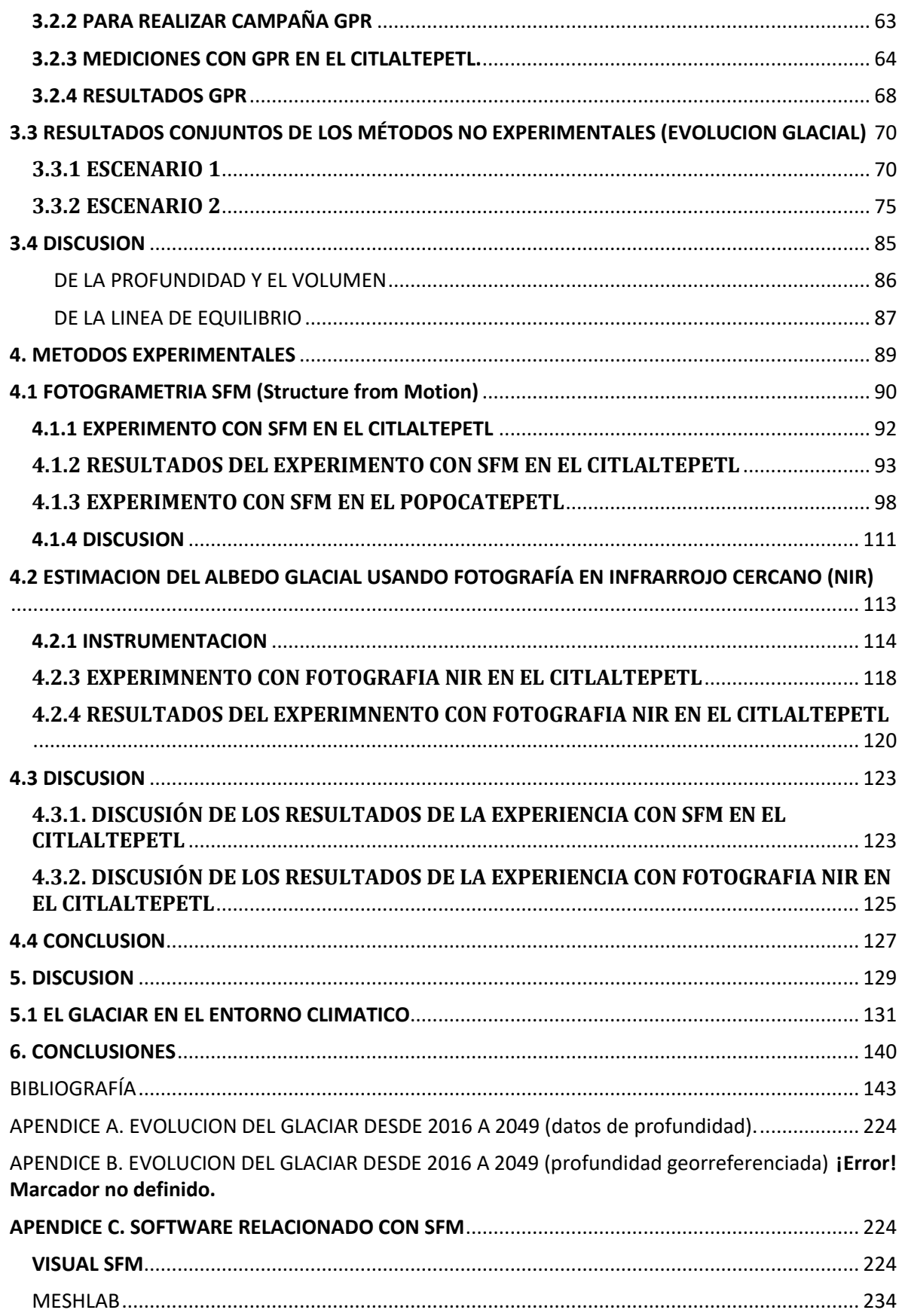

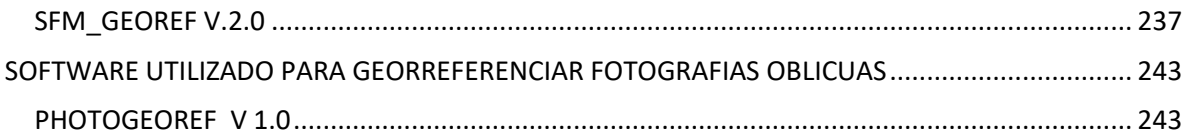

## AGRADECIMIENTOS

<span id="page-6-0"></span>Quiero expresar mis sinceros agradecimientos a todas aquellas instituciones y personas que directa o indirectamente han contribuido o favorecido a la realización de esta tesis:

Al Consejo Nacional de Ciencia y Tecnología (CONACyT) por la beca que fue mi sustento económico durante los estudios de doctorado.

A la Universidad Nacional Autónoma de México (UNAM) por albergarme en su programa de posgrado en ciencias de la tierra.

Al Instituto de Geofísica, donde estudié este posgrado y al personal que me apoyó en todo lo administrativo, Araceli Chaman, Lupita y Graciela y Miram.

Al Programa de Apoyo a Proyectos de Investigación e Innovación Tecnológica (PAPIIT) por apoyar económicamente este proyecto (IN113914).

A Hugo Delgado Granados por compartir el interés por la glaciología.

A los miembros de mi comité asesor y revisores de esta tesis, los doctores Hugo Delgado Granados, Patricia Julio Miranda, Melinda Brugman, Christian Huggel, Lorenzo Vazquez- Selem y Enrique Cabral Cano.

A mis amigos, compañeros de montaña y discusiones glaciológicas Jorge Cortés y Víctor Soto.

A quienes me brindaron su consejo y asesoría técnica cuando no sabía qué hacer, Bernard Francou, Gerardo Cifuentes, Isaac Farraz, Javier Corripio, Changchang Wu y Michael James.

A los amigos montañistas que me apoyaron durante las camapañas en campo, Samael Oliver, Balam Ponce, Javier Cortes, Robin Campion, Nacho Rojas, Cesar Jardon, juan Ramón, Fernando Muñoz, Rocio y Tania.

A Los amigos que he hecho durante mis visitas al Citlaltépetl, por su hospitalidad, el "oso", Juan y Lupe.

A las instituciones y organizaciones que me han apoyado para participar en cursos, talleres y congresos con ellos INAIGEM-Perú, World Glacier Monitoring Service, Proyecto Glaciares-Perú y el Grupo de trabajo de Nieves y Hielos de América Latina.

Y en especial por quererme, creerme y animarme a mi familia, Guillermo Ontiveros, Bertha Gonzalez, Deyanira Ontiveros y Palestina Guevara.

Por último, también quiero agradecer al volcán Citlaltépetl que me permitió recorrerlo con seguridad y a quienes me iniciaron en la actividad montañista sin quienes hubiera sido imposible llegar a este punto, Sergio Ortega y Rosalba Ramos de la Agrupación Universitaria de Montaña de la Benemérita Universidad Autónoma de Puebla.

## RESUMEN

<span id="page-8-0"></span>Esta tesis consta de seis capítulos. El primer capítulo expone la situación particular de los glaciares mexicanos en lo referente a su importancia, clasificación, los procesos básicos que ocurren en un glaciar, es decir, la acumulación, la ablación, así como las formas y procesos mediante los cuales estas ocurren.

En el segundo capítulo trata a manera general de la forma en que los glaciares interaccionan con la atmósfera y como las condiciones meteorológicas influyen sobre el glaciar, esto es, se explican los balances de energía y masa, así como su interacción. En este mismo capítulo se hace una breve presentación acerca de los fenómenos meteorológicos que determinan la climatología de la región en que se encuentran los glaciares mexicanos.

Durante el capítulo 3 se explica la teoría general de los métodos glaciológico y Radar de penetración terrestre (GPR, por sus siglas en inglés) se explica la metodología seguida para la aplicación de estos métodos en el Glaciar del Citlaltépetl y se presentan los resultados de este trabajo. Con estos métodos de calculan los balances de masa para los años 2006-2007, 2012-2013, 2013,2014 y 2015- 2016, también se calcula la altura de la línea de equilibrio y la distribución de espesor del glaciar.

Dentro del mismo capítulo 3 se muestra el resultado de extrapolar temporal y espacialmente los resultados de los métodos tanto glaciológico como GPR para generar dos posibles escenarios para la evolución futura del glaciar desde 2016 hasta 2049 analizando su espesor, superficie y volumen, así como escorrentía máxima.

El capítulo 4 es la parte experimental de esta tesis en la que se utiliza el glaciar norte del volcán Citlaltépetl para probar la potencialidad de uso en glaciología del método de reconstrucción fotogramétrica de la estructura a partir del movimiento, SFM (Structure From Motion), con la finalidad de producir modelos digitales de elevación del glaciar que pudrieran ser insumos para estimar balances de masa glacial. Por su parte también se estudian las posibilidades de aplicación de la fotografía en el intervalo infrarrojo cercano del espectro electromagnético para la estimación del albedo de una superficie glacial. Como resultado de esta parte se analizan y evalúan las ventajas, desventajas, alcances y oportunidades de mejoría de estos métodos.

El Capítulo 4 también muestra resultados de la aplicación de SFM para la medición de volúmenes de domos volcánicos, en particular para una explosión ocurrida el 14 de mayo de 2013 en el volcán Popocatépetl en que, a partir de mediciones previas y posteriores a la explosión, se logra medir el volumen de material expulsado durante esta explosión.

 En los capítulos 5 y 6 se discuten los resultados de los capítulos 3 y 4 en el contexto de la climatología presentada durante el capítulo 2 las observaciones realizadas en campo como son, la aparición y evolución de los penitentes, la aparición y evolución de las placas de hielo y la estacionalidad de la percolación. En el caso de las metodologías experimentales se discute su potencialidad de aplicación y en otros glaciares y las mejoras necesarias.

## **ABSTRACT**

<span id="page-10-0"></span>This thesis consists of six chapters. The first chapter exposes the particular situation of the Mexican glaciers in relation to their importance, classification, the basic processes that occur in a glacier, that is, the accumulation, the ablation, as well as the forms and processes by which they occur.

The second chapter deals with the general way in which a glacier interacts with the atmosphere and how meteorological conditions influence the glacier, that is, the energy and mass balances, as well as their interaction, are explained. In this same chapter a brief presentation is made about the meteorological phenomena that determine the climatology of the region in which the Mexican glaciers are located.

During Chapter 3 the general theory of glaciological and GPR methods is presented, the methodology followed for the application of these methods in the Citlaltépetl Glacier is explained and the results of this work are presented. With these methods of calculating the mass balances for the years 2006-2007, 2012-2013, 2013,2014 and 2015-2016, the height of the equilibrium line and the thickness distribution of the glacier are also calculated.

Within the same chapter 3 is shown the result of temporally and spatially extrapolating the results of both glaciological and GPR methods to generate two possible scenarios for the future evolution of the glacier from 2016 to 2049 analyzing its depth, surface and volume, as well as maximum runoff.

Chapter 4 is the experimental part of this thesis in which the northern glacier of the Citlaltépetl volcano is used to test the potential use in glaciology of the photogrammetric reconstruction method of the structure based on movement, SFM (structure from motion), with the purpose of producing digital models of elevation of the glacier that could be inputs to estimate glacial mass balances. On the other hand, the possibilities of application of photography in the near infrared range of the electromagnetic spectrum for the estimation of the albedo of a glacial surface are also studied. As a result of this part, the advantages, disadvantages, scope and opportunities for improvement of these methods are analyzed and evaluated.

Chapter 4 also shows results of the application of SFM for the measurement of volumes of volcanic domes, in particular for an explosion occurred on May 14, 2013 in the Popocatépetl volcano in which, from measurements before and after the explosion, manages to measure the volume of material expelled during the explosion.

In chapters 5 and 6, the results of chapters 3 and 4 are discussed in the context of the climatology presented during chapter 2, the observations made in the field, such as the appearance and evolution of the penitents, the appearance and evolution of the plates of ice and the seasonality of percolation. In the case of experimental methodologies, their potential for application and in other glaciers and the necessary improvements are discussed.

# 1. INTRODUCCIÓN

<span id="page-12-0"></span>En México, el estudio de los glaciares comenzó en el siglo XVIII cuando se realizaron por primera vez mediciones barométricas en el volcán Iztaccíhuatl (Waitz, 1910). El volcán Citlaltépetl, por su lejanía respecto a la Ciudad de México y sus relativas dificultades de acceso, había sido menos estudiado en su aspecto glaciológico. Así, las primeras menciones encontradas referentes al Citlaltépetl son de Lorenzo (1959).

El Citlaltépetl se eleva hasta los 5675 m y se ubica a 200km al Este de la Ciudad de México (Figura 1.2). Este volcán alberga al glaciar más grande de México y forma parte de la Sierra Madre Oriental que hace de barrera topográfica separando el seco altiplano del centro del país de las llanuras húmedas que bordean el Golfo de México (Cortés-Ramos y Delgado-Granados, 2012).

Lorenzo (1964) reportó que en el Citlaltépetl existían cuatro glaciares principales y varias lenguas glaciales que descendían por las vertientes norte y noroeste del volcán, de estas lenguas, la lengua de Jamapa avanzó durante la Pequeña Edad de Hielo hasta la altitud de 4395 m, después de esto, comenzó a retroceder dejando una serie de morrenas (Palacios et. al. 1999) y para el año 1945 su frente se encontraba a 4595 m, para el año1958 a 4650 m, en el año 1971 a 4655 m, en el año 1988 a 4660 m y a 4728 m en 1994. Estudios más recientes México (Cortes-Ramos y Delgado-Granados, 2012) fijan la altitud del frente glacial en 4980 m para el año 2001, 4995 m para el año 2002, 4998 m para el año 2003, 5014 m para el año 2004, 5042 m para el año 2005 y 5065 m para el año 2007 (Figura 1.1).

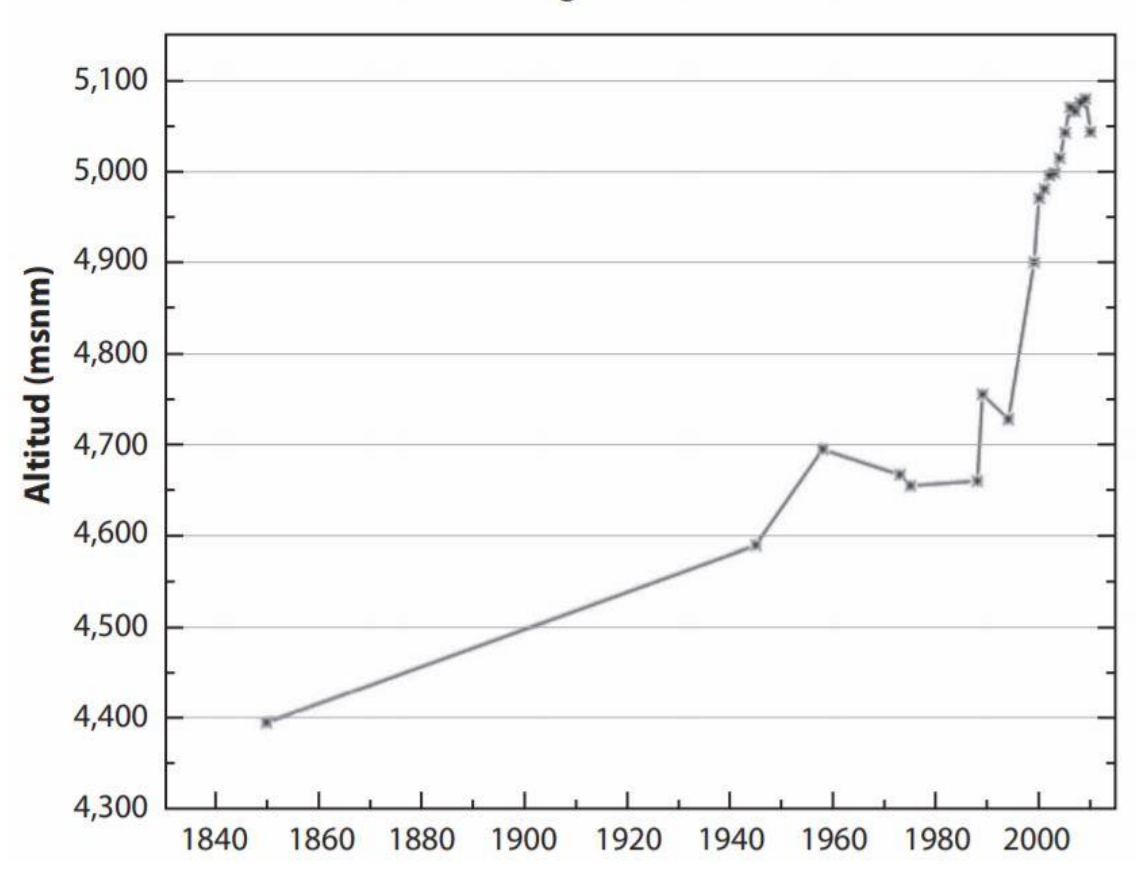

Posición del frente glacial en el Pico de Orizaba

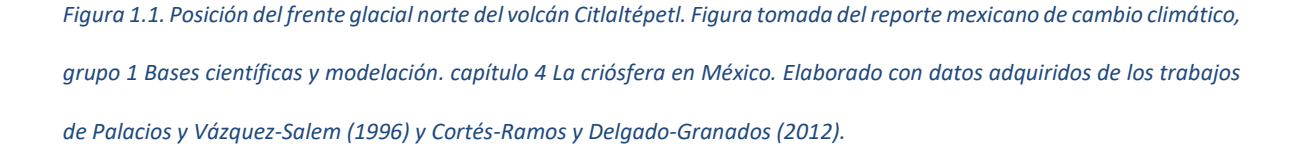

Estudios recientes sobre la superficie glacial del volcán Citlaltépetl muestran la estacionalidad del clima local; Donde la temperatura y la humedad relativa determinan las estaciones anuales secas y húmedas en el glaciar (Ontiveros-Gonzalez et al., 2015). Además, la radiación neta Solar en la superficie afecta esta estacionalidad y puede aumentar la ablación causando mayor pérdida de hielo o disminución de la ablación permitiendo la conservación del hielo durante la estación más seca del año.

Por otra parte, los glaciares del volcán Popocatépetl han desaparecido a causa de la acción conjunta del vulcanismo y de los factores climáticos, tanto regionales como locales, pues la atmósfera cercana a este volcán se encuentra afectada por las ciudades de México y Puebla (Julio y Delgado, 2003; Delgado-Granados, 2007) (Figura 1.2). Por su parte, el volcán Citlaltépetl se encuentra alejado de centros urbanos de grandes dimensiones y, por lo tanto, su atmósfera cercana sólo es afectada por factores climáticos de escala regional y global. En este estudio se abordan los procesos glaciales del volcán Citlaltépetl pues no existen reportes de actividad volcánica reciente que modifique significativamente el comportamiento del glaciar. Así, los cambios de estos glaciares están determinados principalmente por factores climáticos (Delgado-Granados, 2007).

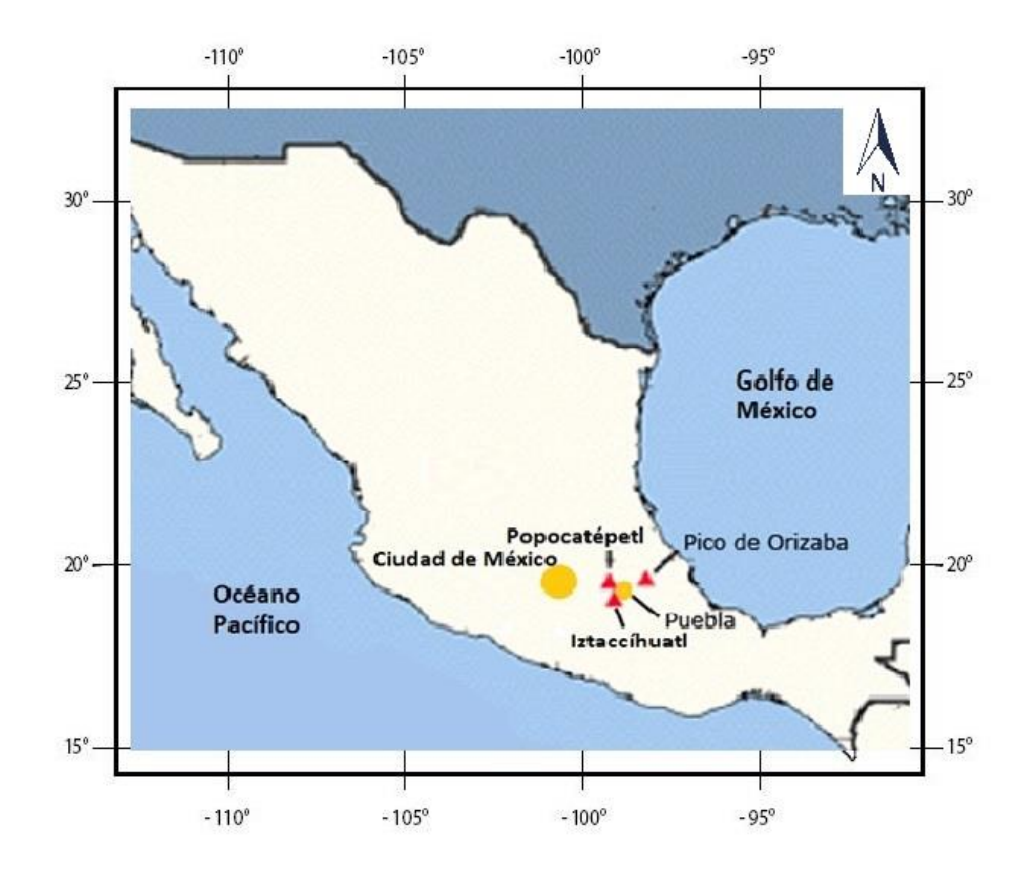

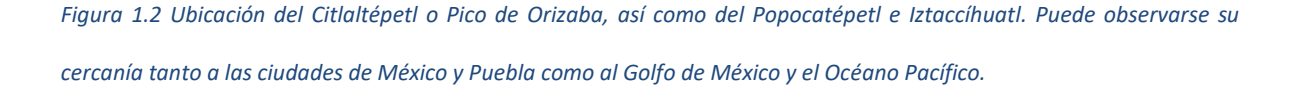

Los glaciares en volcanes mexicanos, aunque están ubicados entre el trópico de cáncer y el trópico de capricornio, no se encuentran dentro de la zona intertropical de convergencia por lo que no pueden entrar en la definición de glaciares tropicales establecida por Kaser (2003) sin embargo, tienen una estación húmeda y una seca como sucede con algunas regiones en los trópicos. La razón de esto es que la circulación del hemisferio norte causa condiciones secas de diciembre a abril y los vientos del noreste traen humedad del caribe entre mayo y octubre (Cortés Ramos y Delgado Granados, 2013).

Los sistemas atmosféricos a escala regional que afectan el área de estudio son (Jáuregui, 2004):

a) Las masas de aire polar que descienden en latitud desde Norteamérica durante la estación fresca (noviembre a abril) asociadas a un aumento de nubosidad y precipitación, así como con vientos del norte que pueden ser violentos en la costa del Golfo. Con la llegada del viento norte se abate la temperatura (ligeramente en las planicies costeras y marcadamente a medida que se asciende en la montaña) aumentando la humedad ambiente.

b) Durante los meses del verano el clima está regido por la corriente húmeda y cálida de los vientos alisios del Atlántico Tropical, que en ocasiones acarrean tormentas tropicales, aunque rara vez la región se ve afectada por un ciclón.

Los glaciares mexicanos han atraído la atención científica recientemente, no solamente debido a la tendencia de retroceso que siguen la mayoría de los cuerpos de hielo en el mundo, sino también debido a que son considerados glaciares únicos en su tipo debido a la posición geográfica en que se encuentran que no permite considerarlo enteramente tropicales ni de latitudes medias. Sin embargo, en este caso particular, es de gran importancia su estudio sistemático para conocerlos a detalle.

Uno de los principales retos a enfrentar en el campo de la glaciología es el de la obtención de datos, sobre todo en campo, debido a las dificultades causadas por las condiciones meteorológicas y de acceso a los lugares de estudio. Es por eso por lo que esta tesis se encarga en una buena medida de la exploración de métodos para la obtención de observaciones y mediciones de distinta índole, esto es, métodos para el balance de masa, métodos para el balance de energía, métodos para el monitoreo del relieve glacial y métodos para la medición del albedo en la superficie glacial.

A lo largo de esta tesis se presentarán distintos aspectos teóricos referentes al glaciar como sistema físico que necesitan ser comprendidos, ya sea para integrar la caracterización del glaciar o para comprender su uso en los métodos que posteriormente serán expuestos y utilizados. A su vez, también serán desarrollados elementos teóricos que serán de utilidad para explicar el funcionamiento de alguna metodología o instrumentación.

Por otra parte, la metodología incluye el uso de instrumentación que se consideró pertinente incluir como anexos de la tesis, así como algunos tutoriales que considero convenientes para aquella persona que quiera hacer uso de ellos.

Después de presentar las partes correspondientes a teoría, metodología e instrumentación, esta tesis presenta resultados útiles para la discusión y emitir conclusiones. A su vez, tanto la discusión como las conclusiones se referirán brevemente a los métodos aplicados para después centrarse en el aspecto glaciológico tratando de conjuntar de forma sistémica las distintas observaciones y resultados obtenidos desde los distintos enfoques correspondientes a cada método.

# <span id="page-17-0"></span>1.1 OBJETIVO GENERAL

Realizar estudios que permitan asociar fenómenos glaciales superficiales de pequeña escala con la dinámica interna del glaciar Norte del volcán Citlaltépetl.

# <span id="page-17-1"></span>1.2 OBJETIVOS PARTICULARES

a) Probar la viabilidad de aplicar diversas técnicas tanto convencionales como experimentales

para el estudio glaciológico, a saber:

- 1) método de balizas
- 2) uso de GPR
- 3) uso de fotogrametría de reconstrucción de la estructura a partir del movimiento o SFM (structure from motion)
- 4) uso de fotografía en el infrarrojo cercano (NIR)
- b) Vincular los resultados de las observaciones obtenidas para el Glaciar Norte del volcán Citlaltépetl, con los distintos métodos y conocimientos que se tienen de balance de masa y fenómenos glaciales observados en el mismo glaciar.

## <span id="page-17-2"></span>1.3 JUSTIFICACION

Si bien los métodos basados en percepción remota y datos de reanálisis resultan muy útiles para realizar estudios en el enfoque del glaciar en interacción con su entorno, para abordar el enfoque complementario, es decir poner la atención en los fenómenos que ocurren en el glaciar mismo, como son sus balances de masa y energía, o la existencia y dinámica de grietas, penitentes, placas de hielo, percolación o acumulación interna, se necesita adoptar otra metodología. Es por esta razón que fue seleccionada una serie de metodologías de reciente desarrollo para complementar el estudio de la dinámica glacial mediante otros métodos convencionales y así poder evaluar su funcionalidad.

# <span id="page-18-0"></span>2. GLACIARES Y SU RELACION CON EL CLIMA

El agua es el único compuesto que, de forma natural, en el planeta tierra se puede encontrar tanto en estado sólido como en líquido o gaseoso, incluso pueden convivir los tres estados de agregación en un mismo momento. En un glaciar, puede ocurrir esta situación y es por eso qué las condiciones meteorológicas que rodean un glaciar lo influyen fuertemente, por lo tanto, en el largo plazo las variaciones climáticas determinan la evolución de los glaciares.

En este capítulo se abordan los procesos básicos que ocurren en in glaciar, así como los fenómenos físicos que los ocasionan y los fenómenos meteorológicos que los desencadenan.

Posteriormente se abordan los fenómenos meteorológicos que influyen sobre la región en que se encuentran los glaciares mexicanos.

La información contenida en este capítulo será de utilidad para abordar los capítulos posteriores, así como el análisis referente a la evolución del glaciar y la contextualización climática de la misma.

## <span id="page-19-0"></span>2.1 GLACIOLOGIA

Un glaciar es un cuerpo de hielo originado en tierra de manera natural y con un movimiento pendiente abajo que transporta hielo desde un área de acumulación hasta un área de ablación (Sharp, 1988). Esta forma de transporte es una característica crítica del glaciar, el hielo debe moverse en parte por mecanismos de reajuste interno y de esta manera el hielo marino, los bloques desprendidos de cuerpos de hielo que bajan de las montañas y los suelos congelados no reúnen las características necesarias para considerarse glaciares.

La transformación de nieve en hielo glacial comienza con la caída de nieve sobre una superficie glacial y es un proceso que requiere de la fusión y re congelamiento de esta nieve en un proceso que minimiza la cantidad de aire que se encuentra mezclada con el agua en estado sólido. Los copos de nieve, desde que caen, pasan por distintas formas como la nieve granular y la neviza hasta llegar a formar hielo glacial.

El proceso mismo de la formación de hielo glacial y el tiempo que éste tarde en desarrollarse dependen de la temperatura. Para los glaciares situados en regiones templadas, el proceso de transformación de nieve en hielo es más rápido que para aquellos ubicados, por ejemplo, en la Antártida Central pues para el caso de los segundos la temperatura se mantiene bajo el punto de fusión durante todo el año, mientras que para los primeros existen periodos alternados en que la nieve se derrite y se re congela. Existe pues no solo un mecanismo de transformación de nieve en hielo sino distintos mecanismos en distintas áreas de un solo glaciar, es por eso por lo que estos pueden subdividirse según la cantidad de derretimiento que ocurra en cada una de sus áreas (Paterson, 1994).

El agua en estado sólido en un glaciar puede encontrarse en más de una forma, así se identifica principalmente nieve, neviza y hielo. Se llama nieve al material que no ha cambiado mucho desde que se precipitó, el material que se encuentra en la fase intermedia entre la nieve y el hielo se llama neviza o congesta. Se puede identificar pues la neviza como nieve húmeda que ha sobrevivido el verano sin transformarse en hielo aunque en este caso el término no puede ser aplicado en regiones en las que no hay derretimiento; es entonces notable que la diferencia entre nieve y neviza no es muy clara, no así con la diferencia entre hielo y neviza que es el hecho de que los pasajes de aire interconectados existentes en la neviza han sido totalmente cerrados en el hielo glacial lo cual sucede cuando se alcanza una densidad aproximada de 830 kg/m<sup>3</sup>. De manera que existe aire dentro del hielo glacial, aunque sólo en forma de burbujas, y este aire aumenta de densidad al comprimirse las burbujas (Paterson, 1994).

## <span id="page-20-0"></span>2.1.1 CLASIFICACIÓN DE LOS GLACIARES MEXICANOS.

Los glaciares mexicanos entran dentro de la clasificación de los glaciares de montaña. Estos glaciares se desarrollan en altas regiones montañosas, a menudo fluyen fuera de los campos de hielo que abarcan varios picos o incluso una cadena de montañas. Los mayores glaciares de montaña se encuentran en el Ártico canadiense, Alaska, los Andes en América del Sur y el Himalaya en Asia.

Por otro lado, de acuerdo con la zona climática en que los glaciares se encuentran, se clasifican en tropicales, de latitudes medias y polares (Kaser y Osmaston, 2002). Esta clasificación obedece a la forma en que la radiación solar incide sobre la zona de interés y a la manera en que se comporta la humedad llevada hacia los glaciares por la circulación de la atmósfera, sin embargo, los glaciares mexicanos no entran por completo en ninguna de estas categorías.

Los métodos y teorías, tanto tradicionales como modernos, utilizados para el estudio de los glaciares de montaña están casi completamente basados en estudios y observaciones de glaciares en montañas de zonas templadas; así es que aún quedan preguntas abiertas acerca de los glaciares ubicados en zonas tropicales (Kaser y Osmaston, 2002).

Desde el punto de vista glaciológico, la radiación y los factores geométricos relacionados con ésta, así como las condiciones de humedad y temperatura son de especial interés.

Astronómicamente, los trópicos se encuentran bien definidos, pero no sucede así meteorológicamente. Desde el punto de vista astronómico los trópicos son latitudes a las cuales el sol alcanza el cenit una vez al año, así son regiones tropicales aquellas que se encuentran entre esas dos latitudes conocidas como Trópico de Cáncer y Trópico de Capricornio.

En esa región las variaciones anuales de temperatura son menores que las variaciones diurnas, esto sucede también en las grandes altitudes de las montañas de esas regiones. A causa de los diferentes retrasos que los diferentes tipos de superficies que se encuentran sobre la Tierra tienden al reaccionar al calor y temperatura bajo la influencia de procesos de advección en océanos y atmósfera; las líneas donde las variaciones anuales y diurnas de temperatura son iguales, pueden considerarse como trópicos meteorológicos y coinciden más con el trópico astronómico respectivo en el hemisferio norte que en el hemisferio sur. La compleja interacción entre las condiciones energéticas y la dinámica de la circulación global conduce a un alto grado de homogeneidad térmica en la atmósfera tropical (Kaser et al., 2003).

Las condiciones de humedad en los trópicos están estrechamente relacionadas con la posición del sol, se define una zona llamada zona intertropical de convergencia (ZITC) que es donde convergen los vientos alisios del hemisferio norte con los del hemisferio sur, la ZITC es térmica y dinámicamente

inducida por la circulación global. En el centro de la ZITC dominan los procesos convectivos; caracterizados por la variación diurna de radiación solar, la humedad disponible y el relieve local. La ZITC no es estática (Figura 3.1) sino que oscila a lo largo del año y causa dos estaciones de lluvia (Kaser et al., 2003).

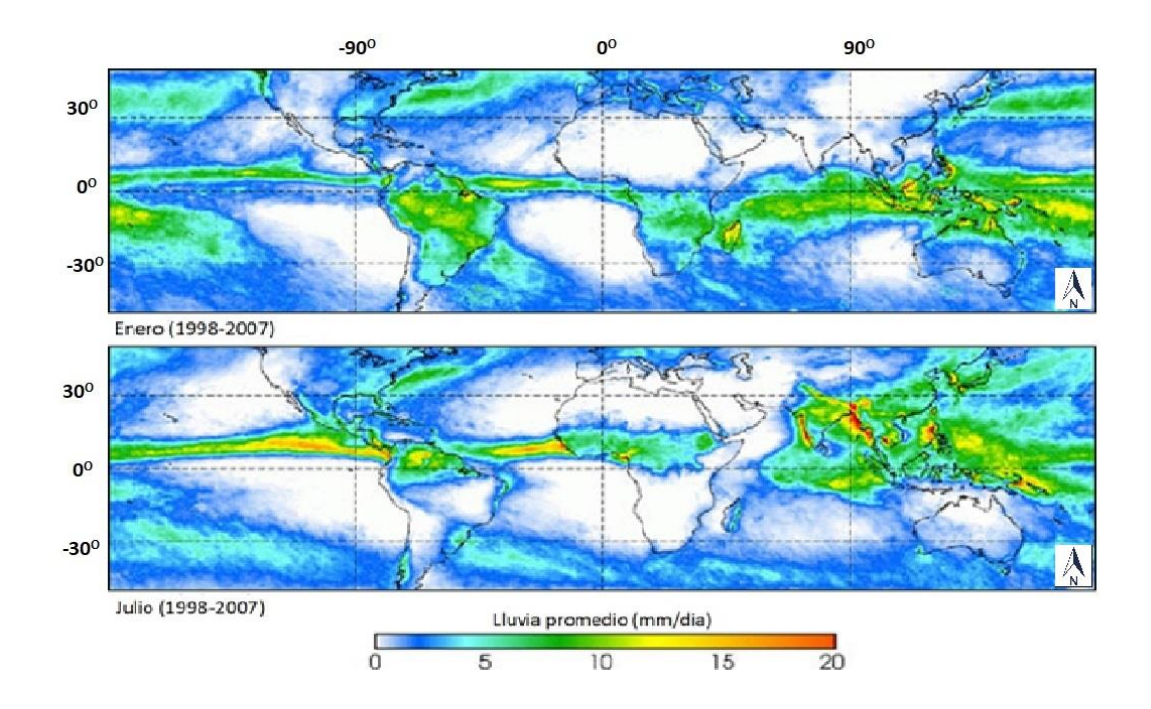

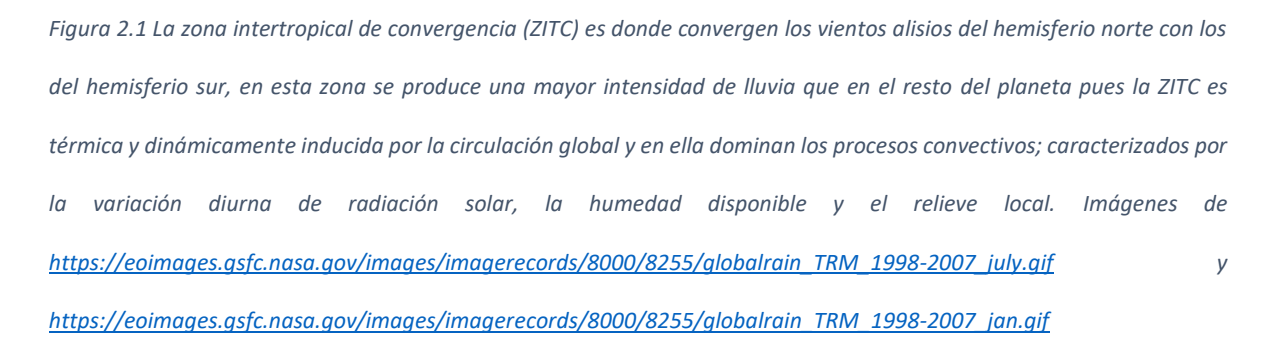

La oscilación anual de la zona intertropical de convergencia causa la existencia de dos sub zonas meteorológicas importantes para la clasificación de los glaciares, una que todo el año se encuentra dentro de la Zona Intertropical de Convergencia y que por esta razón se caracteriza por presentar

precipitación durante todo el año y otra que durante una parte del año está fuera de la zona intertropical de convergencia y que por lo tanto se caracteriza por presentar un periodo seco y un periodo húmedo a lo largo del año y que corresponden con la oscilación anual de la Zona Intertropical de Convergencia (Figura 3.1). De esta manera se puede hablar de glaciares de los trópicos interiores, refiriéndose a aquellos que están permanentemente dentro de la zona intertropical de convergencia y de glaciares de los trópicos exteriores refiriéndose a aquellos que se encuentran en la zona de influencia de la Zona Intertropical de Convergencia, pero no permanentemente dentro de la misma (Kaser y Osmaston, 2002).

Se consideran glaciares tropicales sólo aquellos situados dentro del área de influencia de la zona intertropical de convergencia (Figura 3.1), pues para los glaciares situados dentro de los trópicos astronómicos (trópicos de Cáncer y de Capricornio) pero fuera del área de influencia de la zona intertropical de convergencia se deben hacer distintas consideraciones de presupuesto energético (Kaser et al., 2003), este es el caso de los glaciares mexicanos.

Desde este punto de vista, los glaciares mexicanos no se consideran dentro de la clase de los glaciares tropicales. Sin embargo, comparten algunas características con los glaciares de los trópicos exteriores.

# <span id="page-24-0"></span>2.2 CONCEPTOS Y PROCESOS BÁSICOS EN GLACIOLOGIA

Un glaciar puede perder o ganar masa por distintos medios. En condiciones ideales existe un equilibrio entre la cantidad de masa ganada y pérdida cada año. Idealmente, un glaciar también puede dividirse en zonas, una de mayor altitud en la que ocurren los fenómenos que lo llevan a ganar masa y que se llama zona de acumulación y otra de menor masa que se llama zona de ablación. La línea idealizada que separa estas zonas se llama línea de equilibrio (Figura 3.2). En esta sección se explican estos conceptos y los fenómenos asociados a ellos.

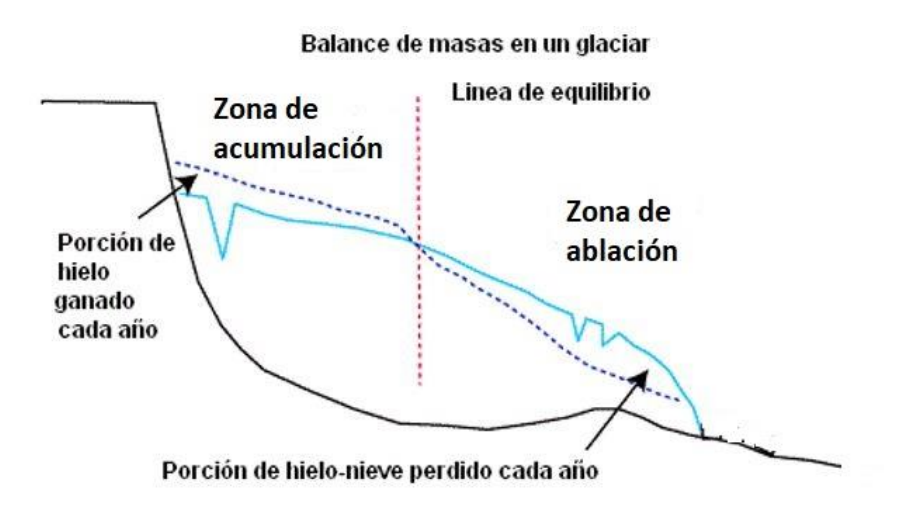

*Figura 2.2. Estructura de un glaciar. Se ilustran los conceptos de Zona de acumulación, Zona de ablación y línea de equilibrio. Puede observarse que de la posición de la línea de equilibrio depende que en un glaciar sea dominante la acumulación o la ablación. Imagen modificada d[e http://thebritishgeographer.weebly.com/](http://thebritishgeographer.weebly.com/)* 

## <span id="page-24-1"></span>2.2.1 ACUMULACIÓN

Se llama acumulación al efecto de todos los procesos que agregan masa a un glaciar. La masa obtenida por la operación de cualquiera de estos procesos expresado como un número positivo (Hock, 2010; Ostrem y Brugman, 1991).

Componentes de la acumulación:

• Caída de nieve (normalmente es la componente de mayor contribución).

• Deposición de escarcha (una capa de cristales de hielo, por lo general en forma de copo y facetado, formados por transferencia de vapor (sublimación seguido por deposición) dentro de nieve seca por debajo de la superficie de la nieve); se diferencia de la lluvia helada y la precipitación sólida.

• Ganancia de nieve arrastrada por el viento (puede ser importante para la supervivencia de, por ejemplo, los pequeños glaciares de circo).

• Avalanchas (pueden generar glaciares por debajo de los límites "climáticos" para la formación de los glaciares).

• Se llama hielo superpuesto a las filtraciones de agua a través de una capa de nieve que vuelven a congelarse. El hielo superpuesto se forma principalmente en los glaciares que se encuentran entre los 50° y 70° de latitud y puede alcanzar varios decímetros de espesor (Hock 2010).

• Se llama acumulación interna a la recongelación del agua percolada en la zona de congesta por debajo del nivel del año anterior, este proceso puede ser un problema para las mediciones tradicionales de balance de masa debido a que los cambios en la densidad por debajo del nivel del año anterior, no se suelen registrar en las mediciones de la ablación de verano, lo que resulta en una subestimación del balance de masa (Hock, 2010).

El hielo superpuesto y la acumulación interna están formados esencialmente por el mismo proceso y se pueden considerar un continuo. La diferencia es que el hielo superpuesto es depositado por encima de la superficie del verano y la acumulación interna, debajo (Hock, 2010).

#### <span id="page-26-0"></span>2.2.2 ABLACIÓN

Por ablación se conoce el efecto de todos los procesos que reducen la masa del glaciar, es decir, se refiere a la masa perdida por el funcionamiento de cualquiera de estos procesos, expresada como un número negativo (Hock, 2010. Ostrem y Brugman, 1991).

Componentes de la ablación:

• Fusión. Se trata simplemente de hielo que se derrite, normalmente es la componente más importante en los glaciares terrestres, Es importante notar que el agua que se vuelve a congelar en otra parte del glaciar no se considera ablación.

• Pérdida de nieve arrastrada por el viento que sopla y la nieve a la deriva.

• Avalanchas.

• Sublimación, se trata de hielo que pasa directamente al estado gaseoso, esta forma de ablación es importante, por ejemplo, a gran altitud en latitudes bajas (glaciares tropicales). En climas secos es una función de la presión de vapor, sin embargo, en climas húmedos normalmente no ocurre.

Es conveniente tomar en cuenta la diferencia entre

a) precipitación (incluye precipitaciones sólidas y la lluvia) y la acumulación superficial (no incluye lluvia). Hay que tener en cuenta, que a diferencia de lo que es natural en la dinámica de la glaciología y la geomorfología glacial, a los efectos del balance de masa del glaciar que se componen sólo de agua congelada. Los sedimentos transportados por el glaciar se consideran fuera del glaciar. Agua derretida en tránsito o en depósito, por ejemplo, en los lagos sub glaciales supra glaciales o cavidades, también se consideran como ajenos al glaciar (Hock, 2010).

b) Agua de deshielo y escurrimiento de agua (Una porción de la fusión puede re congelarse, este último se refiere al agua de deshielo, que no se volverá a congelar)

También es conveniente distinguir entre la escorrentía y el agua derretida de escorrentía el primero incluye la lluvia o cualquier otra fuente de agua distinta de deshielo (Hock, 2010).

Se llama, algunas veces, acumulación neta a la suma de acumulación más ablación, es decir, se trata de un balance. Es idéntica al balance de masa en el caso de que el balance sea positivo. Es igual a cero en caso de que el saldo sea negativo).

 Se llama balance de masa anual al balance de masa al final de un año. Cuando un balance de masa se divide por el área glacial se obtiene el balance de masa específico. Los balances de masas se expresan en términos de equivalentes de agua (water equivalent o WE), de modo que se pueden hacer comparaciones entre los diferentes glaciares y diferentes años. El equivalente de agua representa el volumen de agua que se obtendría a partir de la fusión de la nieve o el hielo. El valor en metros equivalentes de agua se obtiene a través de la división del volumen por el área, es decir que el balance de masa determina que tanto el glaciar se ha hecho más grueso o más delgado (en profundidad de agua) si la ganancia o pérdida de masa se distribuye en toda la superficie del glaciar (Hock 2010).

La acumulación y ablación se regirán por lo general estacionalmente, por lo que el balance de masa se somete a un ciclo anual de crecimiento y disminución. En las latitudes medias, neva sobre todo durante el invierno y se derrite durante el verano, pero en las regiones tropicales, la fusión del hielo y la acumulación se produce al mismo tiempo.

# <span id="page-28-0"></span>2.2.3 PROCESO DE FORMACION DEL HIELO SUPERPUESTO Y LA ACUMULACION INTERNA.

En regiones como Alaska, en las que se ha estudiado más este tema, se ha observado que la cantidad de acumulación interna disminuye rápidamente de norte a sur, sin embargo, se espera que la sub congelación suceda en todas las zonas del mundo donde la congesta es porosa y es invadida por el agua al percolar (Trabant y Mayo, 1985). En México, según se ha observado durante las observaciones glaciológicas de campo en el Citlaltépetl, (2005-2007 y 2012-2016) estas condiciones se satisfacen durante todo el año.

La acumulación interna se produce principalmente en los glaciares templados en climas fuertemente influenciados por su cercanía al mar, así como en glaciares en climas continentales fríos, donde retrasa el inicio de la escorrentía, acelera el proceso de convertir nieve en hielo glacial y explica la presencia de glaciares templados en las áreas de permafrost. (Trabant y Mayo, 1985).

La acumulación interna es una cantidad a menudo ignorada ya que por lo general es pequeña en el balance de masa glacial pero afecta el régimen térmico y las características de escurrimiento de los glaciares (Trabant y Mayo, 1985).

#### Hay dos componentes de acumulación interna:

• Agua que se filtra en la congesta y se congela inmediatamente (Trabant y Mayo, 1985), este componente en el Citlaltépetl causa la existencia de placas de hielo que con frecuencia son observadas en el Glaciar Norte durante el periodo comprendido entre octubre y enero. En ocasiones, al desprenderse, han causado accidentes a montañistas pues la mayoría de las veces n se pueden ver sino que solo se detectan al ser pisadas y escuchar un sonido hueco.

• Agua que se encuentra atrapada como agua capilar que puede o no congelarse en un momento posterior (Trabant y Mayo, 1985). Tanto la retención en forma de congelación como el agua líquida almacenada en forma capilar pueden retrasar el inicio de la escorrentía y reducir la escorrentía total (Trabant y Mayo, 1985).

La medición de la acumulación interna por repetición de perfiles de densidad puede resultar poco confiable dada la complejidad de la red tridimensional de lentes, capas y vesículas de hielo que caracterizan su ocurrencia (Wendler et al., 1975), así como por el grado de incertidumbre en la estimación de la cantidad de agua en dichas unidades de congesta (Trabant y Mayo, 1985).

El flujo descendente de agua penetra en la superficie subyacente del verano o de la interfaz de nieve-congesta y calienta simultáneamente la congesta por congelación llenando el déficit de agua capilar en la congesta (Trabant y Mayo, 1985).

La cantidad de la acumulación interna de cada componente puede ser estimada mediante el análisis de los efectos que tiene el agua de infiltración en el equilibrio de energía de la congesta. No se forma acumulación interna cuando el aumento en la temperatura de la congesta se debe solo a la conducción, por que ninguna masa se añade a la congesta (Trabant y Mayo, 1985).

Los efectos de la acumulación interna sobre la escorrentía son: 1) aumentar el retardo de tiempo entre el comienzo de la ablación nieve y la escorrentía y 2) reducir la cantidad de escurrimiento de lo que de otro modo podría esperarse. En la cordillera de Alaska, la acumulación interna por si misma puede retrasar la entrada de agua en el sistema de conductos internos el glaciar de dos a cuatro semanas (Trabant y Mayo, 1985).

A altitudes por encima de la zona de desarrollo máximo de acumulación interna, la escorrentía no se produce a pesar de las disminuciones medibles en la masa de nieve encima de la interfaz de

nieve-congesta; la pérdida aparente se almacena por completo como la acumulación interna, por debajo de la interfaz (Trabant y Mayo, 1985).

Tanto la acumulación interna como sus efectos son de esperar en todas las latitudes y altitudes donde hay temperaturas negativas en la congesta, así como penetración de agua en la congesta. El proceso puede ser principalmente como en Alaska, de un solo ciclo, o múltiples ciclos en los climas más cálidos. Tres ciclos de congelación fueron reportados por LaChapell (1961) para un solo invierno en el glaciar Azul (48° de latitud norte en la costa noroeste del estado de Washington, EE. UU.). Los tres ciclos de calentamiento eran debido a las tormentas de lluvia a mediados de invierno (Trabant y Mayo, 1985).

## <span id="page-30-0"></span>2.2.4 PROCESO DE PERCOLACIÓN EN GLACIARES.

Se ha llevado a cabo una considerable cantidad de investigaciones acerca de la física subyacente que controla el movimiento del agua a través de la acumulación de nieve (Colbeck, 1972, 1973; Ambach et al, 1981; Jordan, 1983; McGurk y Kattelmann, 1988). Los resultados han revelado una serie de procesos que implican el crecimiento del grano, el adelgazamiento de la capa de nieve, el flujo de agua a través del medio poroso variablemente saturado, así como el congelamiento de agua previamente derretida dentro de la capa de nieve. Todos los procesos anteriores actúan para cambiar las propiedades hidráulicas y térmicas de la capa de nieve (Richter y Colbeck, 1991). Estos estudios también han demostrado que la acumulación de nieve es muy heterogénea debido a variaciones en la densidad de micro escala y estructura del grano de hielo, combinadas con capas macroscópicas (Kattelmann y Dozier, 1999). De lo que se reconoce que el movimiento del agua en estado líquido a través de acumulación de nieve, en general, se produce en vías de flujo distintas. Sin embargo, el crecimiento del grano en vías de flujo preferencial se relacionó con una mayor

permeabilidad y por lo tanto un flujo más eficiente (Wakahama, 1968), es decir, que existen canales de flujo preferente.

Los intentos para caracterizar la distribución espacial de las trayectorias de flujo preferenciales han tenido sólo un éxito limitado (Marsh y Woo, 1985; Kattelmann, 1989). Así también Los intentos de entender el flujo bidimensional de agua de deshielo a través de la nieve (Colbeck, 1979, Richter y Colbeck, 1991). Debido a la naturaleza efímera de las trayectorias de flujo (Kattelmann y Dozier, 1999) y los problemas causados por la toma de muestras destructivas de la capa de nieve (Schneebeli, 1995).

Las estructuras estratigráficas en la nieve, tales como lentes de hielo y transiciones de grano fino a grueso actúan para impedir el flujo hacia abajo de la infiltración de agua de deshielo y causan encharcamientos por encima de estas discontinuidades. Furbish (1988) demostró que en muchos casos las capas de hielo en una capa de nieve pueden reducir los tiempos de tránsito con respecto a una capa de nieve homogénea. Las capas de hielo pueden actuar para concentrar agua de fusión en un área limitada de la capa de nieve. Una vez que el agua rompe a través de la capa de hielo, la permeabilidad intrínseca de trayectorias de flujo preferenciales será notablemente mayor que la que rodea la nieve por que la permeabilidad intrínseca aumenta exponencialmente a medida que aumenta la saturación efectiva (Colbeck, 1978). Así, el deshielo local puede viajar mucho más rápido en circuitos de flujo preferenciales en comparación con la capa de nieve circundante. Queda mucho por aprender sobre cómo el agua de deshielo se mueve a través de nieve (Williams e Illangesakare, 2001).

A escala de grano la similitud entre la nieve isotérmica y otros medios porosos ha sido reconocida durante mucho tiempo. Sin embargo, existe una diferencia esencial entre la nieve y otros medios porosos. Una vez depositada la nieve en el suelo, bajo la nieve ocurren cambios inmediatos y

rápidos, tanto en tamaño como en forma del grano (Colbeck, 1982). Con la introducción de agua en estado líquido, estos cambios ocurren más rápidamente, y producen una capa de nieve que consiste en grandes granos de nieve redondos (Colbeck, 1979). Además, dentro de esta capa de nieve pueden formarse capas de hielo como resultado del derretimiento y re congelación (Kattelmann y Dozier, 1999).

# <span id="page-33-0"></span>2.3 BALANCE DE ENERGIA Y MASA GLACIAL

Los procesos que ocurren en un glaciar llevan siempre a una ganancia o pérdida de masa glacial. Para que estos procesos ocurran, es necesario un intercambio de energía entre el glaciar y su entorno y as i vez estos intercambios de energía se encuentran estrechamente vinculados con los fenómenos meteorológicos a los que el glaciar se encuentre sujeto. Por esta razón es conveniente contextualizar el estudio de un glaciar con el entorno climático que determina su régimen de comportamiento.

# <span id="page-33-1"></span>2.3.1 BALANCE DE ENERGÍA GLACIAL

Todo estudio acerca de balance, ya sea de masa, de energía o de cantidad de movimiento, está necesariamente basado en el correspondiente principio de conservación; para el caso que nos concierne está basado en el principio de conservación de la energía que puede ser expresado matemáticamente por la primera ley de la termodinámica (García Colín, 1990).

$$
\Delta U + \Delta W = Q
$$

Esta ecuación puede ser descrita en palabras aludiendo al principio que representa. En general, cualquier sistema que sigue un proceso termodinámico, recibe una cierta cantidad de energía que será utilizada para modificar el estado de equilibrio del sistema, esto implica modificar la cantidad de energía almacenada en el sistema U. Este cambio de estado del sistema implica también la transformación de energía en trabajo ΔW realizado, ya sea por o sobre el sistema. Ahora bien, experimentalmente se ha visto que la energía aportada no es la justa necesaria para realizar el trabajo y el cambio de estado, sino que además el sistema se ve obligado a disipar algo de energía Q hacia sus alrededores.

Para el tratamiento del glaciar como sistema es necesario definir sus fronteras; se puede partir de la hipótesis general de que un glaciar, en tanto que sistema, está formado por una masa de hielo, nieve, aire y agua, cuyas fronteras serán en su parte inferior una superficie de roca que impide el intercambio tanto de energía como de materia entre el glaciar y sus alrededores y, en su parte superior, la atmósfera.

El glaciar como sistema termodinámico tiene entonces dos fronteras, una con el lecho rocoso y que puede considerarse una pared adiabática y una con la atmósfera, es en esta dirección en la que se desarrollan los intercambios tanto de energía como de materia entre el glaciar y sus alrededores. Dichos intercambios se desarrollan a través de la interacción del glaciar con las condiciones ambientales de precipitación, radiación, viento, evaporación, etc. y los fenómenos físicos asociados a estas condiciones. Los cambios de estado en el glaciar estarán dados por sus procesos internos como flujo de hielo, conducción de calor, cambios de fase como congelamiento de agua, condensación de vapor, fusión de hielo, etc.

Ahora bien, ya definido tanto el sistema como sus procesos, en el caso de un glaciar se puede identificar los términos comprendidos por la primera ley de la termodinámica como sigue:

∆ Es la energía utilizada para congelar, derretir o re congelar.

∆ También llamado "presupuesto energético", se refiere a la cantidad de energía almacenada por el glaciar.

Q es la cantidad de energía disipada por el glaciar hacia su entorno. O bien, la diferencia entre la energía recibida por el glaciar y la que es almacenada y utilizada.

Tomando en cuenta que el objetivo que nos ocupa es el de cuantificar el balance de energía, es decir la diferencia entre la energía que entra y la que sale del sistema, entonces nos conviene escribir:

$$
Q = \Delta J - (\Delta U + \Delta W) \Rightarrow (\Delta U + \Delta W) = \Delta J - Q
$$

Donde ∆J es la energía recibida por el glaciar; y lo que se llama balance de energía es el término a la derecha de la igualdad, que representa la diferencia entre la energía que entra y la que sale del glaciar. De esta forma el balance de energía ΔB calculado para un cierto intervalo de tiempo estará dada por

$$
\Delta B = \Delta J - Q
$$

En este punto es posible escribir la ecuación representativa del balance de energía:

$$
\Delta B = \Delta U + \Delta W
$$

Donde ΔB depende de la interacción glaciar-atmósfera y ΔU obedece a la ecuación de difusión. Así,  $\Delta W$  puede ser determinada a partir de  $\Delta U$  y  $\Delta B$ ; y a su vez, conocer  $\Delta W$  hace posible calcular la ablación o acumulación.

#### <span id="page-35-0"></span>2.3.2 BALANCE DE MASA GLACIAL

El balance de masa es el cambio en la cantidad de masa de un cuerpo glaciar o hielo en un intervalo de tiempo determinado.

Un intervalo de tiempo de un año es comúnmente el más utilizado para este tipo de estudios. Sin embargo, un balance de masa estacional también es útil y acostumbrado, en ese caso, lo más usual es de invierno a verano, aunque otros tipos de temporada son apropiados en algunos climas, tales como los de los trópicos (Hock, 2010).
El balance (acumulativo) de masa, es la suma de la acumulación y la ablación, una (la ablación se define aquí como negativa.

Los principales objetivos que se tienen cuando se hacen estudios de balance de masa son (Ostrem y Brugman, 1991):

Determinar los impactos del balance de masa en la hidrología de un rio.

Estudiar el patrón de acumulación durante la temporada de acumulación.

Estudiar la correlación entre la ablación y la variación de parámetros meteorológicos.

Analizar correlaciones aparentes entre las variaciones en el balance de masa y los cambios climáticos.

Comparar el balance de masa con la descarga continua de un glaciar durante el verano.

Investigar el efecto erosivo de un glaciar tomando también muestras de agua derretida para determinar el transporte de sedimentos.

Investigar el re congelamiento de agua derretida.

#### 2.3.3 LÍNEA DE EQUILIBRIO

Es el conjunto de puntos en la superficie del glaciar, donde el balance de masa es cero en un momento dado. La línea de equilibrio separa la zona de acumulación de la zona de ablación (figura 3.2). Esto coincide con la línea de nieve sólo si todo el intercambio de masa se produce en la superficie del glaciar y no hay hielo superpuesto (Hock. 2010). A no ser calificado por un adjetivo diferente, las referencias a la línea de equilibrio se refieren a la línea anual de equilibrio.

#### LÍNEA DE EQUILIBRIO ANUAL

Es el conjunto de puntos en la superficie del glaciar donde la ablación anual equilibra acumulación anual, es decir, donde el balance de masa anual es cero (Hock. 2010).

#### LÍNEA ALTITUDINAL DE EQUILIBRIO O ALTURA DE LA LÍNEA DE EQUILIBRIO

Es la altura espacialmente promediada de la línea de equilibrio. La ELA generalmente se determina, en el contexto de las mediciones del balance de masa, mediante el ajuste de una curva a los datos que representan el punto de balance de masa en función de la altitud. Esto es a menudo una idealización, ya que la línea de equilibrio tiende a abarcar una gama de altitudes. La ELA se entiende que es la ELA anual a menos que se califica como la ELA transitoria (Hock. 2010).

#### LÍNEA DE NIEVE

El conjunto de puntos en un glaciar que forma el límite inferior de la zona cubierta de nieve. Este conjunto de puntos no necesita formar una curva continua. El área cubierta de nieve del glaciar puede incluir valores atípicos (parches aislados de nieve) y puede excluir parches aislados de congesta o hielo expuesto. La línea de nieve suele ser fácil de ver, por que la nieve por encima de ella es más brillante que la congesta o hielo debajo. Por lo tanto, puede ser mapeado por análisis de imágenes, que pueden ser en el infrarrojo cercano en blanco y negro. Cuando no hay hielo superpuesto, la línea de nieve coincide con la línea de equilibrio (Hock, 2010).

Cuando comienza el derretimiento sobre una lengua glaciar, lo primero que desaparece es la nieve. La frontera inferior de la última nieve de invierno es llamada la línea de nieve transitoria. Esta línea se mueve continuamente hacia arriba durante el verano y alcanza su posición más alta al final de la temporada de derretimiento, en años en que el balance de masa fuera cero, esta línea estaría muy cerca de la línea de equilibrio (Ostrem y Brugman, 1991).

37

La posición de la línea de nieve transitoria durante el verano depende del derretimiento y de la cantidad de nieve originalmente depositada. La información sobre su localización puede ser de ayuda para elaborar mapas de acumulación (Ostrem y Brugman, 1991). La línea de nieve transitoria es fácilmente localizada en fotografías en blanco y negro ya sean aéreas o no.

# 2.4 EL GLACIAR EN EL CONTEXTO CLIMATICO

La parte central de la República Mexicana se localiza entre los trópicos y está inmersa en la denominada región de los mares interamericanos, la cual abarca masas oceánicas como el Golfo de México, el Mar Caribe y el Pacífico Tropical Oriental, así como las regiones continentales adyacentes. Una variedad de fenómenos meteorológicos representativos de latitudes medias y de los trópicos afectan la región, como por ejemplo los frentes fríos y Nortes, los ciclones tropicales y las ondas del este. Corrientes en chorro de niveles bajos, la Zona Intertropical de Convergencia (ZITC y las ondas planetarias, son sólo algunos de los sistemas que afectan a la región en la escala intra estacional. Forzantes de baja frecuencia como los ENSO, la Oscilación Decadal del Pacífico o la Oscilación Multi decadal del Atlántico modulan la variabilidad interanual del clima en la región, incluyendo las sequías. De esta manera, los fenómenos meteorológicos que influyen sobre los glaciares mexicanos son (Reporte mexicano de cambio climático, 2015):

#### **LA SEQUÍA INTRA ESTIVAL (O CANÍCULA)**

La sequía intra estival o sequía de medio verano es una reducción en la cantidad de precipitación a la mitad de la estación lluviosa (durante julio-agosto que es cuando se observa la mayor ablación en la superficie del glaciar) que forma parte del ciclo anual de esa variable y que se observa principalmente en regiones de la parte central y sur del territorio mexicano y de la vertiente del Golfo de México, en gran parte de Centro América y algunas regiones del Caribe (p. ej. Mosiño y García, 1968; Magaña et al., 1999; Amador, 2008). Dependiendo de su intensidad y duración. Predecir el fenómeno se dificulta debido a que la canícula muestra una fuerte variabilidad interanual en cuanto a su inicio, duración, intensidad y conclusión.

#### **LOS CICLONES TROPICALES**

La ubicación geográfica de la República Mexicana la hace particularmente vulnerable al impacto de ciclones tropicales por ambos litorales, el del Golfo de México y el del Océano Pacífico, en donde se presentan condiciones favorables para su formación.

En un análisis sobre la variabilidad de los huracanes en el Pacífico durante el periodo 1970 - 2010, Martínez-Sánchez y Cavazos (2014) mostraron que la temperatura de la superficie del océano en la región principal de desarrollo de ciclones tropicales experimentó un incremento estadísticamente significativo de 0.57 °C, pero la frecuencia de huracanes de categoría mayor (HUR4-5) no mostró una tendencia significativa, mientras que la de huracanes menos intensos (HUR1-3) disminuyó significativamente (-0.95 %/año), esta tendencia está asociada a periodos activos e inactivos de ocurrencia de huracanes, los cuales están relacionados inversamente con oscilación multi decadal del Atlántico y directamente con oscilación decadal del pacífico, a su vez, la frecuencia de HUR4-5 también muestra una relación positiva significativa con la oscilación decadal del pacifico y ENSO.

#### **LOS NORTES**

Los denominados Nortes, resultado de la acumulación de aire frío en latitudes medias e intensos gradientes meridionales de presión en la tropósfera baja, favorecen irrupciones de aire frío hacia los trópicos (Magaña et al., 2004). Estas masas de aire frío y sus respectivos sistemas frontales, que ocurren preferentemente de octubre a mayo que es también cuando más precipitaciones sólidas suceden sobre los glaciares mexicanos, son parte de ondas de escala sinóptica de latitudes medias asociadas con altas presiones que se desplazan desde las montañas Rocallosas hacia el sureste. Los Nortes pueden generar vientos mayores a los 110 km/h, descensos de temperatura que pueden alcanzar los 20 °C en 24 horas, nubosidad baja y precipitaciones de hasta 200 mm/día sobre los estados de la vertiente del Golfo de México (Magaña et al., 2004; Pérez et al., 2014).

Durante eventos de El Niño, ocurre un número mayor de Nortes (p. ej. Romero-Centeno et al., 2003). El aumento de Nortes en el Golfo de México durante periodos de El Niño está relacionado con cambios en el flujo promedio inducido por el patrón del Pacífico-Norteamérica que afecta la corriente de chorro subtropical, forzando el flujo medio a un estado más hacia el oeste sobre esta región. Los Nortes con velocidades de fase más altas pueden provocar anomalías negativas en la precipitación durante el invierno en el hemisferio norte sobre el sureste de México. Los Nortes más lentos (mayor longitud de onda) producen precipitaciones de mayor duración (Pérez et al., 2014). En contraparte, Durante eventos de La Niña, ocurre un número menor de Nortes y con precipitaciones de menor duración.

Estos cambios pueden traer consecuencias importantes en el clima a nivel regional. En un clima más cálido la frecuencia de Nortes sería mayor, pero con vida media más corta. Se incrementaría el porcentaje de sistemas que inducen caídas de temperatura menores a 5 °C, pero el número de eventos que ocasionan una caída de más de 5 °C sería menor. El número de Nortes con vientos intensos extremos mayores de 10 m/s serían menos frecuentes. En síntesis, ante la expectativa de una mayor frecuencia de ocurrencia de Nortes que se propaguen más rápido, habría un decremento en la duración de la precipitación de invierno y, por lo tanto, los inviernos serían más secos en la parte sur del Golfo de México (Pérez et. al., 2014). Para la zona del glaciar del Citlaltépetl esto implica que al ser menos frecuentes las caídas de temperatura de más de 5°C, serán más escasas las precipitaciones solidas al igual al igual que las precipitaciones de agua sobre enfriada que pudiera congelarse al llegar al glaciar, por otra parte, inviernos más secos, implicarán escasez de precipitaciones invernales que con frecuencia son sólidas y aportan acumulación al glaciar que puede permanecer hasta mediados de primavera.

En términos generales, las proyecciones a futuro apuntan hacia:

41

1) una disminución significativa de la precipitación pluvial en el sur de México debido a cambios en la corriente de chorro del Caribe;

2) una disminución en la frecuencia promedio global de ocurrencia de ciclones tropicales, en particular sobre las zonas costeras del Atlántico y el Pacífico oriental, pero con un incremento en la frecuencia de ciclones más intensos y de mayor duración;

 3) un desplazamiento hacia el norte de las regiones de ciclogénesis sobre el Atlántico tropical, que implicaría una reducción en el número de tormentas que entran a territorio mexicano por el Golfo de México y Mar Caribe;

4) una intensificación y un inicio más temprano de la sequía de medio verano (o canícula) y

5) una mayor frecuencia de ocurrencia de Nortes que se propagarían más rápido, lo que redundaría en un decremento en la duración de los eventos de precipitación de invierno en la parte sur del Golfo de México.

# 3. METODOS NO EXPERIMENTALES

Durante el desarrollo de los siguientes de este capítulo se presenta la metodología y resultados de la aplicación de técnicas bien conocidas y usadas en el ámbito glaciológico, sin embargo, durante el siguiente capítulo, se aborda la experimentación con métodos que no gozan de la misma popularidad.

Durante este capítulo y los siguientes será conveniente orientarse en el glaciar y los elementos morfológicos que lo rodean. También será necesario conocer los lugares en que se han colocado instrumentos, los lugares que se han usado como puntos de control, los puntos y rutas usadas tanto para obtener fotografías como para realizar mediciones con GPR. Es por esta razón que se aquí se introduce la Figura 3.1 que proporciona la ubicación de dichos elementos.

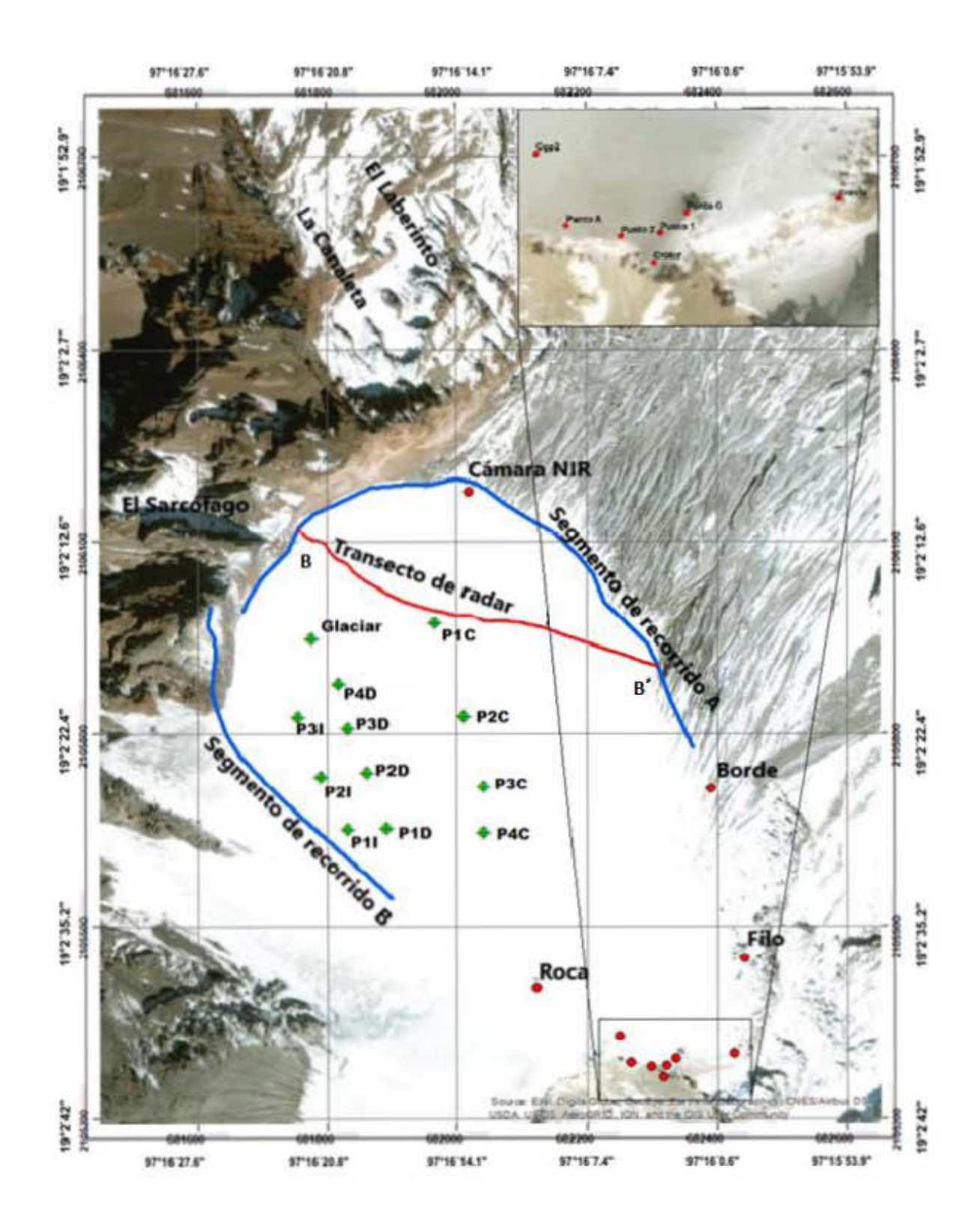

*Figura 3.1. Ubicación de zonas alrededor del glaciar, balizas (marcas verdes), puntos de control usados para el experimnto con fotografía NIR (puntos rojos), ubicación de la cámara NIR (punto rojo marcado "camara NIR"), rutas de campaña SFM (lineas azules)y transecto de GPR (linea roja).* 

# 3.1 METODO GLACIOLOGICO

Este método trata del balance en la zona de ablación, que representa la pérdida de masa en el sector del glaciar ubicado por debajo de la ELA medida por el sistema de balizas (Francou y Pouyaud, 2004). La zona de ablación representa normalmente un 40% de la superficie del glaciar en situación de equilibrio, pero este porcentaje puede cambiar drásticamente entre un 20% en caso de balance positivo a más de 80% en caso de balance negativo y especialmente sobre glaciares pequeños, como Chacaltaya (Bolivia) o Carihuayrazo (Ecuador) (Francou y Pouyaud, 2004).

 La medición se hace directamente sobre las balizas insertadas en el hielo. Se llama emergencia a la lectura de la longitud de la parte de la baliza que emerge por sobre la superficie de nieve o hielo (en lo sucesivo, esta palabra se referirá siempre a esta medida), según un paso de tiempo regular, permite conocer el balance en un punto. El despliegue de esas balizas en una red permite dar a cada rango altitudinal un valor de balance. Luego, por integración de los rangos, incluyendo aquellos de la zona de acumulación, se calcula el balance neto específico de toda esta parte del glaciar (Francou y Pouyaud, 2004).

## 3.1.1 ELABORACIÓN DE BALIZAS

La experiencia muestra que los tubos rígidos de PVC de una pulgada de diámetro ofrecen la mejor garantía de resistencia pues pueden doblarse sin romperse cuando durante alguna tormenta se forma hielo sobre ellas. El costo no es alto y además puede compensarse por la facilidad de reciclaje cuando una baliza es recuperada. Se acostumbra que los tubos sean cortados a 200 cm (Francou y Pouyaud, 2004) pues con esta longitud aún es posible transportarlos con relativa facilidad, así como ubicarlos en el campo una vez colocados.

No es conveniente dejar los tubos ya utilizados abandonados sobre el glaciar pues deben ser recuperados para no dañar el ambiente del glaciar y almacenarlos en un lugar adecuado para su reciclaje al próximo cambio de balizas.

Los tubos usados fueron perforados en los dos extremos por un hueco que permita amarrarlos entre sí, es común usar un cordón de nylon o un hilo de pescar. Al amarrar los tubos, es importante que la unión no quede demasiado apretada, de tal manera que los tubos puedan moverse libremente. Conectar así cinco (un mínimo de cuatro y un máximo de seis) tubos para hacer una baliza, aunque en el Citlaltépetl hemos usado solo tres.

En los extremos de cada tubo, se pone una marca con una sierra para metales o un cuchillo. Una marca sobre el tubo de la superficie (que saldrá primero), dos marcas sobre el siguiente, y así hasta el último y sobre la parte superior del primer tubo se puso un identificador para cada baliza. La numeración puede obedecer a algunos principios: las cifras pueden crecer de la zona alta hacia la zona baja; Las balizas de los lados pueden tener una cifra y una letra: I (como izquierda) o D (como derecha). Se puede precisar también el año de instalación con una pintura de color diferente como recomiendan Francou y Pouyaud (2004).

Es importante medir la emergencia inicial cuando se acaba de instalar la nueva baliza, esa será la primera medición (Francou y Pouyaud, 2004).

46

#### 3.1.3 MEDIR LAS BALIZAS.

 La probabilidad de encontrar una capa de nieve fresca sobre el glaciar es fuerte cuando se mide las balizas mensualmente, esta frecuencia es ideal pero no siempre es posible ascender al glaciar, en especial en el caso del Citlaltépetl donde el acercamiento es largo, sin embargo, suele ser suficiente con tener una medición por cada estación del año si se quiere describir el régimen glacial o en algunos casos una medición al año si solo se desea calcular un balance de masa. Como la nieve y el hielo tienen una densidad muy diferente, es indispensable de tomar en cuenta la diferencia entre los dos materiales. Siguiendo la recomendación de Francou y Pouyaud (2004), esto se hizo midiendo el espesor de la nieve mediante un flexómetro y el piolet o un bastón. Se midió el espesor de la nieve en tres o cuatro puntos ubicados dentro de un círculo de un metro en torno a la baliza para tomar un valor representativo (Figura 3.2).

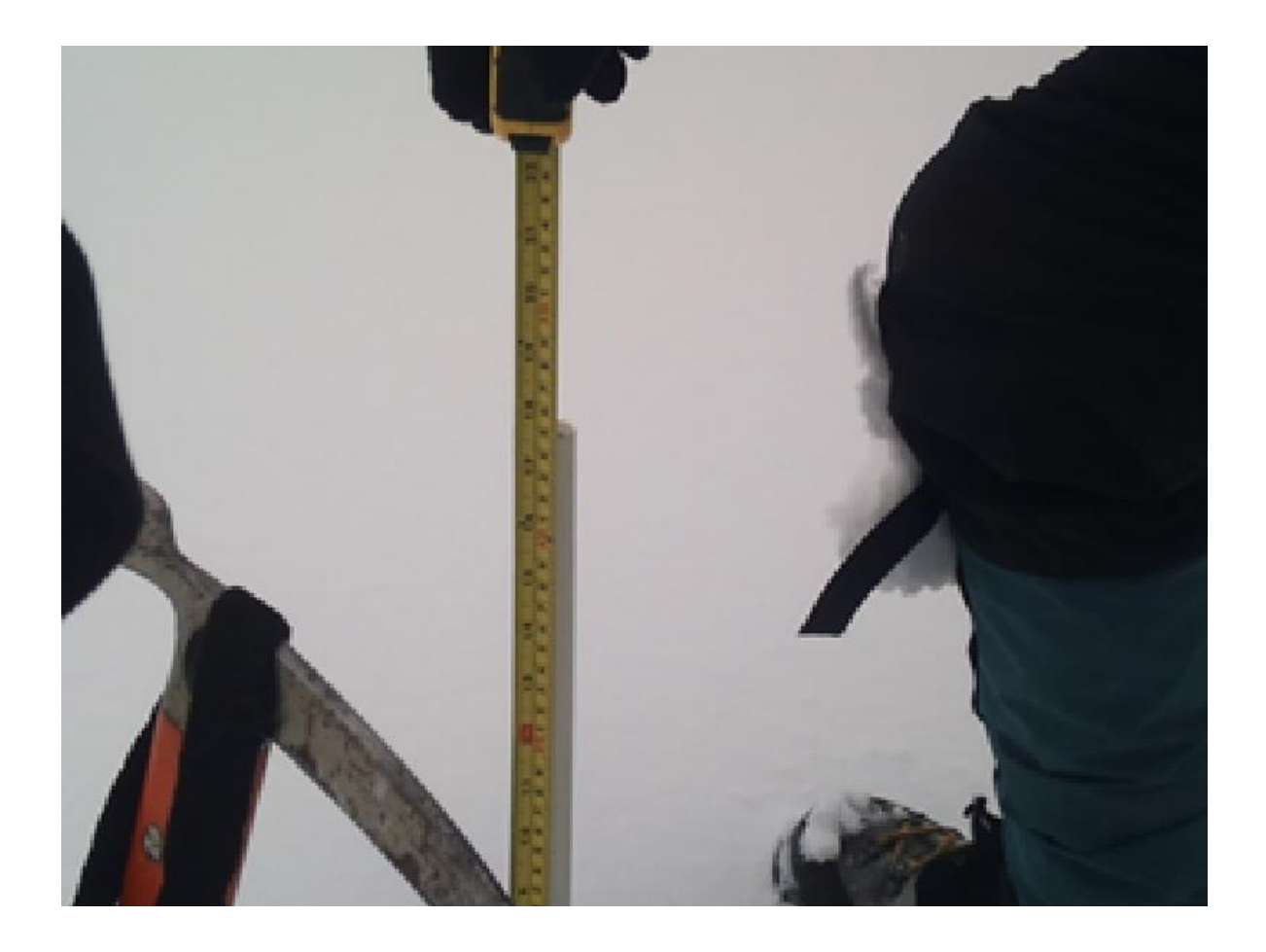

*Figura 3.2. Siguiendo la recomendación de Francou y Pouyaud (2004), se midió espesor de la nieve mediante un flexómetro y el piolet o un bastón. Se midió el espesor de la nieve en tres o cuatro puntos ubicados dentro de un círculo de un metro en torno a la baliza para tomar un valor representativo, así mismo, también se midió la "emergencia" que es la longitud de la baliza que emerge de la superficie de nieve.* 

Se necesita tomar en cuenta de una manera separada el balance de la nieve y el balance del hielo,

para calcular el balance al nivel de una baliza. Para procesar la información colectada, en caso de

una medición mensual y de una nieve de densidad ρ=0.4, se utilizará una ecuación de esta forma:

$$
B_j = -0.9(H_{m+1} - H_m) + 0.4(N_m - N_{m+1})
$$

Donde:

 $B_i =$  Balance en un momento

 $H =$  Emergencia de la baliza respecto de la superficie del hielo en cm

 $N =$  Espesor de la capa de nieve

 $m =$  Mes dado

 $m + 1$  = Mes posterior

#### 3.1.2 COLOCACIÓN DE LA RED DE BALIZAS.

Se recomienda que el eje del glaciar sobre el cual se colocan las balizas tiene sea el eje central, donde se espera el mayor desplazamiento; en consecuencia, colocar las balizas principales en línea, separadas de unos 100 a 300 m, dependiendo de la longitud de la zona de ablación. También es conveniente no dejar los lados sin información, esto es, colocar regularmente unas balizas a los lados (balizas secundarias), esto puede ser en posiciones alternadas con las de las balizas principales. (Francou y Pouyaud, 2004). Es por eso qué en el Citlaltépetl, las balizas fueron colocadas de forma paralela a la línea que separa las vertientes oriental y occidental del glaciar.

Es de importancia evitar colocar una baliza al lado de una grieta, de un penitente, de un escurrimiento de agua o demasiado cerca de los bordes de la lengua. Pero si es importante cuidar de colocar las balizas con un espacio regular (sobre todo en altura) en todas las partes de la zona de ablación, excepto en las zonas de acceso peligroso (Francou y Pouyaud, 2004). Por esta razón no se han colocado balizas en los extremos oriente y poniente del glaciar.

#### 3.1.4 BALIZAS EN EL CITLALTÉPETL

Para el desarrollo de esta tesis se realizaron tres campañas de posicionamiento de balizas. La primera fue en 2005 por Luis Maisincho Hugo Delgado y Patricia Julio en abril de 2006 siguiendo en línea recta desde la estación glaciar hacia la cumbre de forma aproximadamente paralela a la línea que va desde el collado entre el Sarcófago y el pico hacia la cumbre, este arreglo se usó para calcular

el balance correspondiente a 2006-2007. El seguimiento de estas mediciones se vio interrumpido por ausencia de personal, posteriormente, estas balizas fueron sepultadas por nieve que se compactó formando hielo. Por esta razón se instalaron nuevas balizas en el año 2012 por Jorge Cortes y José Manuel Álvarez en junio de 2012 (balizas P1C, P2C, P3C, P4C de la Figura 3.1), estas balizas se usaron para calcular el balance de 2012-2013 pero se suscitaron dos problemas con ellas, el primero fue que al estar en un sitio expuesto al viento húmedo que viene de la costa, al formarse hielo sobre ellas, se rompieron, el segundo problema fue que la más baja de estas balizas es muy visible desde el lugar en que los montañistas que suben a la cumbre llegan al glaciar y por esta razón algunos de ellos se desvían hacia la línea de balizas confundiéndolas con señales de ruta y posiblemente uno de ellos pudo romper accidentalmente alguna baliza.

Como puede verse, existen periodos que hacen discontinua la serie de tiempo, es por esto por lo que en las figuras 3.3 a 3.5 solo se muestran los periodos de continuidad.

Durante cada visita para medir balizas de la segunda instalación hice la travesía hacia el lado poniente para bajar por la ruta normal, las balizas de la primera instalación en algún momento volverían a ser visibles, lo cual ocurrió en marzo de 2013, momento en el cual, aunque estuvieran rotas, marqué su emergencia actual y medí la profundidad de nieve para tomarlas como punto de partida en medicines futuras. Con ellas se midió el balance anual de 2013-2014.

Al analizar el hecho de que tanto las balizas de la primera instalación como de la segunda con frecuencia fueron interpretadas y por lo tanto estuvieron expuestas a ser rotas por personas, decidí hacer una recerca instalación de balizas en octubre de 2015 en el mismo sitio que las balizas P3D, P2D y una más a 3555m (para esta instalación también colaboró Javier Cortes), el factor que me hizo decidir por este lugar fue la seguridad de la ruta y fueron utilizadas en conjunto con balizas de la

50

primera instalación para medir los balances de 2015-2016. La posición de las balizas se muestra a continuación en la tabla 3.1.

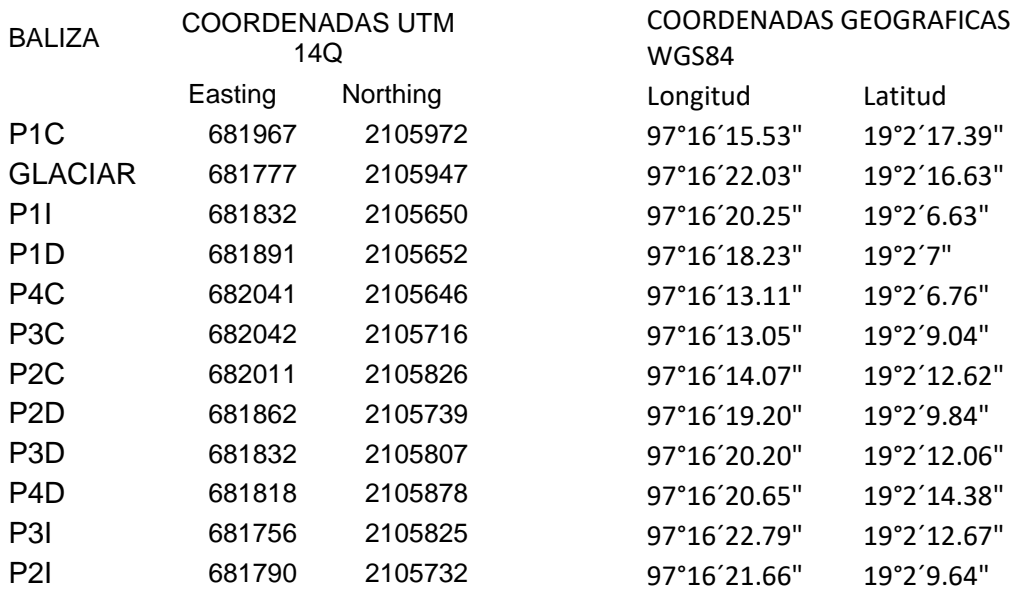

*Tabla 3.1 Coordenadas de balizas. Estas coordenadas corresponden a los puntos marcados en verde en la Figura 3.1.* 

Al iniciar un programa de mediciones de balance de masa superficial en un glaciar, muchas veces hay duda en cuanto al número de puntos de observación convenientes para estimar con fiabilidad las variaciones anuales. Para los pequeños glaciares alpinos (<20 km2), típicamente se colocan las balizas de manera que formen una red con distribución más o menos uniforme sobre la superficie (Ostrem y Brugman 1991). En glaciares más grandes (> 20 km<sup>2</sup>) las balizas se colocan general mente formando perfiles longitudinales para medir la acumulación o ablación en función de la altitud, esto de hace obedeciendo a la creencia general de que para evaluar las variaciones en el balance de masa se requiere una red completa e incluso ponderada del glaciar pues existen diferencias espaciales en la acumulación o ablación debidas a la distribución de vientos y de caída de nieve.

El efecto del número de balizas, hasta cinco balizas, muestra sorprendentemente poca variación respecto al valor asignado de balance de masa. Esta pequeña variación probablemente se debe a la fuerte dependencia de balance de masa de la altitud y la pequeña variación transversal. Sin embargo, el error aumenta con la disminución del tamaño de la muestra (Fountain y Vecchia, 1999).

Los tres patrones de balizas analizados por Fountain y Vecchia (1999) mostraron tener poco efecto sobre el balance de masa estimado. La falta de influencia del patrón pone de relieve el efecto dominante del gradiente de altitud sobre el balance de masa. Tampoco se encontró algún patrón consistente para determinar 'buenos' y 'malos' lugares para las balizas, Fue por esta razón que, en el Citlaltépetl, para la segunda campaña se decidió colocar las balizas en un lugar diferente que en la primera campaña.

### **3.1.7 RESULTADOS**

Las mediciones necesarias para los trabajos referentes al balance de masa por medio del método tradicional o de balizas fueron tomadas midiendo tanto el grosor de la capa de nieve como la emergencia (figuras 3.3, 3.4 y 3.5) en las balizas colocadas sobre el glaciar del volcán Citlaltépetl.

En lo referente a la profundidad de la capa de nieve, se puede observar que a mayor altitud existe una mayor variación a lo largo del año, sin embargo, hay algunas diferencias entre los distintos años de observación. Para 2006-2007 hay y un máximo entre enero y mayo para todas las altitudes mientras los mínimos se observan entre agosto y octubre, en contraste, para 2012 -2013 los valores máximos ocurren entre octubre y diciembre y los mínimos aproximadamente en febrero. Por último, para 2015-2016 los valores mínimos se observan entre enero y mayo y los máximos entre agosto y diciembre.

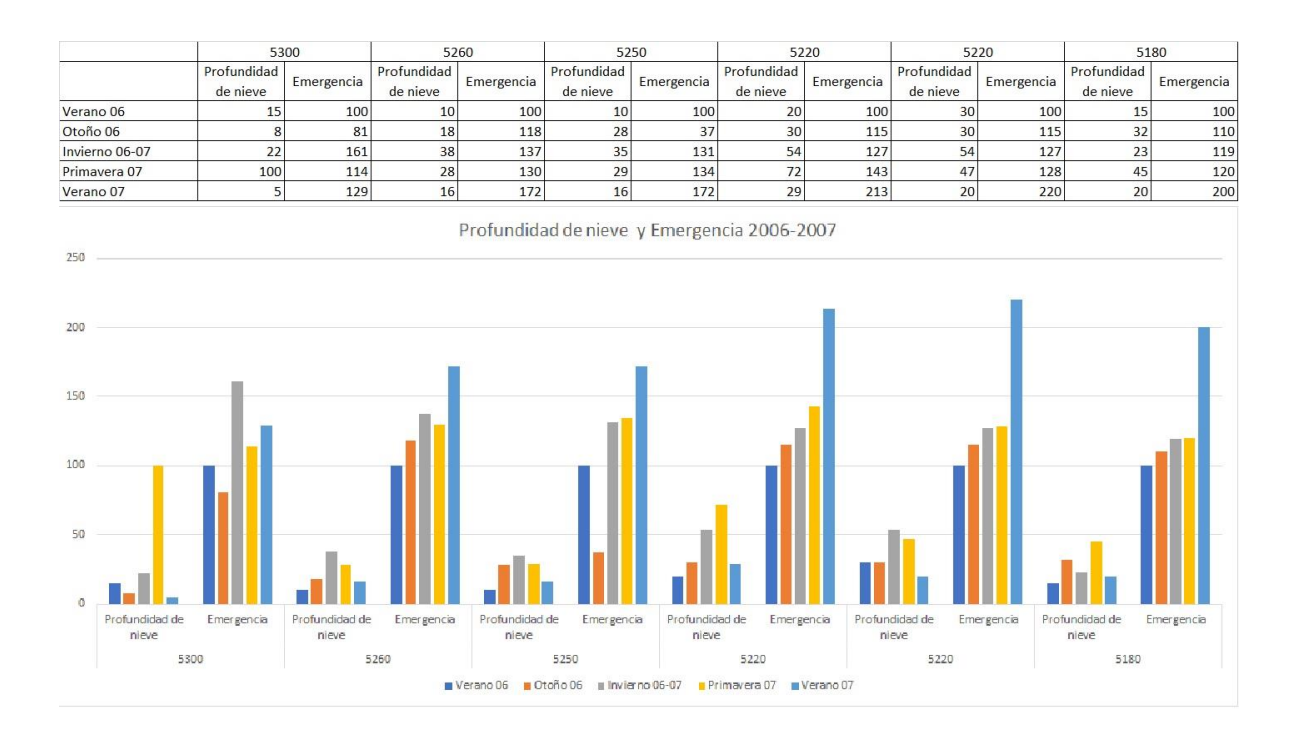

*Figura 3.3 Emergencia y profundidad de nieve usados para el balance de masa 2006-2007. A lo largo del año la emergencia aumenta con una leve oscilación cuyo mínimo ocurre entre enero y mayo y se puede observar que a menor altura existe mayor ablación, también es importante notar que por arriba de los 5250 m se observa acumulación entre septiembre y octubre.* 

En lo referente a la emergencia de las balizas puede verse que para 2006-2007 a lo largo del año la

emergencia aumenta con una leve oscilación cuyo mínimo ocurre entre enero y mayo y se puede

observar que a menor altura existe mayor ablación, también es importante notar que por arriba de

los 5250 m se observa acumulación entre septiembre y octubre.

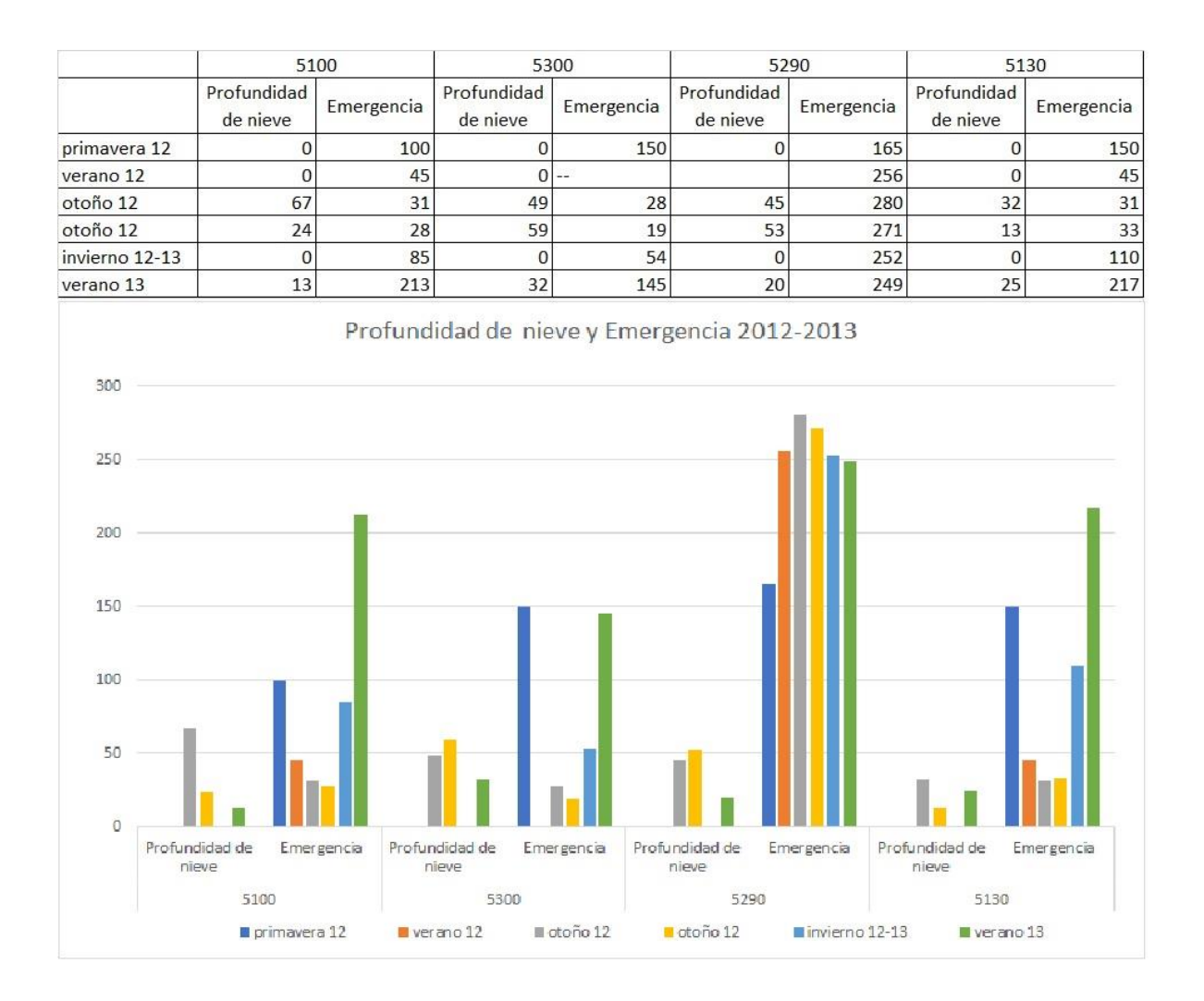

*Figura 3.4 Emergencia y profundidad de nieve usados para el balance de masa 2012-2013. La emergencia aumenta en todas las altitudes, sin embargo, se observa una marcada oscilación con un periodo de acumulación entre agosto y diciembre en todas las alturas excepto 5290 m. en que se observa ablación, sin embargo, en general se puede observar menor emergencia a mayor altitud, de hecho, a 5300 se observa una leve acumulación al final del año lo que indica que la línea de equilibrio anual pudiera ubicarse aproximadamente a esa altura.* 

Para 2012-2013, la emergencia también aumenta en todas las altitudes, sin embargo, se observa una marcada oscilación con un periodo de acumulación entre agosto y diciembre en todas las alturas excepto 5290 m. en que se observa ablación, sin embargo, en general se puede observar menor emergencia a mayor altitud, de hecho, a 5300 se observa una leve acumulación al final del año lo que indica que la línea de equilibrio anual pudiera ubicarse aproximadamente a esa altura.

Para el año de observación 2015-2016, se puede observar ablación a todas las altitudes, aunque a 5250 parece ser muy estable. Así mismo, en todas las altitudes hay una cierta oscilación con mínimo en junio.

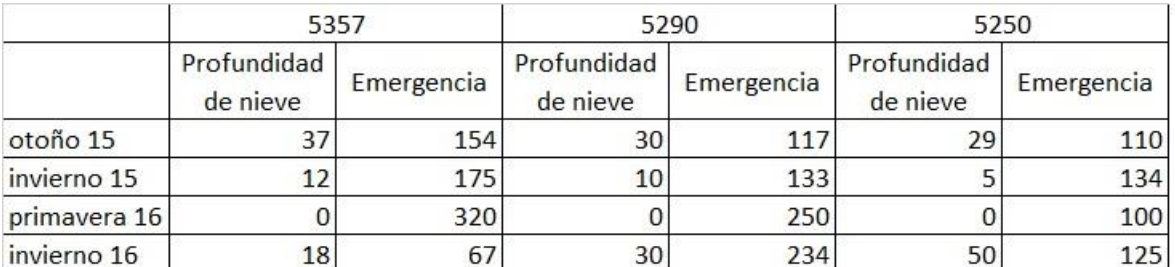

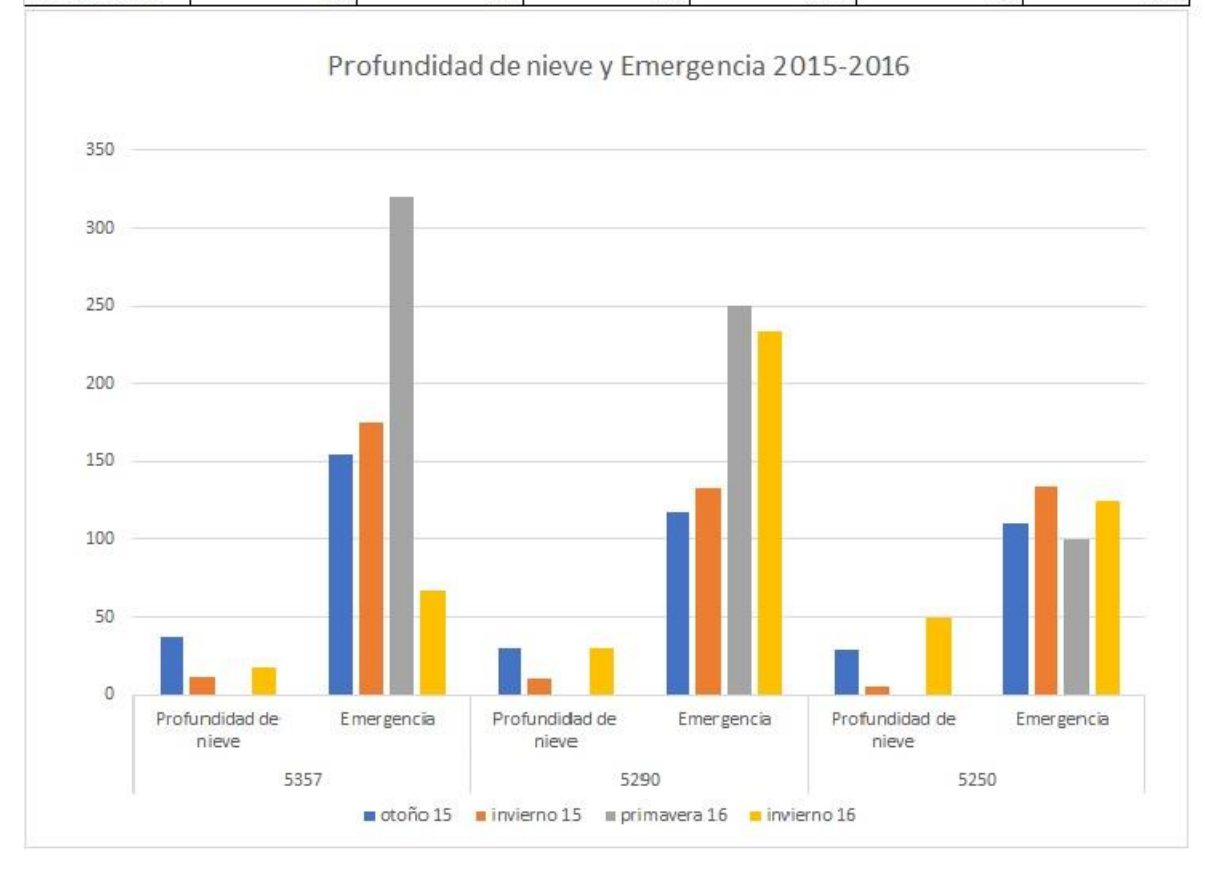

*Figura 3.5 Emergencia y Profundidad de nieve usados para el balance de masa 2015-2016. Se puede observar ablación a todas las altitudes, aunque a 5250 parece ser muy estable. Así mismo, en todas las altitudes hay una cierta oscilación con mínimo en junio.* 

Comparando las gráficas de emergencia, puede verse que 2012-2013 que es un año de final de "la

niña" muestra gran variabilidad mientras los años "niño" se mantienen más estables, sin embargo,

el efecto de "el niño" fuerte (2015-2016) se manifiesta con mayor ablación que en el caso de "el niño" débil (2006-2007).

Es importante mencionar que las observaciones en el comportamiento de las balizas muestran una amplia variabilidad que a su vez es resultado del hecho de que la variabilidad en la intensidad de las precipitaciones a la altitud del glaciar es muy amplia, en especial cuando se trata de precipitaciones sólidas. Este hecho es notorio incluso a distancia y sin el uso de instrumentación, pues en años recientes se han podido observar años enteros en que la cubierta de nieve y hielo de los volcanes es más extensa que en otros años.

A continuación, se muestran (figuras 3.6 ,3.7 y 3.8) los balances de masa a lo largo del año de medición para los años los ciclos anuales de 2006-2007, 2012-2013, y 2015-2016.

Para el balance de masa del ciclo anual 2006-2007 se puede observar una clara oscilación que permite definir temporadas de acumulación y ablación, sin embargo, también se puede observar que la acumulación solo ocurre por arriba de los 5250 m y la ablación está presente en todo el año y es dominante en la dinámica glacial.

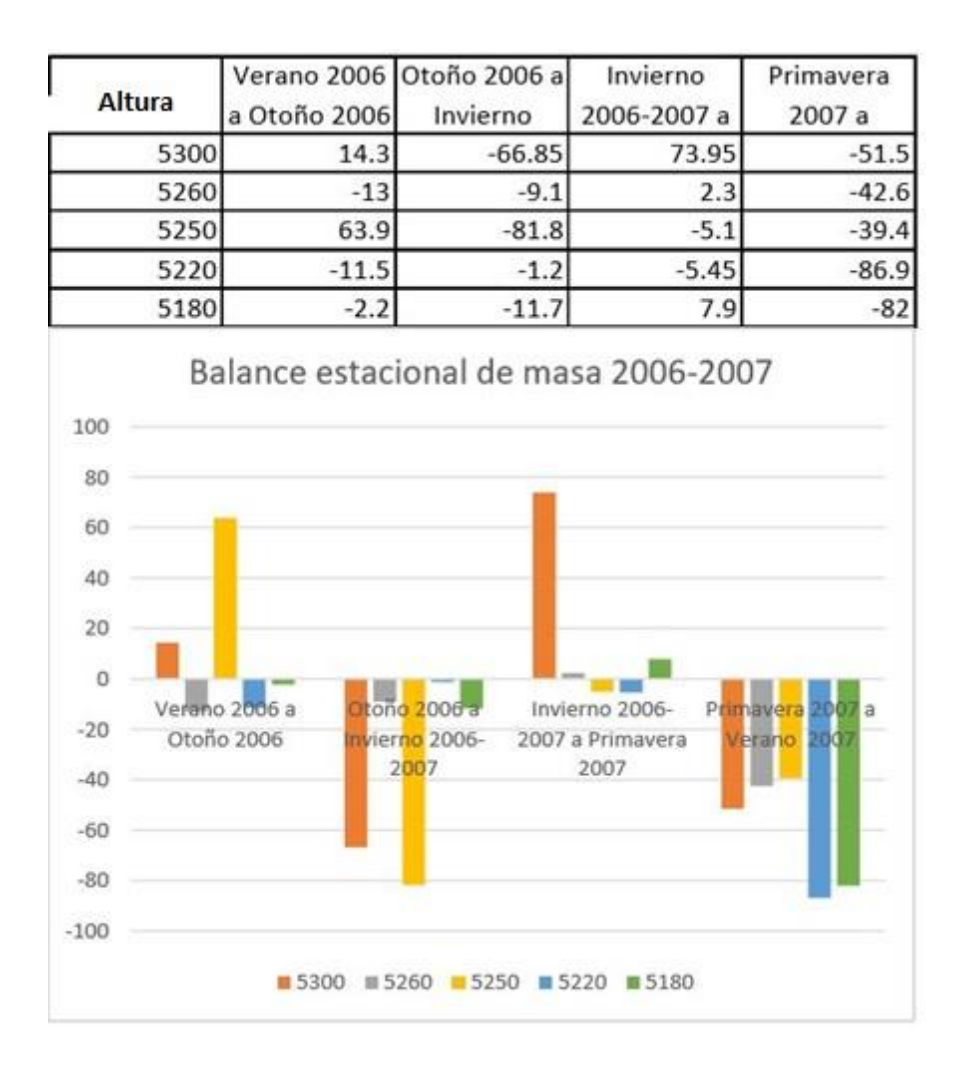

*Figura 3.6 Balance estacional de masa 2006-2007. Se puede observar una clara oscilación que permite definir temporadas de acumulación y ablación, sin embargo, también se puede observar que la acumulación solo ocurre por arriba de los 5250 m y la ablación está presente en todo el año y es dominante en la dinámica glacial.* 

En el caso del balance de masa de 2012-2013 es aún más clara la distribución de las temporadas de

acumulación y ablación, sin embargo, se puede notar qué en la totalidad del ciclo, la ablación es

dominante.

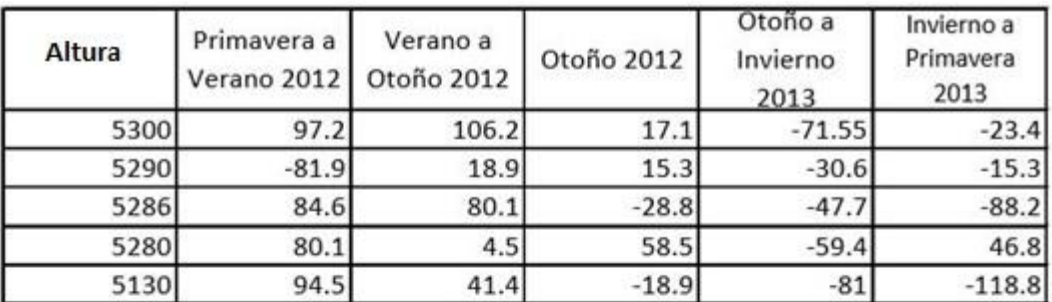

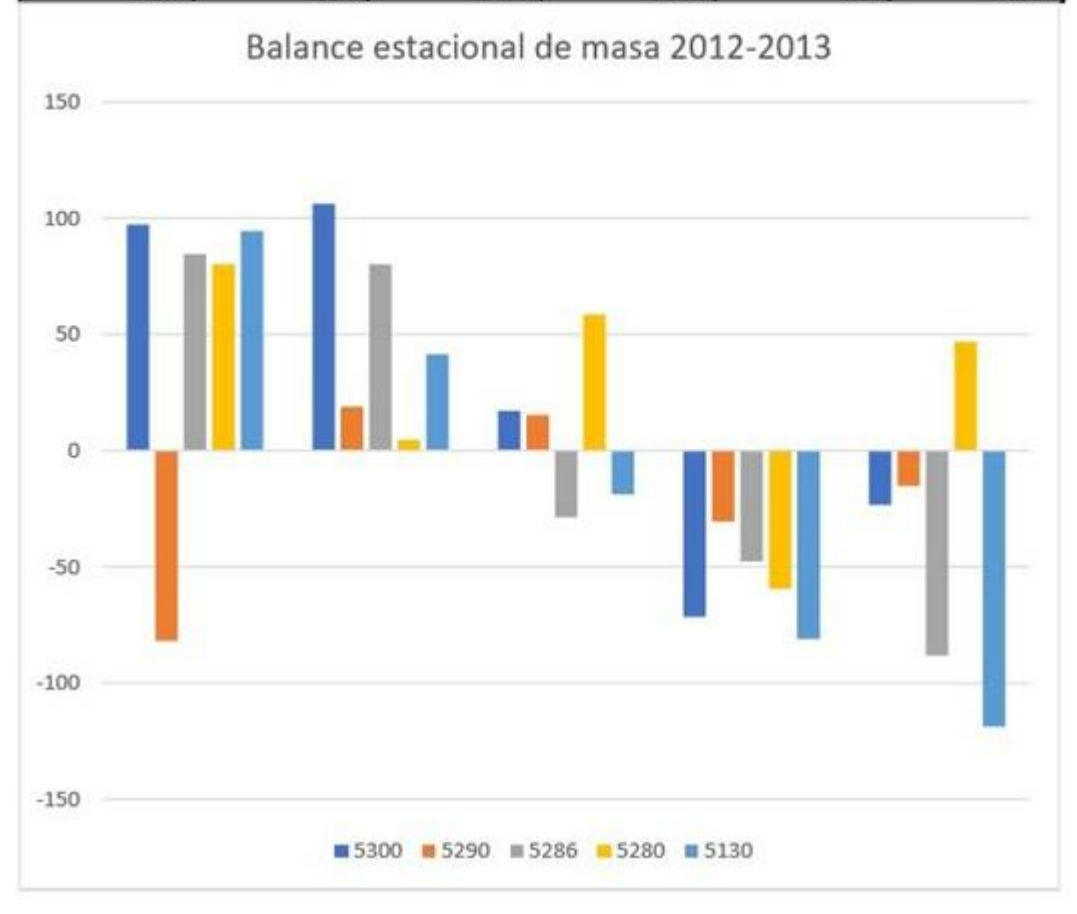

*Figura 3.7 Balance estacional de masa 2012-2013.Hay una clara la distribución de las temporadas de acumulación y ablación, sin embargo, se puede notar qué en la totalidad del ciclo, la ablación es dominante.* 

Adicionalmente se calculó un balance anual para 2013-2014 en el que solo fue posible medir el balance total del año con lo que fue posible calcular su recta de balance de energía anual como función de la altitud al igual que para los otros años. Usando estos fue posible obtener una recta aproximada para la evolución temporal de la línea de equilibrio (Figura 3.9).

Para 2015-2016 también es clara la existencia de un ciclo de acumulación en agosto para todas las altitudes, pero igual que en los casos anteriores la ablación es dominante.

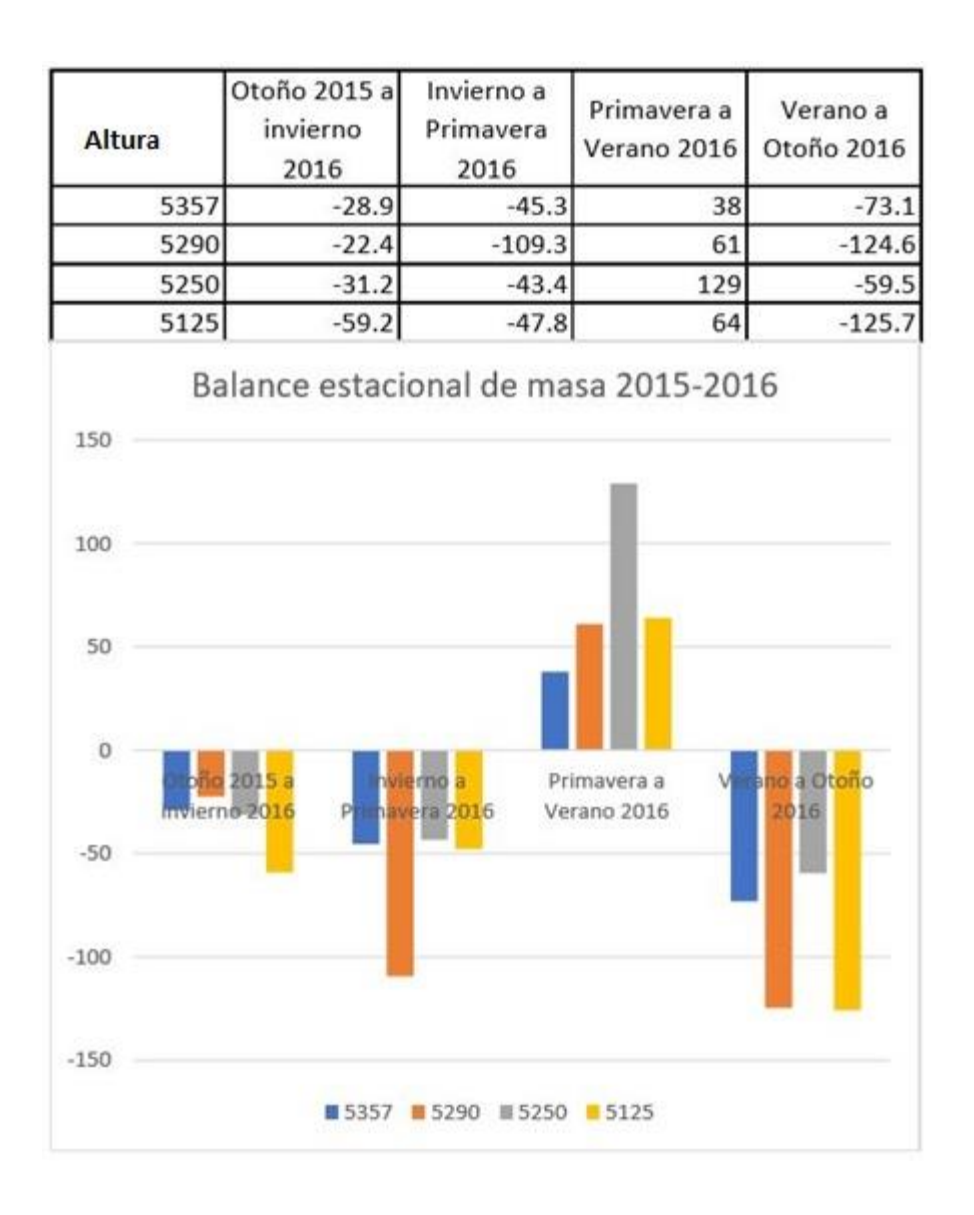

*Figura 3.8 Balance estacional de masa 2015-2016. Hay una clara existencia de un ciclo de acumulación en agosto para todas las altitudes, pero igual que en los casos anteriores la ablación es dominante.* 

El hecho de que no haya una altitud para la cual el balance sea positivo al final del año sugiere que la línea de equilibrio se ubique por arriba de la cumbre del volcán y por lo tanto ya no sea posible definir una zona de ablación y una de acumulación, sino que pudiera ocurrir que por temporadas la totalidad del glaciar se comporte como zona de ablación o de acumulación. Esto será especialmente

notorio de acuerdo con la mayor o menor ocurrencia de precipitación a la altura del glaciar, sin embargo, es complicado atribuir las precipitaciones a algo en particular pues pueden estar vinculadas a Nortes, ciclones tropicales o el desplazamiento de la zona intertropical de convergencia.

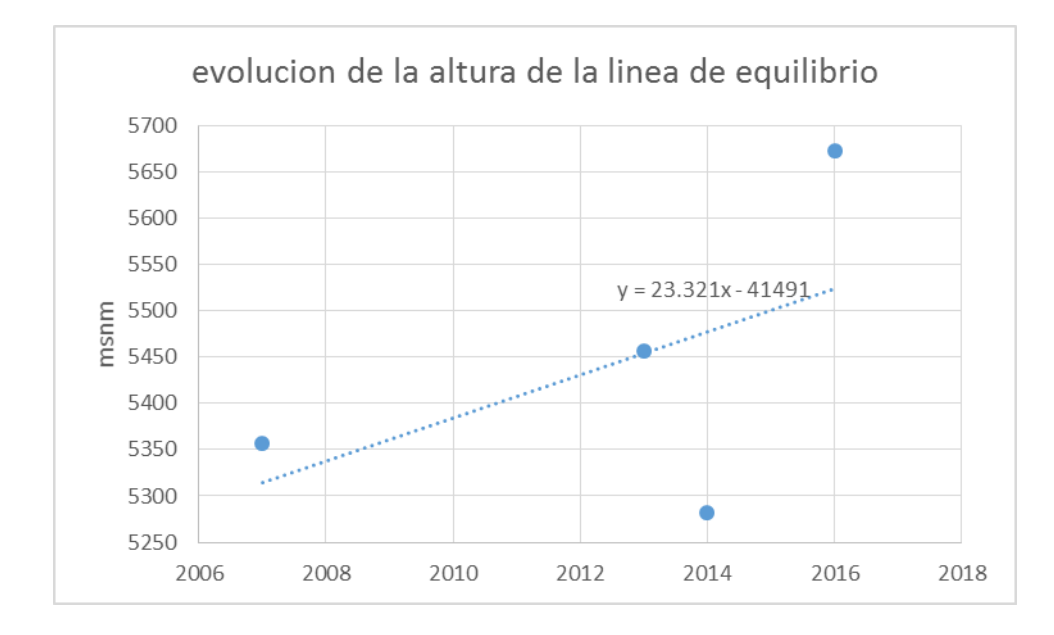

*Figura 3.9. Altura de la línea de equilibrio calculado a partir de los balances anuales de masa en los periodos 2006-2007, 2012-2013, 2013-2014 y 2015-2016. Puede observarse que en el año 2016 la altura de la línea de equilibrio se encuentra por arriba del límite superior del glaciar, esto quiere decir que para este año toda la superficie del glaciar actuó como zona de ablación.* 

Las mediciones efectuadas durante los años de observación se presentan concentradas en la siguiente tabla donde las mediciones se asocian con las fases de "el niño" y "la niña" (http://ggweather.com/enso/oni.htm).

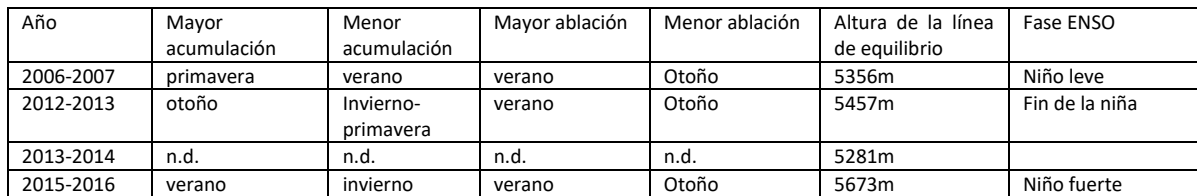

*Figura 3.10 la diferencia en la estacionalidad observada, los años observados corresponden a diferentes fases de ENSO* 

Es notable la diferencia en la estacionalidad observada, los años observados corresponden a diferentes fases de ENSO (Figura 3.10), 2006-2007 corresponde a una temporada de "el niño" leve, 2012-2013 corresponde a el fin de una fase "la niña" y 2015-216 a una fase fuerte de "el niño" [\(http://ggweather.com/enso/oni.htm\)](http://ggweather.com/enso/oni.htm). De aquí, es posible ver la similitud entre 2006-2007 y 2015- 2016 que corresponden a fases "niño" y su diferencia con 2012-2013 que es "Niña" que presentan máximos y mínimos en temporadas inversas a los años "Niño".

# 3.2 RADAR DE PENETRACION TERRESTRE

El Radar de Penetración Terrestre (GPR) es una herramienta eficiente para la determinación de las diferentes estructuras de los glaciares pues los diferentes tipos de hielo cambian mucho su respuesta (Gruber y Ludwing, 1996). Así mismo, la diferente respuesta al radar que tienen el hielo y el lecho glacial permite fácilmente determinar la interfase entre estos.

La diferencia en la permitividad del el agua y el hielo en las frecuencias que opera el GPR es debida al hecho de que las moléculas de agua son capaces de moverse libremente en el líquido mientras que en el hielo que se fijan en una estructura cristalina. A frecuencias alrededor de 100 Hz, inferiores a las utilizadas por el GPR, la polarización de la molécula de agua en los cristales de hielo es similar a los de agua líquida y, por lo tanto, la permitividad de hielo en esas frecuencias es de aproximadamente 90 (Gruber y Ludwing, 1996).

A frecuencias más altas (GHz) las oscilaciones del campo son demasiado rápidas para permitir a los dipolos girar y la constante dieléctrica del agua líquida se hace similar a la del hielo en estas frecuencias. (Moore, 1988)

Además, la densidad del hielo o congesta, es decir, la relación entre el hielo y aire causa cambios en la constante dieléctrica y por lo tanto en la velocidad de las ondas de radar, esta se ha expresado en una ecuación que sólo es válida para el hielo seco o congesta: (Kohler et al, 1997).

$$
D = ct/2 (1 + 0.85\rho)
$$

Donde D es la profundidad a la que la onda se refleja, t es el tiempo de viaje tanto de ida como de vuelta de la onda reflejada, ρ es la densidad media de la congesta o hielo sobre la superficie que se refleja la onda.

El GPR se ha usado en los glaciares politérmicos para el mapeo de las estructuras internas, es decir, distinguir entre las capas de hielo frio y templado, pero también para la detección de estructuras más pequeñas, como grietas o cavidades llenas de agua o aire. Estas se pueden observar como un cambio de fase de la onda de radar reflejada y detectar así las estructuras de permitividad relativa diferente a la de la estructura suprayacente (Acorne et al. 1995).

Para tomar datos con GPR en glaciares, es recomendable trabajar durante el invierno o en primavera. Estas condiciones climáticas reducen atenuaciones de señal de la capa activa. El diseño de la campaña puede incluir perfiles longitudinales medidos a lo largo del eje del glaciar o bien perfiles transversales medidos perpendicularmente a la dirección del flujo del glaciar, de preferencia en una cota altitudinal determinada. Esto es para apreciar variaciones en la profundidad, así como para interpretar el basamento (Hausmann y Krainer, 2010).

#### 3.2.1 PARA REALIZAR CAMPAÑA GPR

Para tomar datos con GPR en glaciares, es recomendable trabajar durante el invierno o en primavera. Estas condiciones climáticas reducen atenuaciones de señal en la capa activa. El diseño de la campaña incluye comúnmente perfiles longitudinales medidos a lo largo de la dirección de flujo del glaciar así como también perfiles transversales medidos perpendicularmente a la misma dirección. Esto es para apreciar variaciones en la profundidad, así como para interpretar el basamento (Hausmann y Krainer, 2010).

La constante dieléctrica de los materiales terrestres lo general varía de 1 (aire) a 80 (agua), esto representa velocidades de 0.3m/ns (aire) y 0.03m/ns (agua). Para los materiales del subsuelo glacial y periglacial, los valores típicos encontrados son de 0.09 a 0.11 m/ns (morrena), 0.10 a 0.14 m/ns (escombros sueltos), 0.11 a 0.13 m/ns (granito) y 0.16 a 0.17 m/ns (hielo glacial) (Hausmann y Krainer, 2010).

Para trabajar sobre glaciares se recomienda que la antena esté orientada perpendicularmente a la dirección de perfil pues esta configuración podría proporcionar información adicional acerca de las estructuras internas (por ejemplo, dirección de grietas) (Hausmann y Krainer, 2010).

#### 3.2.3 MEDICIONES CON GPR EN EL CITLALTEPETL.

Es importante señalar que las mediciones con GPR que se muestran en esta tesis no son las únicas ni las primeras en realizarse en el Citlaltépetl, ya en el año 2005 se había hecho un perfil (realizado por el M. en C Oscar Diaz Molina) en cuya medición yo participe, sin embargo, dicha medición no fue publicada ni usada para apoyar algún otro estudio sino hasta 2015 en que Cortes-Ramos lo cita en su tesis doctoral. Fue a causa de este antecedente que elegí comenzar con un perfil en una zona y altitud que fuera cercana a la de aquella medición. El otro criterio que tome en cuenta para elegir donde medir fue hipótesis de que en las zonas más anchas del glaciar podrían encontrarse las mayores profundidades.

Elegí hacer las mediciones en fechas que no hubiera una gruesa capa de nieve depositada en la superficie del glaciar para de esta manera asegurar que no mediría ningún tipo de material estacional. Esta estrategia tuvo una consecuencia que pudiera considerase un tanto desfavorable y fue que después de realizar una primera medición en marzo del 2015 de la cual no pude obtener elementos para determinar la profundidad máxima del glaciar, por qué subestimé el lapso transcurrido entre que es emitida la señal y que se recibe de vuelta. Posteriormente, el inicio de la nueva temporada de lluvias me impidió realizar una nueva medición por lo que los resultados que aquí se muestran corresponden a una fecha posterior, en marzo de 2016 en que usé una antena de 70 MHz (modelo Subecho 70 de la marca Radarteam) con un radar modelo SIR3000 de la marca GSSI, una ventana de tiempo de 100ns y una constante dieléctrica de 8 para el hielo, lo que da una velocidad de la señal en el hielo de 2.8284x10<sup>8</sup> m/s.

64

El perfil medido se hizo por dos personas de las cuales una sola transporto la antena, controlando la consola y disparando la señal a intervalos regulares, esta persona además fue acompañada de un colaborador encargado de mantener la cota de altitud y la seguridad del operador (Figura 3.11).

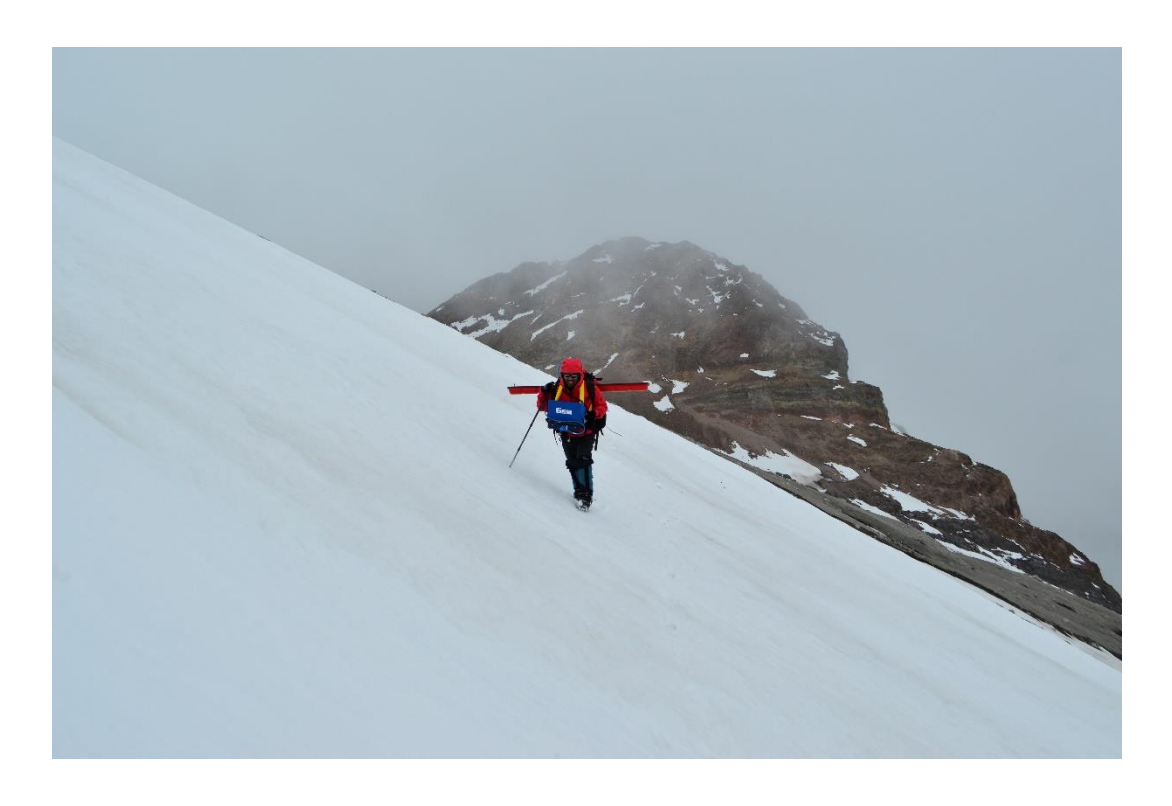

*Figura 3.11 Una vez medido el perfil de los 5130 m fue complicado medir a alturas mayores pues la pendiente del glaciar dificulta la operación de caminar con la antena a cuestas ya que esta chocaría con el hielo en las partes altas haciendo peligroso el recorrido por lo que el equipo desistió de hacer otras mediciones.* 

Para el caso del glaciar en el volcán Citlaltépetl se eligió la cota de los 5130 m medida con un receptor GPS Spectra Precisión Mobile Mapper 10, la captura se realizó caminando en dirección de poniente a oriente por lo que la altura tuvo ciertas variaciones causadas por el factor humano durante la caminata. La configuración de este perfil se eligió atendiendo a la posibilidad de que el collado entre el Sarcófago y el Pico (Figura 3.1) fuera apenas el borde de una cavidad o encañonamiento que sería el inicio de la canaleta que se encuentra entre el Sarcófago y la zona conocida como "Los Laberintos" (figura 3.1), esta parte sería la parte más profunda del glaciar. Es importante mencionar que en esta canaleta se ha encontrado suelo congelado (Figura 3.12) que pudiera ser un remanente glacial.

Una vez medido el perfil de los 5130 m fue complicado medir a alturas mayores pues la pendiente del glaciar dificulta la operación de caminar con la antena a cuestas ya que esta chocaría con el hielo en las partes altas haciendo peligroso el recorrido por lo que el equipo desistió de hacer mediciones adicionales.

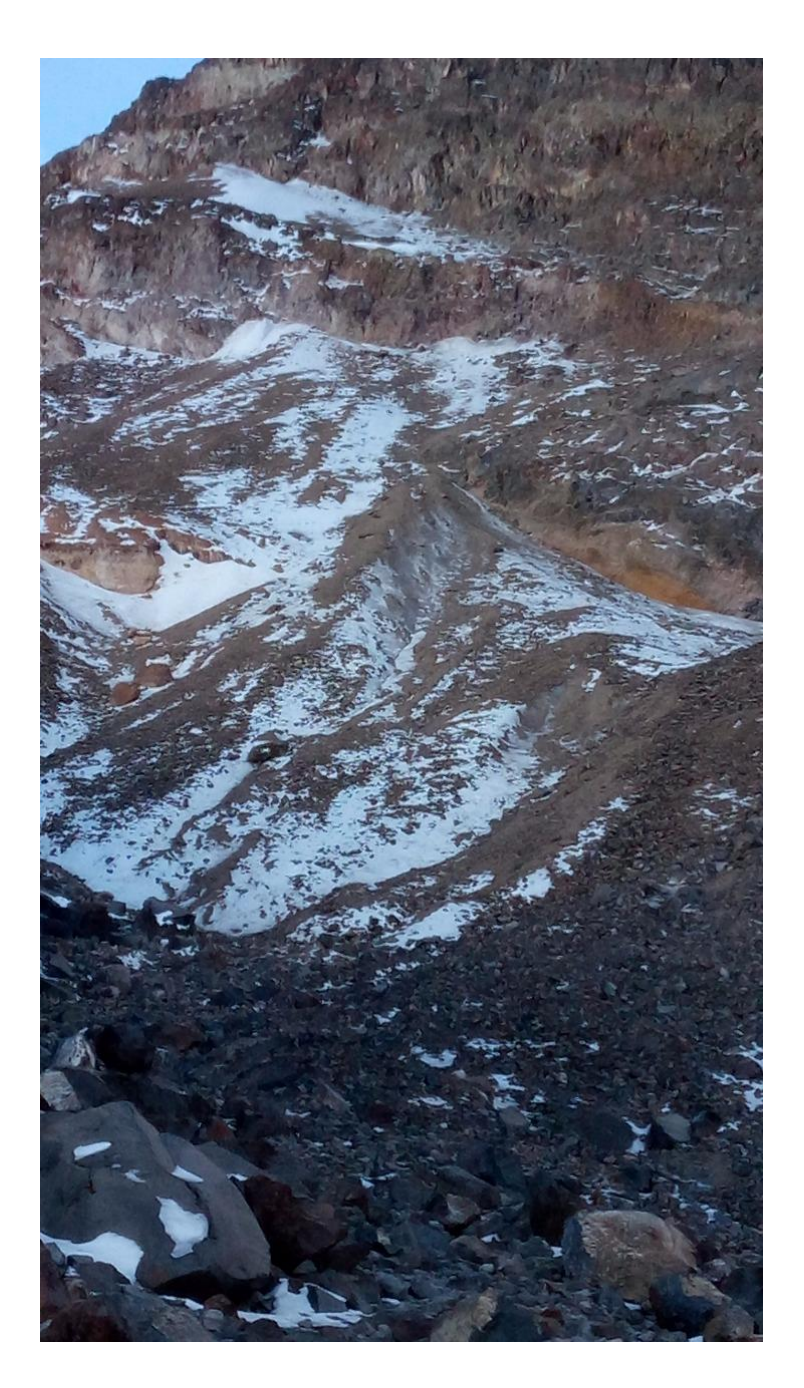

*Figura 3.12, Porciones de suelo congelado que pudieran ser de origen glacial (Fotografía proporcionada por Víctor Soto Molina). Ubicación y orientación de las fotos. No se aprecia bien la escala en la foto der* 

#### 3.2.4 RESULTADOS GPR

El perfil del glaciar correspondiente a los 5130 m de altura se ha utilizado para definir el perfil de profundidad del glaciar que se muestra en la siguiente figura (Figura 3.13) donde se puede apreciar la interfaz entre el hielo y el lecho glacial (línea roja), así como el tiempo de viaje de la señal y la profundidad que se obtiene multiplicando el tiempo de viaje por la velocidad de la señal en el hielo. Se ha calculado una profundidad promedio de 23m y una profundidad máxima de 115m. El recorrido por la cota de los 5130m (Figura 3.1) comenzó en el punto B (en coordenadas UTM, huso 14 banda Q, 681747, 2106082 o en coordenadas geográficas 19°2´21.03372" N, 97°16´23.01278"O ) y terminó en el punto B´( en coordenadas UTM, huso 14,banda Q 681968, 2106039 o en coordenadas geográficas 19°2´19.56462"N, 97°16´15.4710"O) se hicieron 43 mediciones puntuales a intervalos aproximadamente regulares (puntos azules), es decir, el paso 1 corresponde aproximadamente al punto B de la figura 3.1 mientras que el paso 43 corresponde aproximadamente al punto B´ de la Figura 3.1. En la Figura 3.13 pueden verse aproximadamente tres zonas: del lado izquierdo de la figura que es el lado poniente del glaciar puede verse una zona más profunda (pasos 1 a 18) que parece ser una cañada que es el inicio de la canaleta que se prolonga más abajo que el glaciar entre la zona conocida como el Laberinto o los Laberintos y el Sarcófago (Figura 3.1). A continuación, está la zona central (pasos 18 a 33)de la Figura 3.13, se puede ser una colada de lava que se prolongaría por debajo del glaciar hasta emerger en la zona del Laberinto y por último, la pendiente más suave del lecho glacial que se puede ver en el lado derecho de la Figura 3.13 (pasos 33 a 43), correspondería al extremo oriental del glaciar, de este lado del glaciar el terreno que lo rodea es un depósito de cenizas, por lo que se puede suponer que estas cenizas continúan hacia debajo del glaciar.

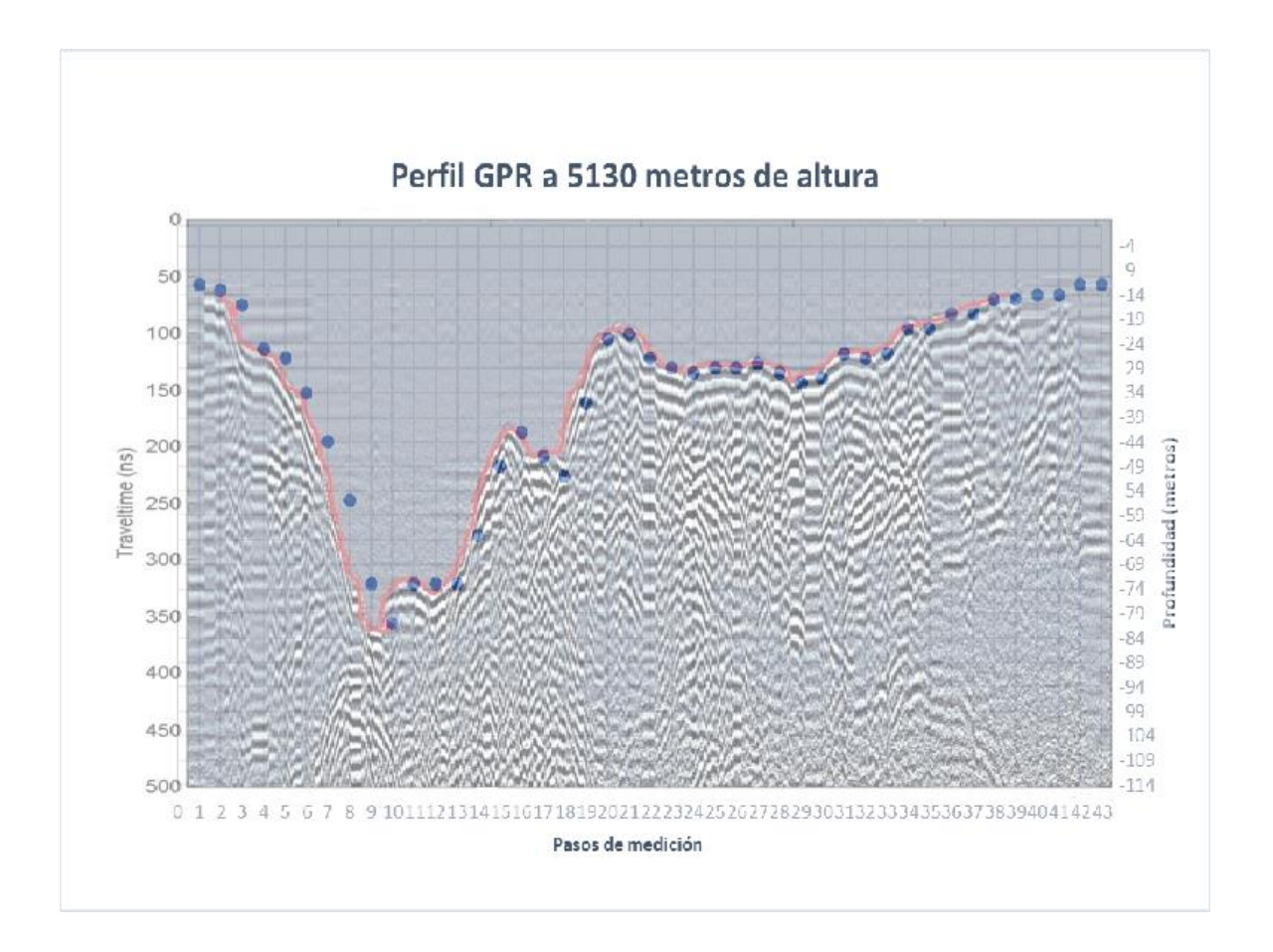

*Figura 3.13. El paso 1 corresponde aproximadamente al punto B de la Figura 3.1 mientras que el paso 43 corresponde aproximadamente al punto B´ de la Figura 3.1. Pueden verse aproximadamente tres zonas: del lado izquierdo de la figura que es el lado poniente del glaciar puede verse una zona más profunda (pasos 1 a 18) que parece ser una cañada que es el inicio de la canaleta que se prolonga más abajo que el glaciar entre la zona conocida como el Laberinto o los Laberintos y el Sarcófago (Figura 3.1). A continuación, está la zona central (pasos 18 a 33), se puede ser una colada de lava que se prolongaría por debajo del glaciar hasta emerger en la zona del Laberinto y por último, la pendiente más suave del lecho glacial que se puede ver en el lado derecho (pasos 33 a 43), correspondería al extremo oriental del glaciar, de este lado del glaciar el terreno que lo rodea es un depósito de cenizas, por lo que se puede suponer que estas cenizas continúan hacia debajo del glaciar.* 

# 3.3 RESULTADOS CONJUNTOS DE LOS MÉTODOS NO EXPERIMENTALES (EVOLUCION GLACIAL)

Los resultados de las mediciones con GPR fueron conjuntados con el apoyo de datos referentes a la superficie y distribución de alturas en el glaciar para poder estimar dos distintas aproximaciones de la distribución de volumen y profundidad del glaciar.

Posteriormente, cada una de las aproximaciones de la distribución de volumen y profundidad se hicieron evolucionar aplicándoles la extrapolación temporal de los resultados del método glaciológico para el balance de masa. Con ello se obtuvieron dos escenarios diferentes para la evolución del glaciar.

En esta sección se presentan los resultados de los dos escenarios de evolución del glaciar, así como sus efectos en lo referente a morfología y descarga hídrica.

#### **3.3.1 ESCENARIO 1**

A lo largo del perfil de GPR a 5130 m de altura se realizaron 43 mediciones a intervalos de aproximadamente regulares. Se ha considerado la hipsometría que se muestra a continuación (correspondiente al año 2010 a falta de una más reciente y proporcionada por Cortes-Ramos) para calcular la profundidad en las diferentes zonas del glaciar basando estos cálculos en la suposición de que los intervalos de altitud con mayor superficie son los intervalos de altitud que pueden tener profundidades mayores y los de menor superficie que también son los que se encuentran en los extremos superior e inferior del glaciar son los que tendrían menor profundidad.

 Se ha tomado como referencia la superficie del intervalo que va de los 5120 a los 5140 m que es el intervalo en que se ha medido la profundidad, para este intervalo se obtuvo la proporción entre superficie y profundidad promedio, posteriormente, usando esta proporción y los datos de superficie para cada rango de alturas se ha obtenido una aproximación de profundidad promedio para rango de alturas. Como resultado de este cálculo, se ha obtenido la siguiente distribución de profundidades promedio (Figura 3.14):

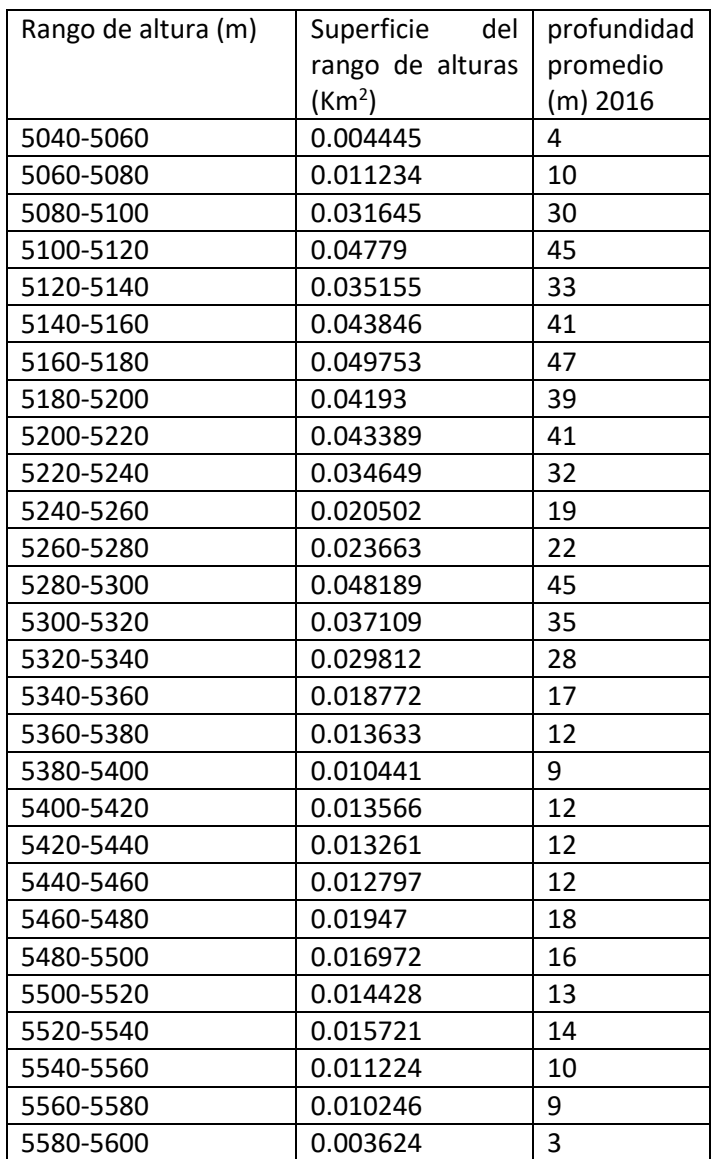

*Figura 3.14 Se ha tomado como referencia la superficie del intervalo que va de los 5120 a los 5140 m que es el intervalo en que se ha medido la profundidad, para este intervalo se obtuvo la proporción entre su superficie y profundidad promedio para extrapolar esa proporción a las superficies de la hipsometría de 2010 para estimar profundidades promedio.*
A cada año de análisis, corresponde una función (recta) de balance de masa anual en función de la altura. Sin embargo, puesto que las funciones de balance cambian cada año, entonces, los parámetros de estas rectas también son funciones del tiempo.

De esta manera, para cada intervalo de altura se obtiene una función del balance de masa como función del tiempo. Las funciones obtenidas se muestran también en la siguiente tabla (Figura 3.15), es interesante notar que la pendiente de la función de balance aumenta con respecto a la altitud.

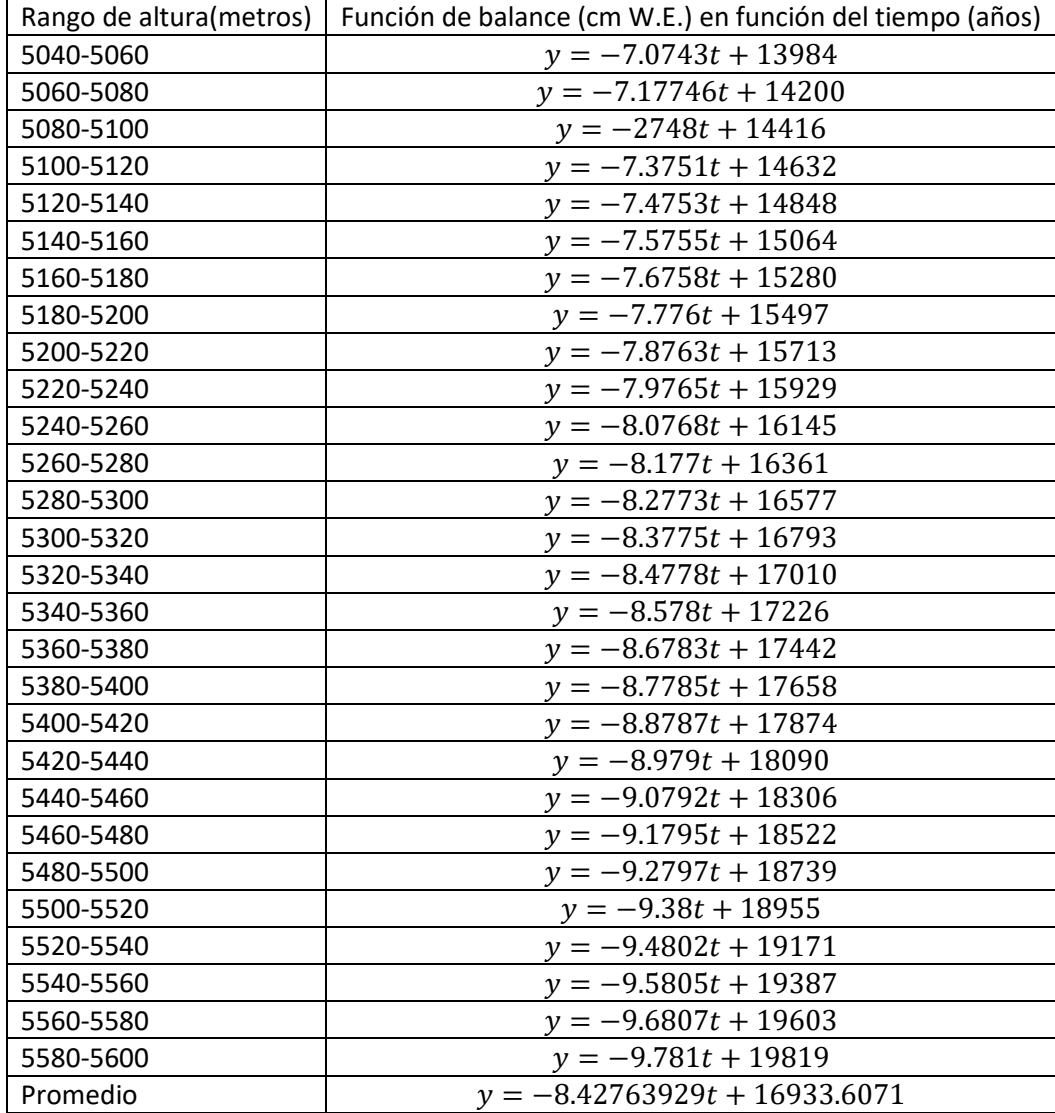

*Figura 3.15 A cada año de análisis, corresponde una función (recta) de balance de masa anual en función de la altura. Sin embargo, puesto que las funciones de balance cambian cada año los parámetros de estas rectas también son funciones del tiempo.* 

Tomando como valor inicial la profundidad promedio de cada intervalo, se ha calculado la profundidad promedio para años futuros (Figura 3.16) aplicando las funciones de balance de masa como función del tiempo para cada intervalo de altitud.

Dada la naturaleza de este procedimiento en que solo se consideran profundidades promedio, esto trae como consecuencia que en este resultado exista una cierta sobre estimación en la rapidez de la desaparición del hielo en las partes más profundas y una subestimación en las zonas cuya profundidad es menor, es decir que al no tomar en cuenta la distribución de profundidad en la dirección transversal se desprecian los efectos de frontera.

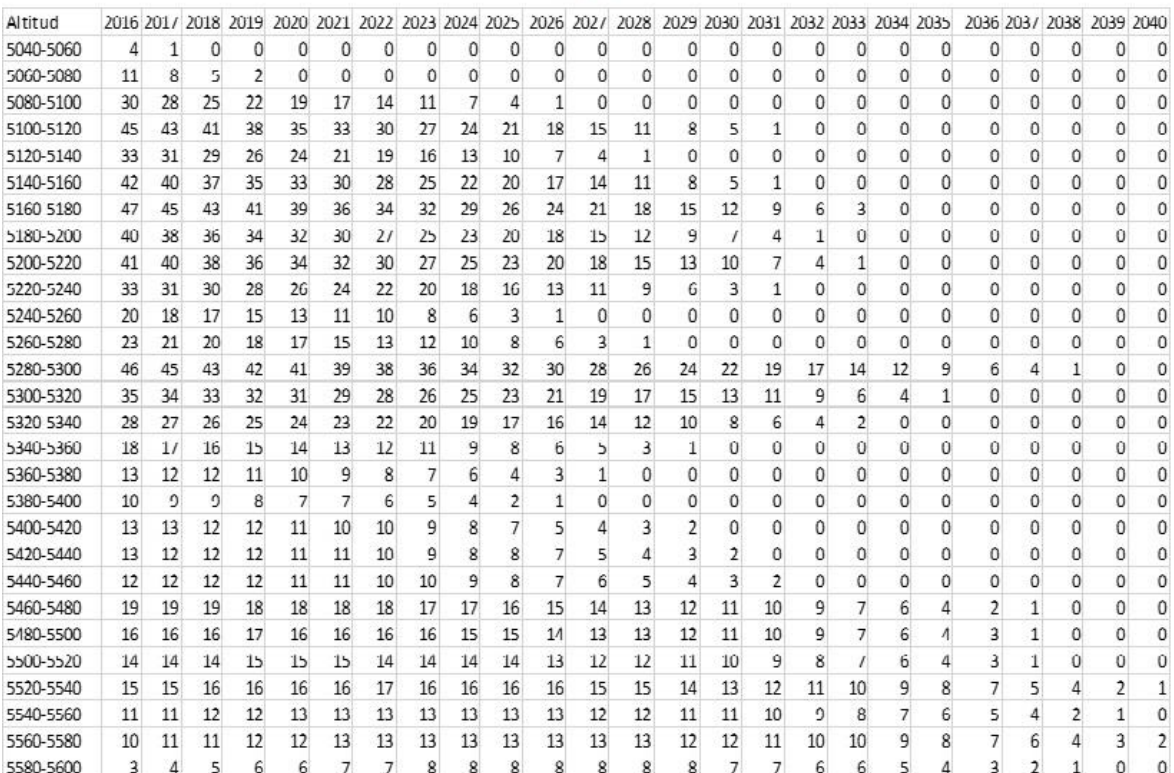

año

*Figura 3.16 Evolución temporal para los años 2016 a 2040 de la profundidad promedio de los distintos rangos de altitud* 

*calculados a partir de la proporcionalidad con el intervalo 5120-5140 y los balances de masa para 2006-2007, 2012-*

*2013,2014-2015 y 2015-2016, los renglones representan los intervalos de altura y las columnas representan los años de balance proyectados donde 2015-2016 se presenta por 2016, 2016-2017 se representa por 2017, etc.* 

Para efecto de comentar los resultados de las proyecciones mostradas, se definen tres zonas altitudinales: zona alta (de 5400 a 5600 m), zona media (de 5240 a 5400 m) y zona baja (menos de 5240 m).

En esta primera proyección pueden observarse dos situaciones interesantes. A partir del año 2027, el glaciar deja de ser un solo cuerpo de hielo y se convierte en tres cuerpos de hielo separados, uno entre los 5120 y los 5240 m aproximadamente, otro entre los 5280 y los 5340 m y el tercero entre los 5400 y los 5600 m. Esto continua hasta el año 2034 en que solo queda el cuerpo de hielo más alto cuya cota inferir se ha desplazado hasta los 5440 m y un pequeño cuerpo de hielo más bajo entre los 5280 y los 5320 m y por último toda la superficie del glaciar podría desaparecer para el año 2040 aproximada mente. La otra situación interesante es que para los intervalos de altitud mayor a 5500 m el espesor pareciera primero aumentar y luego disminuir entre los años 2019 y 2028, esto se debe al hecho de que a medida que la proyección va avanzando la altura de la línea de equilibrio se va desplazando a latitudes cada vez mayores.

De este primer escenario puede verse que como es de esperarse, los primeros intervalos de altura en despareces serían los más bajos, sin embargo, también es notorio que según este escenario el intervalo de 5380 a 5400 m desaparece aproximadamente para el año 2027 y lo mismo sucede para el intervalo de 5240 a 5260 m separando de esta manera las zonas alta, media y baja. Posteriormente la zona baja desaparecía para el año 2043 seguida de la zona media en el año 2038 y la zona alta podría permanecer hasta después del año 2040.

El problema con este primer escenario es que no permite estimar el volumen del glaciar para los años de cálculo y que desprecia los efectos de frontera, es decir, no toma en cuenta el hecho de que

74

las zonas cercanas al perímetro del glaciar son las que tienen la menor profundidad y por lo tanto son las más susceptibles de ser completamente ablacionadas.

### **3.3.2 ESCENARIO 2**

Para obtener resultados de la distribución de la ablación en la superficie del glaciar y así tratar de representar los efectos de frontera, se ha formulado una hipótesis (Figura 3.13)que consiste en suponer una proporcionalidad geométrica constante entre perfil de profundidad y superficie para todos los intervalos de alturas, de esta manera se puede esperar que los intervalos de altura con mayor superficie que se encuentran en la parte media del glaciar presenten mayor profundidad y los intervalos superior e inferior al tener menor superficie presenten menor profundidad (Figura 3.17).

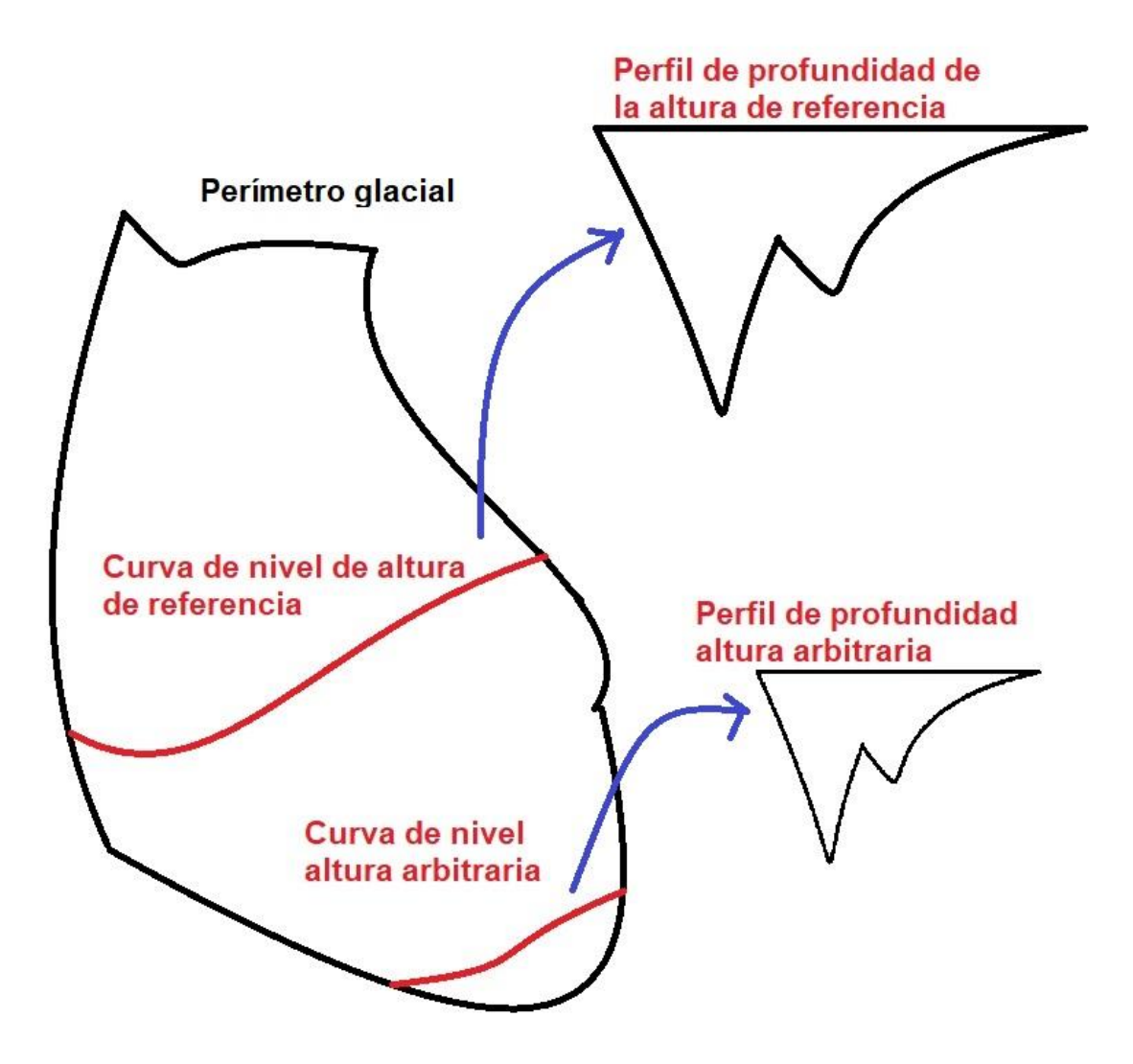

*Figura 3.17 hipótesis que consiste en suponer una proporcionalidad geométrica constante entre perfil de profundidad y superficie para todos los intervalos de alturas, de esta manera se puede esperar que los intervalos de altura con mayor superficie que se encuentran en la parte media del glaciar presenten mayor profundidad y los intervalos superior e inferior al tener menor superficie presenten menor profundidad.* 

Con base en esta hipótesis, se ha hecho una abstracción de la geometría superficial del glaciar para representarlo de manera discreta en una matriz rectangular (Figura 3.18). Esta abstracción se hizo obteniendo constantes de proporcionalidad entre el área de cada intervalo de altura (figura 3.14) y el área del intervalo de referencia (el intervalo de 5120 a 5140 m, al cual corresponde el perfil de GPR medido a 5130 m). Cada intervalo de altitud se dividió transversalmente en 43 porciones correspondientes a las 43 mediciones hechas en la cota de los 5130 m (Figura 3.13), esto con el fin de asignar a cada porción de cada intervalo de altura una profundidad proporcional a la porción correspondiente del intervalo de referencia.

La matriz resultante de realizar esta abstracción, en cada celda posee un valor de profundidad proporcional a la superficie que le corresponde, las columnas representan los intervalos de altitud mientras que los renglones representan porciones correspondientes a 1/43 de la superficie total de cada intervalo de altitud donde el numero 1 corresponde al extremo poniente del glaciar y los números sucesivos se acercan progresivamente en dirección oriente (Figura 3.18).

En la matriz que contiene las profundidades correspondientes al año 2016 que se muestra aquí (Figura 3.18) así como en las matrices correspondientes a los años siguientes (apéndice A), las celdas en verde corresponden a las partes del glaciar cuya profundidad es mayor al promedio del año 2016 y las rojas a aquellas cuya profundidad es menor al promedio del año 2016.

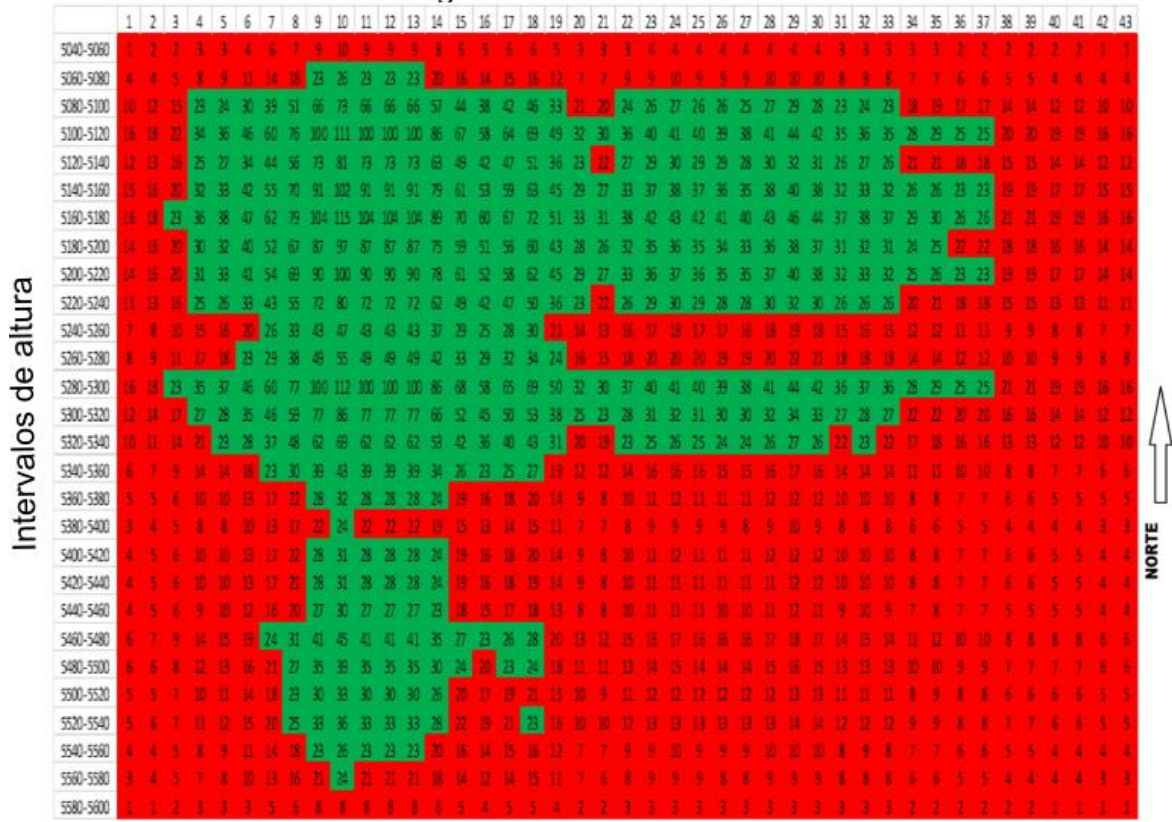

#### segmentos transversales

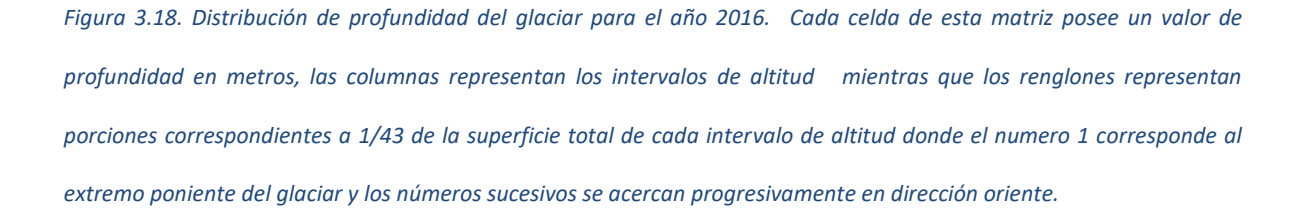

Los valores mostrados en la matriz de la Figura 3.18 se hicieron evolucionar temporalmente desde el año 2016 hasta 2049 (Apéndice A) de acuerdo con las funciones mostradas previamente (figura 3.15) para generar los valores de las matrices mostradas en el apéndice A. Así mismo, con el fin de obtener una mejor representación de la distribución de profundidad en el glaciar para los años desde 2016 (Figura 3.19) hasta 2049 (Apéndice B), se asignaron los valores de las matrices del Apéndice A a los puntos geográficos correspondientes a los centroides de la porción de glaciar representada por cada casilla de estas matrices.

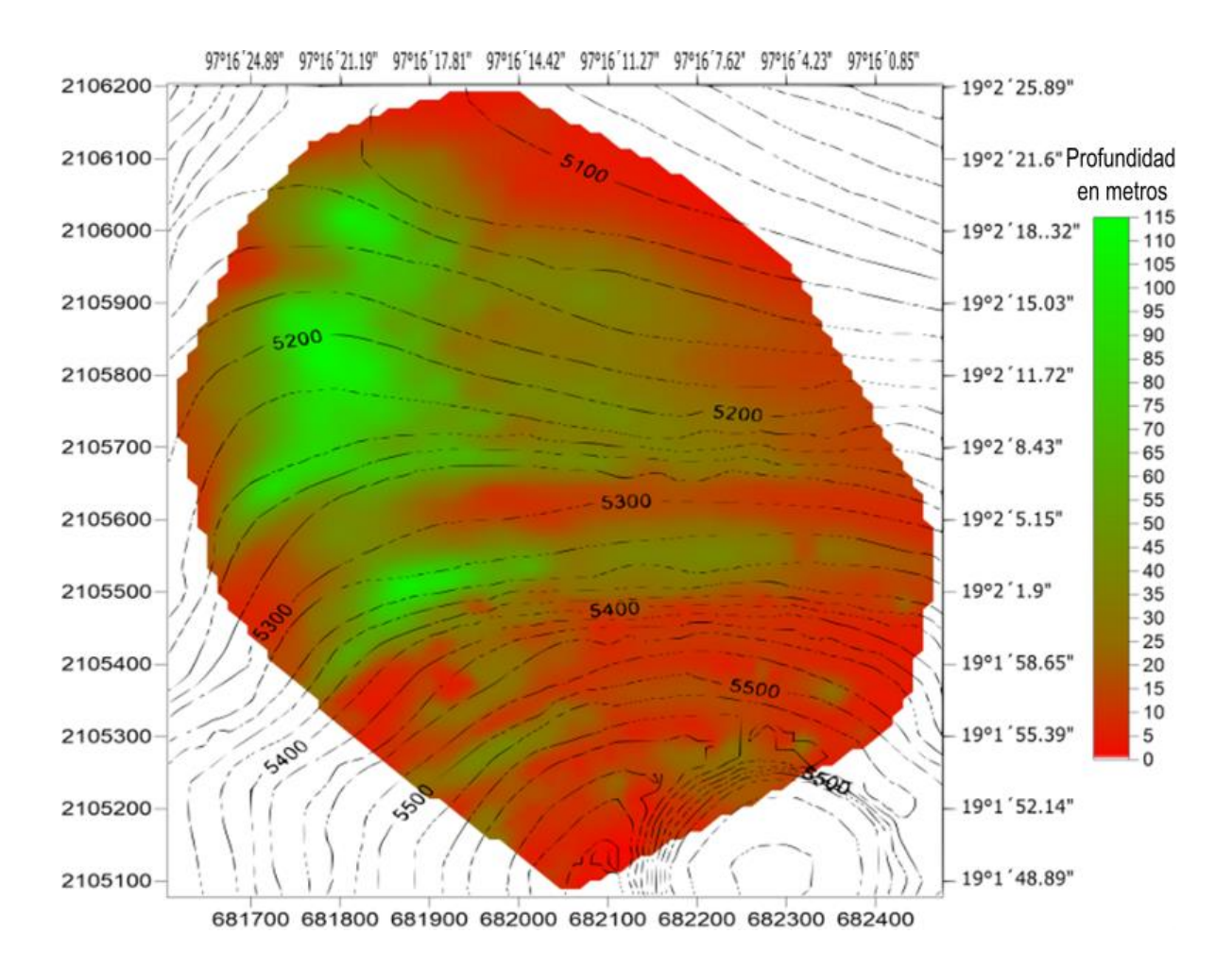

*Figura 3.19 Distribución de profundidades del glaciar del Citlaltépetl para 2016.* 

Es importante señalar que, en el cálculo de este segundo escenario, algunas profundidades pueden estar sobre estimadas, esto sucede principalmente en las altitudes mayores en que la depresión longitudinal que alberga las mayores profundidades puede estar menos pronunciada.

Ya desde 2016 se puede observar una discontinuidad entre la zona alta y la zona media en el intervalo que va de los 5380 a los 5400 metros en prácticamente no hay zonas con profundidad mayor al promedio total inicial, esto parece apuntar hacia una futura fragmentación entre estas dos zonas. Esta fragmentación pudiera en un futuro comenzar a notarse con la aparición de una grieta transversal a esa altura y paralela a ya rimaya o grieta que ya es notoria en la parte superior (Figura 3.20).

Desde 2016 y hasta 2020 se pueden observar pocos cambios en las partes más profundas, especialmente en las zonas altas, sin embargo, el frente glacial se habrá desplazado hasta aproximadamente 5100 metros pero los bordes oriente y poniente del glaciar se mantienen básicamente sin cambios. Para 2020 también se hace notoria la zona en la que puede aparecer una posible fragmentación longitudinal que pudiera corresponder a la grieta longitudinal que en la actualidad ya es visible en las temporadas en que la superficie glacial se encuentra seca (Figura 3.20).

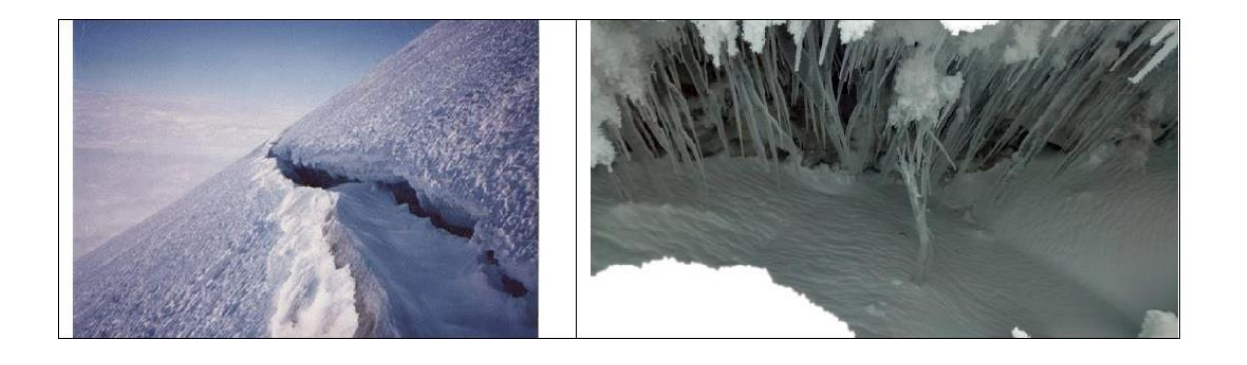

*Figura 3.20 A la izquierda, Grieta o rimaya superior transversal, ala derecha, acercamiento de grieta longitudinal.* 

Entre los años 2021 y 2023 ya se puede apreciar un notorio adelgazamiento en la parte oriente del glaciar (desde un principio la más delgada) así como también el retroceso de los bordes oriental y occidental, especialmente en las zonas baja y media es que puede llegar a ser de hasta ¼ de su anchura inicial. Sin embargo, la altura del frente glacial se mantiene a 5100 metros

Para el año 2024, en la parte media del glaciar puede comenzar a asomarse el lecho glacial a la altitud limítrofe entre las zonas baja y media, así como entre las zonas media y alta.

Para 2025, la proyección muestra que el frente glacial puede comenzar a desplazarse hasta los 5120 metros y podría comenzar a verse la existencia de dos tipos de lecho glacial, uno rocoso ubicado en la mitad poniente del glaciar que correspondería a la continuación superior del canalón y la mitad oriental que es en su mayor parte compuesto de cenizas volcánicas.

Entre 2026 y 2028, la proyección muestra una dramática disminución de la superficie glacial entre los 5360 y 5400 metros Esto podría reducir la extensión glacial a la mitad de la extensión de 2016.

Entre 2028 y 2029 se observa una fragmentación clara debajo de los 5380 metros entre las mitades oriente y poniente del glaciar.

Entre 2031 y 2035, la proyección muestra una paulatina desaparición de toda la mitad oriente del glaciar por debajo de los 5460 metros así como también del extremo poniente y una inminente fragmentación clara entre los 5380 y 5400 metros así como otra por arriba de los 5420 metros

Entre 2035 y 2040, según la proyección, terminaría de perderse la mitad oriental del glaciar y ocurriría una nueva fragmentación que separaría por completo las zonas alta, media y baja. Para este momento, es claro que ya no existe una dinámica glacial. Sin embargo, podrían seguir existiendo pequeños cuerpos de hielo aislados hasta 2049 o 2050.

Los valores de distribución de temperaturas presentados en el apéndice A han servido de base pasa hacer una estimación de la evolución temporal del volumen total del glaciar, profundidad máxima y profundidad promedio, así como su área y volumen relativo a 2016.

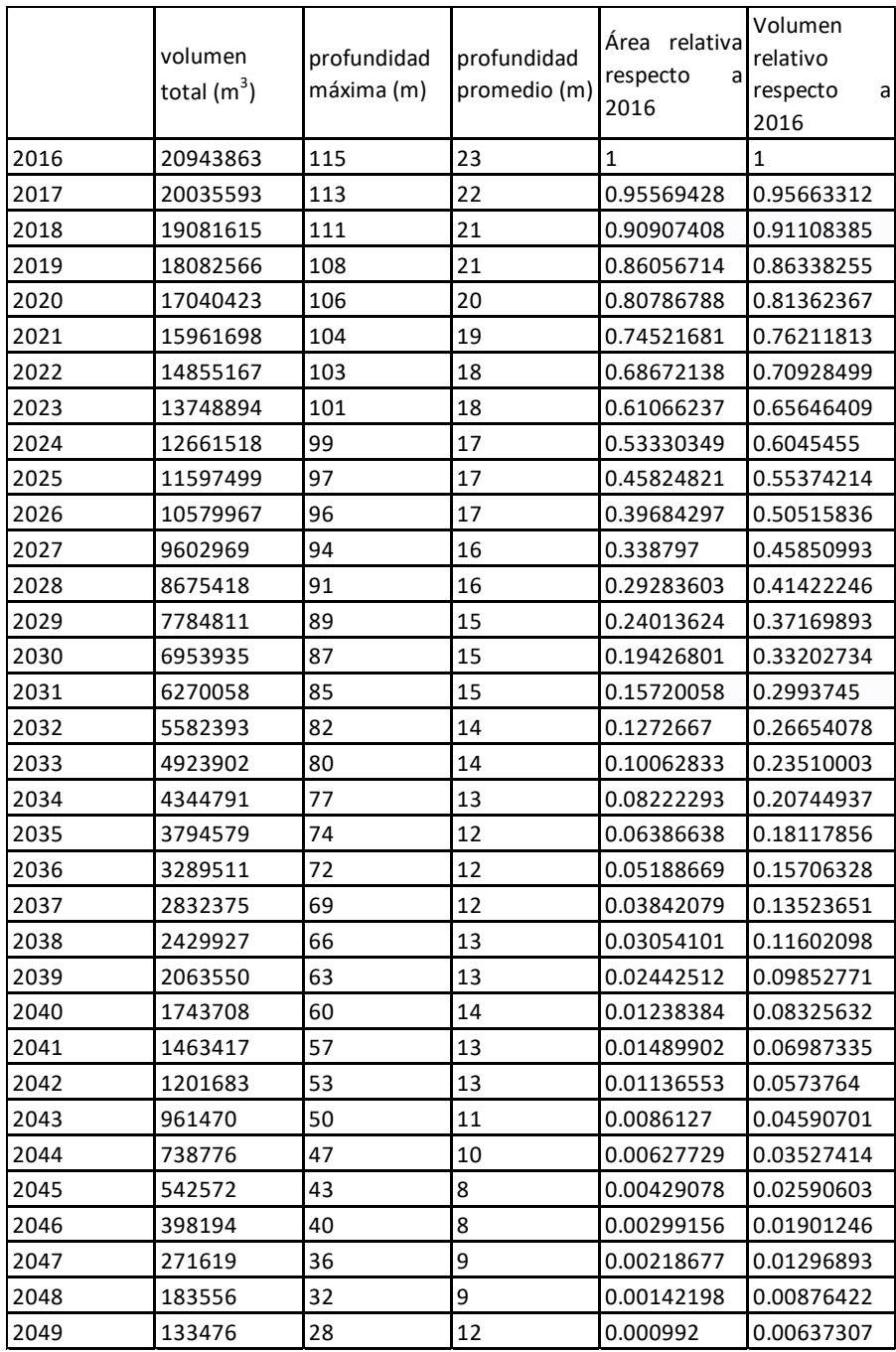

*Figura 3.21 Los valores de distribución de temperaturas presentados en el apéndice A han servido de base pasa hacer una estimación de la evolución temporal del volumen total del glaciar, profundidad máxima y profundidad promedio, así como su área y volumen relativo a 20016.* 

Como puede observarse, entre 2025 y 2026 el glaciar se habrá reducido a la mitad de sus dimensiones actuales, tanto en superficie como en volumen. También es posible ver que la razón de área decrece mucho más rápido que la razón de volumen, así, para 2033 su superficie será de 1/10 de la superficie en 2016, mientras que lo mismo sucede con su volumen para 2038 o 2039 por lo que posiblemente ese año pudiera considerarse como el año en que el glaciar desaparezca. Para 2039 quedaría solo una delgada capa de hielo en la parte alta del glaciar y otros dos pequeños cuerpos y hielo separados, uno alrededor de los 5200metros y otro alrededor de los 5300 pero sin dinámica. Este comportamiento previo a la desaparición de un glaciar en que primero se observa un adelgazamiento y posteriormente el glaciar se fractura dejando en su lugar bloques de hielo aislado ya ha sido reportado antes para un glaciar mexicano en el caso concreto del Popocatépetl (Delgado et. al., 2007).

Con los datos mostrados en las Figura 3.21 puede construirse una curva de perdida de volumen glacial (Figura 3.22), si se considera esta pérdida de volumen como una cota superior para la escorrentía, es interesante ver que esta curva presenta un máximo al rederos del año 2023, a partir del cual se puede esperar que la escorrentía disminuya, en especial en la temporada seca en que el total de la escorrentía es producto de la fusión de hielo glacial hasta llegar a un punto (año 2049) en que la escorrentía proveniente de la fusión de hielo glacial sea nula, esto es, a partir del año 2023 el glaciar puede ir perdiendo paulatinamente su capacidad de regular la disponibilidad del recurso hídrico y amortiguar el efecto de la estacionalidad de las precipitaciones. Sin embargo, según comunicaciones personales de los habitantes de Coscomatepec y Villa Hidalgo, actualmente se percibe una cierta abundancia de agua proveniente del glaciar por lo que se sienten motivados a emprender actividades económicas que aprovechen esta abundancia. Es por esta razón que me parece necesario concienciar acerca del hecho de que esta aparente abundancia de agua es efímera y en realidad es necesario prepararse para la adaptación a la futura falta de escorrentía proveniente del glaciar y emprender proyectos que ayuden a regular la disponibilidad de agua, en especial durante los meses en que no hay precipitaciones.

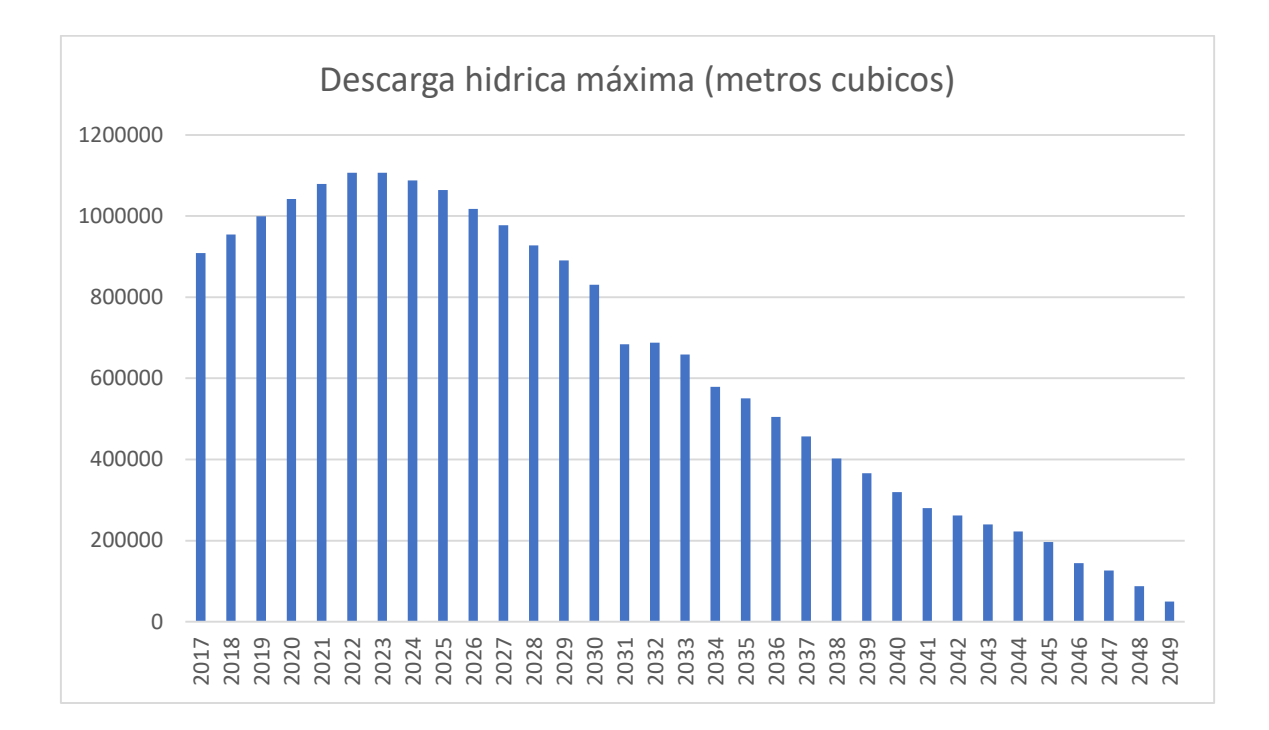

*Figura 3.22 Descarga hídrica máxima proveniente del glaciar que se obtuvo usando las diferencias de volumen glacial calculadas a partir de los datos de las matrices mostradas en el apéndice A.* 

## 3.4 DISCUSION

Es necesario tener muy presente las proyecciones presentadas previamente pueden tener importantes variaciones al ser comparadas con la realidad de la evolución glacial, estas variaciones, en su momento podrían tener como causa no solo los fenómenos de El Niño/ La Niña sino los posibles efectos anómalos asociados a frentes norte, ciclones tropicales, o la sequía intra estival. Sin embargo, inevitablemente, parece ser que el comportamiento de la fragmentación del glaciar previa a su desaparición sucederá según lo previsto y las variaciones se verán más reflejadas en fenómenos de menos escala como la presencia y tamaño de penitentes lo cual pudiera tener que ver, aparte de las causas ya mencionadas, con fenómenos climáticos de escala aun mayor como el crecimiento del área de influencia de la ZITC que implicaría mayor humedad (aunque no necesariamente más precipitaciones sólidas) y por lo tanto escasez de las condiciones necesarias para la formación de penitentes pero mayor fusión. Esta posibilidad es interesante de ser tomada en cuenta para futuros estudios que pudieran determinar un posible vínculo entre el régimen glacial de los glaciares mexicanos y el desplazamiento de la ZITC.

En los glaciares mexicanos se observa escorrentía durante todo el año, una buena parte de ésta se filtra al subsuelo por entre las cenizas volcánicas que forman parte del lecho glacial para posteriormente emerger a la superficie a menor altitud, por lo que resultaría muy complicado medirla. Sería conveniente buscar una manera de estimar esta escorrentía, por lo menos en la parte inferior del glaciar, esto únicamente con el fin de relacionar los ciclos anuales así como los diurnos, tanto de temperatura como de radiación solar con los aumentos y decrementos en escorrentía en los mismos periodos , esto con el fin de observar y estimar los desfases entre los ciclos meteorológicos y los ciclos de dinámica glacial, es decir, el tiempo de respuesta del glaciar a los estímulos ambientales.

En adelante es importante monitorear, en lo posible, la escorrentía proveniente del glaciar para poder cuantificar sus efectos a nivel hídrico, ecológico y social. El aumento en la escorrentía puede a su vez aumentar el contenido de agua bajo el lecho glacial y en consecuencia la cantidad de suelo congelado.

#### DE LA PROFUNDIDAD Y EL VOLUMEN

Como se ha señalado anteriormente, la medición realizada con GPR en el año 2016 fue complementada con la hipsometría existente para el año 2010 pues al momento de la elaboración de los cálculos que aquí se presentaron no existía otra hipsometría más reciente. A pesar de que no existe gran diferencia entre la hipsometría de 2010 y la de 2016 (comunicación personal de Cortes-Ramos), al momento de realizar los cálculos era de esperarse alguna incertidumbre qué, sin embargo, tendría que ser desconocida hasta el momento de obtener algún resultado posterior con datos temporalmente más cercanos entre sí. Con respecto a esta incertidumbre es importante mencionar que el volumen total calculado para 2016 en esta tesis es comparable con el volumen total calculado para el mismo glaciar correspondiente a 2002 por Cortes-Ramos (2016) así mismo, el volumen total calculado en esta tesis para el año 2026 es comparable al que Cortes- Ramos (2016) calcula para el año 2010. Se puede ver que aparentemente existe una tendencia más conservadora en los cálculos que se presentan aquí mientras que habría una tendencia mucho más pronunciada en los cálculos de Cortes- Ramos, sin embargo, ambos trabajos establecen la fecha de extinción del glaciar alrededor de 2050.

Por otro lado, es importante mencionar que los cálculos presentados por Cortes-Ramos tuvieron como base un perfil de GPR realizado en el año 2006 (yo mismo participe en esa primera campaña de instrumentación del glaciar en que se colocaron balizar por primera vez y se instalaron las estaciones meteorológicas) y que no fue usado ni publicado sino hasta la tesis de Cortes-Ramos (2016). El perfil de GPR medido en ese momento no fue usado antes ya que existe una cierta

86

incertidumbre al respecto en lo referente a la altitud en que fue tomado, así como en la ruta seguida durante su realización y otros parámetros técnicos que se usaron durante la obtención de datos. Tal vez sean estas las razones por las que existe diferencia entre los perfiles de 2006 y 2016, esto es, el perfil de 2006 muestra una profundidad promedio de 19.5m y el de 2016 de 23m.

Como puede verse, existe la posibilidad de que por un lado los cálculos realizados por Cortes-Ramos puedan sobreestimar la pérdida de volumen y espesor glaciar mientras que los que aquí he presentado puedan subestimar este mismo proceso. Es conveniente realizar un nuevo calculo que pueda servir para conjuntar los distintos métodos usados, así como corregir las estimaciones existentes para poder obtener una más confiable que pueda ser comparada con los sucesos que posteriormente ocurran.

#### DE LA LINEA DE EQUILIBRIO

En lo referente a la evolución de la línea de equilibrio, no existe un estudio previo con que comparar, sin embargo los resultados aquí mostrados pueden sumarse a los de Cortes-Ramos (2016) para encontrar una proyección que brinde algo de información respecto a la posible evolución futra de la línea de equilibrio, en la siguiente figura (Figura 3.23) se grafica la altura de la línea de equilibrio calculada en ambos trabajos, es decir, para los año 1999, 2007, 2010, 2013, 2014 y 2016, como puede apreciarse, existe una tendencia ascendente para la altura de la línea de equilibrio.

Como se sabe, el ascenso de la línea de equilibrio implica una reducción de la zona de acumulación del glaciar y cuando la línea de equilibrio rebaza el punto más alto del glaciar, la zona de acumulación desaparece por completo dejando un glaciar únicamente compuesto por zona de ablación y por lo tanto sin posibilidad de recarga, en esta situación, se pierde la posibilidad de que exista una dinámica glacial propiamente dicha de acumulación y ablación. Según estos datos, para el caso del Citlaltépetl, esto ocurriría aproximadamente para el año 2023.

Es importante notar el hecho de que la altura de la línea de equilibrio supere la altura máxima del glaciar para 2023 puesto que según la proyección de balance de masa también es para esa fecha que el volumen total del glaciar se reduce a aproximadamente ½ del volumen de 2016.

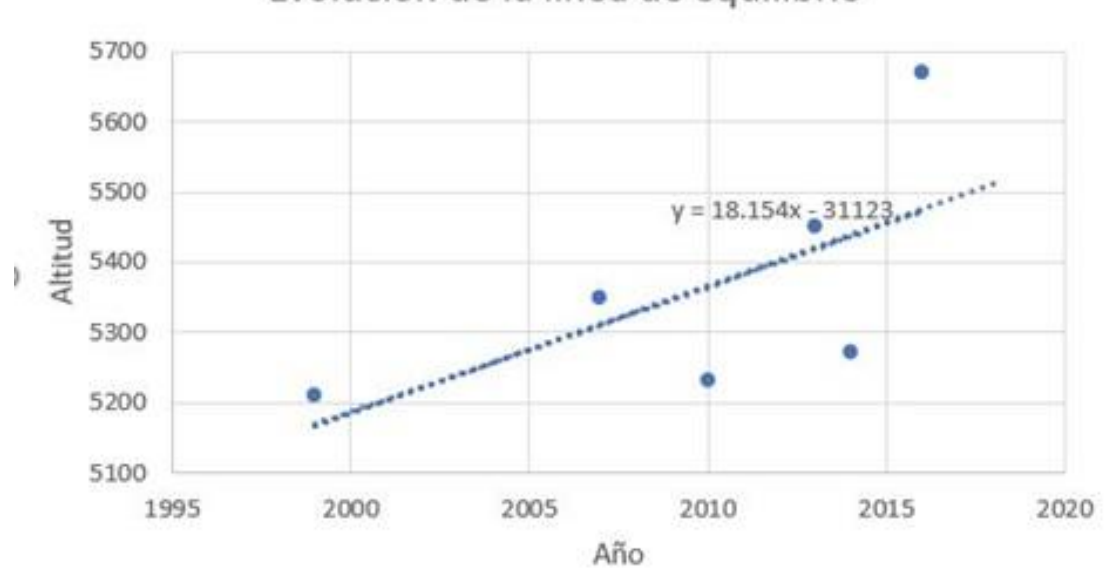

Evolución de la línea de equilibrio

*Figura 3.23 La altura de la línea de equilibrio calculada aquí y complementada con las que calcula Cortes-Ramos (2016), es decir, para los años 1999, 2007, 2010, 2013, 2014 y 2016, como puede apreciarse, existe una tendencia ascendente para la altura de la línea de equilibrio.* 

# 4. METODOS EXPERIMENTALES

En este capítulo se abordan los experimentos hechos en Citlaltépetl y Popocatépetl usando métodos relacionados con fotografía, el primero SFM, un método de reconstrucción de imágenes 3d, esta técnica es seguida de un proceso de cambio de sistema coordenado para hacer una georreferenciación. Mediante esta técnica se puede hacer fotogrametría sin la necesidad de cámaras ni vuelos fotogramétricos, es decir con cámaras convencionales y sin la necesidad de ser calibradas. Actualmente este método no ha tenido una amplia aplicación en las ciencias de la tierra, pero es prometedor, por eso es por lo que decidí experimentar con él.

La segunda técnica con que se experimentó en esta tesis fue la fotografía en el infrarrojo cercano seguido de la georreferenciación de la información contenida en la imagen fotográfica oblicua. El sustento teórico de esta técnica se encuentra en el hecho de que el hielo tiene una banda de absorción en el infrarrojo cercano, por esta razón es que usando la fotografía en esta porción del espectro se intenta obtener una estimación la distribución del albedo sobre el glaciar.

# 4.1 FOTOGRAMETRIA SFM (Structure from Motion)

La extracción de información acerca de la forma y el movimiento de objetos tridimensionales a partir de sus proyecciones bidimensionales es una tarea que emerge en diversas aplicaciones tales como visión por computadora, ingeniería biomédica, y codificación de vídeo y minería.

Ullman (1979), en su obra clásica, demostró que las correspondencias de cuatro puntos sobre tres cuadros o imágenes son suficientes para producir una solución única para el movimiento y la estructura hasta una reflexión

En los últimos años, ha habido algunos desarrollos interesantes y la disponibilidad de software libre que permite crear nubes de puntos y modelos basados solo en el uso de cámaras digitales y un software conveniente. El desarrollo ha sido bastante rápido y ofrece soluciones a la creación de nubes de puntos en 3D y mallas que pueden ser importadas directamente en paquetes de modelado.

La versión más reciente del sistema propuesto por Yasutaka Furukawa es VisualSFM, y es un procedimiento que consiste en encontrar coincidencias, expandir y filtrar. Este sistema, de manera automática detecta y descarta obstáculos y "*outliers"* y no requiere ninguna información o dato previo. El ingrediente clave para que esto pueda suceder es la multi-vista estéreo de comparación y reconstrucción (MVS). Los más recientes algoritmos MVS poseen una precisión relativa de aproximadamente 1/200 (un milímetro para un objetivo de 20 cm de ancho) (Seitz et. al. 2006).

Los algoritmos MVS pueden pensarse en términos del tipo de conjuntos de datos que manejan, por ejemplo, imágenes de

1) Objetos. Se trata de objetos simples y compactos que usualmente son completamente visibles en un conjunto de imágenes tomadas alrededor del mismo.

2) escenas. El objetivo puede estar parcialmente oculto y los puntos de vista pueden estar seriamente limitados como en escenas al aire libre con edificios, vegetación, etc.

3) escenas atestadas en las que aparecen objetos móviles en diferentes lugares en varias imágenes de una estructura estática.

El sistema que se propone usa una aproximación hibrida que es aplicable a los tres tipos de imágenes. Un sistema que produce una red densa de pequeños parches rectangulares que se obtienen de correspondencias en el nivel de pixeles (Furukawa y Ponce, 2008). El algoritmo consiste en 1) Encontrar coincidencias, las características encontradas son emparejadas a partir de múltiples imágenes produciendo un conjunto disperso de parches asociados con regiones específicas sobresalientes de la imagen (Furukawa y Ponce, 2008). 2) Expandir, se extienden las coincidencias iniciales a los pixeles cercanos para así obtener un conjunto denso de parches (Furukawa y Ponce, 2008). 3) Filtrar, las constricciones de visibilidad se usan con frecuencia para eliminar las coincidencias incorrectas, Este paso es similar al anterior solo que en este se remplaza el procedimiento de expansión por un proceso iterativo de expansión y pasos de filtrado que ayuda a procesar superficies complicadas y eliminar outliers más efectivamente (Furukawa y Ponce, 2008).

Un parche, es esencialmente una aproximación del plano local tangente a la superficie y su geometría está totalmente determinada por su centro, un vector unitario normal orientado hacia las cámaras que lo observan y una imagen de referencia en que el parche es visible. De esta manera un parche p es un rectángulo en 3D que está orientado de tal manera que uno de sus bordes es paralelo al eje x de la cámara de referencia (la cámara de referencia es aquella que ha tomado la imagen de referencia). El tamaño de este rectángulo es tal que se trate del rectángulo más pequeño alineado con el eje en la imagen de referencia y tiene mXm pixeles donde típicamente m vale 5 ó 7.

El algoritmo MVS basado en parches intenta reconstruir al menos un parche en cada celda

91

imagen. Para hacer esto sigue tres pasos 1) emparejar características iniciales, 2) expandir parches y 3) filtrar parches.

Primero se detectan la característica de las esquinas y del interior de las imágenes. Esto se hace usando operadores que también se usan en programas del tipo de los de detección de rostros

 El algoritmo de reconstrucción de parches es una variante de otras aproximaciones que se han probado previamente (Furukawa y Ponce 2008b). Las coordenadas 3D de todos los vértices en un modelo de malla se optimizan por medio del método de gradiente descendente. Mientras que el refinamiento de la malla se hace también mediante un procedimiento iterativo de minimización de la función energía.

### 4.1.1 EXPERIMENTO CON SFM EN EL CITLALTEPETL

Dado que su aparición es relativamente reciente, el método SFM aún no se utiliza ampliamente en ciencias de la tierra, sin embargo, ya existen solidos antecedentes de su uso, así como del desarrollo de herramientas específicas que facilitan su aplicación. James y Robson (2012) desarrollaron un software para georreferenciar superficies topográficas reconstruidas mediante Visual-SFM [\(http://ccwu.me/vsfm/\)](http://ccwu.me/vsfm/) usando cámaras convencionales. Partiendo de este antecedente, se planteó la posibilidad de utilizar esta metodología para generar modelos digitales de terreno sucesivos y así compararlos entre sí para complementar los estudios de balance de masa glacial.

Antes de intentar la reconstrucción fotogramétrica del glaciar del Citlaltépetl mediante el uso de fotogrametría SFM se realizaron pruebas con objetos diversos para comprobar el uso y factibilidad de dicho método, se comprobó que un mayor número de fotografías proveería un mejor modelo y que también sería necesario variar en la mayor medida posible los ángulos desde los cuales se toman

las fotografías. Se decidió hacer una campaña fotográfica en la que participaron dos fotógrafos (Balam Ponce y Robin Campion) que tomaran el mayor número de fotografías posible, por lo que se propusieron dos rutas (Figura 3.1) por las cuales se tomaron las fotografías, un fotógrafo en cada ruta, la primera ruta (marcada como segmento recorrido A en la Figura 3.1) recorrió la ladera oriental del volcán a una cota aproximada de 4900m con una cámara Nikon D40 mientras que la segunda (marcada como segmento recorrido B en la Figura 3.1) recorrió el borde norte del glaciar para continuar desde el collado en entre el pico y el Sarcófago hasta la cumbre del Sarcófago usando una cámara Canon 7D. Se trabajó con un total de 820 fotografías que fueron procesadas usando VisualSFM para obtener modelos digitales que serían visualizados en Meshlab para poder ser editados y preparados para geo-referenciarlos usando SFM-Georef.

### **4.1.2 RESULTADOS DEL EXPERIMENTO CON SFM EN EL CITLALTEPETL**

Los resultados de esta experiencia para generar un modelo digital georreferenciable no fueron buenos pues con las fotografías obtenidas no fue posible general un modelo completo de la superficie glacial, sin embargo, permitieron elaborar una evaluación de fallos y una metodología para corregirlos, los modelos parciales resultados de esta experiencia, así como ejemplos de las fotografías que los generan, se muestran a continuación para ser discutidos más adelante.

a) La lengua glacial (Figura 4.1). Es un patrón muy claro en el que se puede ver la lengua glaciar formada cerca de Sarcófago, en la zona donde se ubica la estación meteorológica. La Figura 9. Modelo llamado "lengua glacial" aun sin georreferenciar como puede verse usando Meshlab, la parte blanca representa la superficie del glaciar que se encuentra rodeada por un delgado filo oscuro que representan el borde del glaciar, los pixeles azul claro partes de cielo que VisualSFM trató de reproducir.

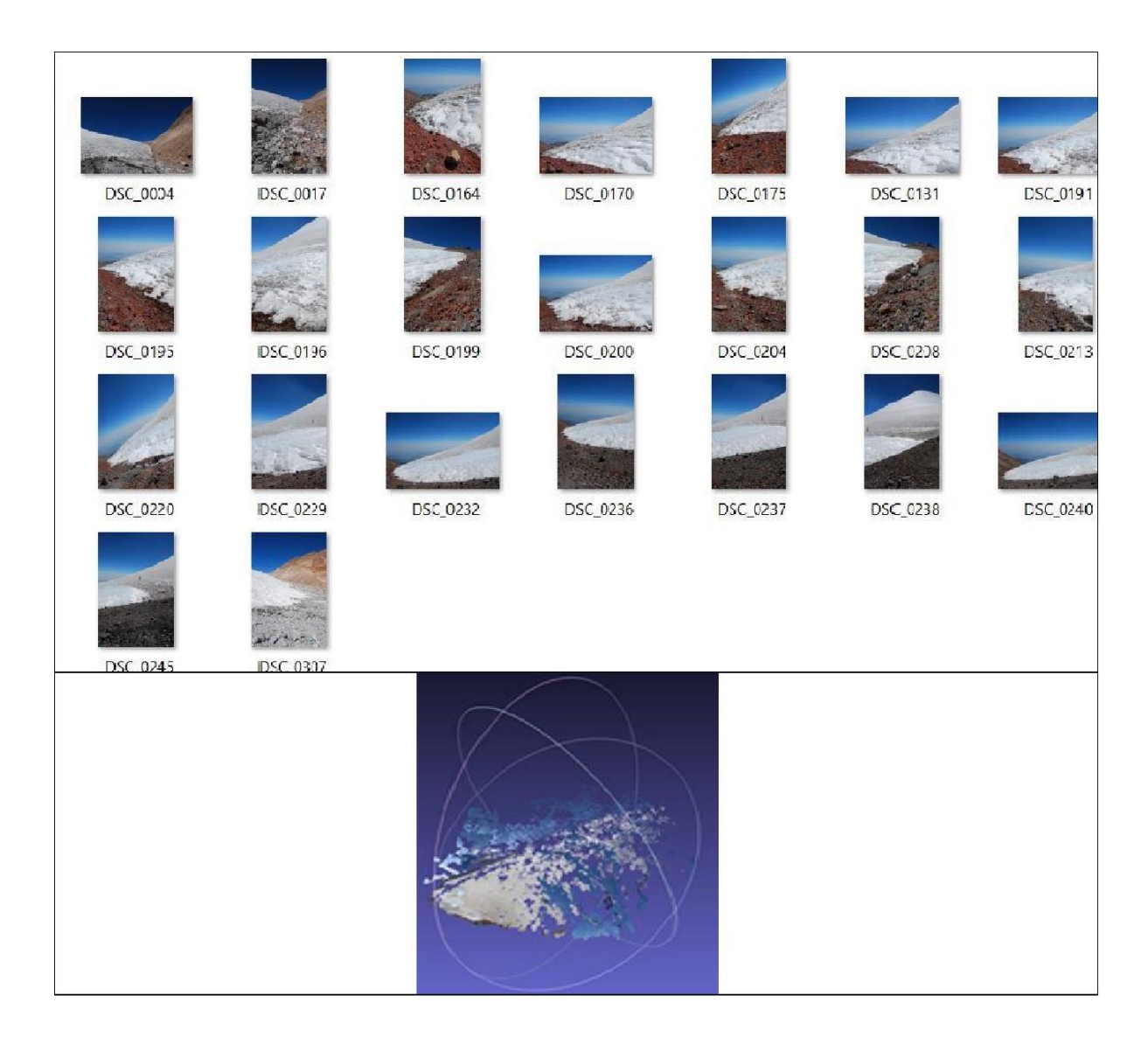

*Figura 4.1. Modelo tridimensional parcial elaborado mediante fotogrametría SFM usando fotografías tomadas desde tierra. Este modelo fue llamado "lengua glacial". En el panel superior de la imagen pueden verse algunas de las fotografías involucradas en la generación de este modelo mientras que en la parte inferior puede observarse en modelo mismo. No fue conveniente intentar georreferenciar este modelo.* 

b) Modelo en el que se ve algo que algo que pudiera ser Citlaltépetl y silueta del Sarcófago (Figura 10). Es un modelo con un poca densidad de puntos en el que se alcanzan a interpretar las siluetas del pico y Sarcófago con cierto relieve y volumen, ya que las imágenes fueron tomadas de puntos que permitían capturar ambos objetos en una sola

imagen desde el lado oriental de la montaña ( Figura 4.2) y estos puntos eran lo suficientemente lejanos para no producir un modelo plano, sin embargo, todas estas imágenes se tomaron de un solo lado de la montaña (el lado oriente, es decir la ruta A de la campaña fotográfica) por lo que el programa no dimensiona correctamente ambos objetos.

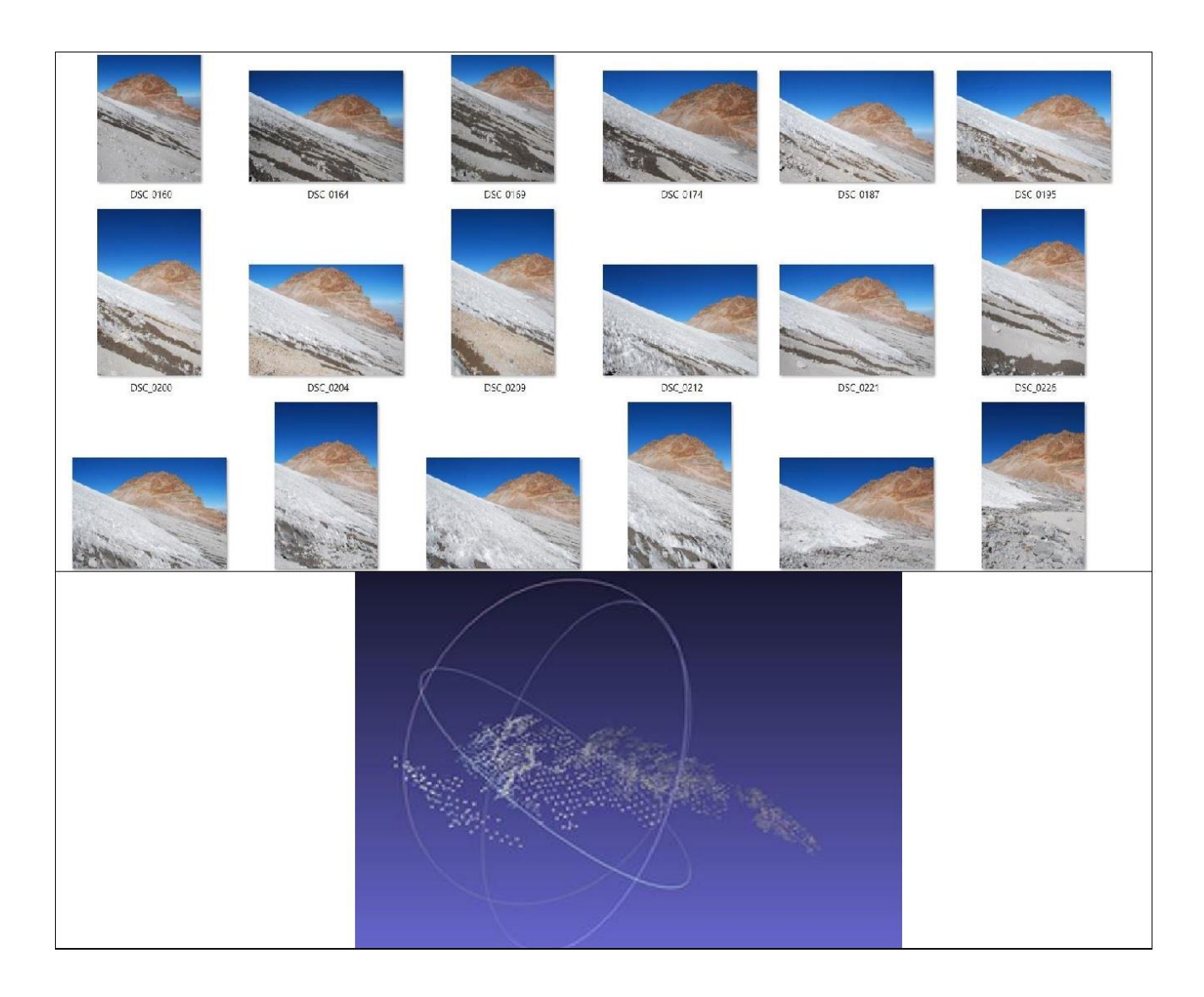

*Figura 4.2. Modelo tridimensional parcial elaborado mediante fotogrametría SFM usando fotografías tomadas desde tierra. Este modelo fue llamado ".Modelo mostrando las siluetas del Pico y el Sarcófago". En el panel superior de la imagen pueden verse algunas de las fotografías involucradas en la generación de este modelo mientras que en la parte inferior puede observarse en modelo mismo. No fue conveniente intentar georreferenciar este modelo.* 

#### c) Lengua glacial con una porción del Sarcófago (modelo incompleto) (Figura 4.3)

Se trata de un modelo incompleto mostrando en el pie del Sarcófago como se vería aproximadamente desde el punto más bajo del glaciar (dentro de la elipse roja), una parte de glaciar a su derecha que me ha sido difícil identificar, aunque guarda cierto parecido con la porción que también fue representada por el modelo llamado lengua del glaciar y en la parte de más a la derecha, separada por un corte, otra parte del glaciar que no presenta características que permitan identificarlo. Puede ser que el modelo se corte por estar compuesto de fotografías con zonas Sobreexpuestas (aunque esto se evitó durante la campaña fotográfica) que sin embargo el software ha tratado como coincidencias.

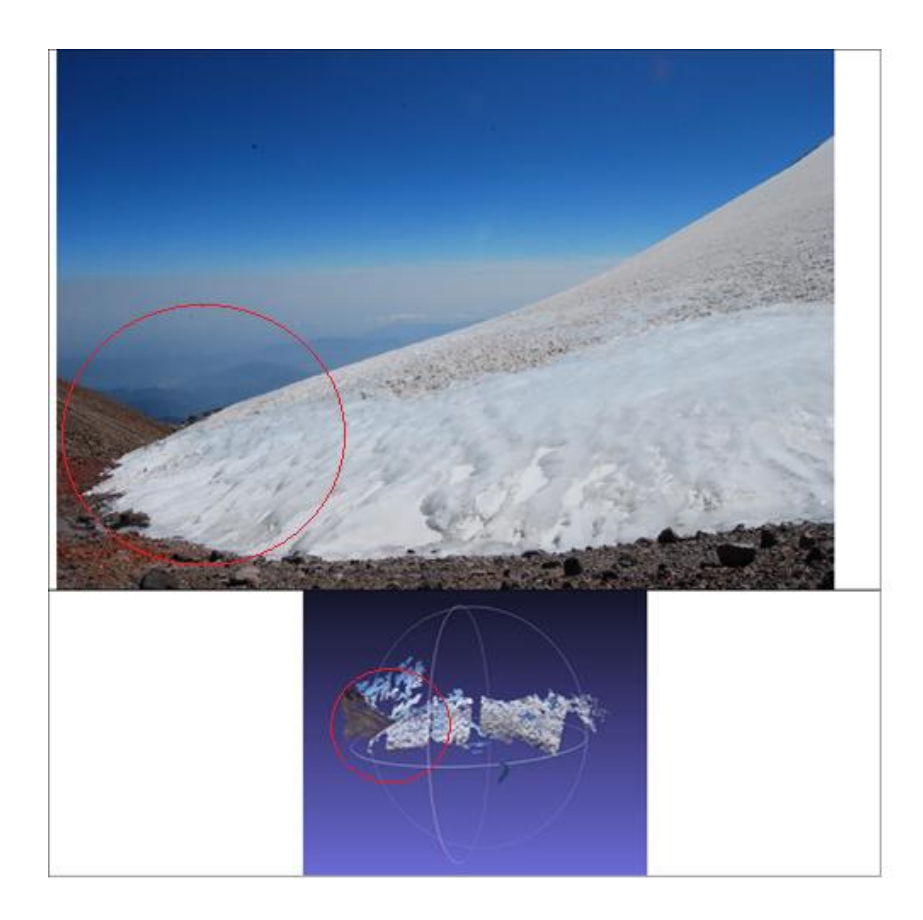

*Figura 4.3. Modelo tridimensional parcial elaborado mediante fotogrametría SFM usando fotografías tomadas desde tierra. Este modelo fue llamado "Modelo que muestra una parte del Sarcófago junto a la lengua glacial". En el panel superior de la imagen pueden verse una fotografía posiblemente involucradas en la generación de este modelo mientras que en la parte inferior puede observarse en modelo mismo. No fue conveniente intentar georreferenciar este modelo. Se puede ver que este modelo es parecido al modelo llamado "lengua glacial" sin embargo su calidad es inferior.*

#### d) Silueta de la cumbre del Citlaltépetl (Figura 12)

En este modelo se reproduce bien la forma del volcán, este modelo utiliza muy pocas imágenes, pero estas imágenes fueron tomadas desde ángulos muy similares, por lo que casi no hay volumen.

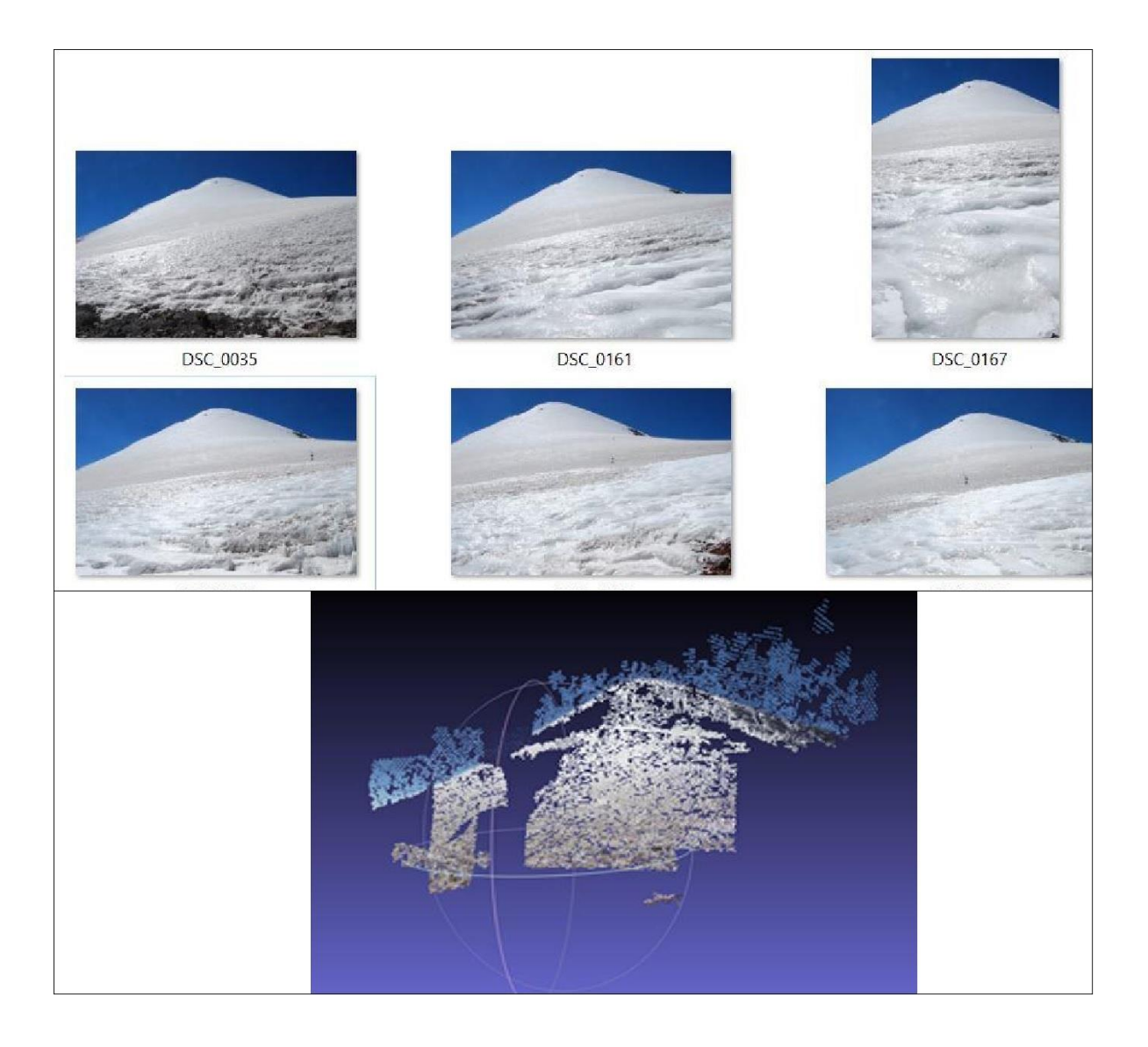

*Figura 4.4. Modelo tridimensional parcial elaborado mediante fotogrametría SFM usando fotografías tomadas desde tierra. Este modelo fue llamado "Modelo que muestra la silueta del Citlaltépetl". En el panel superior de la imagen pueden verse algunas de las fotografías involucradas en la generación de este modelo mientras que en la parte inferior puede observarse en modelo mismo. No fue conveniente intentar georreferenciar este modelo.* 

### **4.1.3 EXPERIMENTO CON SFM EN EL POPOCATEPETL**

Después de la experiencia con las fotografías tomadas desde tierra en el Citlaltépetl, consideré necesario demostrar las posibilidades de aplicación de esta técnica, aunque fuera en otro lugar de estudio, la oportunidad para realizarlo ocurrió en el volcán Popocatépetl, fue por esta razón que apliqué el método de fotogrametría oblicua SFM a una serie de fotografías tomadas por el Dr. Ramón Espinaza Pereña y facilitadas por el Dr. Hugo Delgado Granados durante un vuelo de reconocimiento realizado el día 14 de mayo de 2013. Es importante notar que a pesar de que estas fotografías no fueron tomadas expresamente para ser utilizadas en este experimento, los resultados fueron favorables.

Aunque el objetivo original de este ejercicio era únicamente probar que se podría crear un buen modelo, durante el procesamiento fue posible obtener resultados interesantes respecto al volumen del domo volcánico dentro del cráter del Popocatépetl.

Se realizó un vuelo de reconocimiento sobre el cráter del Popocatépetl apoyado por la secretaria de Marina de México. Como resultado de ese vuelo, se comprobó mediante observaciones visuales la presencia de un domo de lava de unos 350 m de diámetro y unos 50 m de espesor. Acontecimiento explosivo después de 9:56, se observó que dicha deflación del domo antes ligeramente, pero significativamente disminuido de volumen. Tal evento representó el comienzo de la destrucción del domo (http://www.cenapred.unam.mx:8080/reportesVolcanGobMX/Procesos)

El método de fotogrametría oblicua SFM fue utilizado para procesar una serie de fotografías tomadas durante un vuelo de reconocimiento realizado el 14 de mayo de 2013. El objetivo original de este proceso fue estimar el volumen del domo de lava dentro del cráter. El mismo ejercicio se realizó para series fotográficas correspondientes a los días 11 (Figura 4.5b) y 26 de febrero de 2014 (Figura 4.5c). Sin embargo, los resultados más interesantes fueron los del 14 de mayo de 2013 (Figura 4.5a).

# - 3  $\bar{\mathbf{\omega}}$ C1Q ro ~ ro  $\mathcal{L}$ ~  $\mathbf 4$  $\overline{a}$ **-ro**   $\frac{3}{2}$ بة هي<br>.. **U'10 <sup>m</sup>** • **N**  o  $\overline{\phantom{0}}$ w • ro  $\tilde{\epsilon}$ ⊃.  $\bar{\textbf{r}}$ o a. ro

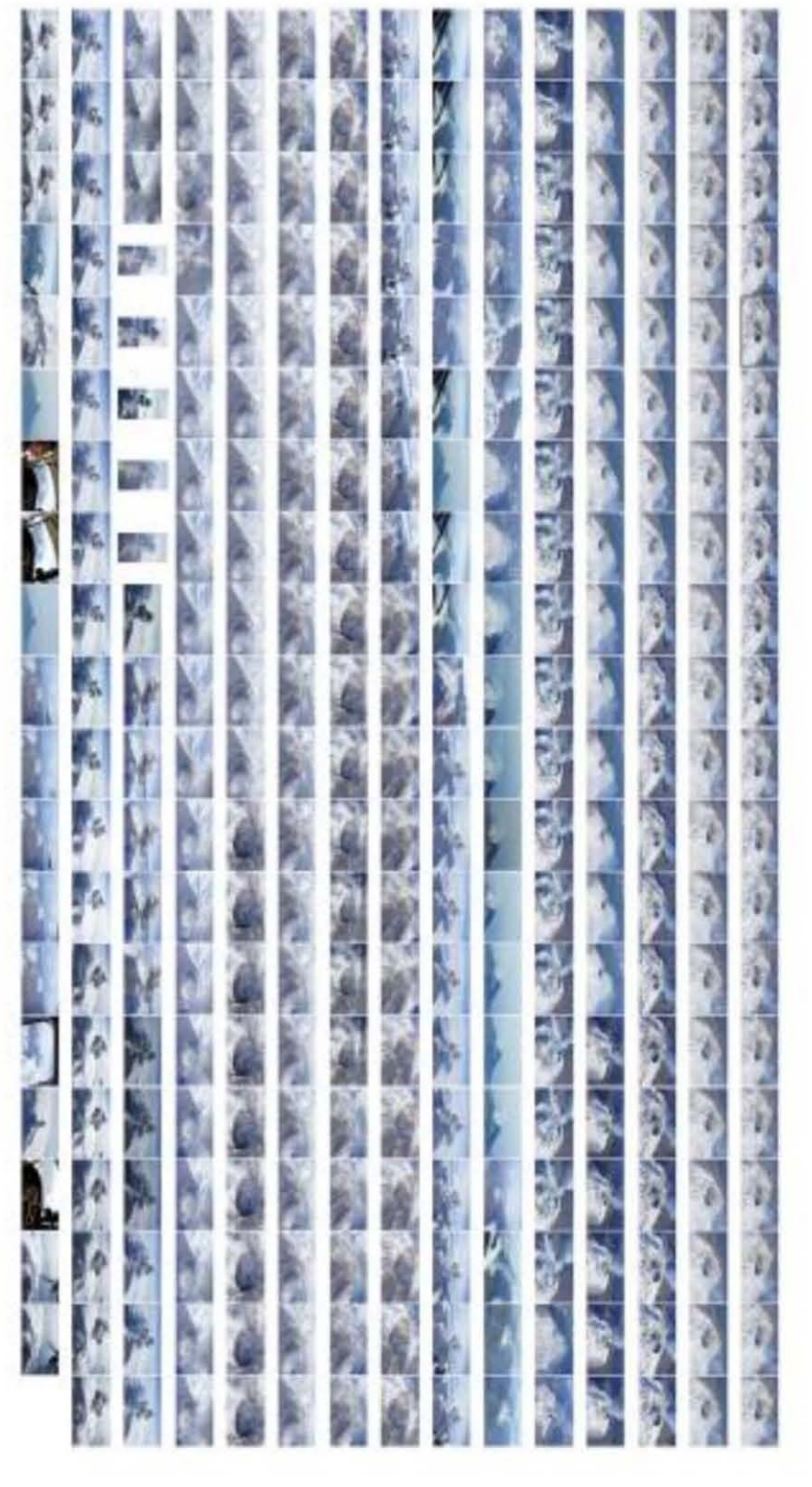

Figura 4.5a. fotografías usadas para las reconstrucciones SFM del día 14 de mayo de 2013

# <u>اح</u>  $\widetilde{\Xi}$  $\mathbf{\omega} \cdot$ O'Q ro ::J ro  $\bm\omega$ ~ ~  $\Omega$ ro ወ' ة<br>ה ro .., o N  $\circ$  $\overline{\phantom{0}}$  $\mathbf 4$

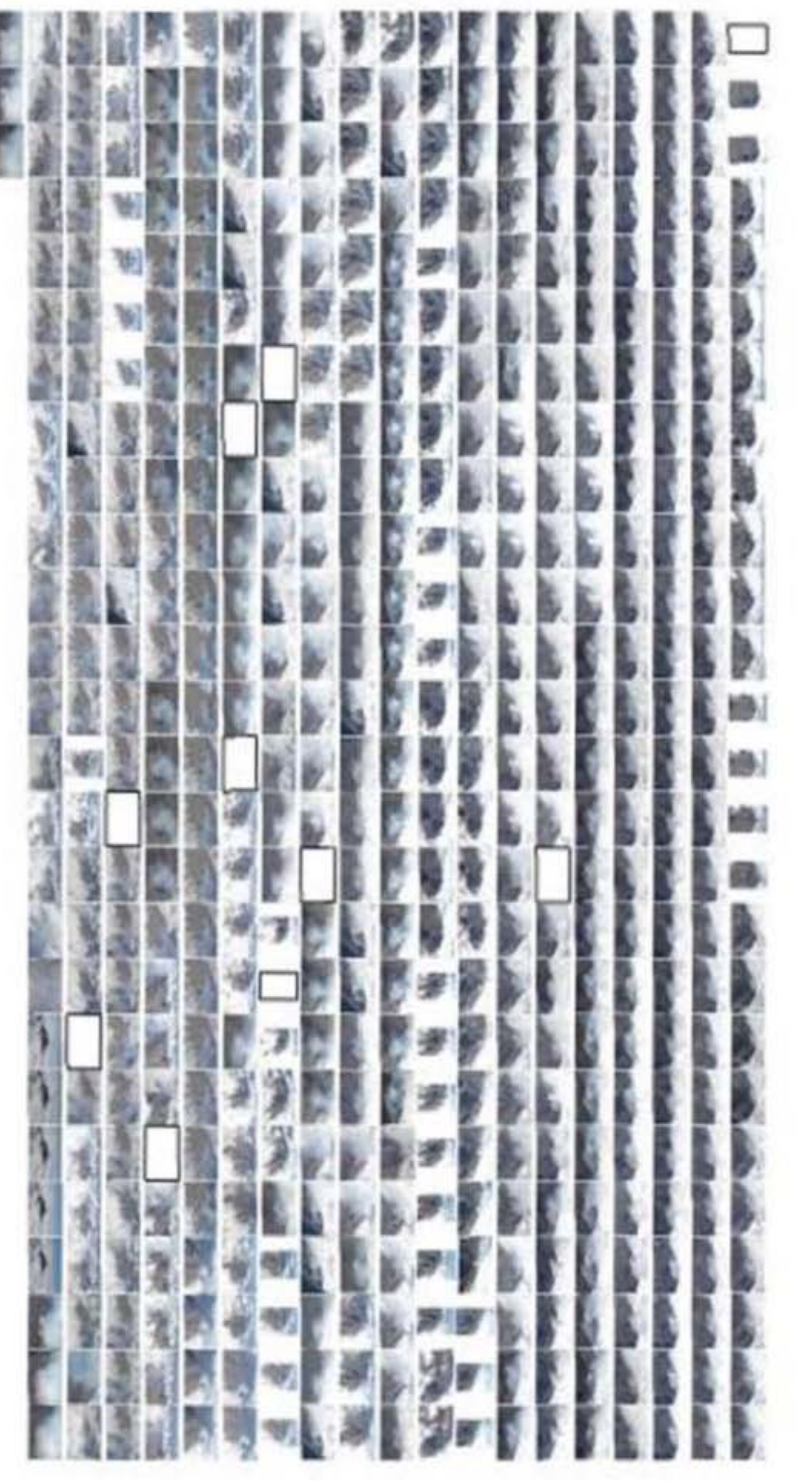

figura 4.5b. fotografías usadas para las reconstrucciones SFM del día, 11 de febrero de 2014

# - 3  $\overline{a}$ , O'Q  $\mathbf \sigma$  $\supset$ ro VI N  $\sigma$ Q. ro <u><sub>ሙ</sub></u> .<br>ب .<br>ጋ O N  $\mathbf{\Omega}$ —<br>—  $\mathbf 4$

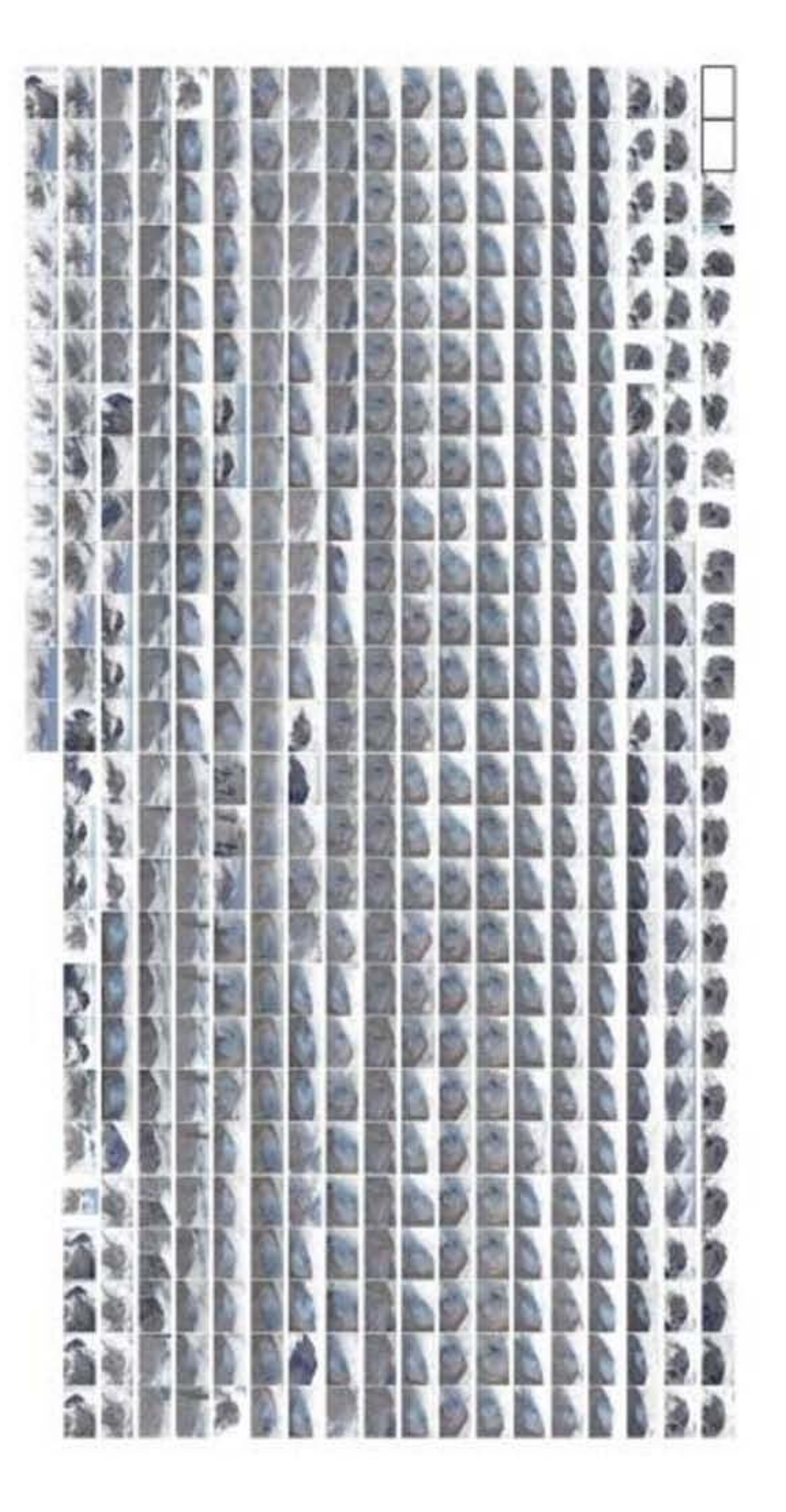

figura 4.5cfotografías usadas para las reconstrucciones SFM deldía 26de febrero de 2014

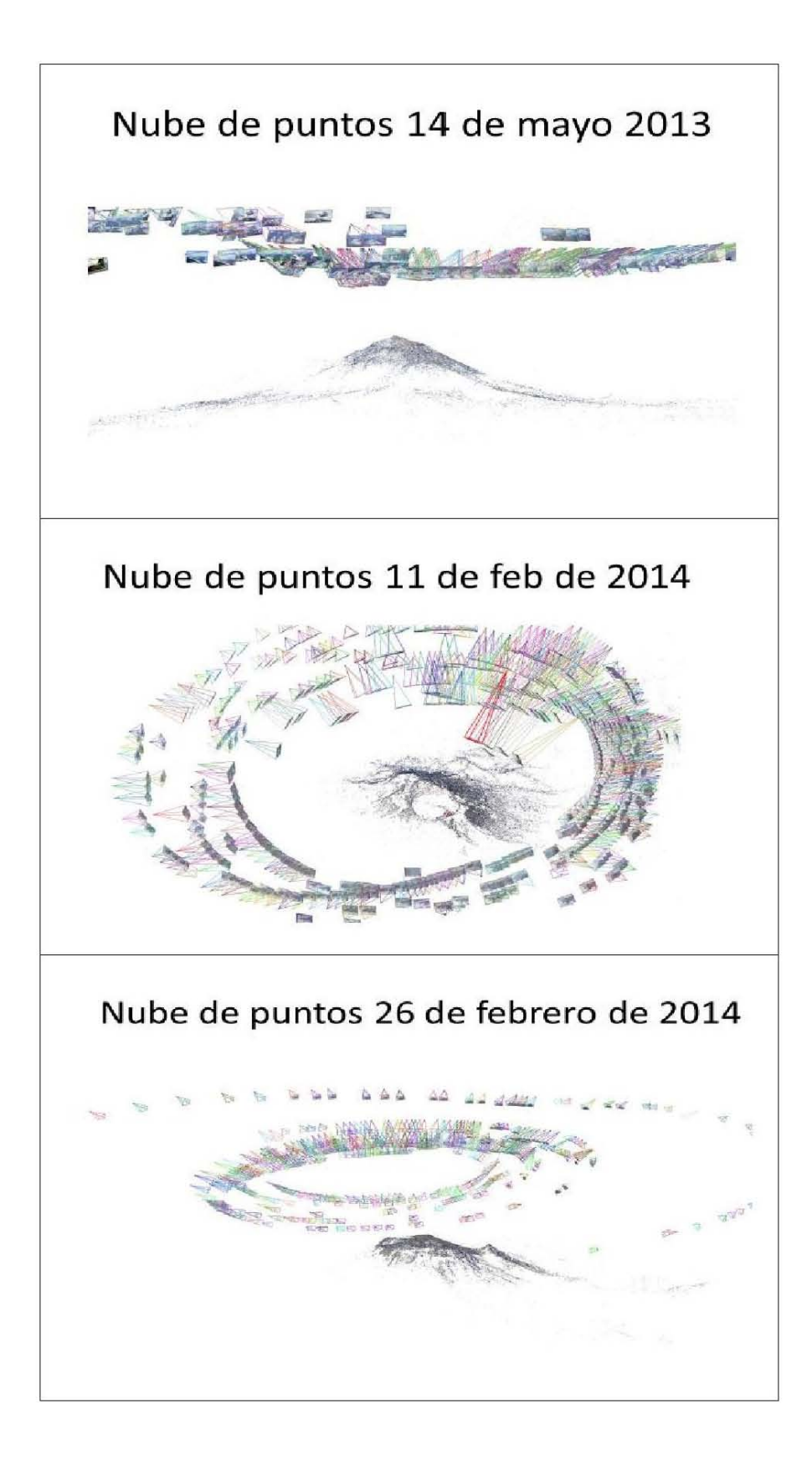

*Figura 4.6. Nubes de puntos generadas por visual SFM que fueron usadas para general DEMs que permitieron comparar los domos de lava al interior del cráter.* 

Para el 14 de mayo de 2013 se procesaron un total de 299 imágenes de alta definición (4592x2576) con una longitud focal variable. Se muestra el conjunto de imágenes procesadas entre las cuales pueden observarse 5 imágenes verticales y 5 imágenes en las que se pueden ver partes de la aeronave desde la cual fueron tomadas las fotografías, estas fotografías se conservaron entre los insumos del proceso pues también contienen imágenes del volcán, las fotografías verticales se pusieron en esa posición para facilitar la búsqueda de coincidencias con otras fotografías y las que muestran partes de la aeronave se conservaron sabiendo que Visual SFM las filtraría como coincidencias incorrectas.

Las nubes de puntos generadas por Visual SFM tienen un sistema coordenado arbitrario generado por el mismo software, durante el proceso es posible observar desde que punto se tomó cada imagen (Figura 4.6).

Por los reportes de CENAPRED se sabe que durante el vuelo de reconocimiento se observó una explosión. Debido a esto fue posible generar modelos digitales del cráter antes y después del evento explosivo. Visual SFM generó los cinco modelos:

En el Modelo 0 (Figura 4.7) es posible apreciar la alta presencia de nubes atmosféricas, así como la presencia de la columna de cenizas que evidencia una explosión y la ausencia de nieve que ha sido cubierta por cenizas.

 En el modelo 1 (Figura 4.7) se puede ver alguna falta de información que hizo imposible reconstruir el lado norte, también se pueden ver espacios vacíos dentro del cráter, aunque si es posible ver una buena parte del interior, en este modelo también es fácil ver la presencia de nieve.

El modelo 2 (Figura 4.7) es posible notar que la delgada capa de nieve superficial ha sido cubierta por a la ceniza, también, se ve una falta de información dentro del cráter.

En el modelo 3 (Figura 4.7) el cráter todavía está cubierto por las nubes. Y en el modelo 4 es posible ver el interior del cráter con gran claridad, aunque el muro interior esté ausente.

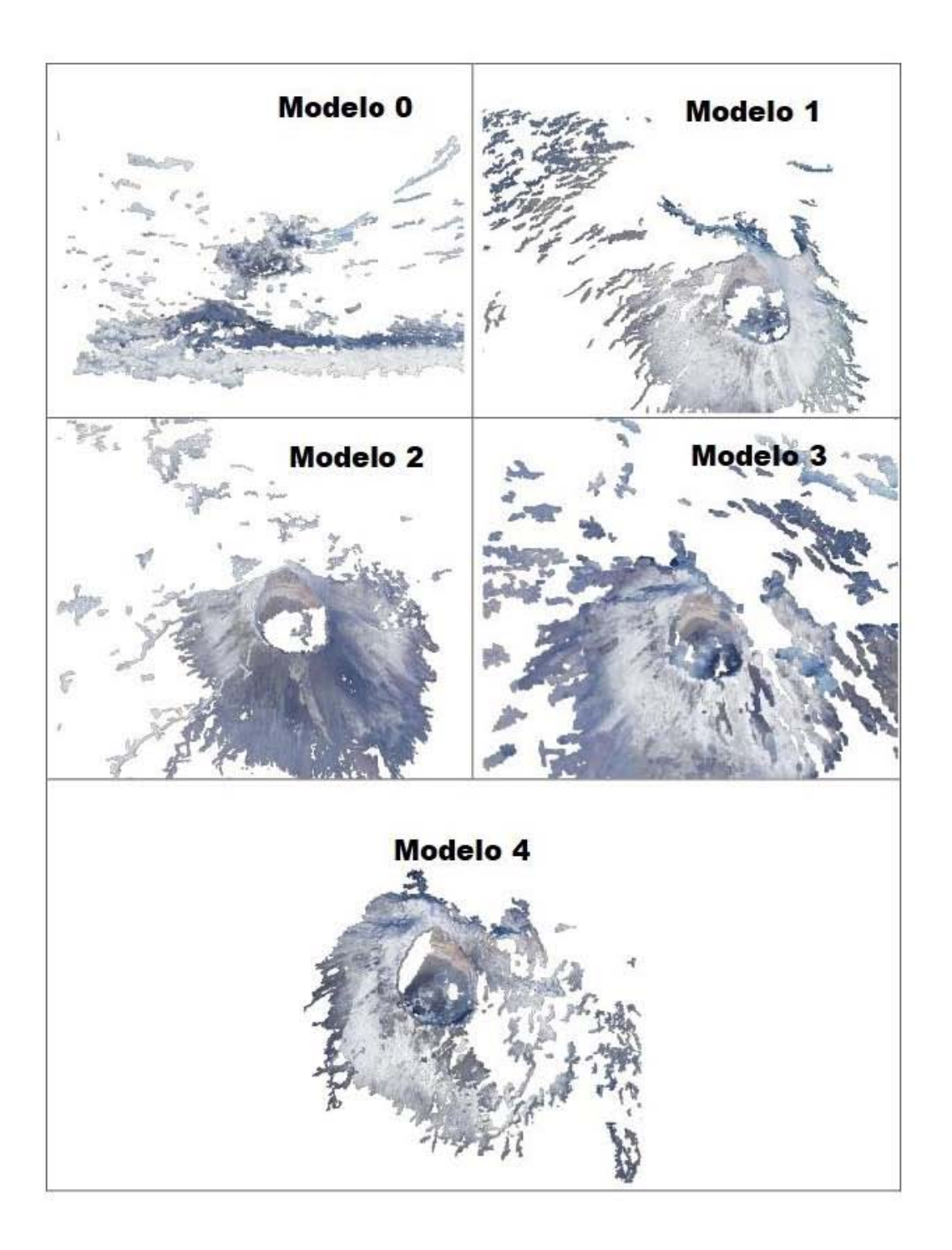

*Figura 4.7 Al comparar los diferentes DEMs pueden agruparse los modelos 1,3 y 4 como pre-explosión y los modelos 0 y 2 como post. Explosión.* 

Estos modelos fueron editados en un software de acceso libre llamado Meshlab para eliminar marcas de nubes meteorológicas y así encontrar una mejor aproximación a la forma del volcán y facilitar el proceso de georreferenciación en SFM-georef.

El requisito mínimo para hacer el proceso de georreferenciación son tres puntos de control. Como punto de control 1 se designó el borde superior del labio superior, como un punto de control 2 en la parte superior de la pequeña cresta situada a la derecha del chimuelo. Como punto de control 3 se diseñó el borde superior de un flujo de lava que está en la parte inferior.

Las coordenadas asignadas a los puntos de control fueron se encuentran en la tabla 4.1:

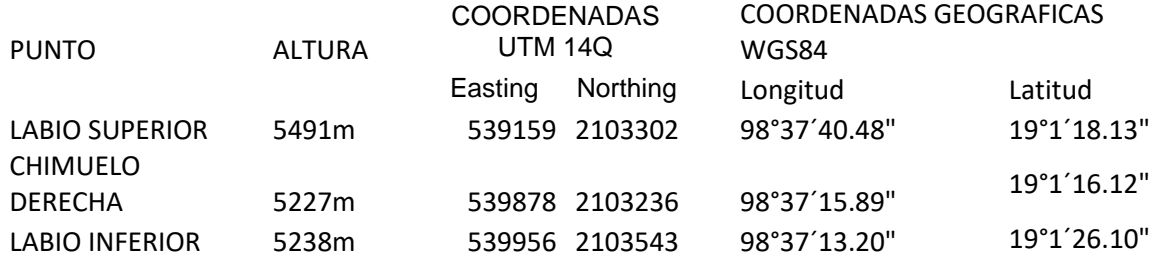

*Tabla 4.1. Coordenadas de puntos usados para georreferenciar los modelos del Popocatépetl desarrollados mediante SFM.* 

Dada la imposibilidad de subir a medir puntos de control de forma directa, las coordenadas de referencia se obtuvieron usando un DEM con precisión INEGI 3m. En este proceso se obtuvieron residuos por 0,20.

Una vez hecha georreferenciación, se generaron tres nuevos modelos, uno fue un modelo conjunto formado por la superposición de todos y que fue usado para rellenar espacios vacíos (Figura 4.8). El segundo fue un modelo formado por la superposición de los modelos 1,3 y 4 (Figura 4.9) que

corresponde a los modelos formados por fotografías previas a la explosión y el tercer modelo fue formado por los modelos 0 y 2 (Figura 4.10) que fueron los modelos posteriores a la explosión.

Los DEM resultantes se muestran a continuación:
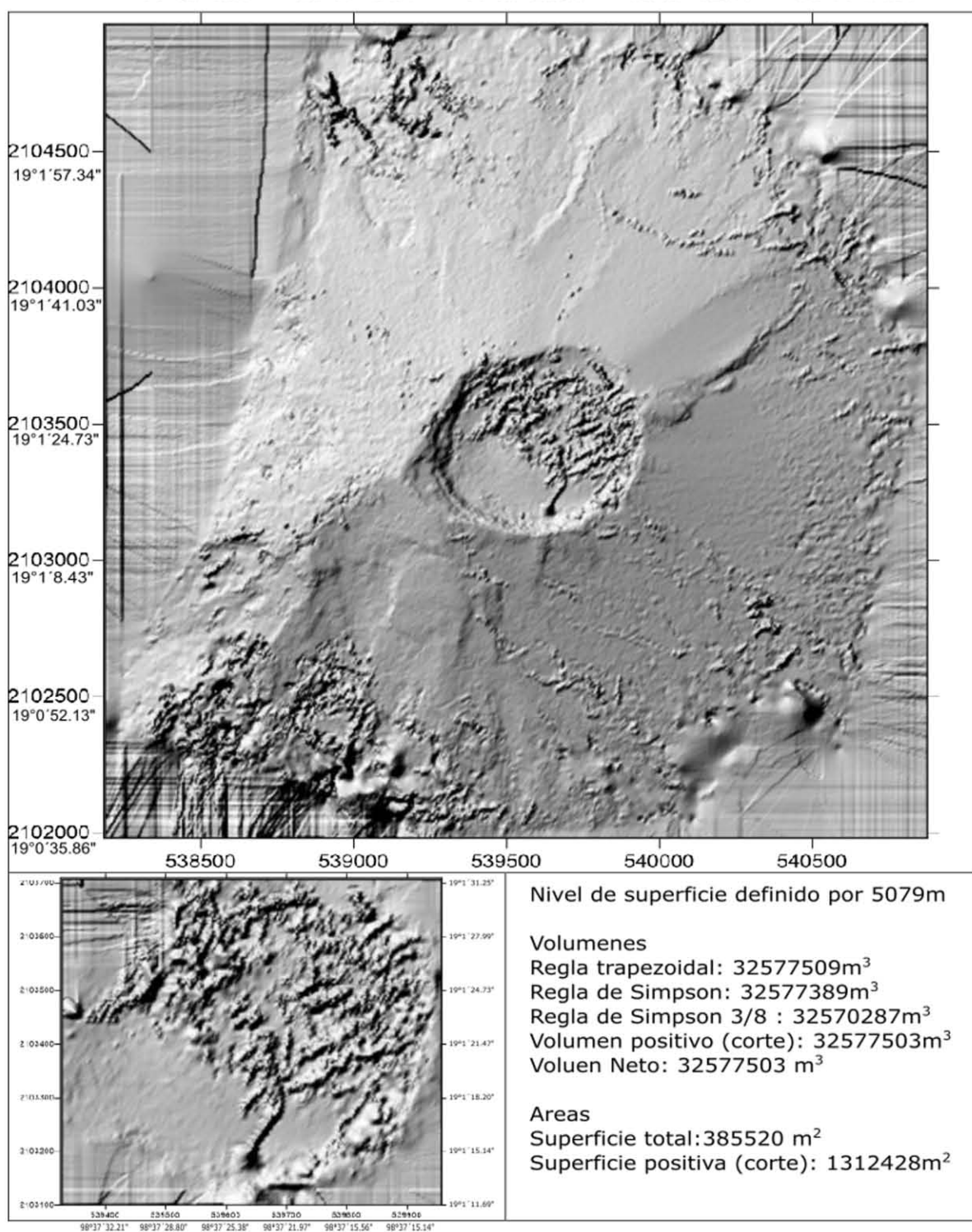

98°38' 63.6" 98°37 ' 45,87" 98°37 ' 28,80" 98°37 ' 11.74" 98°36 ' 54,67" '

*Figura 4.8 modelo combinado, este modelo fue formado por la superposición de todos los modelos.* 

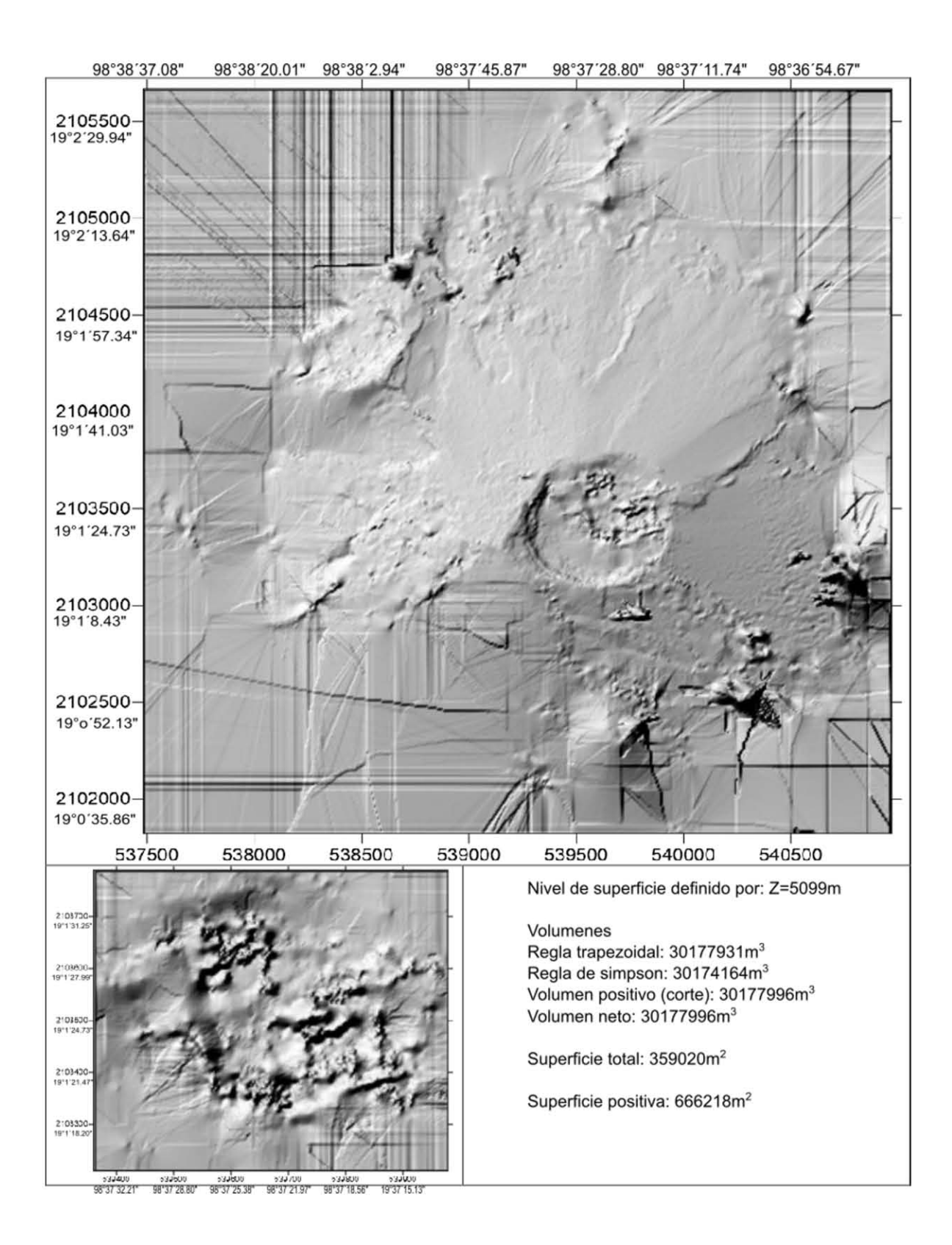

*Figura 4.9 Modelo previo a la explosión. Este modelo fue formado por la superposición de los modelos 1, 3 y 4.* 

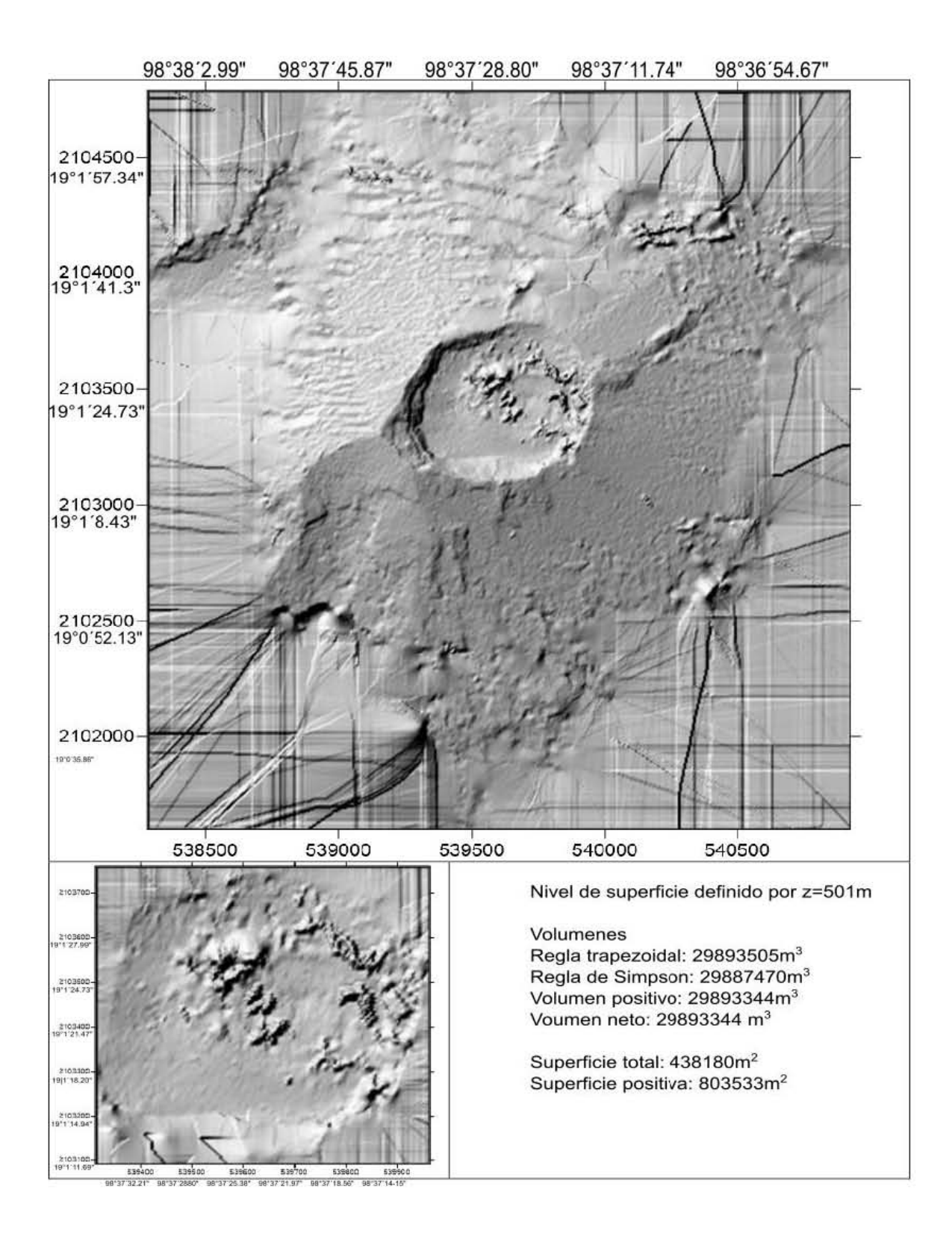

*Figura 4.10 Modelo posterior a la explosión, este modelo fue formado por la superposición de los modelos 0 y 2* 

Se desarrolló el ejercicio de recortar los modelos previo y posterior a la explosión dejando sólo el domo de lava para calcular su volumen (panel inferior izquierdo de las figuras 4.8, 4.9 y 4.10). Para ambos modelos digitales de elevación, se realizaron análisis volumétricos para poder compararlos. Para el modelo previo a la explosión se obtuvo un volumen de 30177996 m3 y para el modelo postexplosión un volumen de 29893344 m3, lo que significa que durante esta explosión se expulsó un volumen de 284652 m3 del cráter.

Si consideramos la aproximación para las dimensiones del domo proporcionadas por el informe CENAPRED, es decir, 350m de diámetro y 50m de altura, lo que implica un volumen de 4800000 metros cúbicos, serían necesarias 17 explosiones para destruir por completo el domo, mientras que si se toma en cuenta el volumen mencionado por Gómez-Vázquez et. al. (2016) de 2.6 millones de metros cúbicos requerirían aproximadamente 9 explosiones.

## 4.1.4 DISCUSION

La fotogrametría SFM ofrece un método conveniente y asequible para estimar los cambios de morfología y para cuantificar cantidades de material removido usando una sola herramienta, sin embargo, algunos elementos pueden inducir error en el método, en este caso, las nubes tanto de origen meteorológico como de origen volcánico han sido un obstáculo para reconstruir correctamente la topografía, sin embargo, en cierta medida, estos obstáculos se pueden eliminar mediante el uso de filtros de color aplicado MeshLab.

En el interior del cráter se pueden observar nubes con coloración azulada que debe ser de origen volcánico, por su escasez, no se realiza una estimación del volumen de gas. También sería posible calcular un volumen aproximado de la pluma capturada en el modelo denominado opción 0000 sin embargo, en mi opinión, esto sería realmente un sobrestimado por que las fotografías que este modelo se ha construido fueron capturadas en diferentes momentos y por lo tanto la pluma mostrada En el modelo no representa un momento particular sino que debe estar asociado con la evolución de la fumarola real así como nube de puntos que no es una forma geométrica cerrada lo que dificulta el cálculo de su volumen.

Creo que el método puede ser útil para fines de monitoreo es fácil de implementar y de bajo costo, sin embargo, no es lo suficientemente rápido como para ser recomendado en casos de emergencia. Y como requiere atención directa del operador humano durante el proceso de edición de la nube de puntos, no es un método muy susceptible de ser automatizado.

.

# 4.2 ESTIMACION DEL ALBEDO GLACIAL USANDO FOTOGRAFÍA EN INFRARROJO CERCANO (NIR)

Con el fin de estimar la distribución de albedo sobre un glaciar, un enfoque estándar es la interpolación de los valores de unas cuantas mediciones puntuales. Sin embargo, la alta variabilidad espacial de albedo puede introducir un error grande (Knap et al. 1999). Por otra parte, las mediciones in situ pueden ser difíciles o incluso imposibles, debido al riesgo de aludes Por esta razón, el uso de herramientas de teledetección es una solución atractiva. La teledetección satelital tiene el potencial de proporcionar la información necesaria sobre las variaciones espaciales y temporales de albedo, y por lo tanto se realiza investigación en este campo (Dubayah 1992, Knap et al. 1999, Grover et al. 2000). En zonas de alto relieve, la cobertura de nubes y las sombras pueden reducir la eficacia de las imágenes de satélite en las bandas visible e infrarroja y dificulta conseguir una resolución temporal mayor que el ciclo de repetición de la cobertura del satélite (Corripio, 2004).

Una fotografía contiene una gran cantidad de información en una resolución muy alta, pero no es un sistema diseñado para recuperar información cuantitativa a partir de la radiación que originalmente entra en él en el sentido de que no se trata de un instrumento de medición. Sin embargo, puede asumirse que hay una relación directa entre el albedo de una superficie y el resultado que obtiene la cámara a partir del flujo de radiación reflejada que registra. A continuación, mediante la comparación de los valores de los píxeles de una fotografía a un pixel de referencia determinado que corresponde a una superficie de albedo conocido, se puede estimar el albedo de las superficies restantes, incluso cuando no es posible estimar el valor real del flujo de radiación que llega a la cámara.

### 4.2.1 INSTRUMENTACION

El infrarrojo cercano (NIR) se define aquí como las longitudes de onda entre el límite superior del espectro visible (alrededor de 750 nm) y el límite superior de la sensibilidad en una típica cámara SLR digital, alrededor de 1100 nm. Con el fin de posibilitar el desarrollo de trabajos de este tipo, he modificado una cámara LUMIX DMC-FZ30 la cual tiene un sensor CCD de 7.11mm x 5.33mm [\(http://www.digicamdb.com/specs/panasonic\\_lumix-dmc-fz30/\)](http://www.digicamdb.com/specs/panasonic_lumix-dmc-fz30/) a la que se le extrajo el filtro interno que normalmente evitaría el paso del infrarrojo cercano hasta el sensor para después colocar otro filtro que impide el paso de la luz en el espectro visible, de esta forma, el sensor solo recibe el infrarrojo cercano.

Aunque, en términos estrictos, el albedo se mide para todo el espectro de radiación de onda corta y esto incluye el espectro visible, también es cierto que este tiene mayores cambios en función de la porción infrarroja del espectro por lo que es más conveniente trabajar solo con esta parte. Es indispensable, si se pretende trabajar con imágenes en el infrarrojo cercano, estar seguro de bloquear toda la parte visible del espectro para eso es necesario bloquear todas las ondas con longitudes menores a 950nm.

La mayor parte de la variación en el albedo de la nieve tiene lugar en el infrarrojo cercano (NIR; Wiscombe y Warren, 1980; Nolin y Dozier ,2000). La respuesta exacta de la cámara en la región NIR es, en general, lamentablemente desconocida pues los fabricantes conservan esta información como confidencial, es más, es frecuente que eviten que las cámaras tengan una respuesta en el NIR. Esto lo logran colocando frente al sensor un filtro que impide el paso de la señal en el NIR, pero permitiendo el paso de la señal en el visible. Sin embargo, algunas cámaras convencionales pueden ser modificadas removiendo este filtro para tener sensibilidad en el NIR, al menos hasta 1050 nm y adaptadas colocando filtros para no recibir el visible, estos filtros pueden ser encontrados en el mercado e impiden el paso de longitudes de onda menor a 950nm, 850nm o 720nm. Así mismo, actualmente es posible encontrar manuales para la modificación de distintos modelos de cámaras digitales en lifepixel.com.

Un píxel en una fotografía contiene información sobre la radiación reflejada procedente de un área de superficie determinada. Esta radiación reflejada dependerá de la radiación global entrante, el albedo de la superficie, la atenuación en atmósfera y la geometría de visualización. La radiación global es el resultado de múltiples interacciones entre la radiación solar y la atmósfera, el objetivo y el terreno circundante. Por lo tanto, los principales factores que afectan a la radiación solar que incide sobre una superficie son:

(a) la razón entre la radiación directa y difusa.

(b) El ángulo de incidencia del haz de luz solar sobre la superficie.

(c) los horizontes locales al terreno en el lugar y la naturaleza del terreno.

(d) Fracción del cielo visible en el hemisferio superior, o factor de vista del cielo.

(e) la dispersión múltiple de la radiación solar entre el cielo y la tierra.

Los principales factores que afectan a la medición y el registro de la radiación solar reflejada llegar a la cámara son:

(1) La transmitancia atmosférica entre el objeto y la cámara

(2) La anisotropía de la radiación reflejada.

(3) la relación de entrada / salida entre la luz incidente y la respuesta del sistema de lente de la cámara.

Corripio (2004) explica, para trabajar con fotografía en escala de grises, que la cantidad de luz reflejada desde cualquier punto de la zona fotografiada por la cámara dependerá tanto de las propiedades reflectantes de la superficie (albedo) y de la luz incidente sobre la superficie. La iluminación dependerá de varios parámetros tales como la posición del sol, las condiciones de la atmósfera y la radiación reflejada por el terreno. Por lo tanto, si se conocen estos parámetros, es posible derivar las variaciones en la reflectancia debido sólo a las variaciones del albedo de la superficie. Una cámara fotográfica no puede dar información radiométrica precisa. Sin embargo, si se conoce la respuesta del sensor fotográfico, podemos relacionar las variaciones de reflectancia sobre el píxel con respecto a las variaciones en el albedo después de correcciones de las diferencias de iluminación entrante. La respuesta del sensor en general es lineal dentro de un intervalo de exposición, convirtiéndose rápidamente plana para exposiciones tanto mayores como menores. Esta respuesta del sensor se estima al fotografiar una tarjeta de escala de grises con valores de reflectancia conocidos, que van desde 5 % a 95 % de reflectancia.

Por su parte, Langlois et al (2010) encontraron que una relación lineal permite la determinación de la reflectancia calibrada R a partir de la intensidad relativa inicial I medida en las imágenes infrarrojas de tal manera que:

#### $R=ml + M$

Donde los parámetros m y M fueron determinados para cada imagen individualmente tomando en cuenta las variaciones en las condiciones de iluminación.

## GEORREFERENCIACIÓN DE LA FOTOGRAFÍA TERRESTRE

Consiste en la creación de una fotografía '' virtual'' del DEM, que luego se puede escalar a la resolución de la imagen fotográfica para establecer una función de correspondencia entre los

píxeles en la fotografía y las celdas de una cuadrícula puntos (el DEM). Esto permite localizar la posición exacta de píxeles en la imagen oblicua. El proceso de georreferenciación consiste en proyectar el DEM sobre un plano definido en un sistema coordenado cuyo origen se encuentra en la posición de la cámara. Para obtener esta proyección se usa una transformación en función de la dirección de visión de la cámara y la distancia focal.

 Esto es, se obtiene una imagen correspondiente a como vería la cámara un conjunto tridimensional de puntos que corresponden a las celdas del DEM.

El primer reto para enfrentar en el intento de aplicar esta técnica en glaciares pequeños es la georreferenciación de una fotografía oblicua. Desgraciadamente este paso tuvo suficientes inconvenientes para que el resto del método no se considerara confiable en el caso del Citlaltépetl, la causa fue la falta de un Modelo digital de terreno suficientemente preciso y la posibilidad de renovarlo con frecuencia dada la gran rapidez con que la superficie del glaciar cambia.

### PROPUESTA DE CALIBRACION DE LA CAMARA EN EL NIR.

Para calibrar la respuesta de una cámara NIR digital, es posible usar un LED infrarrojo. La longitud de onda de la luz emitida por un LED infrarrojo cae en el espectro del infrarrojo cercano, la mayoría de los LED emitirán luz con una longitud de onda de cerca de 1000 nm con un ancho de banda de unos 50 nm. Esto significa que un LED con valor de 1000 nm producirá luz de entre 950 y 1050 nm (justo el intervalo de sensibilidad de las cámaras).

El brillo de un LED se mide en mili watts (mW). A pesar de que la luminiscencia de un LED depende de la cantidad de energía con que se alimente, la mayoría de los LED producen 20 mW de luz en su punto máximo y cerca de 1 mW de luz a un nivel de operación promedio. Así pues, regulando la cantidad de energía con que se alimente un LED, es posible regular su luminiscencia.

El procedimiento de calibración propuesto consiste en hacer series de fotografías de un LED infrarrojo ópticamente aislado y cuya alimentación se vaya variando en pasos de regulares. De esta manera, lo que hará las veces de la carta de grises en el procedimiento de calibración en escala de grises será una función con los datos de número digital en la imagen como función del voltaje de alimentación del LED y a partir de esta segunda función, despejar por fin el número digital ya no en función del voltaje sino de la luminosidad del led.

# **4.2.3 EXPERIMNENTO CON FOTOGRAFIA NIR EN EL CITLALTEPETL**

Un problema que resolver para desarrollar las campañas fotográficas fue la ausencia de puntos de control previamente ubicados y georreferenciados sobre el glaciar que ayudaran a georreferenciar las fotografías, por lo que, durante la primera campaña decidí ascender por el borde oriental del glaciar en línea recta aproximadamente paralelo a la ruta conocida como el filo del chichimeco para colocar con tornillos para hielo un total de ocho plásticos de 2.5mX2.5m que sirvieran de puntos de control. Sin embargo, no fue fácil localizar estos plásticos desde la cámara (en especial la que ocuparía el puto central de la imagen), sin embargo, me llamo la atención que al procesar las fotografías el software me daba mensajes de que el punto que había medido y elegido para ser punto central de la imagen no estaba sobre la superficie del DEM que estaba usando como entrada. Esta situación me hizo notar que había una diferencia sensible entre la superficie real del glaciar y la superficie mostrada por el DEM. No obstante, atribuí la dificultad de geo-referenciar las fotografías a las dificultades para localizar los puntos de control.

Antes de emprender un segundo intento de obtención de imágenes fotográficas en el infrarrojo cercano, me di a la tarea de medir las posiciones GPS de todo aquello que potencialmente pudiera

servirme como punto de control fue así que ascendí una vez más por la misma ruta pero esta vez acercándome eventualmente hacia la cresta que borde el glaciar el su extremo oriental para medir la posición de las salientes de roca más pronunciadas sobre el filo del chichimeco, también medí las salientes de roca en el borde del cráter y una roca que sobre sale en medio del glaciar y que sería el punto central en las fotografías de la segunda campaña.

Cuando regrese al glaciar para hacer la segunda campaña de fotografías en el infrarrojo cercano, no tome tantas fotografías como en la ocasión anterior pues ya la consideraba apenas una prueba para ver si podía hacer la geo-referenciación, y en caso de lograr hacerla volvería con la intención de colocar una cámara fija que recién había construido con una computadora Raspberry-Pi. He comentado la idea de la implementación de estas cámaras con glaciólogos de Perú y Bolivia y entiendo que se han comenzado a instalar algunas en el glaciar Zongo, de Bolivia (comunicación personal de Diego Cusinanqui Villa Gómez y Alvaro Soruco).

La posición de la cámara se puede ver marcada en la Figura 3.1 como Cámara NIR, así como la posición de los puntos de control marcados con los nombres cráter, cuesta, punto A, punto 1, punto 2, gcp2, roca, filo y borde. Sus coordenadas se encuentran en la Tabla 4.2:

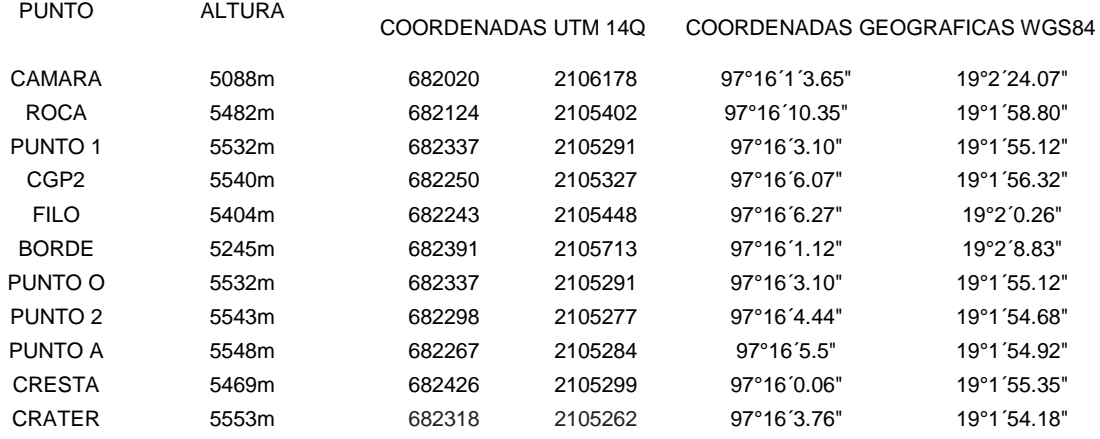

*Tabla 4.2 coordenadas de la cámara y los puntos de control usados durante el experimento de georreferenciación de fotografías oblicuas en el Citlaltépetl, la posición de estos puntos puede verse en la Figura 3.1.* 

Al hacer el intento de georreferenciación de una fotografía con la que se pensaba trabajar, el DEM con que se contaba (SIGSA, 2006) de escala (1:20000), no resulto ser suficientemente apegado al terreno, al grado en el primer intento, algunos de los puntos cuyas coordenadas fueron medidas en terreno para ser tomados como referencias, en el DEM no parecían ser visibles desde el punto en que se tomó la fotografía.

# **4.2.4 RESULTADOS DEL EXPERIMENTO CON FOTOGRAFIA NIR EN EL CITLALTEPETL**

Con la cámara modificada, realice dos campañas fotográficas en el glaciar con la cámara colocada en una posición fija para poder fotografiar exactamente el mismo ángulo a distintas horas del día.

El segundo intento, aunque permitió terminar el proceso evidenció las fuertes diferencias entre el DEM y el terreno. En la Figura 4.11 se puede apreciar en rojo una red que corresponde a la proyección del DEM sobre el plano del sensor de la cámara sobrepuesta a la fotografía tomada con una distancia focal de 35mm. Las diferencias son notables:

 a) Los múltiples vértices de formas escalonada que se pueden ver en el DEM no corresponden con la suave superficie del glaciar.

b) La cresta rocosa de la izquierda (filo del chichimeco) no se representa en el DEM

c) El cambio de pendiente de la derecha del glaciar es muy distinto de la misma parte del DEM.

d) Existe una porción de cielo sobrepuesta al DEM.

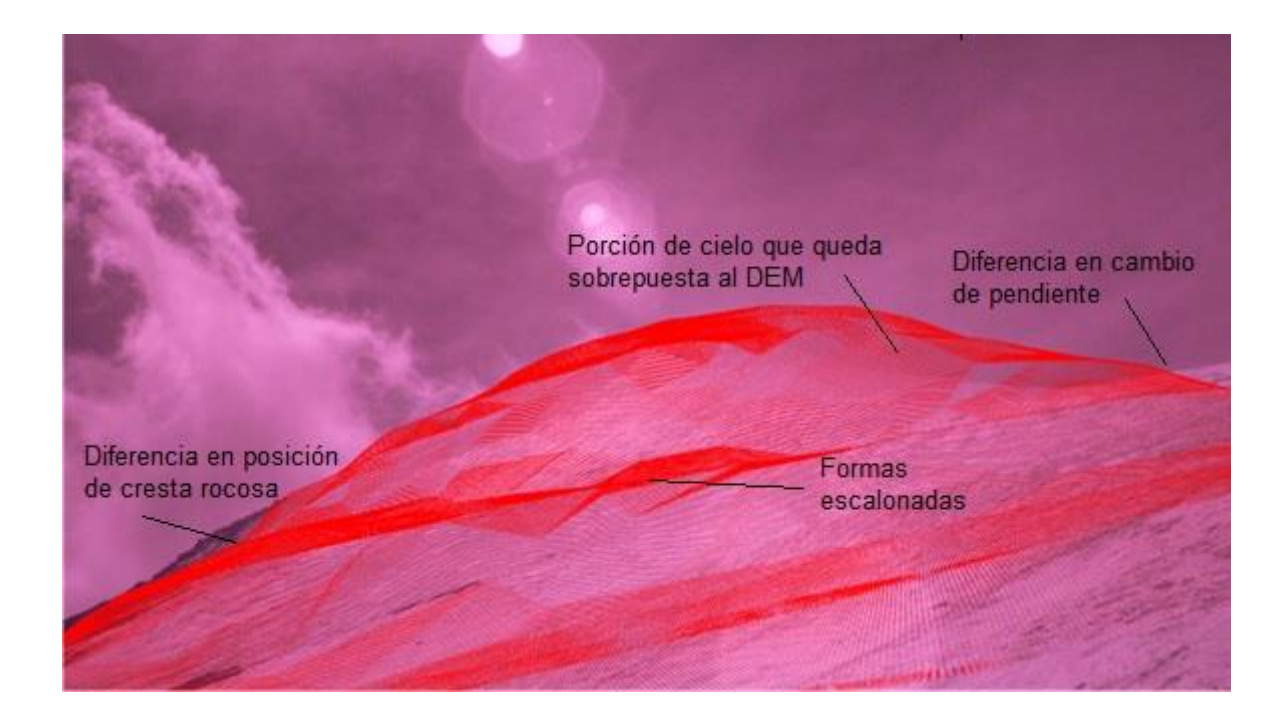

*Figura 4.11. Proyección del DEM sobrepuesta a la fotografía.* 

La siguiente imagen (Figura 4.12) muestra lo que sería la georreferenciación de la fotografía, es decir, la superposición de los valores de color captados por el sensor de la cámara sobre sus puntos correspondientes en la porción del DEM que es visible en su proyección sobre el sensor de la cámara. En este caso no tuvo sentido ajustar los valores de color a una escala que se pudiera asociar con los valores de albedo pues en la imagen aparecen sobre el DEM pixeles de color que no corresponden solo a puntos de la fotografía correspondientes al terreno sino también puntos correspondientes al cielo y a la roca que se encuentra sobrepuesta al DEM, como puede verse en la Figura 4.12.

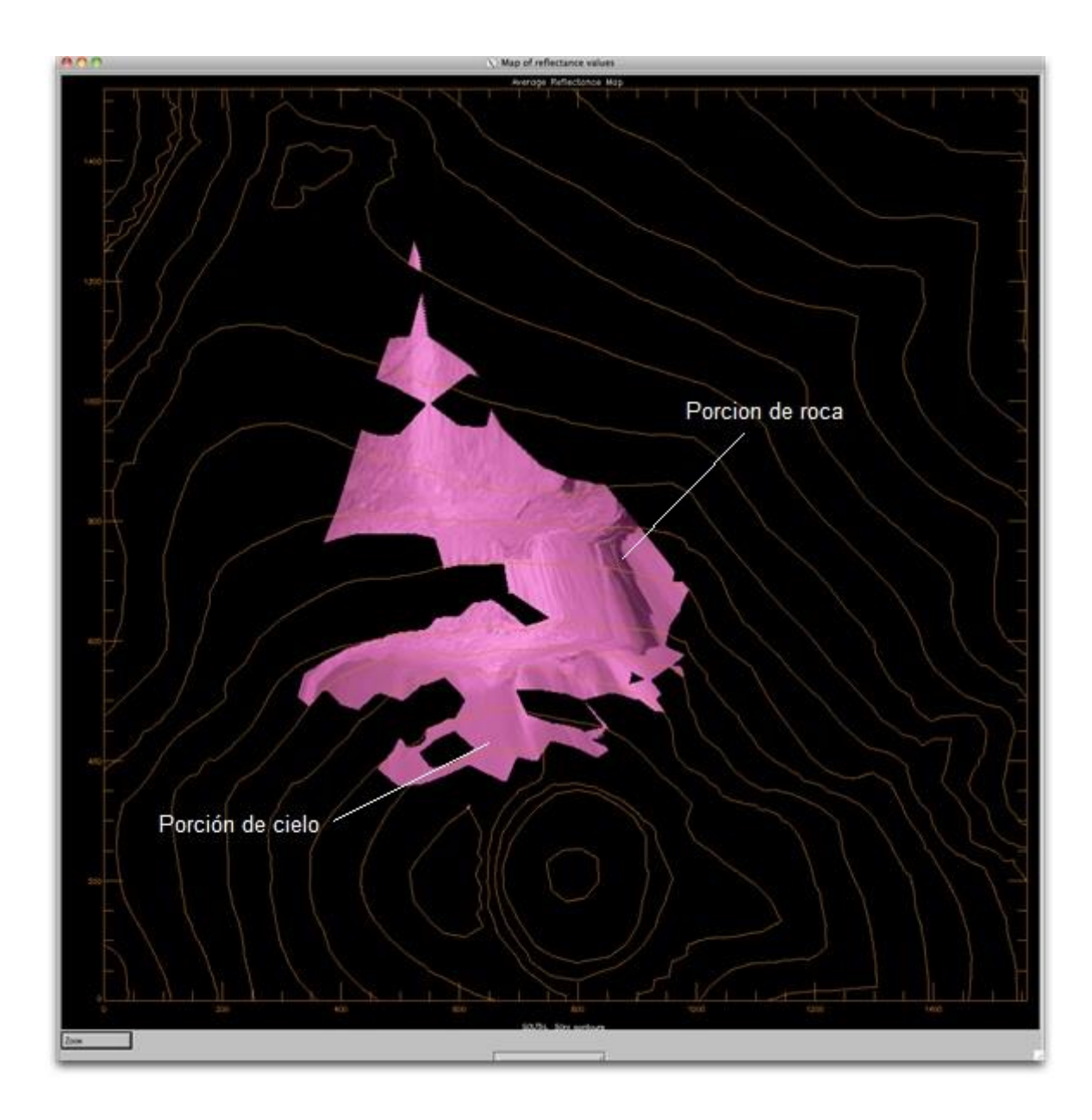

*Figura 4.12. Partes de la fotografía asociadas a sus posiciones correspondientes en el DEM.* 

# 4.3 DISCUSION

# **4.3.1. DISCUSIÓN DE LOS RESULTADOS DE LA EXPERIENCIA CON SFM EN EL CITLALTEPETL**

Se determinó qué si se pretende usar el Método SFM con objetos de escala geográfica, no es posible hacer una reconstrucción integral por medio de fotografías oblicuas sino únicamente con fotografías aéreas, esto se debe a que cuando el área de estudio es grande, sucede con frecuencia que una gran cantidad de fotografías tendrán en primer plano objetos de menor interés y muchas veces estos objetos cubrirán una buena parte de la imagen. Cuando esto sucede, el efecto es que cuando visualSFM u otro software trata de buscar características comunes entre los pares fotográficos, confunde estos obstáculos con el objetivo principal introduciendo mucho ruido en los posibles modelos, este ruido puede ser tal que los modelos resultantes sean básicamente ruido con algunas porciones ordenadas que pudieran incluso ser confundidas con modelos parciales.

Otra dificultad que limita el uso de fotografías oblicuas está dada por la misma dimensión del objeto de estudio, esto es, un objeto muy grande implica la imposibilidad de poder abarcarlo en una sola imagen o la imposibilidad de rodearlo. Cuando es imposible abarcar una buena porción del objetivo en una sola imagen es posible que todos los modelos parciales obtenidos no sean suficientes para determinar el modelo completo. Por otra parte, cuando lo que no se puede es rodear el objetivo, lo que sucede es que de entre todas las fotografías tomadas no haya un cambio en el ángulo de visión lo suficientemente grande como para generar perspectiva en el modelo, en este caso, el resultado serán modelos planos y sin relieve.

Las limitaciones que se encontraron fueron:

1) Si algo no tiene importancia por ejemplo una gran roca que aparece en primer plano y con frecuencia en las imágenes, es probable tener resultados no deseados pues el algoritmo tratará de reconstruir la estructura de la roca y de integrarla como parte del objetivo o como si esto fuera el objetivo; a este tipo de objetos se le llama "artefactos".

2) El programa, en general, no puede reconstruir la geometría de un objeto si las imágenes de entrada que se proporcionan para cubrir menos del 50% de al menos 5 otras imágenes manteniendo a la vez una diferencia de perspectiva lo suficientemente grande para permitir al software reproducir el relieve, esta diferencia de perspectiva generalmente también ayuda a eliminar los llamados "artefactos". En general también es recomendable no usar lentes de tipo "ojo de pescado".

En este caso no fue posible obtener una secuencia de imágenes en las que se viera un área suficientemente amplia del glaciar desde ángulos suficientemente distintos como para generar un relieve correcto, esto fue consecuencia de haber tomado las fotografías caminando sobre el terreno, lo cual no permite suficiente variación de perspectiva.

3) las imágenes del área glacial tienen bajo contraste debido a la intensa reflectancia del hielo y la nieve. Durante la toma de imágenes se evitaron las tomas sobre expuestas para evitar la existencia de pixeles carentes de información. Sin embargo, este no fue el mayor problema durante este experimento sino la escasa variabilidad de la perspectiva y la alta propensión a los "artefactos".

4) Las imágenes fueron tomadas alrededor del mediodía, sin embargo, en ese momento los contrastes visibles son aún más bajos. Esta hora es en especial recomendable para las campañas fotográficas en la montaña por qué tener una iluminación más uniforme sirve para evitar que en las fotos se vean demasiados los detalles innecesarios denominados "artefactos" que pueden causar resultados no deseados y dificultar el proceso.

Claramente, los resultados obtenidos no fueron los esperados pues no logre obtener un modelo digital de elevación del área del glaciar, debido a que las fotografías utilizadas, al ser tomadas desde la misma superficie que se quería modelar, ofrecían demasiadas tomas tangentes a la superficie lo cual provocó una saturación de "artefactos" sin relación entre ellos mismos.

# **4.3.2. DISCUSIÓN DE LOS RESULTADOS DE LA EXPERIENCIA CON FOTOGRAFIA NIR EN EL CITLALTEPETL**

En cuanto al uso de fotografía NIR es de gran importancia hacer una calibración de la cámara que se utilice. Con el fin de posibilitar el futuro desarrollo de trabajos de este tipo, he modificado una cámara LUMIX DMC-FZ30 con un filtro de 750nm. Durante las pruebas de laboratorio se comprobó que una calibración hecha mediante carta de colores como se haría en caso de usar fotografía convencional (carta de grises en el caso de la fotografía blanco y negro) es inútil pues con frecuencia los colores negros la cámara NIR los mostrará con tonos claros, incluso blanco, por reflejar en el NIR. Por esta Razón se recomienda aislar ópticamente la cámara para en estas condiciones fotografiar Leds del tipo de los que se usan para "visión nocturna" y hacer la calibración estableciendo una relación empírica entre la corriente con que se alimenta el LED y el histograma de la fotografía correspondiente.

Los datos que se obtiene a partir de imágenes tomadas desde tierra proporcionan alta resolución espacial (hasta 100 cm / pixel) y buena resolución temporal, con el fin de proporcionar una visión continua de una pequeña cuenca glaciar.

La fotografía a intervalos (time lapse) se muestra como una poderosa herramienta para la recopilación de información a un costo relativamente bajo y sin la necesidad permanecer continuamente en el campo.

Para hacer una estimación del albedo glacial mediante métodos fotográficos (independientemente de que se trate de fotografía infrarroja o no), es imprescindible contar con un buen DEM, lo cual es complicado para una superficie tan cambiante como lo es un glaciar, posiblemente esa sea la causa de las diferencias encontradas al proyectar el DEM sobre la fotografía.

Respecto del otro tema de especial importancia como es la es la existencia de puntos fijos que sirvan como referencia, el glaciar del Citlaltépetl con pocos puntos fijos no ha sido un glaciar que facilite la georreferenciación de fotografías oblicuas. Por esta razón estimo que este método sería mucho más recomendable para glaciares rodeados de estructuras rocosas como pudieran ser circos o valles.

# 4.4 CONCLUSION

El uso de fotografía NIR en glaciología me parece posible y conveniente, sin embargo, desde el punto de vista instrumental es necesario trabajar más en la parte de la calibración. En lo referente al lugar de trabajo, es recomendable asegurarse de que haya suficientes puntos fijos que hagan de referencia para la georreferenciación. Por otro lado, también es importante disponer de un buen DEM, en el caso particular del Citlaltépetl pudiera ser posible resolver esta parte mediante el uso de SFM por lo que considero que estos dos métodos se pueden complementarse entre sí.

Es notable que SFM funciona de manera satisfactoria, eso se pude ver en las reconstrucciones hechas para el cráter del Popocatépetl y que se encuentran en el apéndice correspondiente, sin embargo, en glaciología hay dos situaciones importantes para tener en cuenta:

 La primera es el hecho de que, como en el caso del Citlaltépetl, para poder aplicar el método, se requiera de obtener imágenes aéreas, aunque en glaciares de valle o de circo, esta situación pudiera quizá omitirse si es posible tomando fotografías desde tierra en ángulos que permitan poder el glaciar y verlo en su casi totalidad.

 La otra situación para tomar en cuenta es la alta propensión que existe de que las imágenes salgan sobre expuestas por el reflejo de la nieve fresca y el hielo, sin embargo, esto es fácil de solucionar si se utiliza un filtro como el que se utiliza para bloquear al menos parcialmente la luz visible y dejar el infrarrojo cercano. De esta manera usando el método SFM se pudiera obtener un buen Modelo Digital de Elevación que permitiría, por un lado, hacer balances de masa por el método topográfico que consiste en comparar modelos obtenidos en distintas fechas y, por otro lado, si se desea, hacer una evaluación del albedo glacial usando las fotografías NIR de manera individual. Aunque apoyando

se en el modelo digital creado mediante SFM para la misma fecha lo cual constituiría una combinación optima de ambos métodos.

Para ambos métodos es de gran importancia la disponibilidad de puntos de control que permitan georreferenciar los resultados, por lo que su aplicación es más recomendable en glaciares de valle o de circo.

En resumen, estos métodos, merecen el esfuerzo de ser aplicados e implementados como parte de los sistemas de monitoreo y de investigación pues requieren de instrumentación mínima, la instrumentación que requieren no es invasiva para el glaciar y su costo es relativamente bajo.

# 5. DISCUSION

Salta a la vista el hecho de que el glaciar del Citlaltépetl pasa por un periodo de retroceso (Figuras 1.1, 3.16, apéndices A y B) y en ese sentido no es difícil afirmar que en ese sentido sigue la tendencia mundial de los glaciares.

La condición de retroceso glacial no es única del glaciar del Citlaltépetl ni de los glaciares mexicanos, que a su vez se han agrupado con los otros glaciares en las latitudes bajas. A este grupo también se encuentran los glaciares de los Andes tropicales y algunos cuerpos de hielo en el este de África en Ruwenzori, Monte Kenia y Kilimanjaro, así como en Papua Nueva Guinea. El área de glaciares de las latitudes bajas totaliza unos 2,500 km<sup>2</sup>, de los cuales las partes más grandes se encuentran en Perú y Bolivia (kasser y Osmaston, 2002).

Esta tesis hace una aportación a la glaciología desde dos vertientes paralelas: una, la innovación metodología e instrumental y otra, la generación de nueva información acerca del glaciar norte del Citlaltépetl, que por sí misma es ya un tema de gran importancia por sus características específicas referentes a su ubicación geográfica y meteorológica.

La intención de esta tesis, en cuanto a sus aportaciones se enfoca en la parte metodológica, esto era con el fin de que la aportación fuera de utilidad para el estudio de la glaciología como ciencia y no únicamente como un aporte para el conocimiento local de los glaciares mexicanos. Sin embargo, debido a diversas dificultades esta aportación no llegó a ser tan amplia como se deseaba, no obstante, en el caso de la parte fotogramétrica, se consiguió demostrar la utilidad del método SFM en geociencias construyendo modelos digitales de terreno del Popocatépetl. Se han propuesto instrumentos de fácil acceso (i.e. camaras fotograficas) para el estudio de superficies de hielo y nieve en el infrarrojo cercano, así como formas de calibración, lo cual abre la posibilidad de emplear estas dos técnicas (SFM y fotografía NIR) para complementar de manera conjunta los estudios de balance de masa y energía. En este sentido, considero que es una aportación relevante de la tesis y que tiene una incidencia directa en la forma de trabajar los estudios glaciológicos en general.

En lo que respecta a la generación de nuevo conocimiento en torno a los glaciares mexicanos y en particular al glaciar del Citlaltépetl, la aportación de esta tesis es relevante pues presenta los primeros balances de masa realizados con mediciones hechas en campo con los cuales se ha conseguido por primera vez una proyección para la evolución del glaciar en los próximos años hasta su posible fecha de su desaparición. Se han discutido también las causas climatológicas y los procesos físicos que explican los fenómenos superficiales que pueden observarse sobre el glaciar y el entorno cercano, así como su relación con cambios climáticos de nivel global.

En los capítulos correspondientes se han discutido con mayor detalle los alcances y limitaciones de los resultados obtenidos, con base en tales discusiones hago énfasis en la importancia de continuar con los estudios referentes a este glaciar, en especial para considerarlo como un indicador de cambios en la circulación global de la atmosfera (desplazamiento de la ZITC) y poder gestionar los sistemas ecológicos, sociales y económicos que él dependen: el rio Jamapa, el bosque mesófilo de montaña en el parque nacional pico de Orizaba y las actividades agrícolas.

# 5.1 EL GLACIAR EN EL ENTORNO CLIMATICO

La evolución y dinámica de un glaciar está determinada por los intercambios de masa, y energía que ocurren entre este y la atmosfera que a su vez dependen estrechamente de los fenómenos meteorológicos y climáticos que ocurren en su superficie y alrededor. Es por esta razón que los glaciares son un importante indicador de los fenómenos meteorológicos y climáticos tanto regionales como globales que ocurren a corto, largo y mediano plazo (Kaab et al 2007). Para el caso de los glaciares templados o de latitudes medias los factores más importantes son la precipitación y la temperatura, sin embargo, para los glaciares situados en zonas tropicales y subtropicales, los factores más importantes son la humedad, la precipitación y la radiación solar. La dinámica de este tipo de glaciares suele presentar anomalías causadas por los fenómenos de El Niño y La Niña que afectan la dinámica de interacción entre los sistemas de montaña y el Océano Pacífico (Viulle el al 2008, Francou et al 2003, Francou et al 2004).

El objeto de esta sección de discusión es ilustrar la dinámica del glaciar del Citlaltépetl que como los otros glaciares mexicanos tiene características en común tanto con los glaciares tropicales como con los glaciares de latitudes medias pues como ya lo señala Cortes-Ramos (2016), si se quiere basar de la clasificación de los glaciares mexicanos en un análisis de la variabilidad térmica de la atmosfera, estos resultan más cercanos a los glaciares tropicales que a los de latitudes medias sin caer en ninguna de las dos clases, por otro lado, si para clasificarlos se utiliza una análisis de la variación interanual de la altitud de la línea de equilibrio, ocurre lo mismo, los glaciares mexicanos se ajustan más a los glaciares tropicales sin serlo, del todo.

A lo largo de los 19° de latitud Norte podemos definir únicamente dos estaciones térmicamente diferentes: la estación cálida (verano- otoño) y la estación fría (invierno- primavera). Esto lleva a suponer que estas estaciones deben estar vinculadas con las estaciones de lluvias y secas que ocurren durante el año. Además, una combinación entre estas estaciones definiría los intervalos y periodos de acumulación/ablación de nieve/hielo que ocurren sobre la superficie de los glaciares mexicano. Las condiciones de temperatura en la atmosfera a 500 mbar permitirían la acumulación en invierno, sin embargo, la temporada más fría es también la más seca del año y además las condiciones de cielo despejado permiten una fuerte radiación solar que permite la ablación del hielo y/o nieve en forma de sublimación, lo que a su vez causa la aparición de penitentes que son estructuras con forma de columnas, pirámides o agujas que parecen emerger del glaciar y se forman al sublimarse parte de la superficie glacial, se llaman penitentes por qué cuando se ven varios de ellos en la silueta de la montaña asemejan las siluetas de personas que subieran todas juntas en procesión.

# **5.1.1. ESTACIONALIDAD EN EL VOLCAN CITLALTÉPETL**

Se pueden definir las siguientes estaciones en el volcán:

- 1. Estación cálida con precipitaciones abundantes. Junio, Julio, agosto y Septiembre (verano)
- 2. Estación de transición. Octubre y Noviembre (otoño)
- 3. Estación fría y seca con algunas precipitaciones. Diciembre, enero y Febrero (invierno)
- 4. Estación fría y con alto contenido de humedad. Marzo, abril y Mayo (primavera)

Por otra parte, las condiciones de precipitación durante el trimestre más cálido del año muestran valores considerablemente más altos (650 mm según Cortés-Ramos 2016) que durante el resto del año en que si ocurre precipitación.

La acumulación interna ocurre en los glaciares templados de climas con régimen marítimo, así como los glaciares en climas continentales fríos donde se acelera el proceso de conversión de la nieve en

hielo glaciar, y esto favorece la aparición de los glaciares templados en zonas de permafrost (Trabant y Mayo, 1985.

La acumulación interna ha sido ampliamente observada (Hughes y Seligman 1939; Ahlmann 1948; Benson 1962; y Muller 1962) no así, medida o estimada con frecuencia en estudios de equilibrio ya que se ha considerado insignificante. Cuando se han realizado por lo general sólo se evalúa el componente responsable de calentar la congesta (Paterson, 1981). En México en el caso del Citlaltépetl, se trata de un glaciar fuertemente influenciado por vientos provenientes del Golfo de México, a pesar de su aparente lejanía con la costa a aproximadamente 100km.

## **5.1.2 FENOMENOS SUPERFICIALES E INTERNOS DEL GLACIAR.**

Hay dos componentes de acumulación interna: 1) agua que se filtra en la congesta y se congela inmediatamente (Trabant y Mayo, 1985); esta componente es la que en el Citlaltépetl causa la existencia de placas de hielo que con frecuencia son observadas en el glaciar norte entre los meses de octubre y enero y que, en ocasiones, al desprenderse, han causado accidentes a montañistas. 2) el agua que se encuentra atrapada como agua capilar que puede o no congelarse en un momento posterior (Trabant y Mayo, 1985); es muy probable la existencia de este tipo de cámaras de agua en el glaciar del Citlaltépetl. Es de esperar que la subcongelación suceda en todas las zonas del mundo donde la congesta porosa es invadida por el agua (Trabant y Mayo, 1985) y en Los glaciares mexicanos esto sucede con frecuencia, pues existe ablación todo el año, lo cual se infiere pues es posible apreciar escurrimientos constantes.

### **HIELO SOBREPUESTO Y PLACAS DE HIELO**

En México, una buena porción del año hay congesta porosa y esto permite que durante cada ciclo diurno exista cierto derretimiento superficial que se filtra hacia el interior del glaciar comenzando el proceso de acumulación interna. Si esta agua al escurrir entre la congesta porosa se congela con rapidez, se hace posible la formación de placas de hielo sobre un estrato de nieve compacta a una profundidad relativamente somera bajo la cubierta superficial de congesta porosa. La ocurrencia de este fenómeno se ve favorecida, especialmente durante la temporada en que el balance de energía es negativo pero cercano a cero (septiembre a octubre). Es importante hacer notar que estas placas pudieran posiblemente ser clasificadas como una forma de hielo sobrepuesto pues al estar separadas del hielo glacial por una capa de nieve compacta, no forman parte del hielo glacial en sí.

Estas placas se derriten cuando la incidencia de radiación aumenta (aproximadamente en marzo) durante la siguiente temporada de balance energético positivo, el agua escurre a través de la capa inferior de nieve más compacta (acumulada durante la temporada de precipitaciones), esta agua, en caso de recongelar, forma nuevo hielo glacial. El flujo descendente de agua penetra en la superficie subyacente del verano anterior o de la interfaz de nieve-congesta y calienta simultáneamente la congesta por congelación y llena el déficit de agua capilar en la congesta (Trabant y Mayo, 1985).

La fase de formación de acumulación interna o hielo sobrepuesto tendría entonces que estar asociada con aquel periodo en que el balance de energía es negativo (agosto a enero). Así pues, las placas de hielo se forman entre agosto y octubre y son apreciables entre octubre y enero.

### **PERCOLACION Y ACUMULACION INTERNA**

Con frecuencia ocurre que en vez de recongelar, esta agua escurra por la zona de transición entre el hielo glacial y la capa de nieve compacta hasta encontrar grietas causadas por el movimiento del hielo o construir canales de flujo preferentes que podrían conducir a formar cámaras de agua líquida dentro del glaciar, o bien, hasta salir del glaciar, por su frente o filtrándose por el lecho que también, en el caso del volcán Citlaltépetl, es poroso.

Durante el proceso de fusión, el calor que es liberado eleva la temperatura de la congesta en el área de acumulación. Tanto la retención en forma de congelación como el agua líquida almacenada en forma capilar puede retrasar el inicio de la escorrentía y reducir la escorrentía total (Trabant y Mayo, 1985). Sin embargo, en glaciares como los mexicanos en que la mayor parte de la superficie es zona de ablación, es importante considerar la acumulación interna pues esta podría ser no solo proporcionalmente más importante que en otros glaciares sino que incluso es posible que contribuya de manera significativa a la dinámica glacial principalmente en la zona intermedia del glaciar, en la que como puede verse en las imágenes de la proyección de evolución del glaciar (Figura 3.16 y Apéndice A.), la ablación es menor que en el resto del glaciar, y esto pudiera ser causado por el congelamiento de agua previamente infiltrada.

Después de la desaparición de las placas de hielo, viene un corto periodo en que el balance de energía es negativo y con base en este balance parecería haber acumulación en el glaciar, aunque al mismo tiempo suele ocurrir que dada la alta incidencia de radiación solar durante esta temporada, (marzo a mayo) ocurra una forma de ablación por sublimación que es la formación de penitentes.

#### **PERCOLACION Y HIELO PERIGLACIAL**

en la zona en que antiguamente se ubicó la lengua de Jamapa y que comprende lo que hoy llamamos Laberinto y canaleta (Figura 3.1), actualmente es posible observar segmentos de suelo congelado, que como se observó durante el trabajo de campo necesario para esta tesis (2006-2016) , durante las temporadas de ablación (principalmente primavera y verano) se descongela el suelo en las partes bajas e incluso ha causado deslaves y derrumbes como el de 2012 (Figura 5.1) en la zona conocida como "Los nidos" a unos 4500 metros de altura.

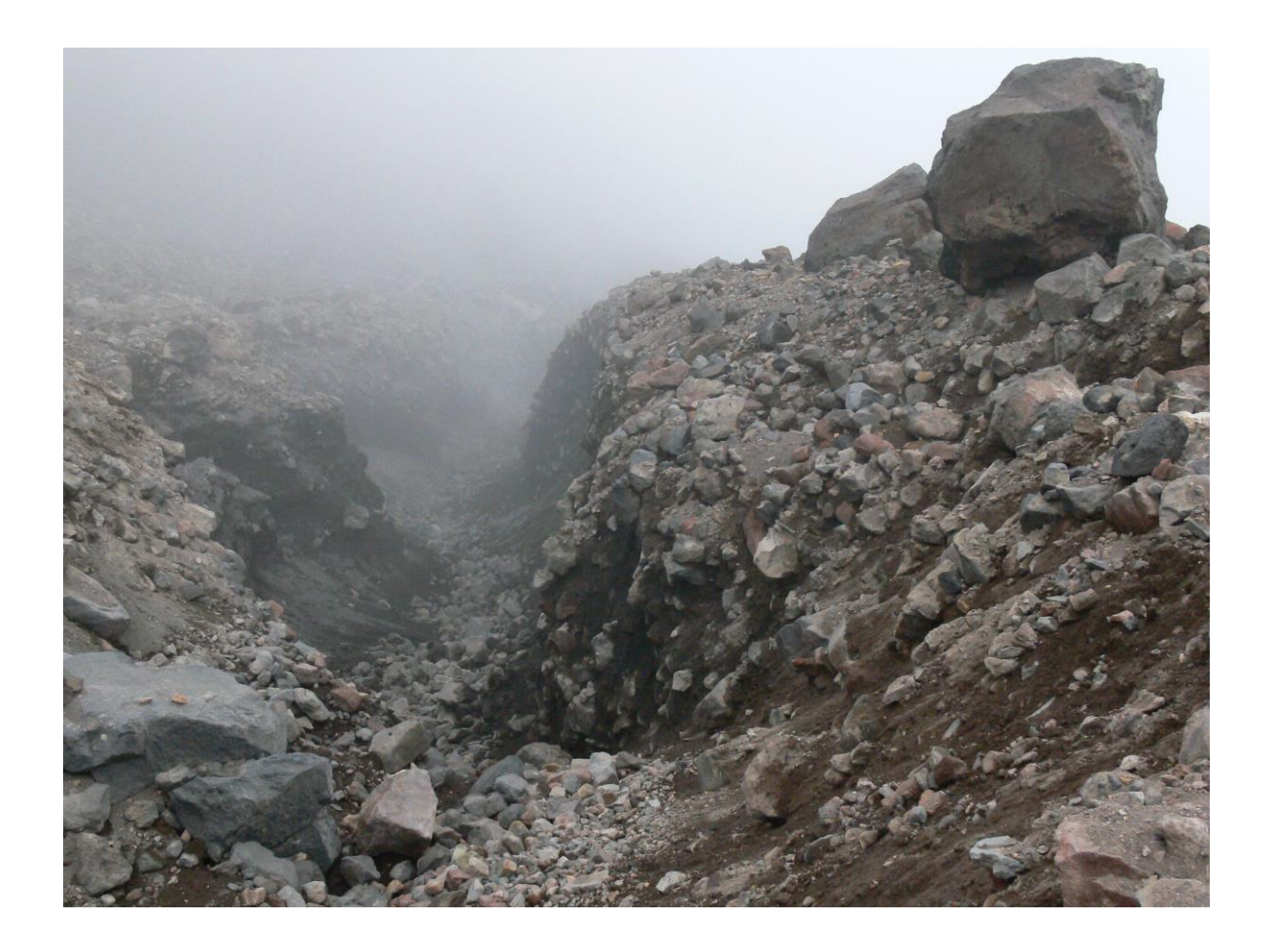

*Figura 5.1. Parte alta del derrumbe ocurrido en 2012 (Fotografía tomada en octubre de 2012)* 

La presencia de zonas con suelo congelado en la periferia del glaciar, así como el hecho de que bajo el glaciar no se encuentra un lecho rocoso sino un depósito de ceniza que al ser un material poroso puede contener humedad y esta humedad, bajo las condiciones de baja temperatura y presión puede ser objeto de acumulación interna que pudo poco apoco ir formando un glaciar de roca. Por otra parte, bajo las condiciones actuales se puede favorecer qué en un futuro, quede solamente un pequeño glaciar de roca resguardado por las cenizas volcánicas. De esta manera se hace notable la importancia y el desconocimiento de las interacciones entre el hielo glacial y este lecho glacial poroso.

## **SUBLIMACIÓN Y PENITENTES**

Los penitentes se producen en campos de nieve de alta montaña expuestos a la luz solar intensa, particularmente en América del Sur. Los estudios que se han realizado en torno a este fenómeno lo han atribuido a la importancia de la energía solar (Kotlyakov et. al 1974., Corripio 2003, Liliboutry, 1954) y las condiciones de frío seco (punto de rocío por debajo de  $0^{\circ}$ C), donde la fusión es desfavorecida y procede de ablación por sublimación (Corripio 2003, Liliboutry, 1954). El crecimiento de penitentes se favorece por la reflexión concentrada de radiación solar, y la protección contra el viento, la mayor temperatura y la humedad en los canales que rodean los penitentes permite la fusión en estos canales y este efecto acelera el crecimiento del penitente, por que la sublimación del hielo a 0° C requiere 7.8 veces más energía que la fusión de un volumen equivalente y mientras la superficie de sublimación se enfría por evaporación, más se reduce la temperatura de la superficie. Así, el inicio del crecimiento penitente requiere un punto de rocío bajo, pero la fusión puede ocurrir durante el crecimiento del penitente o después de ello (Bergeron et al 2006).

En el Citlaltépetl, pueden observarse penitentes tanto en su lado norte, sobre el glaciar al final del invierno para desaparecer con las primeras lluvias y algunas veces durante la canícula. En el lado sur, donde no hay glaciar, los penitentes constituyen una última fase de la desaparición de la nieve estacional, principalmente al final del invierno. Sin embargo, en ambos casos presentan una amplia variabilidad que parece obedecer a factores atmosféricos de escala sinóptica o mayor.

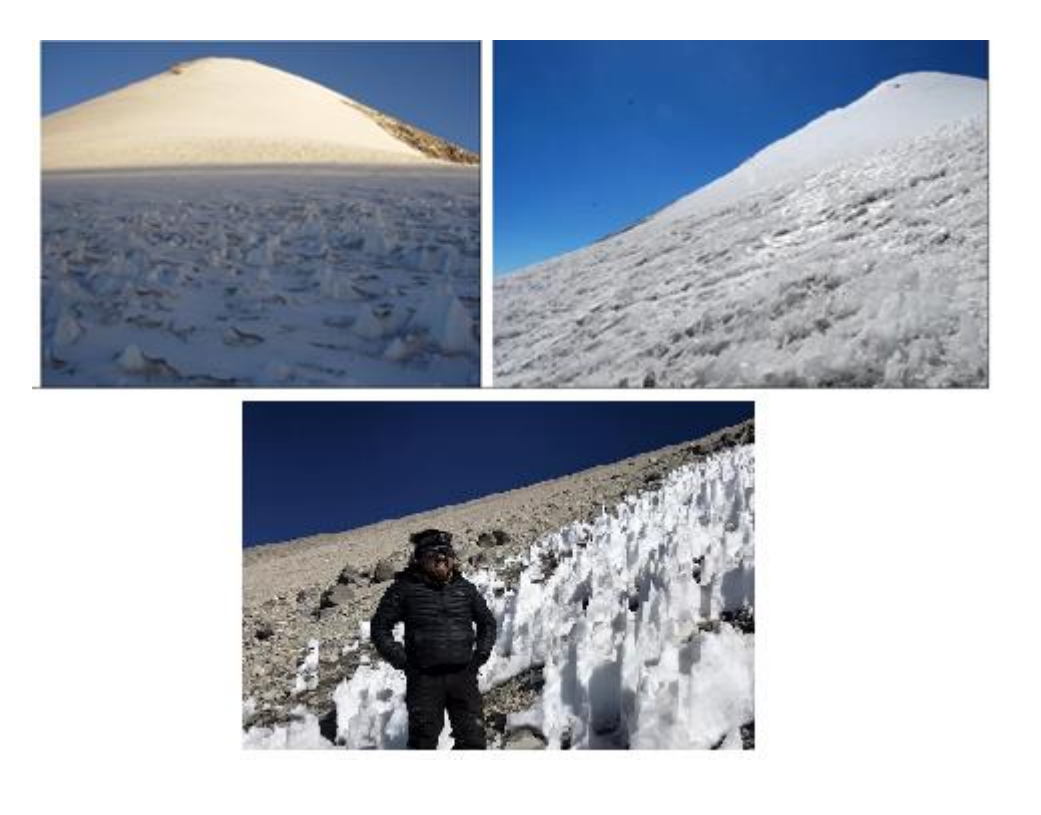

*Figura 5.2 Penitentes (izquierda) Fotografía de mayo de 2006 y estructuras tipo penitentes (centro) fotografía de 2014 y penitentes de la cara sur (derecha) fotografía de enero de 2018.* 

## **RELACION ENTRE FENOMENOS GLACIALES, ESTACIONALIDAD Y ENTORNO CLIMATICO**

Con base en las observaciones realizadas en campo, así como en los trabajos de Cortes-Ramos (2016), Ontiveros-Gonzalez et. al. (2015) y Ontiveros-González (2008) se ha intentado establecer el régimen glacial de los glaciares mexicanos dada la situación de que no corresponde por completo al observado en los glaciares tropicales y tampoco el de los glaciares de latitudes medias, sin embargo, atendiendo a observaciones de los fenómenos que ocurren en la superficie del glaciar y en las condiciones meteorológicas a las que está sujeto es posible pensar que la dinámica del glaciar se podría ir acercando a la de los glaciares tropicales. Por ejemplo, durante los años 2012 a 2016 se han observado largas temporadas de lluvia, al grado que durante todo el año fue difícil el mantenimiento de la red de balizas. Estas condiciones han provocado qué durante años como este, el régimen del glaciar se desplace hacia el tipo de los glaciares tropicales. También se ha observado

que desde el año 2008, la aparición de penitentes es más efímera y se observa una progresiva disminución en el desarrollo de estos, que varía desde un aproximado de 70 cm de altura en 2008 hasta apenas unos 15 cm en las "estructuras tipo penitentes" observadas en 2016 (Figura 5.2). El desarrollo de penitentes depende de dos condiciones fundamentales, alta radiación y escasa humedad atmosférica, es por esta razón que se ha especulado en cuanto a la posibilidad de que esta evolución en la aparición y desarrollo de penitentes puede estar relacionada con la expansión del área de influencia de la ZITC. Hay periodos en que el glaciar permanece todo el año dentro de la ZITC y otros periodos en que solo lo está durante el verano. Sin embargo, puede ocurrir que eventualmente la posición de la ZITC sea tal que permita que el régimen de los glaciares tropicales evolucione a ser completamente tropical (comunicación personal Bernard Francou). Esta hipótesis es congruente con las investigaciones acerca de la evolución de la variación interanual de la altitud de la línea de equilibrio hechas por Cortes-Ramos (2016) que sugieren que los valores del radio de balance (BR) se acercan al de los glaciares tropicales a medida que el área de ablación se hace cada vez más pequeña.

# 6. CONCLUSIONES

Me parece necesario concientizar acerca del hecho de que la aparente abundancia de agua en los escurrimientos provenientes del Citlaltépetl que puede observarse en la Figura 3.22 y que tienen su máximo en el año 2023 es efímera y en realidad es necesario prepararse para la adaptación a la futura falta de escorrentía proveniente del glaciar y emprender proyectos que ayuden a regular la disponibilidad de agua, en especial durante los meses en que no hay precipitaciones.

Como puede verse, en ambas proyecciones para la evolución del glaciar (secciones 3.3.1, 3.3.2, Apéndice A y Apendice B). podría preverse la desaparición del glaciar aproximadamente para el año 2039, en el caso de la primera proyección por la ablación total del material glacial y en el caso de la segunda proyección a causa de su fragmentación que a su vez impediría la existencia de una dinámica glacial.

Las debilidades de las proyecciones presentadas se pueden resumir como se explica a continuación:

La primera proyección (sección 3.3.1) solo considera rangos de altitud con una profundidad uniforme para todos los puntos sobre la superficie que se encuentren en un rango dado de altitud, es decir que este modelo considera un glaciar escalonado. De esta manera, esta proyección considera que toda la superficie contenida en un mismo rango de altitud disminuye su espesor de manera uniforme y por lo tanto desaparece en un mismo momento.

En esta primera proyección (Figuras 3.16) pueden observarse dos situaciones interesantes, a partir del año 2027, el glaciar deja de ser un solo cuerpo de hielo y se convierte en tres cuerpos de hielo separados, uno entre los 5120 y los 5240 m aproximadamente, otro entre los 5280 y los 5340 m y el tercero entre los 5400 y los 5600 m. Esto continua hasta el año 2034 en que solo queda el cuerpo de hielo más alto cuya cota inferir se ha desplazado hasta los 5440 metros y un pequeño cuerpo de hielo más bajo entre los 5280 y los 5320 metros y por último toda la superficie del glaciar podría desaparecer para el año 2040 aproximadamente. La otra situación interesante es que para los intervalos de altitud mayor a 5500 m el espesor de hielo pareciera primero aumentar (años 2019 a 2021 de la Figura 3.16) y luego disminuir entre los años 2019 y 2028. Esto se debe al hecho de que a medida que la proyección va avanzando la altura de la línea de equilibrio se va desplazando a latitudes cada vez mayores.

La segunda proyección (apéndices A y B), por otro lado, no considera profundidades uniformes de hielo, sino que proyecta el perfil del lecho glacial obtenido mediante el GPR en cada intervalo de altitud, con esto se obtiene un efecto de frontera que provee una visión que se considera un poco más cercana a la realidad atendiendo al hecho de que las zonas menos profundas del glaciar son siempre las más cercanas a las orillas y también por lo tanto son las más vulnerables. Esto se hizo con el fin de que este modelo presentara una serie de imágenes (apéndices A y B) para cada año de proyección en las que fuera posible observar diferencias aproximadas en las orillas del glaciar.

Es necesario tener presente que las proyecciones presentadas en el capítulo 3 pueden tener importantes variaciones al ser comparadas con la realidad de la evolución glacial debido a variaciones no consideradas que podrían tener como causa no solo los fenómenos de El Niño/ La Niña sino los posibles efectos anómalos asociados a frentes norte, ciclones tropicales, o la sequía intraestival. Sin embargo, inevitablemente, parece ser que el comportamiento de la fragmentación del glaciar previa a su desaparición sucederá según lo previsto y las variaciones se verán más reflejadas en fenómenos de menos escala como la presencia y tamaño de penitentes lo cual pudiera tener que ver, aparte de las causas ya mencionadas, con fenómenos climáticos de escala aun mayor como el aumento del área de influencia de la ZITC que implicaría mayor humedad (aunque no necesariamente más precipitaciones sólidas) y por lo tanto escasez de las condiciones necesarias

para la formación de penitentes pero mayor fusión. Esta posibilidad es interesante de ser tomada en cuenta para futuros estudios que pudieran determinar un posible vínculo entre el régimen glacial de los glaciares mexicanos y el desplazamiento de la ZITC.

En los glaciares mexicanos se observa en su base escorrentía durante todo el año, una buena parte de ésta se filtra rapidamente al subsuelo por las cenizas volcánicas que forman parte del lecho glacial para posteriormente emerger a la superficie a menor altitud, por lo que resulta dificil su medicion. Sería conveniente buscar una manera de estimar con mayor certeza esta escorrentía, por lo menos en la parte inferior del glaciar, esto con el fin de relacionar los ciclos anuales así como los diurnos, tanto de temperatura como de radiación solar con los aumentos y decrementos en escorrentía en los mismos periodos. Esto nos permitiria observar y estimar los desfases entre los ciclos meteorológicos y los ciclos de dinámica glacial, es decir, el tiempo de respuesta del glaciar a los estímulos ambientales.

En un futuro es importante monitorear, en lo posible, la escorrentía proveniente del glaciar para poder cuantificar sus efectos a nivel hídrico, ecológico y social. El aumento en la escorrentía puede a su vez aumentar el contenido de agua bajo el lecho glacial y en consecuencia la cantidad de suelo congelado.

# BIBLIOGRAFÍA

Acorne, S.A., Lawson, D.E. and Delaney, A.J. 1995. Short-pulse radar wavelet recovery and resolution of dielectric contrasts within englacial and basal ice of Matanuska Glacier, Alaska, U.S.A. Journal of Glaciology 41 (137), 1995. pp. 68-86

Allman, H. W., 1948. Glaciological research on the North Atlantic coasts. Royal Geographical Society Research Series no 1.

Amador, J. A. (2008). The intra‐Americas sea low‐level jet. Annals of the New York Academy of Sciences, 1146(1), 153-188.

Ambach, W., M. Blumthaler, and P. Kirchlechner. 1981. Application of the gravity flow theory to the percolation of melt water through firn. Journal of Glaciology 27: 67-75.

Annan AP. 2001. Ground Penetrating Radar Workshop Notes. Sensors & Software Inc.

Benson, C. S., 1962, Stratigraphic studies in the snow and firn of the Greenland Ice Sheet. US Snow Ice and Permafrost Research Establishment. Research Report 70.

Bergeron, V., Berger, C., & Betterton, M. D. (2006). Controlled irradiative formation of penitentes. Physical review letters, 96(9), 098502.

Bird, R. B. S., Lightfoot, W. E., Bird, E. N. R. B., Stewart, W. E., & Edwin, N. (1992). Fenómenos de transporte: un estudio sistemático de los fundamentos del transporte de materia, energía y cantidad de movimiento (No. TP156 B5321).
Bjoernson, H., Gjesing, Y., Hansen, S., Hagen, J.O., Padsson, F., Erlingsson, B. 1996. The thermal regieme of sub polar glaciers mapped by multi frequency radio echo sounding. Journal of Glaciology 42 (140), 1996.

Brock, B. W., Willis, I. C., Sharp, M. J., and Arnold, N. S., 2000, Modelling seasonal and spatial variations in the surface energy balance of Haut Glacier d'Arolla, Switzerland. Annals of Glaciology, 31, 53–62.

Camp, P.R., 1966, Water and ice, The Encyclopedia of Chemistry, Reinhold Publ. Comp., New York, 1090-1091.

Colbeck, S. C. 1972. A theory of water percolation in snow. Journal of Glaciology 11: 369-385.

Colbeck, S. C. 1973. Effects of stratigraphic layers on water flow through snow. Research Report 311.

Colbeck, S. C. 1978. The physical aspects of water flow through snow. p. 165-206. In V. T. Chow (ed.), Advances in Hydroscience. V 11 Academic Press.

Colbeck, S. C. 1979. Water flow through heterogeneous snow. Cold Regions Science and Technology 1: 37-45.

Colbeck, S.C., Akitaya, E., Armstrong, R., Gubler, H., Lafeuille, J., Lied, K., McClung, D., Morris, E., 1990. The international classification for seasonal snow on the ground. International Commission on Snow and Ice and World Data Center A for Glaciology, Boulder, Colorado.

Corripio, J. (2003), Vectorial algebra algorithms for calculating terrain parameters from DEMs and solar radiation modelling in mountainous terrain, Int. J. Geogr. Inf. Sci.,  $17(1)$ ,  $1 - 23$ , doi:10.1080/713811744.

Corripio, J. G. (2004). Snow surface albedo estimation using terrestrial photography. International journal of remote sensing, 25(24), 5705-5729.

Cortés-Ramos, J., & Delgado-Granados, H. (2012). The recent retreat of Mexican glaciers on Ramos, J. C., & Delgado-Granados, H. (2013). *La evolución del mayor glaciar de México vista desde el espacio*. Universidad Nacional Autónoma de México.Citlaltépetl Volcano detected using ASTER data. *The Cryosphere Discussions*, *6*(4), 3149-3176.

Cortes-Ramos, Jorge. 2016, *Determinacion de los regímenes glaciales en los volcanes Citlaltepetl e Iztaccihuatl: factores físicos del retroceso y evolución glacial en México* (tesis doctoral). Universidad Nacional Autónoma de México, México.

Debye, P., 1945, Polar Molecules, Dover Publications, Dover, N.Y.

DeMenthon D. and Davis, L.S., 1992. Exact and Approximate Solutions of the Perspective-Three-Point Problem, IEEE Trans. Pattern Analysis and Machine Intelligence, vol. 14, pp. 1,100-1,104, Nov. 1992.

Dominé, F., Albert, M., Huthwelker, T., Jacobi, H.-W., Kokhanovsky, A.A., Lehning, M., Picard, G., Simpson, W.R., 2008. Snow physics as relevant to snow photochemistry. Atmospheric Chemistry and Physics 8, 171–208.

DUBAYAH, R. 1992, Estimating net solar radiation using Landsat Thematic Mapper and digital elevation data. Water Resources Research, 28, 2469–2484.

Eiken, H., 2003. From the microscopic, to the macroscopic, to the regional scale: growth, microstructure and properties of sea ice. In: Thomas, D.N., Dieckmann, G.S. (Eds.), Sea Ice: An

145

Introduction to its Physics, Chemistry, biology and Geology. Blackwell Science Ltd, Oxford, UK, pp. 22–81.

Elsberg, D.H., W.D. Harrison, K.A. Echelmeyer and R.M. Krimmel, 2001, Quantifying the effects of climate and surface change on glacier mass balance, Journal of Glaciology, 47(159), 649–658.

Finsterwalder, S. (1897). Die geometrischen Grundlagen der Photogrammetrie. Jahresbericht der Deutschen Mathematiker-Vereinigung, 6, 1-42.

Fiume, E.L., 1989. The Mathematical Structure of Raster Graphics. Academic Press, Boston.

Foley, J.D., van Dam, A., Feiner, S.K., Hughes, J.F., 1990. Computer Graphics, Principles and Practice Addison-Wesley, Reading, MA.

Fountain, A. G., & Vecchia2, A. (1999). How many stakes are required to measure the mass balance of a glacier?. *Geografiska Annaler: Series A, Physical Geography*, *81*(4), 563-573.

Francou B. and Pouyaud B., 2004. Métodos de observación de glaciares en los Andes tropicales. Mediciones de terreno y procesamiento de datos, versión 1. GLACIOCLIM, Observatoire de Recherche pour l'Environnement.

Furbish, D. J. 1988. The influence of ice layers on the travel time of meltwater flow through a snowpack. Arctic and Alpine Research 20: 265-272.

Furukawa, Y., & Ponce, J. (2008, June). Accurate camera calibration from multi-view stereo and bundle adjustment. In Computer Vision and Pattern Recognition, 2008. CVPR 2008. IEEE Conference on (pp. 1-8). IEEE.

Furukawa, Y., & Ponce, J. (2008, June). Dense 3D motion capture from synchronized video streams. In Computer Vision and Pattern Recognition, 2008. CVPR 2008. IEEE Conference on (pp. 1-8). IEEE.

Gallet, J., F. Dominé, C. Zender, and G. Picard, 2009: Rapid and accurate measurement of the specific surface area of snow using infrared reflectance at 1310 and 1550 nm. The Cryosphere Discussions, 3 (1), 33–75.

Glen, J.W., 1958, The mechanical properties of ice. I. The plastic properties of ice, Adv. in Phys. 7, 26, 254-265.

Goesele, M., Snavely, N., Curless, B., Hoppe H., Seitz, S.M. 2007. Multi-View Stereo for Community Photo Collections, Conference on Computer Vision, 2007. ICCV 2007. IEEE 11<sup>th</sup>

Gómez-Vazquez, A., De la Cruz-Reyna, S., & Mendoza-Rosas, A. T. (2016). The ongoing dome emplacement and destruction cyclic process at Popocatépetl volcano, Central Mexico. Bulletin of Volcanology, 78(9), 58.

Greuell, W., W. Knap, and P. Smeets (1997), Elevational changes in meteorological variables along a mid-latitude glacier during summer, J. Geophys. Res., 102(D22), 25,941 – 25,954.

GROVER, K. D., STEVEN, M. D., RONDEAUX, G., and CLARK, J. A., 2000, Estimating albedo from limited spectral and angular data. International Journal of Remote Sensing, 21, 155–165.

Gruber S. and Ludwig S F. 1996. Application of Ground Penetrating Radar in Glaciology and Permafrost Prospecting. Document written as a Study Paper for the Arctic Studies Programme at the Arctic Centre, Rovaniemi, Finland, under the Supervision of Dr. John Moore.

Hausmann, H., Krainer, K. 2010. GPR, Guide lines for monitoring. Permafrost monitoring network.

Hock, Regine. 2010. Glacier Mass Balance. Summer school in Glaciology. Geophysical Institute, University of Alaska, Fairbanks /McCarthy 7-17 June 2010

pathways and water content using tomographic radar data. The Leading Edge 16: 1623-1628.

Hughes, T. P., Seligman, G., 1939. The temperature, melt water movement and density increase in the neve of an alpine glacier. Royal Astronomical Society. Geophysical supplement. Monthly Notices 4(9): 6 16247

James, M. R. and Robson, S. 2012. Straightforward reconstruction of 3D surfaces and topography with a camera: Accuracy and geoscience application, J. Geophysical Res., 117, F03017, doi:10.1029/2011JF002289

Julio-Miranda, P., Delgado-Granados, H. (2003). Fast hazard evaluation employing digital photogrammetry: Popocatépetl glaciers, Mexico. Geofísica Internacional, 42(2), 275-283.

Kääb, A., Chiarle, M., Raup, B., & Schneider, C. (2007). Climate change impacts on mountain glaciers and permafrost. *Global and Planetary Change*, *56*(1), vii-ix.

Kaser, G., Fountain, A., & Jansson, P. (2003). A manual for monitoring the mass balance of mountain glaciers (p. 137). Paris: Unesco.

Kaser, G., & Osmaston, H. (2002). Tropical glaciers. Cambridge University Press.

Kattelmann, R. C. 1989. Spatial variability of snowpack outflow at a Sierra Nevada site. Annals of Glaciology 13: 124-128.

Kattelmann, R. C. and J. Dozier. 1999. Observations of snowpack ripening in the Sierra Nevada, California, USA. Journal of Glaciology 45: 409-416.

KNAP, W. H., BROCK, B. W., OERLEMANS, J., and WILLIS, I., 1999, Comparison of Landsat TM-derived and ground-based albedos of Haut Glacier d'Arolla, Switzerland. International Journal of Remote Sensing, 20, 3293–3310.

Kohler, J., Moore, J., Kennt, M., Engeset, R., Elvehoey, H. 1997, in press. Using ground penetrating radar to find last year's summer surface in mass balance measurements: what are we really seeing?. citado por Gruber y Ludwig, 1996.

Kotlyakov, V and Lebedeva, I. M.; 1974, Nieve and ice penitents, their way of formation and indicative significance, Zeitschroft fur Gletscherkunde und Glazialgeologie BX, 111-127.

Krimmel, R. M. (1989). Mass balance and volume of South Cascade Glacier, Washington 1958– 1985. In Glacier fluctuations and climatic change (pp. 193-206). Springer Netherlands.

LaChapelle, E., 1961. Energy exchange measurements on the Blue Glacier. International Association of Scientific Hydrology 54: 302-31 0

Langlois, A., A. Royer, B. Montpetit, G. Picard, and L. Brucker, 2010: On the relationship between snow grain morphology and in-situ near infrared calibrated reflectance photographs. Cold Reg. Sci. Tech., 61, 34–42.

Langlois, A., Barber, D.G., 2007. Passive microwave remote sensing of seasonal snow covered sea ice. Progress in Physical Geography 31, 539–573.

Li, W., Stamnes, K., Chen, B., Xiong, X., 2001. Snow grain size retrieved from near-infrared radiances at multiple wavelengths. Geophysical Research Letters 28, 1699–1702.

Liliboutry, L., 1954Le passif du Nevado Juncal ses penitents et ses glaciers, Revue de Geographie Alpine 42, 465-495.

Lorenzo, J. L. (1959). Los glaciares de México (No. 551.313 L67).

Macharet, Y.Y., Moskalevsky, M.Y., Vasilenko, E.V. 1993. Velocity of radio waves in glaciers as indicator of their hydrothermal state, structure and regime. Journal of Glaciology 39 (132), 1993.

Magaña, R., & Víctor, O. (1999). Los impactos de El Niño en México. In *Los Impactos de El Niño en México*. México. Universidad Nacional Autónoma de México.

Magaña, V., Méndez, J. M., Morales, R., & Millán, C. (2004). Consecuencias presentes y futuras de la variabilidad y el cambio climático en México. Cambio climático: una visión desde México, 203- 213.

Marsh, P. and M.-k. Woo. 1985. Meltwater movement in natural heterogeneous snow covers. Water Resources Research 21: 1710-1716.

Massom, R.A., Eicken, H., Haas, C., Jeffries, M.O., Drinkwater, M.R., Sturm, M., Worby, A.P., Wu, X., Lytle, V.I., Ushio, S., Morris, K., Reid, P.A., Warren, S.G., Allison, I., 2001. Snow on Antarctic sea ice. Review of Geophysics 39, 413–445.

Matzl M. and Schneebeli M, 2006. "Measuring specific surface area of snow by near-infrared photography," J. Glaciol. 52, 558– 564.

Matzl, M., 2006. Quantifying the stratigraphy of snow profiles. Ph.D. Thesis, Swiss Federal Institute of Technology, Zürich.

Mätzler, 2002. "Relation between grain size and correlation length of snow," J. Glaciol. 48, 461 466.

McGurk, B. J. and R. C. Kattelmann. 1988. Evidence of liquid water flow through snow from thicksection photography. p. 137-139. In Proceedings of the International Snow Science Workshop. Canadian Avalanche Association.

Meier, M. F., Tangborn, W. V., Mayo, L. R., & Post, A. (1971). Combined ice and water balances of Gulkana and Wolverine Glaciers, Alaska, and South Cascade Glacier, Washington, 1965 and 1966 hydrologic years (No. 715-A). US Geological Survey.

Mellor, M., 1977. Engineering properties of snow. Journal of Glaciology 19, 15–65.

Moore, J.C., 1988. Dielectric variability of a 130 m Antarctic ice core: Implications for radar sounding. Annals of Glaciology 11. 1988.

Mosiño, A. P. y E. García. 1968. Evaluación de la sequía intraestival de la República Mexicana. *Colegio de Postgraduados. ENA Chapingo*. Sobretiro n.6 (UACH)

Muller, Fritz, 1962. Zonation in the accumulation area of the glaciers of Axel Heiberg Island, NWT, Canada. Journal of Glaciology 4(33): 302-311

Nolin, A.W., Dozier, J., 2000. A hyperspectral method for remotely sensing the grain size of snow. Remote Sensing of Environment 74, 207–216.

Oerlemans, J. and B.K. Reichert. 2000. Relating glacier mass balance to meteorological data by using a seasonal sensitivity characteristic. J. Glaciol., 46(152), 1–6.

Ontiveros-Gonzalez (2008) Balance de energía en la superficie del glaciar norte del volcán Citlaltepetl (tesis de maestría). Posgrado en Ciencias de la tierra, Universidad Nacional Autónoma de México, México.

Ontiveros-González, G., Delgado-Granados, H., & Cortés-Ramos, J. (2015). Surface Energy Balance model for high-altitude glacial system at 19° N on Glaciar Norte, Mexico. *Geofísica internacional*, *54*(4), 299-314.

Ostrem G and Brugman M (1991) Glacier mass-balance measurements: a manual for field and office work. (NHRI Science Report 4) National Hydrology Research Institute, Environment Canada,

Paterson, W. S. B., 1981. The physics of glaciers. Second edition. Pergamon Press. 380p

Pérez, E. P., Magaña, V., Caetano, E., & Kusunoki, S. (2015). Cold surge activity over the Gulf of Mexico in a warmer climate1. Circulation Weather types as a tool in atmospheric, climate and environmental research, 85.

Picard, G., Arnaud, L., Domino, F., Filly, M., 2009. Determining snow specific surface area from nearinfrared reflectance measurements: numerical study of the influence of grain shape. Cold Regions Science and Technology 56, 10–17.

Richter-Menge, J. A. and S. C. Colbeck. 1991. Recent progress in snow and ice research. Reviews of Geophysics, Supplement: 218-226.

Romero-Centeno, R., Zavala-Hidalgo, J., Gallegos, A., & O'Brien, J. J. (2003). Isthmus of Tehuantepec wind climatology and ENSO signal. Journal of Climate, 16(15), 2628-2639

Rusiniak, L. 2004. Electric Properties of ice near solidification and melting temperature. Acta Geophysica Polonica, Vol. 52, No. 3.

Seitz S.M., Curless, B., Diebel, J., Scharstein, D., Szeliski, R. 2006. A Comparison and Evaluation of Multi-View Stereo Reconstruction Algorithms, Proceedings of the 2006 IEEE Computer Society Conference on Computer Vision and Pattern Recognition (CVPR'06).

152

Sistemas de Información Geográfica S.A.: Información Cartográfica Digital, Proyecto México, modelos Digitalrs de Elevación, Escala 1:20,000, 2006.

Strecha, C., Fransens, R. Gool L.V. 2006. Combined Depth and Outlier Estimation in Multi-View Stereo, Computer Vision and Pattern Recognition - CVPR , vol. 2, pp. 2394-2401, 2006

Strecha, C., Von Hansen, W., Van Gool, L., Fua, P., & Thoennessen, U. (2008, June). On benchmarking camera calibration and multi-view stereo for high resolution imagery. In Computer Vision and Pattern Recognition, 2008. CVPR 2008. IEEE Conference on (pp. 1-8). Ieee.

Sturm, M., Holmgren, J., König, M., Morris, K., 1997. The thermal conductivity of seasonal snow cover. Journal of Glaciology 43, 26–41.

Tangborn, W. V., Krimmel, R. M., Mayo, L. R., & Scully, D. R. (1977). Combined ice and water balances of Maclure Glacier, California, South Cascade Glacier, Washington, and Wolverine and Gulkana Glaciers, Alaska, 1967 hydrologic year. US Government Printing Office.

Tape, K. D., N. Rutter, H.-P. Marshall, R. Essery, and M. Sturm, 2010: Recording microscale variations in snowpack layering using near-infrared photography.

Trabant D.C., Mayo L.R., 1985, Estimation and effects of internal accumulation on five glaciers in Alaska. Annals of Glaciology 6 1985. International Glaciological Society.

Ullman, S., 1979. The Interpretation of Visual Motion. Cambridge, Mass.: MIT Press, 1979.

Waitz, P. (1910). Observaciones geológicas acerca del Pico de Orizaba. Boletín de la Sociedad Geológica Mexicana, 7(1), 67-76.

Wakahama, G. 1968. The metamorphism of wet snow. International Association of Hydrological Sciences Publication 79: 370-378.

Warren, S.G., 1982. Optical properties of snow. Reviews of Geophysics and Space Physics 23 pp.

Wendler. G., Benson, C., Fahl, C., Ishikawa, N., Trabant, D., Weller, G., 1975. Glacio-meteorological studies of McCall Glacier. In Weller G and Bowling S A (eds) Climate of the Arctic. University of Alaska: 334-338

Wiscombe, W.J., Warren, S.G., 1980. A model for the spectral albedo of snow: I. Pure snow. Journal of the Atmospheric Sciences 37, 2712– 2733.

Zhou, X., Li, S., 2002. Phase functions of large snow melt clusters calculated using the geometrical optics method. Proc. IEEE 2002 International Geoscience and Remote Sensing Symposium, (IGARSS'02), Toronto, Canada, pp. 3576–3578

# **APENDICES**

# APENDICE A. EVOLUCION DEL GLACIAR DESDE 2017 A 2049 (datos de profundidad).

Para obtener resultados de la distribución de la ablación en la superficie del glaciar y así tratar de representar los efectos de frontera, se usó la idea mostrada en la Figura 3.13 obteniendo constantes de proporcionalidad entre el área de cada intervalo de altura (Figura 3.14) y el área del intervalo de referencia (el intervalo de 5120 a 5140 m, al cual corresponde el perfil de GPR medido a 5130 m). Cada intervalo de altitud se dividió transversalmente en 43 porciones correspondientes a las 43 mediciones hechas en la cota de los 5130 m (Figura 3.13), una vez hecho esto, se utilizó la constante de proporcionalidad para asignar a cada porción de cada intervalo de altura una profundidad proporcional a la porción correspondiente del intervalo de referencia, de esta manera se obtuvo a distribución de profundidades correspondiente al año 2016 (Figura 3.18). Estos valores iniciales se hicieron evolucionar como función del tiempo de acuerdo con las funciones mostradas en la Figura 3.15 para obtener una matriz de profundidad del glaciar correspondiente a cada año desde 2017 (Figura 3.18) hasta 2049 (Apéndice A).

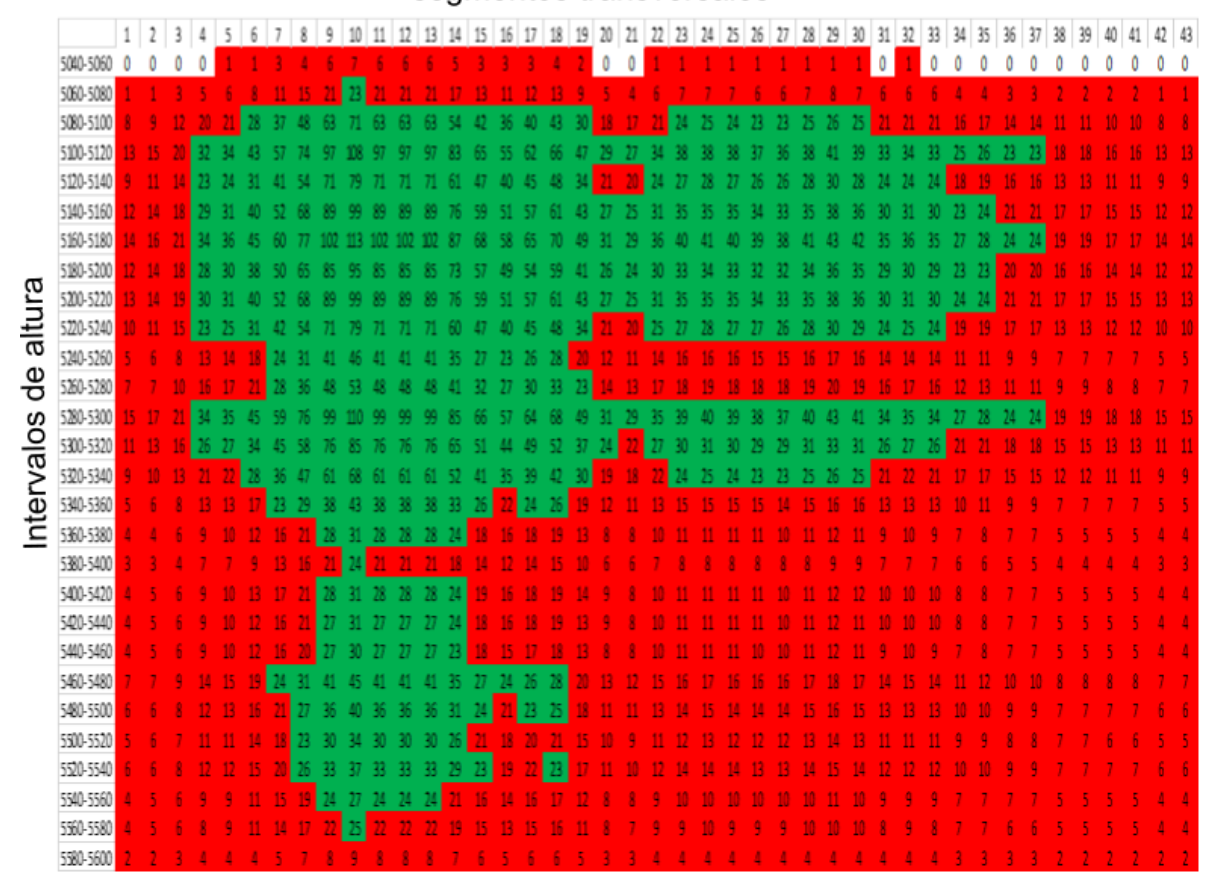

*Figura A-1. Distribución de profundidad del glaciar para el año 2017. Para obtener resultados de la distribución de la ablación en la superficie del glaciar y así tratar de representar los efectos de frontera, se usó la idea mostrada en la Figura 3.13 obteniendo constantes de proporcionalidad entre el área de cada intervalo de altura (Figura 3.14) y el área del intervalo de referencia (el intervalo de 5120 a 5140 m, al cual corresponde el perfil de GPR medido a 5130 m). Cada intervalo de altitud se dividió transversalmente en 43 porciones correspondientes a las 43 mediciones hechas en la cota de los 5130 m (Figura 3.13), una vez hecho esto, se utilizó la constante de proporcionalidad para asignar a cada porción de cada intervalo de altura una profundidad proporcional a la porción correspondiente del intervalo de referencia, de esta manera se obtuvo a distribución de profundidades correspondiente al año 2016 (Figura 3.18). Estos valores iniciales se hicieron evolucionar como función del tiempo de acuerdo con las funciones mostradas en la Figura 3.15 para obtener una matriz de profundidad del glaciar correspondiente a cada año desde 2017 (Figura 3.18) hasta 2049 .* 

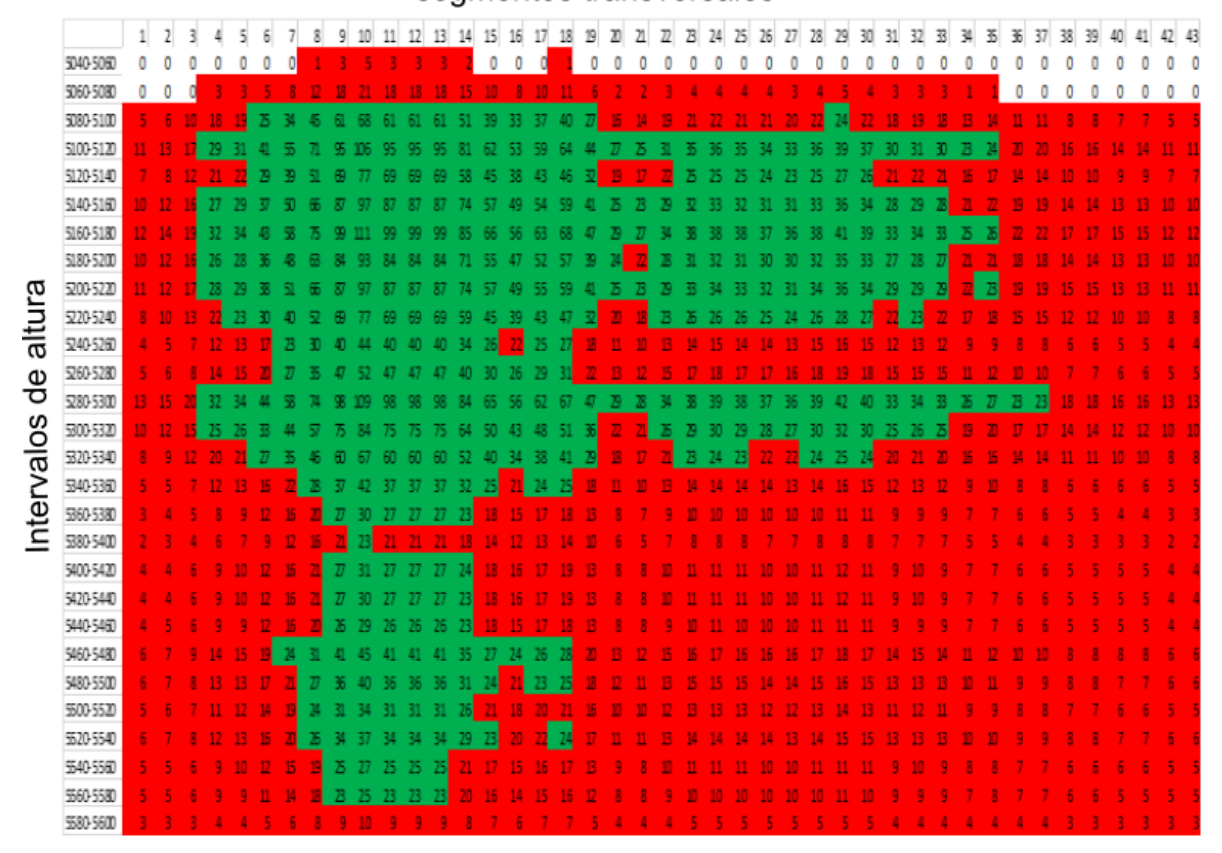

*Figura A-2. Distribución de profundidad del glaciar para el año 2018. Para obtener resultados de la distribución de la ablación en la superficie del glaciar y así tratar de representar los efectos de frontera, se usó la idea mostrada en la Figura 3.13 obteniendo constantes de proporcionalidad entre el área de cada intervalo de altura (Figura 3.14) y el área del intervalo de referencia (el intervalo de 5120 a 5140 m, al cual corresponde el perfil de GPR medido a 5130 m). Cada intervalo de altitud se dividió transversalmente en 43 porciones correspondientes a las 43 mediciones hechas en la cota de los 5130 m (Figura 3.13), una vez hecho esto, se utilizó la constante de proporcionalidad para asignar a cada porción de cada intervalo de altura una profundidad proporcional a la porción correspondiente del intervalo de referencia, de esta manera se obtuvo a distribución de profundidades correspondiente al año 2016 (Figura 3.18). Estos valores iniciales se hicieron evolucionar como función del tiempo de acuerdo con las funciones mostradas en la Figura 3.15 para obtener una matriz de profundidad del glaciar correspondiente a cada año desde 2017 (Figura 3.18) hasta 2049.* 

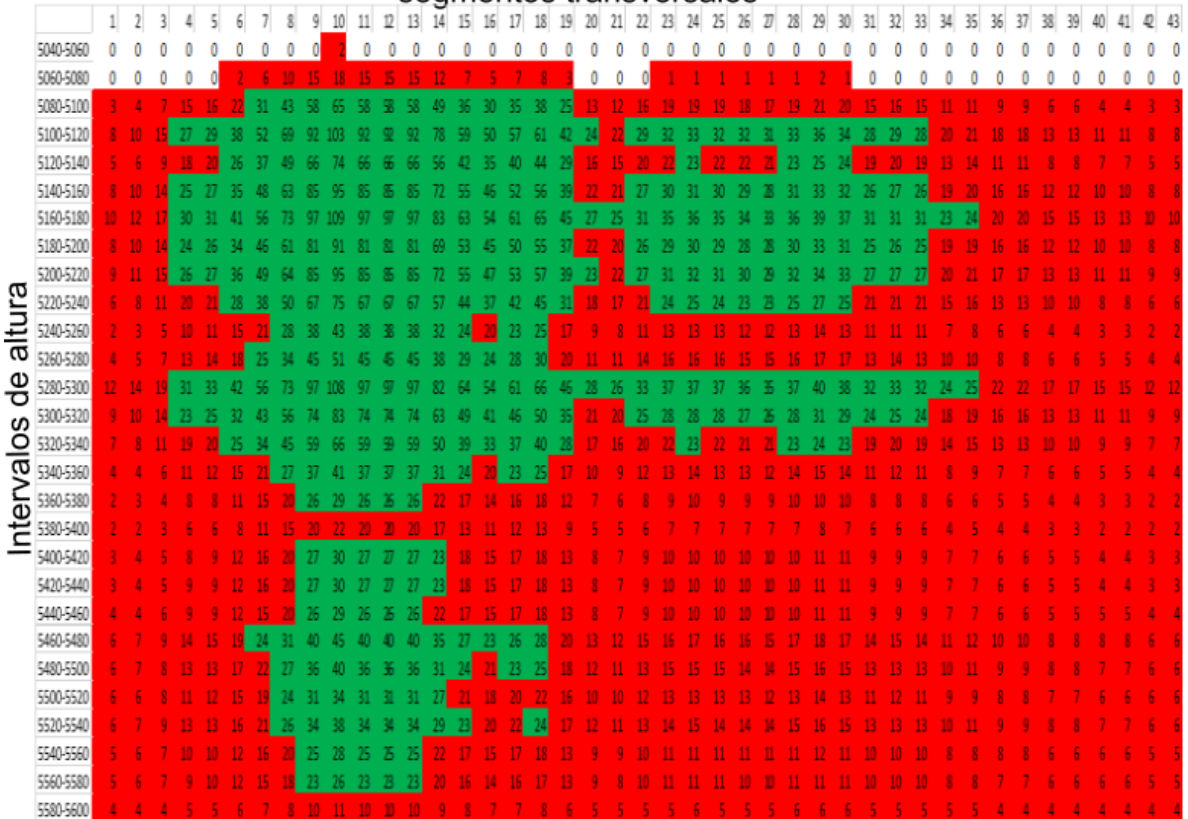

*Figura A-3. Distribución de profundidad del glaciar para el año 2019. Para obtener resultados de la distribución de la ablación en la superficie del glaciar y así tratar de representar los efectos de frontera, se usó la idea mostrada en la Figura 3.13 obteniendo constantes de proporcionalidad entre el área de cada intervalo de altura (Figura 3.14) y el área del intervalo de referencia (el intervalo de 5120 a 5140 m, al cual corresponde el perfil de GPR medido a 5130 m). Cada intervalo de altitud se dividió transversalmente en 43 porciones correspondientes a las 43 mediciones hechas en la cota de los 5130 m (Figura 3.13), una vez hecho esto, se utilizó la constante de proporcionalidad para asignar a cada porción de cada intervalo de altura una profundidad proporcional a la porción correspondiente del intervalo de referencia, de esta manera se obtuvo a distribución de profundidades correspondiente al año 2016 (Figura 3.18). Estos valores iniciales se hicieron evolucionar como función del tiempo de acuerdo con las funciones mostradas en la Figura 3.15 para obtener una matriz de profundidad del glaciar correspondiente a cada año desde 2017 (Figura 3.18) hasta 2049.* 

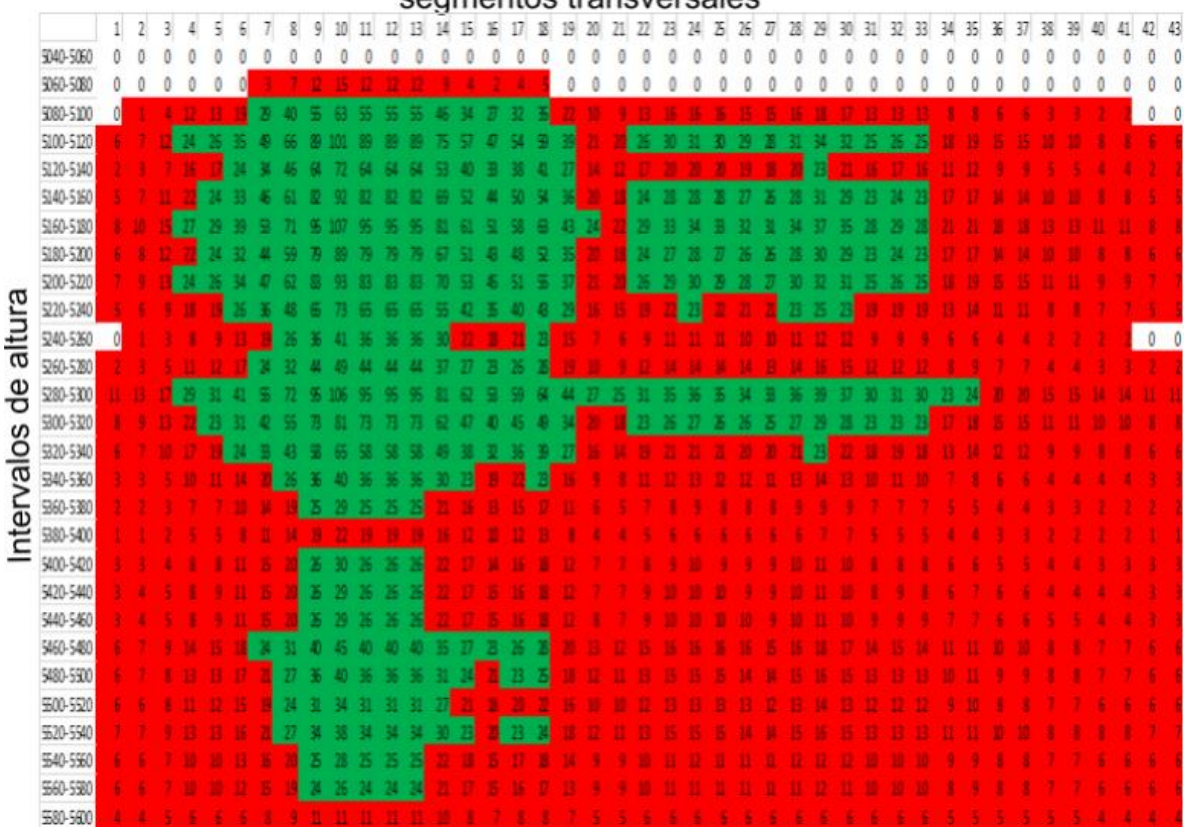

segmentos transversales

*Figura A-4. Distribución de profundidad del glaciar para el año 2020. Para obtener resultados de la distribución de la ablación en la superficie del glaciar y así tratar de representar los efectos de frontera, se usó la idea mostrada en la Figura 3.13 obteniendo constantes de proporcionalidad entre el área de cada intervalo de altura (Figura 3.14) y el área del intervalo de referencia (el intervalo de 5120 a 5140 m, al cual corresponde el perfil de GPR medido a 5130 m). Cada intervalo de altitud se dividió transversalmente en 43 porciones correspondientes a las 43 mediciones hechas en la cota de los 5130 m (Figura 3.13), una vez hecho esto, se utilizó la constante de proporcionalidad para asignar a cada porción de cada intervalo de altura una profundidad proporcional a la porción correspondiente del intervalo de referencia, de esta manera se obtuvo a distribución de profundidades correspondiente al año 2016 (Figura 3.18). Estos valores iniciales se hicieron evolucionar como función del tiempo de acuerdo con las funciones mostradas en la Figura 3.15 para obtener una matriz de profundidad del glaciar correspondiente a cada año desde 2017 (Figura 3.18) hasta 2049.* 

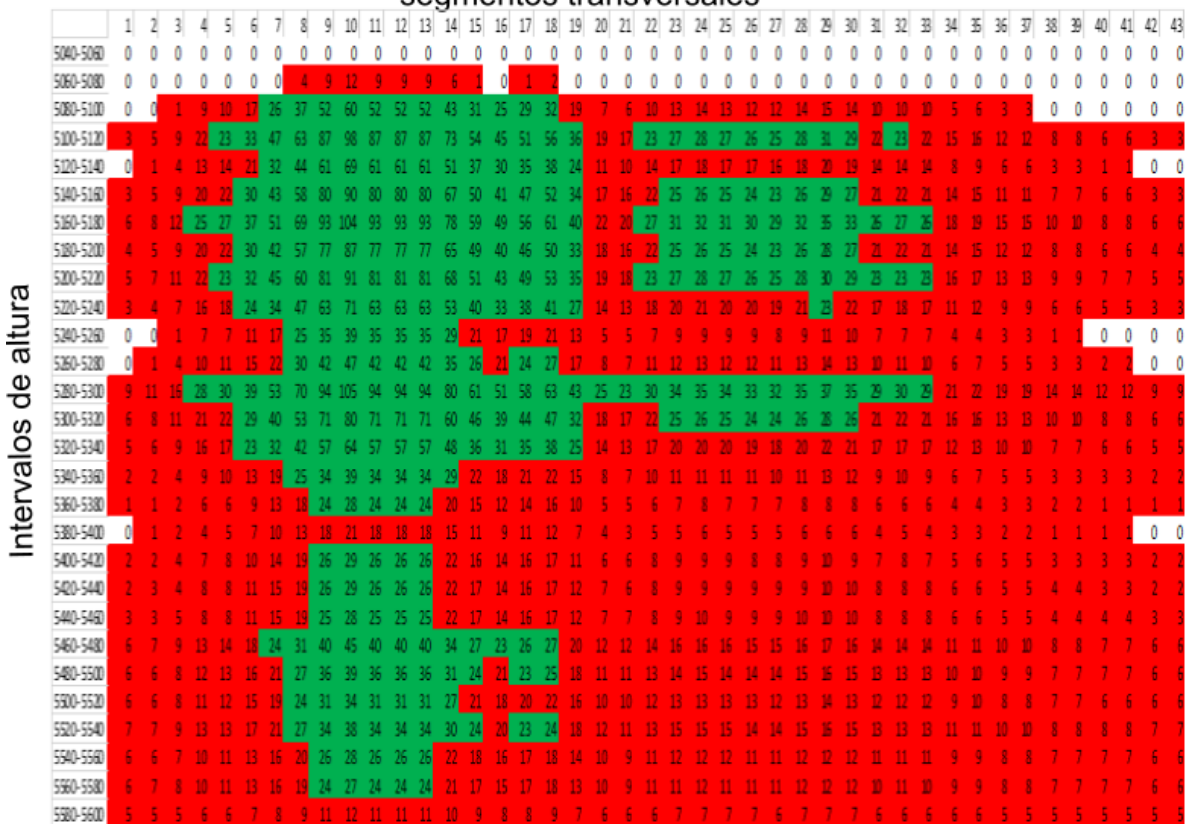

*Figura A-5. Distribución de profundidad del glaciar para el año 2021. Para obtener resultados de la distribución de la ablación en la superficie del glaciar y así tratar de representar los efectos de frontera, se usó la idea mostrada en la Figura 3.13 obteniendo constantes de proporcionalidad entre el área de cada intervalo de altura (Figura 3.14) y el área del intervalo de referencia (el intervalo de 5120 a 5140 m, al cual corresponde el perfil de GPR medido a 5130 m). Cada intervalo de altitud se dividió transversalmente en 43 porciones correspondientes a las 43 mediciones hechas en la cota de los 5130 m (Figura 3.13), una vez hecho esto, se utilizó la constante de proporcionalidad para asignar a cada porción de cada intervalo de altura una profundidad proporcional a la porción correspondiente del intervalo de referencia, de esta manera se obtuvo a distribución de profundidades correspondiente al año 2016 (Figura 3.18). Estos valores iniciales se hicieron evolucionar como función del tiempo de acuerdo con las funciones mostradas en la Figura 3.15 para obtener una matriz de profundidad del glaciar correspondiente a cada año desde 2017 (Figura 3.18) hasta 2049.* 

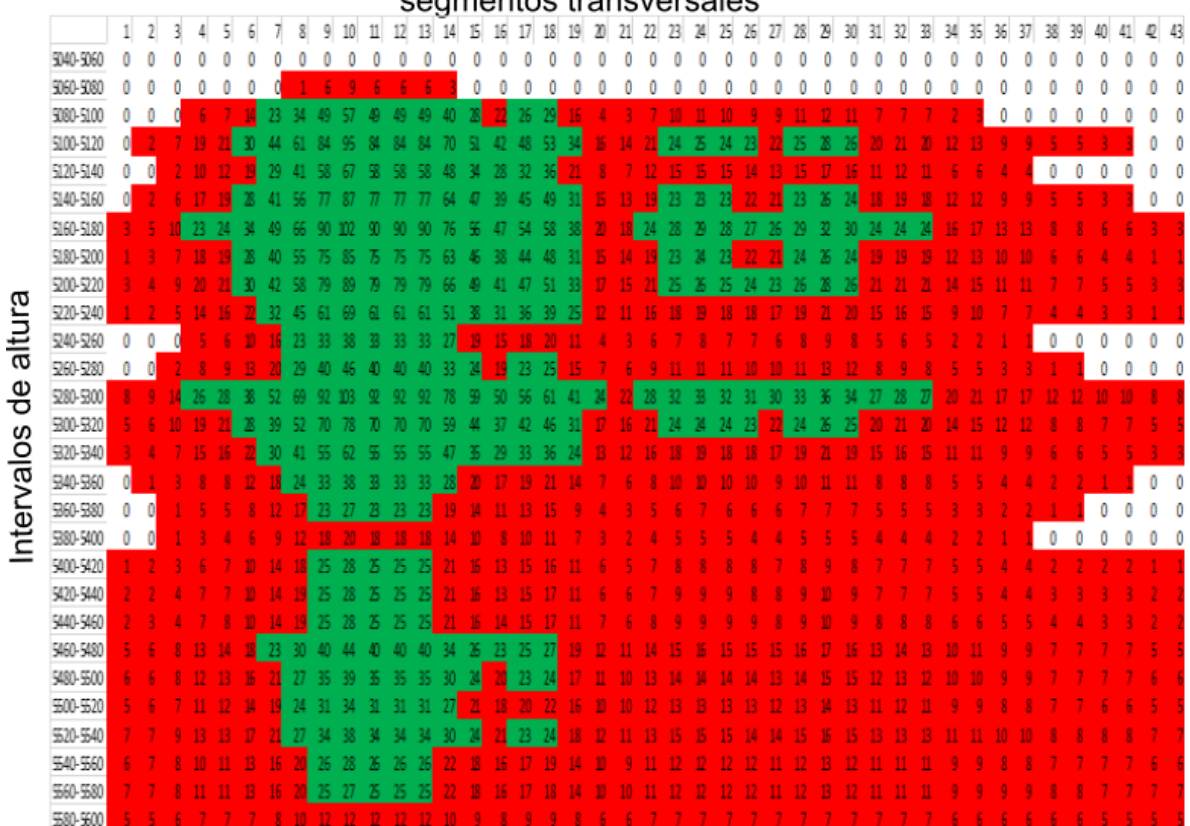

segmentos transversales

*Figura A-6. Distribución de profundidad del glaciar para el año 2022. Para obtener resultados de la distribución de la ablación en la superficie del glaciar y así tratar de representar los efectos de frontera, se usó la idea mostrada en la Figura 3.13 obteniendo constantes de proporcionalidad entre el área de cada intervalo de altura (Figura 3.14) y el área del intervalo de referencia (el intervalo de 5120 a 5140 m, al cual corresponde el perfil de GPR medido a 5130 m). Cada intervalo de altitud se dividió transversalmente en 43 porciones correspondientes a las 43 mediciones hechas en la cota de los 5130 m (Figura 3.13), una vez hecho esto, se utilizó la constante de proporcionalidad para asignar a cada porción de cada intervalo de altura una profundidad proporcional a la porción correspondiente del intervalo de referencia, de esta manera se obtuvo a distribución de profundidades correspondiente al año 2016 (Figura 3.18). Estos valores iniciales se hicieron evolucionar como función del tiempo de acuerdo con las funciones mostradas en la Figura 3.15 para obtener una matriz de profundidad del glaciar correspondiente a cada año desde 2017 (Figura 3.18) hasta 2049.* 

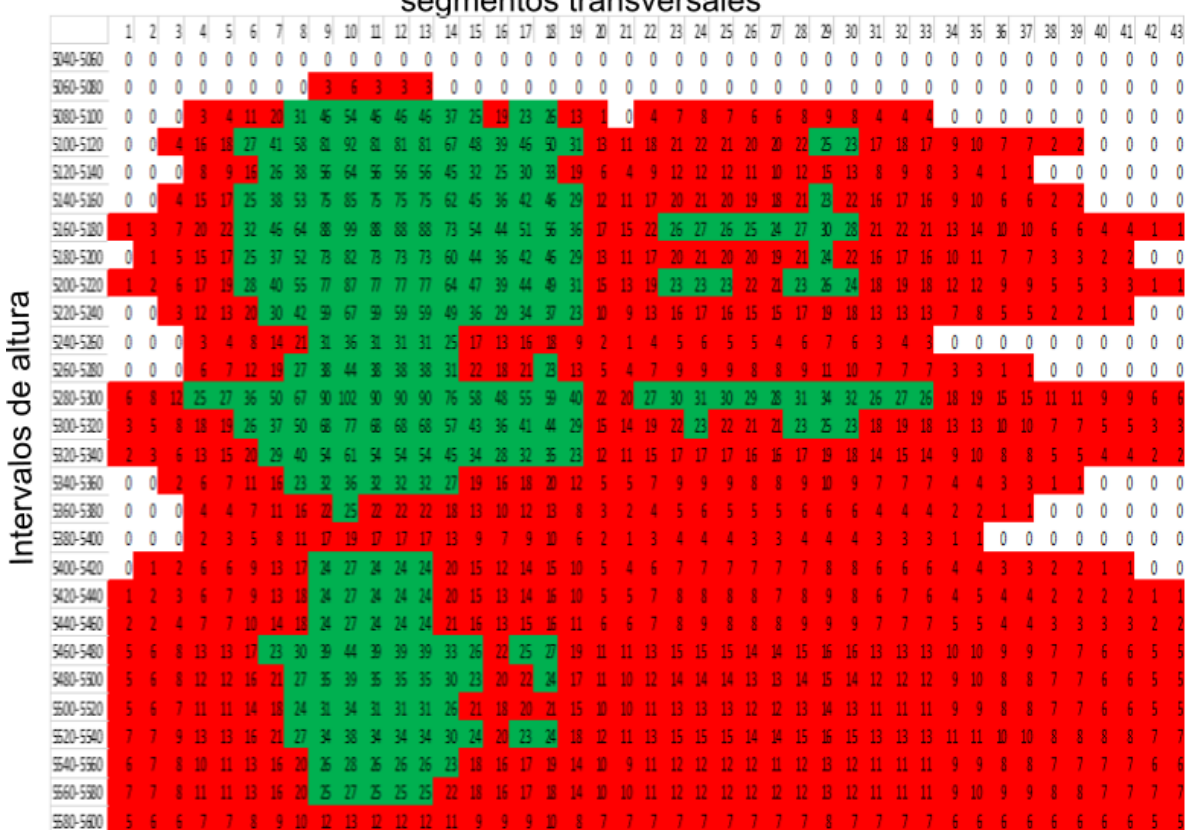

segmentos transversales

*Figura A-7. Distribución de profundidad del glaciar para el año 2023. Para obtener resultados de la distribución de la ablación en la superficie del glaciar y así tratar de representar los efectos de frontera, se usó la idea mostrada en la Figura 3.13 obteniendo constantes de proporcionalidad entre el área de cada intervalo de altura (Figura 3.14) y el área del intervalo de referencia (el intervalo de 5120 a 5140 m, al cual corresponde el perfil de GPR medido a 5130 m). Cada intervalo de altitud se dividió transversalmente en 43 porciones correspondientes a las 43 mediciones hechas en la cota de los 5130 m (Figura 3.13), una vez hecho esto, se utilizó la constante de proporcionalidad para asignar a cada porción de cada intervalo de altura una profundidad proporcional a la porción correspondiente del intervalo de referencia, de esta manera se obtuvo a distribución de profundidades correspondiente al año 2016 (Figura 3.18). Estos valores iniciales se hicieron evolucionar como función del tiempo de acuerdo con las funciones mostradas en la Figura 3.15 para obtener una matriz de profundidad del glaciar correspondiente a cada año desde 2017 (Figura 3.18) hasta 2049.* 

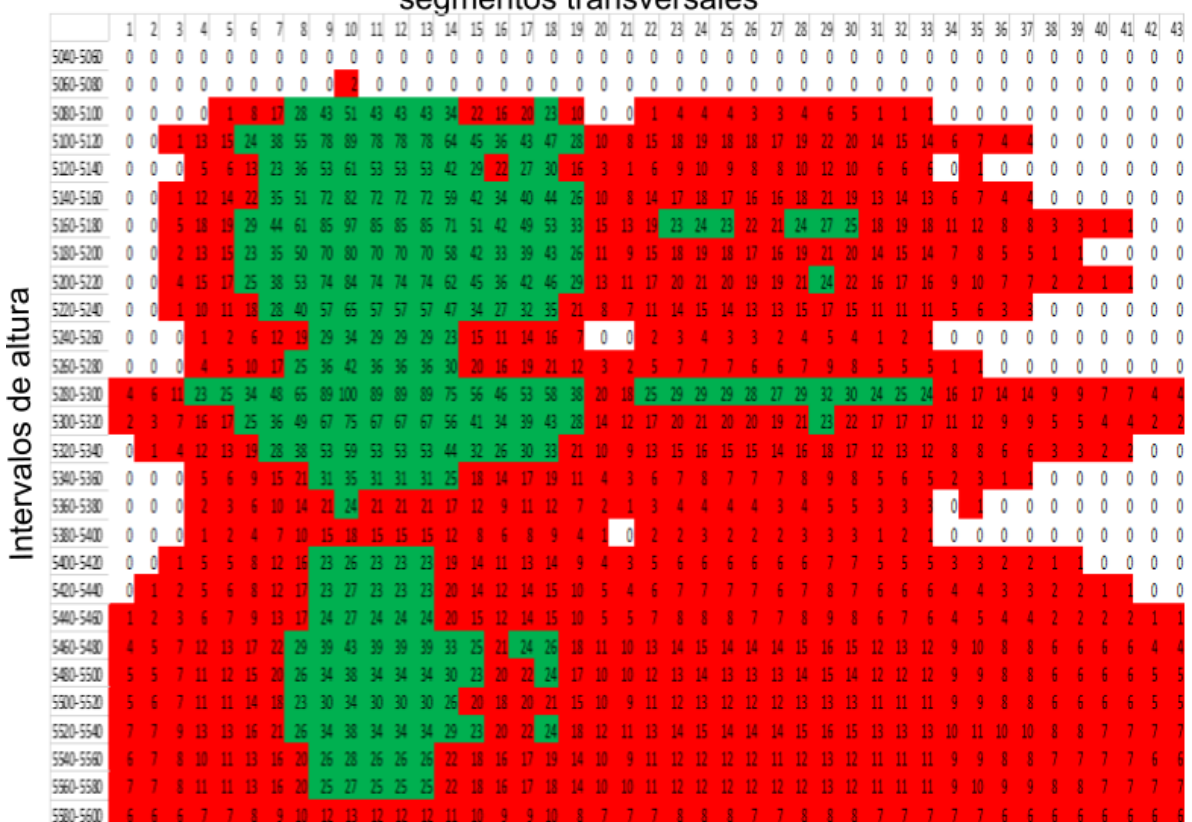

segmentos transversales

*Figura A-8. Distribución de profundidad del glaciar para el año 2024. Para obtener resultados de la distribución de la ablación en la superficie del glaciar y así tratar de representar los efectos de frontera, se usó la idea mostrada en la Figura 3.13 obteniendo constantes de proporcionalidad entre el área de cada intervalo de altura (Figura 3.14) y el área del intervalo de referencia (el intervalo de 5120 a 5140 m, al cual corresponde el perfil de GPR medido a 5130 m). Cada intervalo de altitud se dividió transversalmente en 43 porciones correspondientes a las 43 mediciones hechas en la cota de los 5130 m (Figura 3.13), una vez hecho esto, se utilizó la constante de proporcionalidad para asignar a cada porción de cada intervalo de altura una profundidad proporcional a la porción correspondiente del intervalo de referencia, de esta manera se obtuvo a distribución de profundidades correspondiente al año 2016 (Figura 3.18). Estos valores iniciales se hicieron evolucionar como función del tiempo de acuerdo con las funciones mostradas en la Figura 3.15 para obtener una matriz de profundidad del glaciar correspondiente a cada año desde 2017 (Figura 3.18) hasta 2049.* 

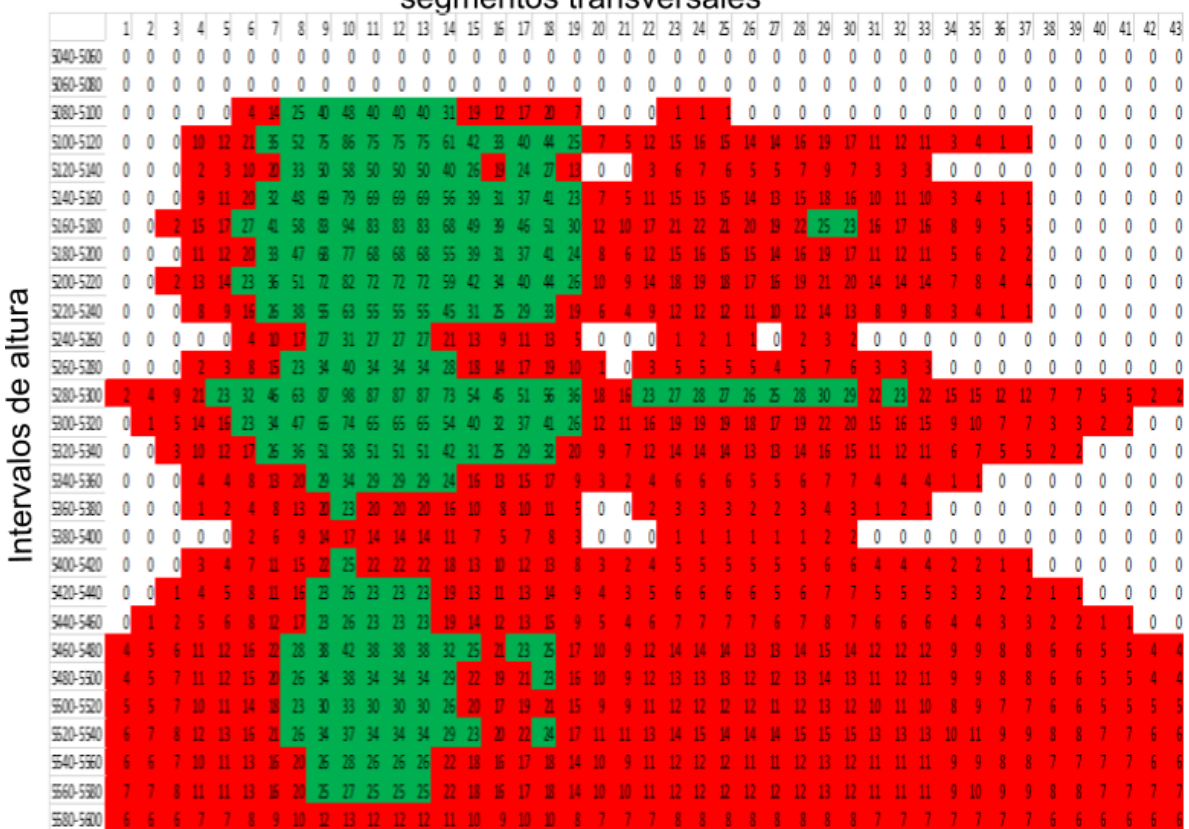

segmentos transversales

*Figura A-9. Distribución de profundidad del glaciar para el año 2025. Para obtener resultados de la distribución de la ablación en la superficie del glaciar y así tratar de representar los efectos de frontera, se usó la idea mostrada en la Figura 3.13 obteniendo constantes de proporcionalidad entre el área de cada intervalo de altura (Figura 3.14) y el área del intervalo de referencia (el intervalo de 5120 a 5140 m, al cual corresponde el perfil de GPR medido a 5130 m). Cada intervalo de altitud se dividió transversalmente en 43 porciones correspondientes a las 43 mediciones hechas en la cota de los 5130 m (Figura 3.13), una vez hecho esto, se utilizó la constante de proporcionalidad para asignar a cada porción de cada intervalo de altura una profundidad proporcional a la porción correspondiente del intervalo de referencia, de esta manera se obtuvo a distribución de profundidades correspondiente al año 2016 (Figura 3.18). Estos valores iniciales se hicieron evolucionar como función del tiempo de acuerdo con las funciones mostradas en la Figura 3.15 para obtener una matriz de profundidad del glaciar correspondiente a cada año desde 2017 (Figura 3.18) hasta 2049.* 

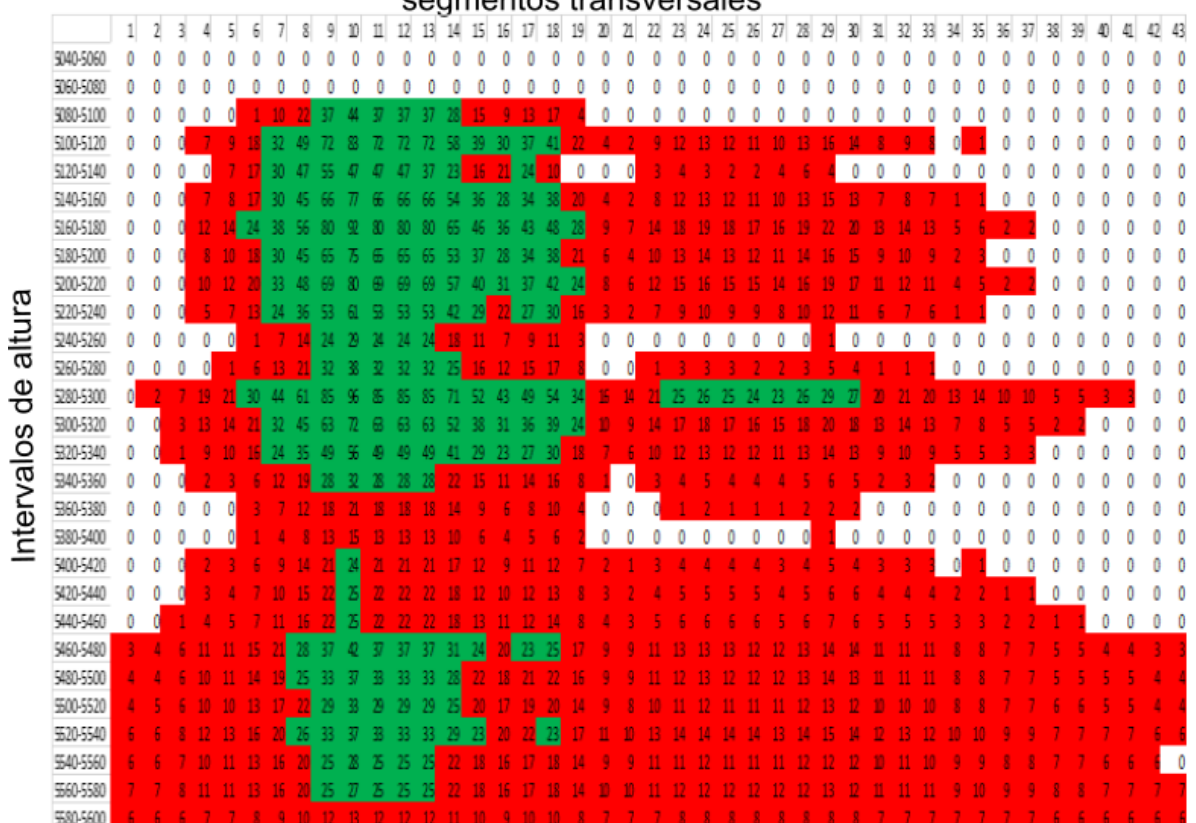

segmentos transversales

*Figura A-10. Distribución de profundidad del glaciar para el año 2026. Para obtener resultados de la distribución de la ablación en la superficie del glaciar y así tratar de representar los efectos de frontera, se usó la idea mostrada en la Figura 3.13 obteniendo constantes de proporcionalidad entre el área de cada intervalo de altura (Figura 3.14) y el área del intervalo de referencia (el intervalo de 5120 a 5140 m, al cual corresponde el perfil de GPR medido a 5130 m). Cada intervalo de altitud se dividió transversalmente en 43 porciones correspondientes a las 43 mediciones hechas en la cota de los 5130 m (Figura 3.13), una vez hecho esto, se utilizó la constante de proporcionalidad para asignar a cada porción de cada intervalo de altura una profundidad proporcional a la porción correspondiente del intervalo de referencia, de esta manera se obtuvo a distribución de profundidades correspondiente al año 2016 (Figura 3.18). Estos valores iniciales se hicieron evolucionar como función del tiempo de acuerdo con las funciones mostradas en la Figura 3.15 para obtener una matriz de profundidad del glaciar correspondiente a cada año desde 2017 (Figura 3.18) hasta 2049.* 

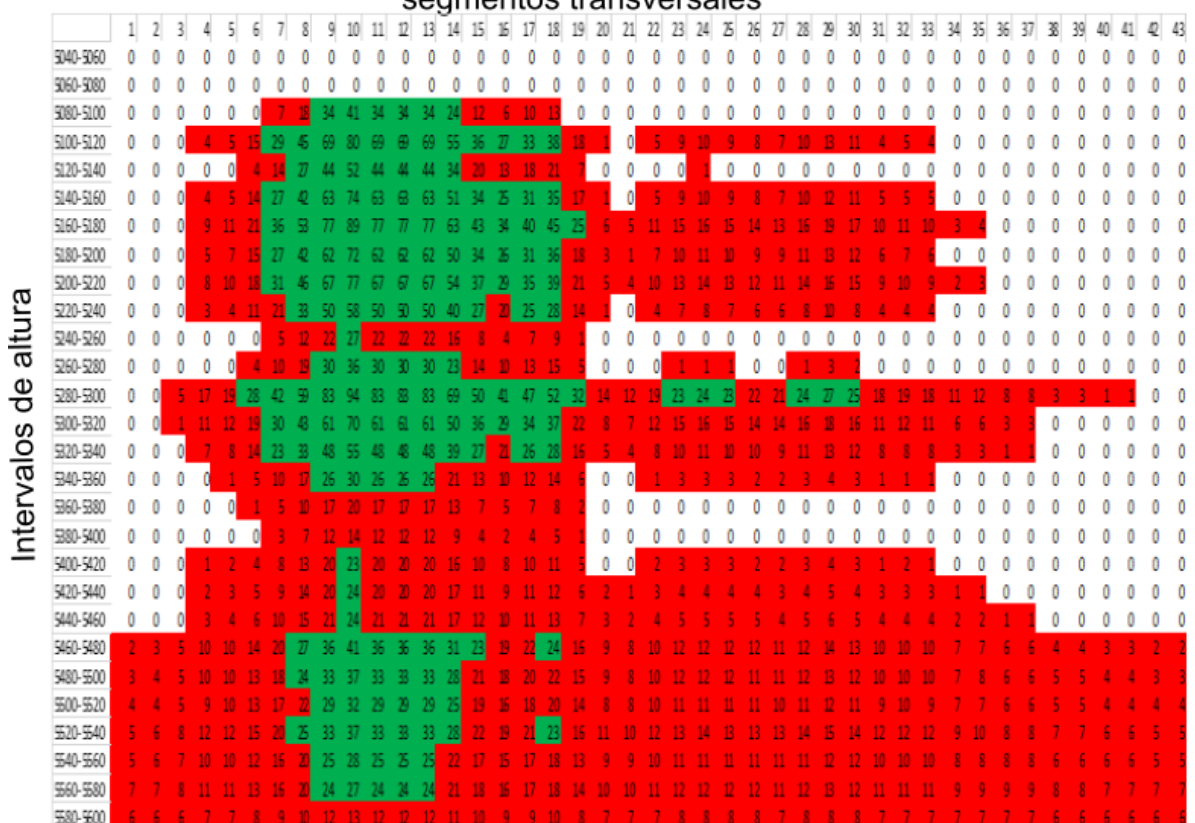

#### segmentos transversales

*Figura A-11. Distribución de profundidad del glaciar para el año 2027. Para obtener resultados de la distribución de la ablación en la superficie del glaciar y así tratar de representar los efectos de frontera, se usó la idea mostrada en la Figura 3.13 obteniendo constantes de proporcionalidad entre el área de cada intervalo de altura (Figura 3.14) y el área del intervalo de referencia (el intervalo de 5120 a 5140 m, al cual corresponde el perfil de GPR medido a 5130 m). Cada intervalo de altitud se dividió transversalmente en 43 porciones correspondientes a las 43 mediciones hechas en la cota de los 5130 m (Figura 3.13), una vez hecho esto, se utilizó la constante de proporcionalidad para asignar a cada porción de cada intervalo de altura una profundidad proporcional a la porción correspondiente del intervalo de referencia, de esta manera se obtuvo a distribución de profundidades correspondiente al año 2016 (Figura 3.18). Estos valores iniciales se hicieron evolucionar como función del tiempo de acuerdo con las funciones mostradas en la Figura 3.15 para obtener una matriz de profundidad del glaciar correspondiente a cada año desde 2017 (Figura 3.18) hasta 2049.* 

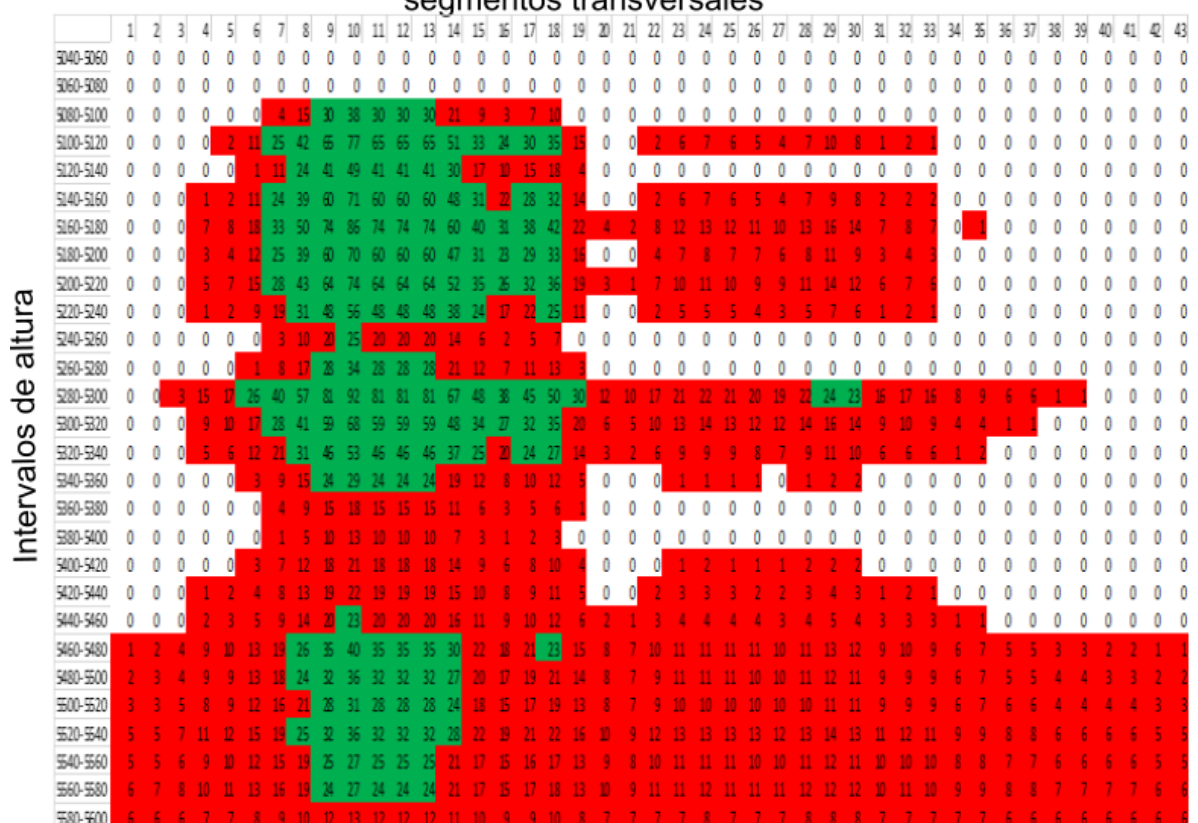

segmentos transversales

*Figura A-12. Distribución de profundidad del glaciar para el año 2028. Para obtener resultados de la distribución de la ablación en la superficie del glaciar y así tratar de representar los efectos de frontera, se usó la idea mostrada en la Figura 3.13 obteniendo constantes de proporcionalidad entre el área de cada intervalo de altura (Figura 3.14) y el área del intervalo de referencia (el intervalo de 5120 a 5140 m, al cual corresponde el perfil de GPR medido a 5130 m). Cada intervalo de altitud se dividió transversalmente en 43 porciones correspondientes a las 43 mediciones hechas en la cota de los 5130 m (Figura 3.13), una vez hecho esto, se utilizó la constante de proporcionalidad para asignar a cada porción de cada intervalo de altura una profundidad proporcional a la porción correspondiente del intervalo de referencia, de esta manera se obtuvo a distribución de profundidades correspondiente al año 2016 (Figura 3.18). Estos valores iniciales se hicieron evolucionar como función del tiempo de acuerdo con las funciones mostradas en la Figura 3.15 para obtener una matriz de profundidad del glaciar correspondiente a cada año desde 2017 (Figura 3.18) hasta 2049.* 

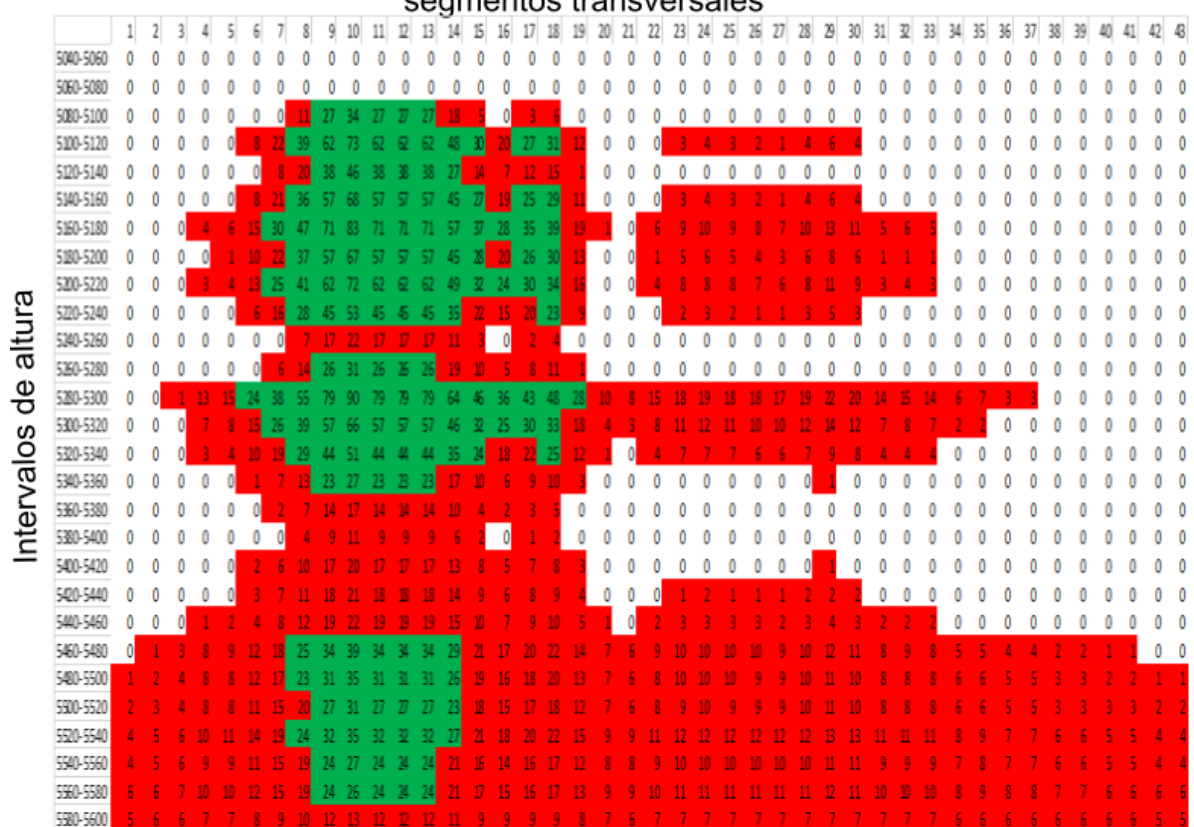

segmentos transversales

*Figura A-13. Distribución de profundidad del glaciar para el año 2029. Para obtener resultados de la distribución de la ablación en la superficie del glaciar y así tratar de representar los efectos de frontera, se usó la idea mostrada en la Figura 3.13 obteniendo constantes de proporcionalidad entre el área de cada intervalo de altura (Figura 3.14) y el área del intervalo de referencia (el intervalo de 5120 a 5140 m, al cual corresponde el perfil de GPR medido a 5130 m). Cada intervalo de altitud se dividió transversalmente en 43 porciones correspondientes a las 43 mediciones hechas en la cota de los 5130 m (Figura 3.13), una vez hecho esto, se utilizó la constante de proporcionalidad para asignar a cada porción de cada intervalo de altura una profundidad proporcional a la porción correspondiente del intervalo de referencia, de esta manera se obtuvo a distribución de profundidades correspondiente al año 2016 (Figura 3.18). Estos valores iniciales se hicieron evolucionar como función del tiempo de acuerdo con las funciones mostradas en la Figura 3.15 para obtener una matriz de profundidad del glaciar correspondiente a cada año desde 2017 (Figura 3.18) hasta 2049.* 

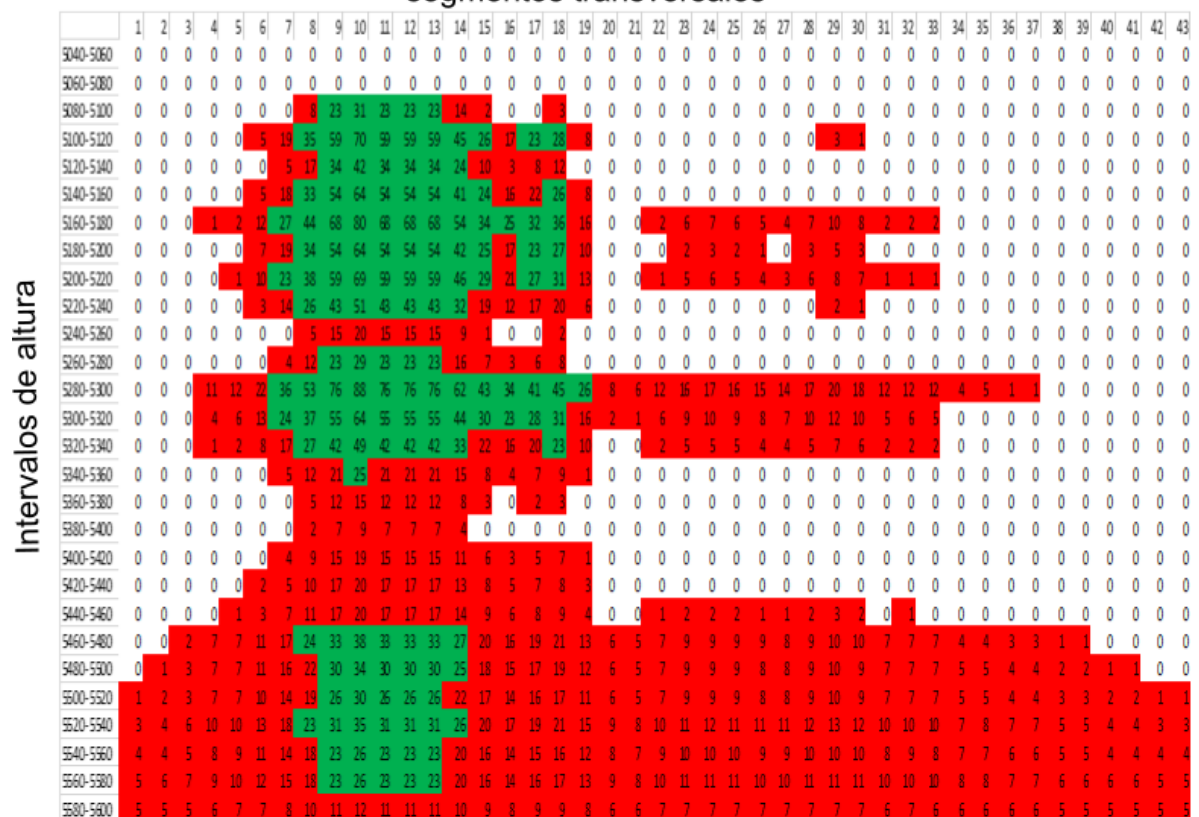

segmentos transversales

*Figura A-14. Distribución de profundidad del glaciar para el año 2030. Para obtener resultados de la distribución de la ablación en la superficie del glaciar y así tratar de representar los efectos de frontera, se usó la idea mostrada en la Figura 3.13 obteniendo constantes de proporcionalidad entre el área de cada intervalo de altura (Figura 3.14) y el área del intervalo de referencia (el intervalo de 5120 a 5140 m, al cual corresponde el perfil de GPR medido a 5130 m). Cada intervalo de altitud se dividió transversalmente en 43 porciones correspondientes a las 43 mediciones hechas en la cota de los 5130 m (Figura 3.13), una vez hecho esto, se utilizó la constante de proporcionalidad para asignar a cada porción de cada intervalo de altura una profundidad proporcional a la porción correspondiente del intervalo de referencia, de esta manera se obtuvo a distribución de profundidades correspondiente al año 2016 (Figura 3.18). Estos valores iniciales se hicieron evolucionar como función del tiempo de acuerdo con las funciones mostradas en la Figura 3.15 para obtener una matriz de profundidad del glaciar correspondiente a cada año desde 2017 (Figura 3.18) hasta 2049.* 

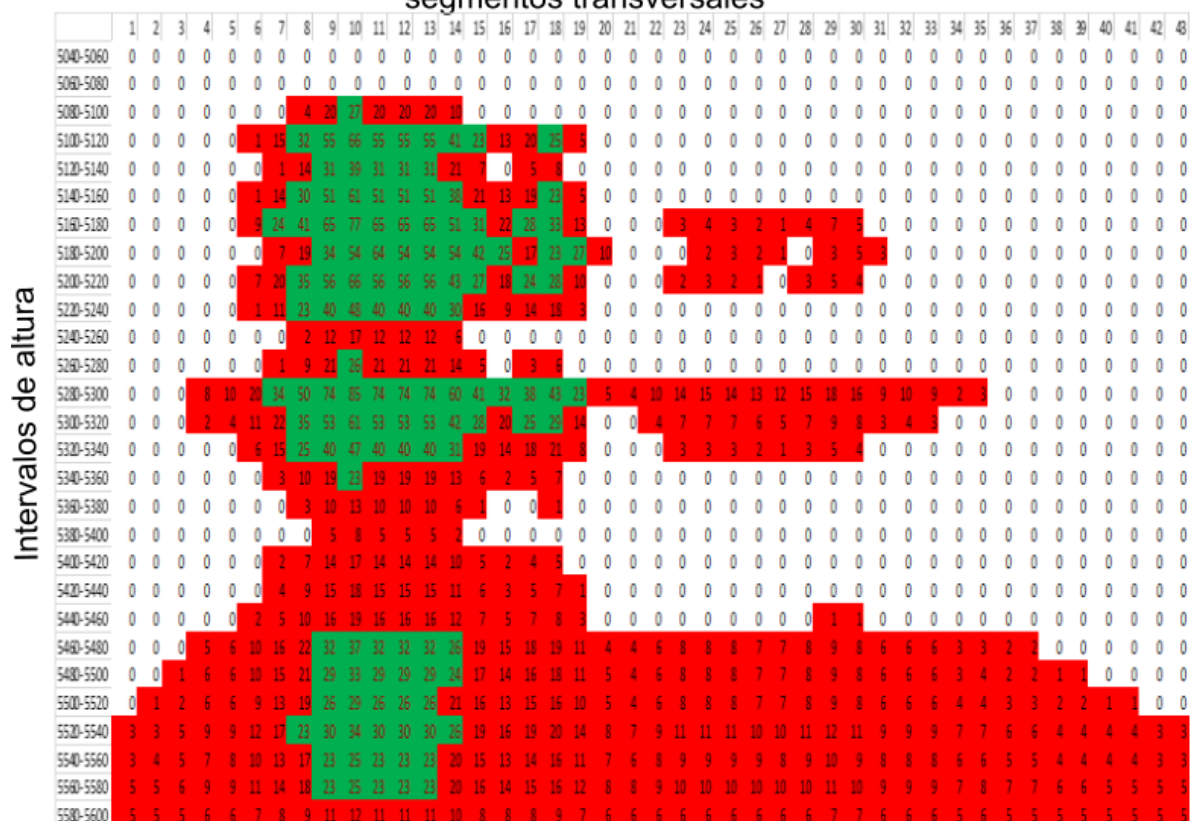

segmentos transversales

*Figura A-15. Distribución de profundidad del glaciar para el año 2031. Para obtener resultados de la distribución de la ablación en la superficie del glaciar y así tratar de representar los efectos de frontera, se usó la idea mostrada en la Figura 3.13 obteniendo constantes de proporcionalidad entre el área de cada intervalo de altura (Figura 3.14) y el área del intervalo de referencia (el intervalo de 5120 a 5140 m, al cual corresponde el perfil de GPR medido a 5130 m). Cada intervalo de altitud se dividió transversalmente en 43 porciones correspondientes a las 43 mediciones hechas en la cota de los 5130 m (Figura 3.13), una vez hecho esto, se utilizó la constante de proporcionalidad para asignar a cada porción de cada intervalo de altura una profundidad proporcional a la porción correspondiente del intervalo de referencia, de esta manera se obtuvo a distribución de profundidades correspondiente al año 2016 (Figura 3.18). Estos valores iniciales se hicieron evolucionar como función del tiempo de acuerdo con las funciones mostradas en la Figura 3.15 para obtener una matriz de profundidad del glaciar correspondiente a cada año desde 2017 (Figura 3.18) hasta 2049.* 

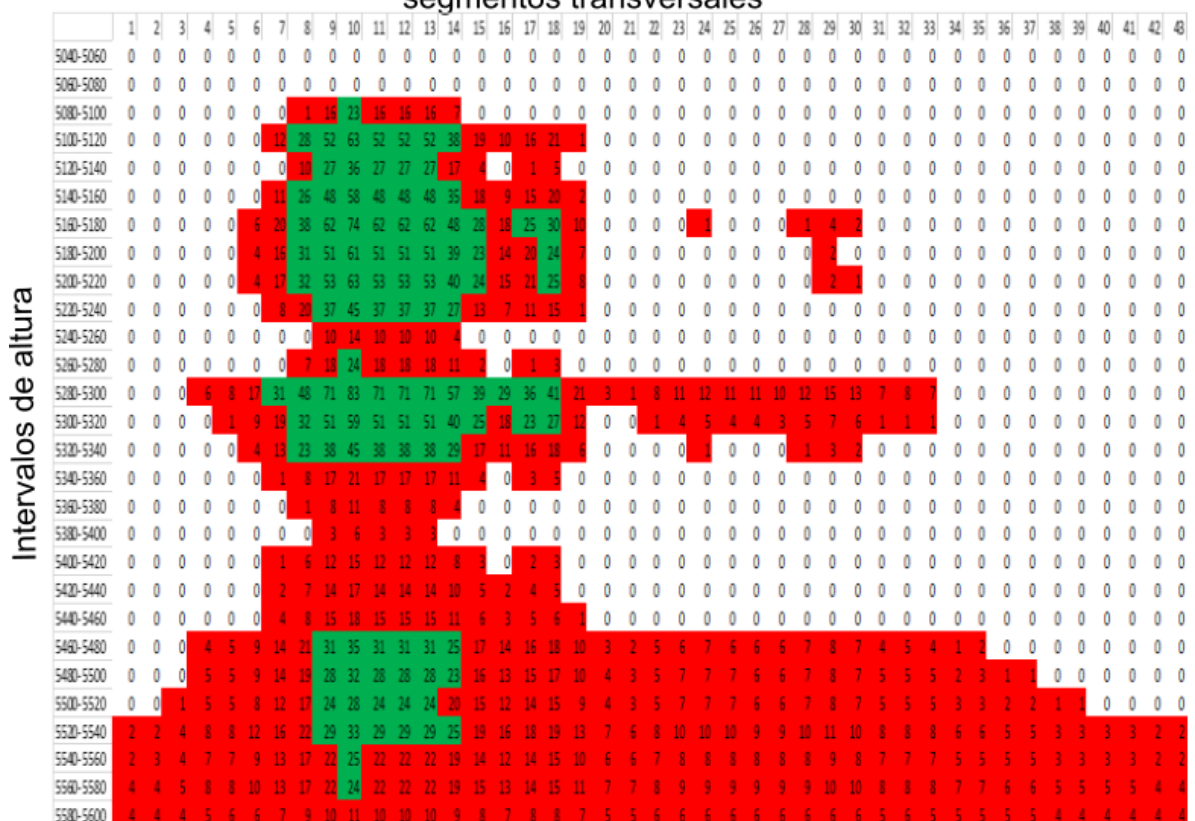

segmentos transversales

*Figura A-16. Distribución de profundidad del glaciar para el año 2032. Para obtener resultados de la distribución de la ablación en la superficie del glaciar y así tratar de representar los efectos de frontera, se usó la idea mostrada en la Figura 3.13 obteniendo constantes de proporcionalidad entre el área de cada intervalo de altura (Figura 3.14) y el área del intervalo de referencia (el intervalo de 5120 a 5140 m, al cual corresponde el perfil de GPR medido a 5130 m). Cada intervalo de altitud se dividió transversalmente en 43 porciones correspondientes a las 43 mediciones hechas en la cota de los 5130 m (Figura 3.13), una vez hecho esto, se utilizó la constante de proporcionalidad para asignar a cada porción de cada intervalo de altura una profundidad proporcional a la porción correspondiente del intervalo de referencia, de esta manera se obtuvo a distribución de profundidades correspondiente al año 2016 (Figura 3.18). Estos valores iniciales se hicieron evolucionar como función del tiempo de acuerdo con las funciones mostradas en la Figura 3.15 para obtener una matriz de profundidad del glaciar correspondiente a cada año desde 2017 (Figura 3.18) hasta 2049.* 

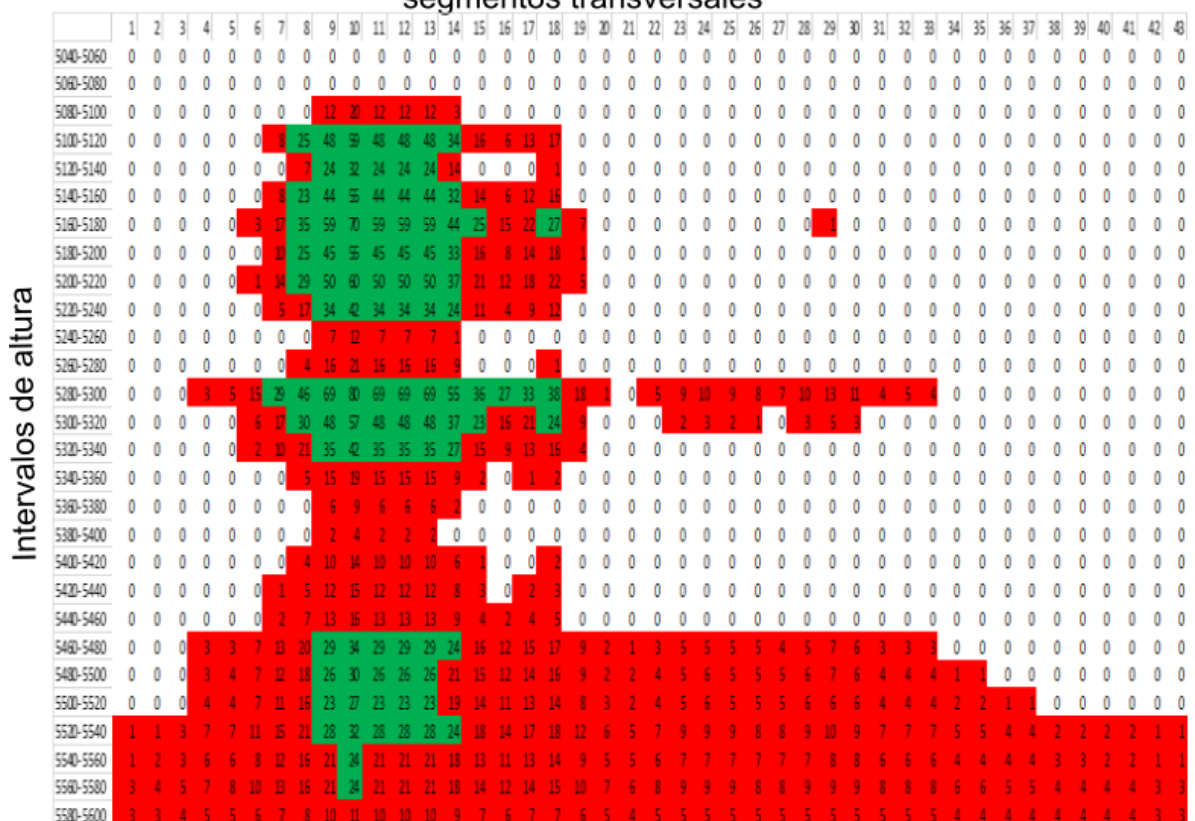

segmentos transversales

*Figura A-17. Distribución de profundidad del glaciar para el año 2033. Para obtener resultados de la distribución de la ablación en la superficie del glaciar y así tratar de representar los efectos de frontera, se usó la idea mostrada en la Figura 3.13 obteniendo constantes de proporcionalidad entre el área de cada intervalo de altura (Figura 3.14) y el área del intervalo de referencia (el intervalo de 5120 a 5140 m, al cual corresponde el perfil de GPR medido a 5130 m). Cada intervalo de altitud se dividió transversalmente en 43 porciones correspondientes a las 43 mediciones hechas en la cota de los 5130 m (Figura 3.13), una vez hecho esto, se utilizó la constante de proporcionalidad para asignar a cada porción de cada intervalo de altura una profundidad proporcional a la porción correspondiente del intervalo de referencia, de esta manera se obtuvo a distribución de profundidades correspondiente al año 2016 (Figura 3.18). Estos valores iniciales se hicieron evolucionar como función del tiempo de acuerdo con las funciones mostradas en la Figura 3.15 para obtener una matriz de profundidad del glaciar correspondiente a cada año desde 2017 (Figura 3.18) hasta 2049.* 

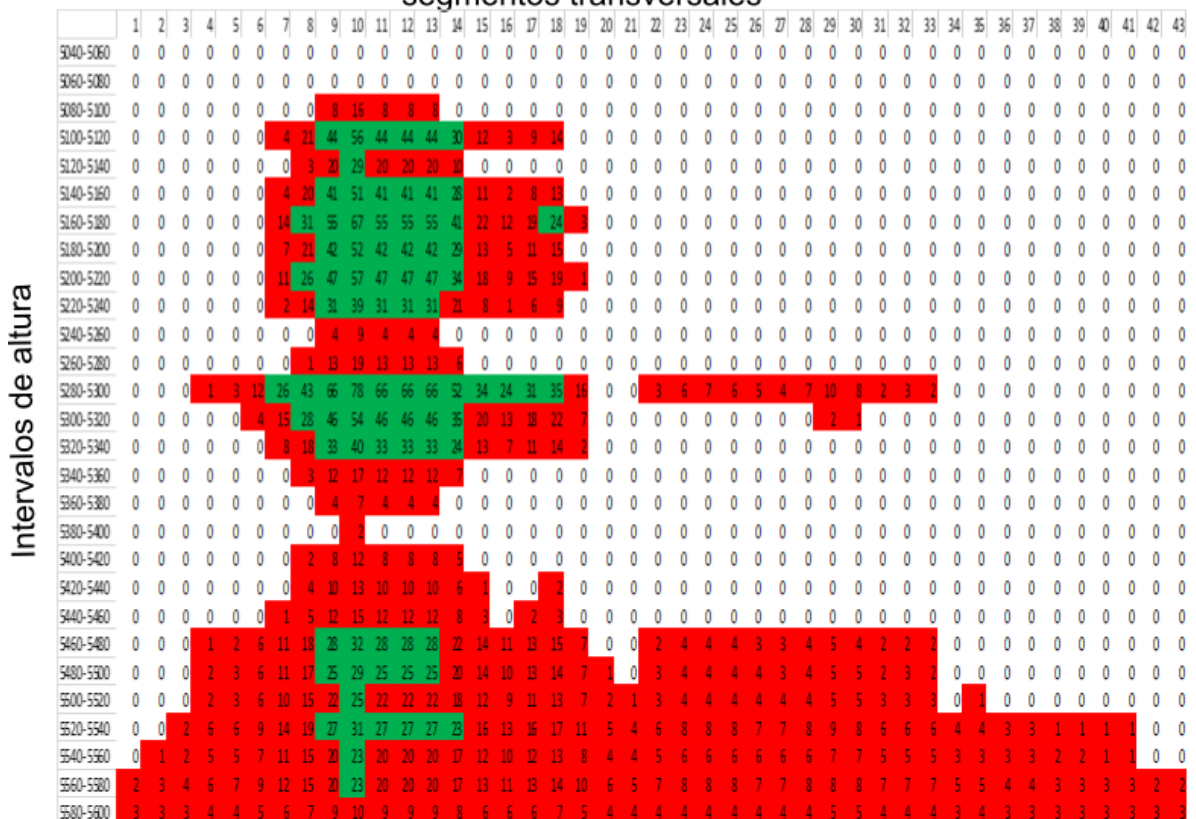

segmentos transversales

*Figura A-18. Distribución de profundidad del glaciar para el año 2034. Para obtener resultados de la distribución de la ablación en la superficie del glaciar y así tratar de representar los efectos de frontera, se usó la idea mostrada en la Figura 3.13 obteniendo constantes de proporcionalidad entre el área de cada intervalo de altura (Figura 3.14) y el área del intervalo de referencia (el intervalo de 5120 a 5140 m, al cual corresponde el perfil de GPR medido a 5130 m). Cada intervalo de altitud se dividió transversalmente en 43 porciones correspondientes a las 43 mediciones hechas en la cota de los 5130 m (Figura 3.13), una vez hecho esto, se utilizó la constante de proporcionalidad para asignar a cada porción de cada intervalo de altura una profundidad proporcional a la porción correspondiente del intervalo de referencia, de esta manera se obtuvo a distribución de profundidades correspondiente al año 2016 (Figura 3.18). Estos valores iniciales se hicieron evolucionar como función del tiempo de acuerdo con las funciones mostradas en la Figura 3.15 para obtener una matriz de profundidad del glaciar correspondiente a cada año desde 2017 (Figura 3.18) hasta 2049.* 

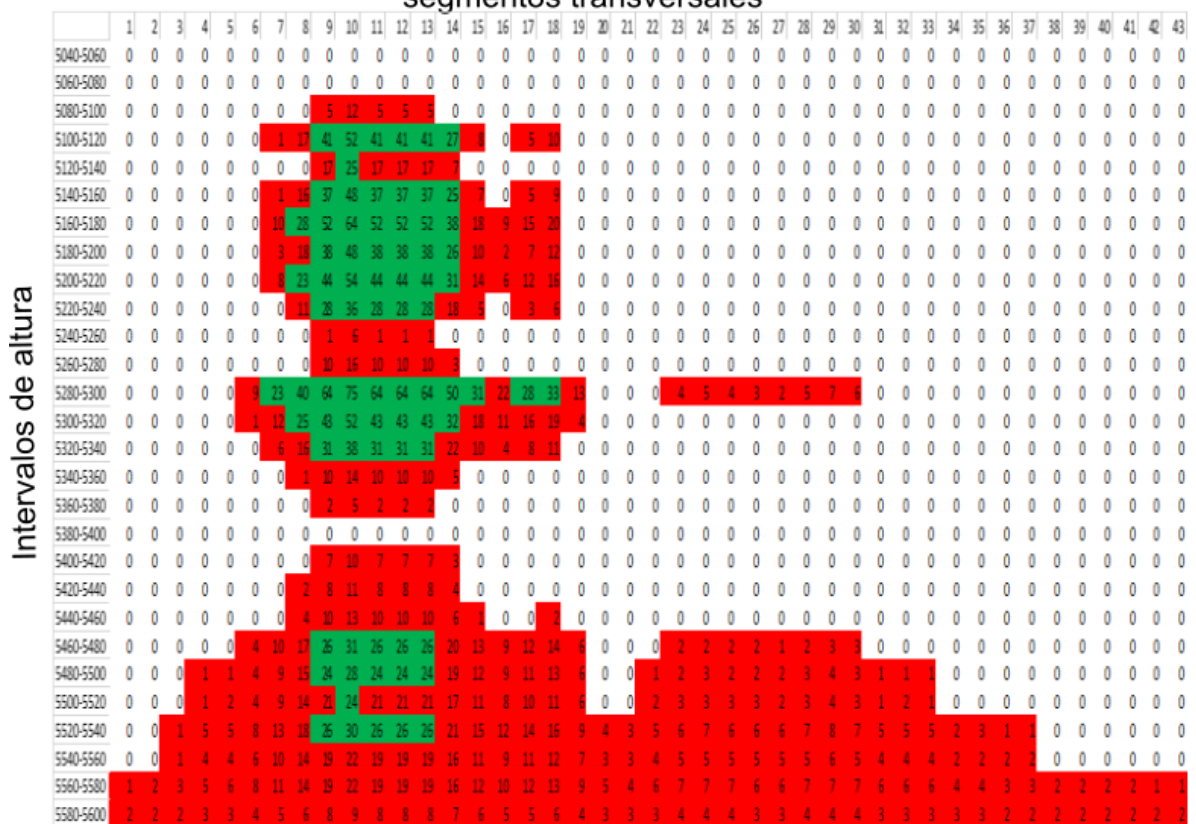

segmentos transversales

*Figura A-19. Distribución de profundidad del glaciar para el año 2035. Para obtener resultados de la distribución de la ablación en la superficie del glaciar y así tratar de representar los efectos de frontera, se usó la idea mostrada en la Figura 3.13 obteniendo constantes de proporcionalidad entre el área de cada intervalo de altura (Figura 3.14) y el área del intervalo de referencia (el intervalo de 5120 a 5140 m, al cual corresponde el perfil de GPR medido a 5130 m). Cada intervalo de altitud se dividió transversalmente en 43 porciones correspondientes a las 43 mediciones hechas en la cota de los 5130 m (Figura 3.13), una vez hecho esto, se utilizó la constante de proporcionalidad para asignar a cada porción de cada intervalo de altura una profundidad proporcional a la porción correspondiente del intervalo de referencia, de esta manera se obtuvo a distribución de profundidades correspondiente al año 2016 (Figura 3.18). Estos valores iniciales se hicieron evolucionar como función del tiempo de acuerdo con las funciones mostradas en la Figura 3.15 para obtener una matriz de profundidad del glaciar correspondiente a cada año desde 2017 (Figura 3.18) hasta 2049.* 

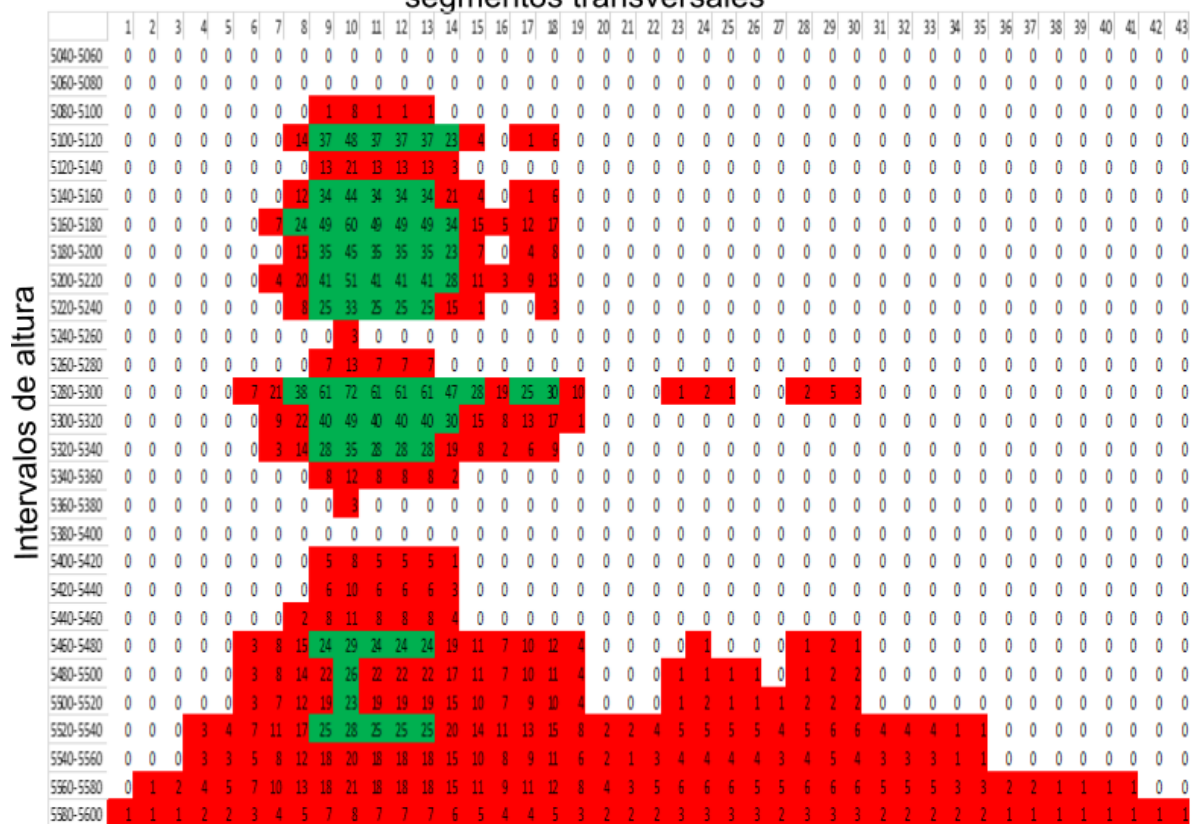

segmentos transversales

*Figura A-20. Distribución de profundidad del glaciar para el año 2036. Para obtener resultados de la distribución de la ablación en la superficie del glaciar y así tratar de representar los efectos de frontera, se usó la idea mostrada en la Figura 3.13 obteniendo constantes de proporcionalidad entre el área de cada intervalo de altura (Figura 3.14) y el área del intervalo de referencia (el intervalo de 5120 a 5140 m, al cual corresponde el perfil de GPR medido a 5130 m). Cada intervalo de altitud se dividió transversalmente en 43 porciones correspondientes a las 43 mediciones hechas en la cota de los 5130 m (Figura 3.13), una vez hecho esto, se utilizó la constante de proporcionalidad para asignar a cada porción de cada intervalo de altura una profundidad proporcional a la porción correspondiente del intervalo de referencia, de esta manera se obtuvo a distribución de profundidades correspondiente al año 2016 (Figura 3.18). Estos valores iniciales se hicieron evolucionar como función del tiempo de acuerdo con las funciones mostradas en la Figura 3.15 para obtener una matriz de profundidad del glaciar correspondiente a cada año desde 2017 (Figura 3.18) hasta 2049.* 

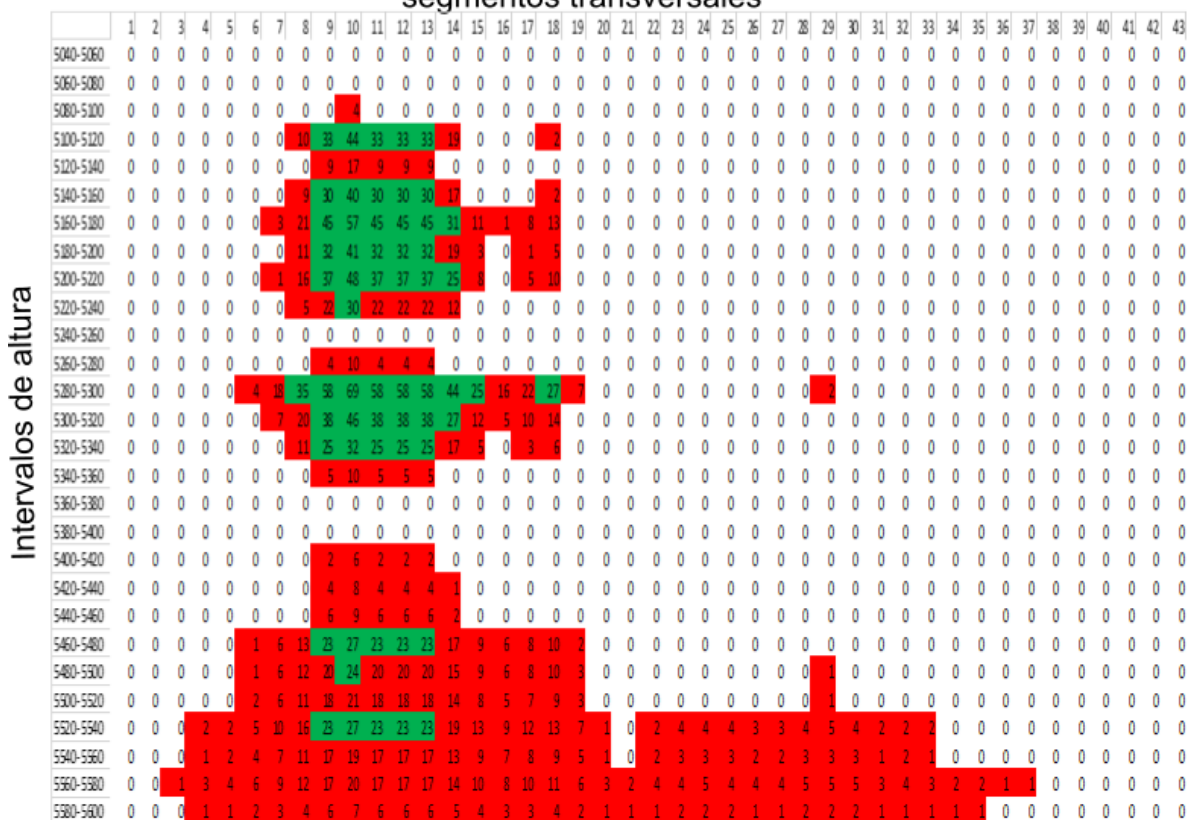

#### segmentos transversales

*Figura A-21. Distribución de profundidad del glaciar para el año 2037. Para obtener resultados de la distribución de la ablación en la superficie del glaciar y así tratar de representar los efectos de frontera, se usó la idea mostrada en la Figura 3.13 obteniendo constantes de proporcionalidad entre el área de cada intervalo de altura (Figura 3.14) y el área del intervalo de referencia (el intervalo de 5120 a 5140 m, al cual corresponde el perfil de GPR medido a 5130 m). Cada intervalo de altitud se dividió transversalmente en 43 porciones correspondientes a las 43 mediciones hechas en la cota de los 5130 m (Figura 3.13), una vez hecho esto, se utilizó la constante de proporcionalidad para asignar a cada porción de cada intervalo de altura una profundidad proporcional a la porción correspondiente del intervalo de referencia, de esta manera se obtuvo a distribución de profundidades correspondiente al año 2016 (Figura 3.18). Estos valores iniciales se hicieron evolucionar como función del tiempo de acuerdo con las funciones mostradas en la Figura 3.15 para obtener una matriz de profundidad del glaciar correspondiente a cada año desde 2017 (Figura 3.18) hasta 2049.* 

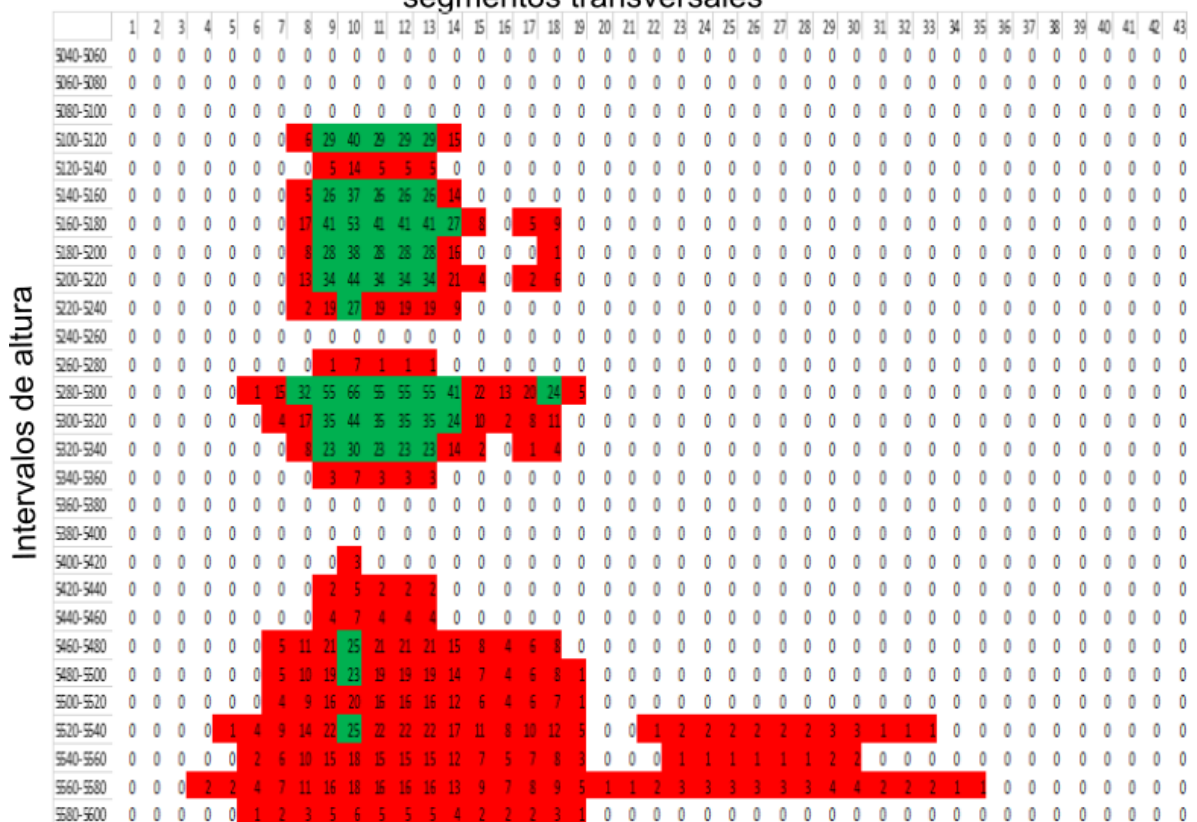

#### segmentos transversales

*Figura A-22. Distribución de profundidad del glaciar para el año 2038. Para obtener resultados de la distribución de la ablación en la superficie del glaciar y así tratar de representar los efectos de frontera, se usó la idea mostrada en la Figura 3.13 obteniendo constantes de proporcionalidad entre el área de cada intervalo de altura (Figura 3.14) y el área del intervalo de referencia (el intervalo de 5120 a 5140 m, al cual corresponde el perfil de GPR medido a 5130 m). Cada intervalo de altitud se dividió transversalmente en 43 porciones correspondientes a las 43 mediciones hechas en la cota de los 5130 m (Figura 3.13), una vez hecho esto, se utilizó la constante de proporcionalidad para asignar a cada porción de cada intervalo de altura una profundidad proporcional a la porción correspondiente del intervalo de referencia, de esta manera se obtuvo a distribución de profundidades correspondiente al año 2016 (Figura 3.18). Estos valores iniciales se hicieron evolucionar como función del tiempo de acuerdo con las funciones mostradas en la Figura 3.15 para obtener una matriz de profundidad del glaciar correspondiente a cada año desde 2017 (Figura 3.18) hasta 2049.* 

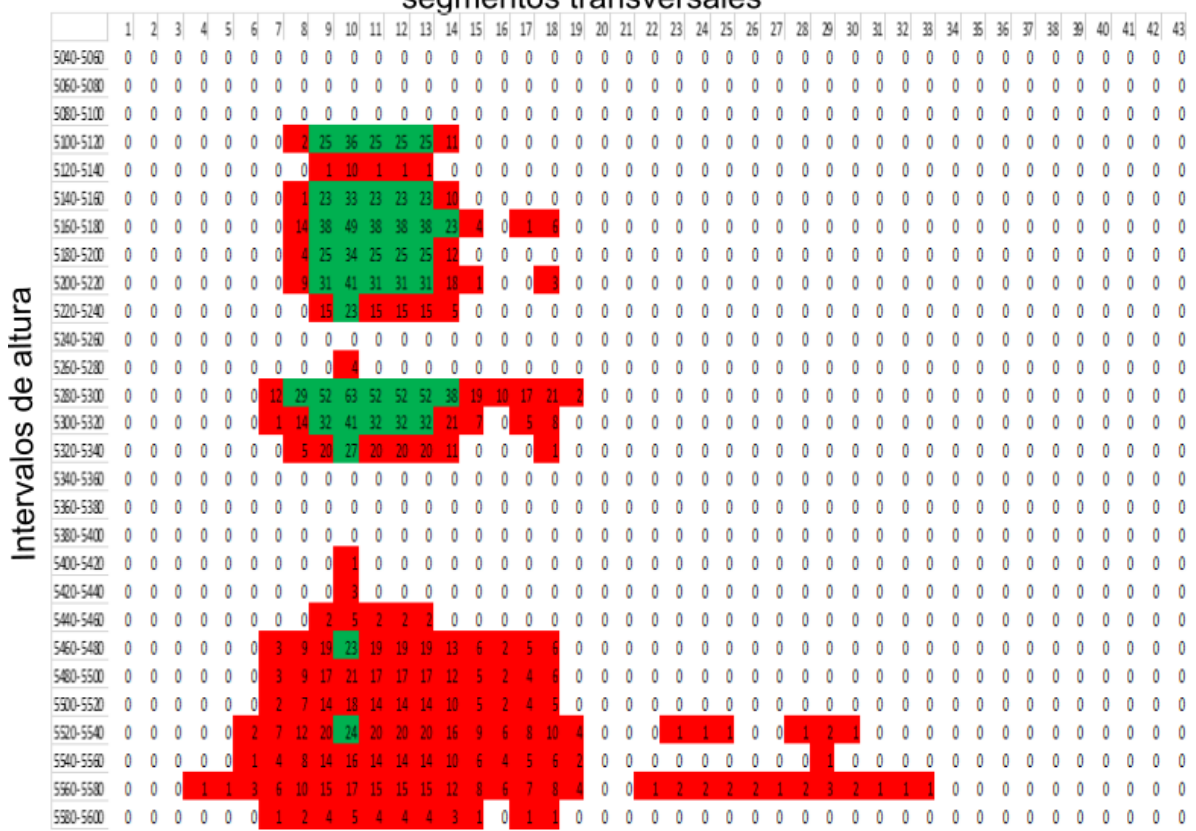

#### segmentos transversales

*Figura A-23. Distribución de profundidad del glaciar para el año 2039. Para obtener resultados de la distribución de la ablación en la superficie del glaciar y así tratar de representar los efectos de frontera, se usó la idea mostrada en la Figura 3.13 obteniendo constantes de proporcionalidad entre el área de cada intervalo de altura (Figura 3.14) y el área del intervalo de referencia (el intervalo de 5120 a 5140 m, al cual corresponde el perfil de GPR medido a 5130 m). Cada intervalo de altitud se dividió transversalmente en 43 porciones correspondientes a las 43 mediciones hechas en la cota de los 5130 m (Figura 3.13), una vez hecho esto, se utilizó la constante de proporcionalidad para asignar a cada porción de cada intervalo de altura una profundidad proporcional a la porción correspondiente del intervalo de referencia, de esta manera se obtuvo a distribución de profundidades correspondiente al año 2016 (Figura 3.18). Estos valores iniciales se hicieron evolucionar como función del tiempo de acuerdo con las funciones mostradas en la Figura 3.15 para obtener una matriz de profundidad del glaciar correspondiente a cada año desde 2017 (Figura 3.18) hasta 2049.*
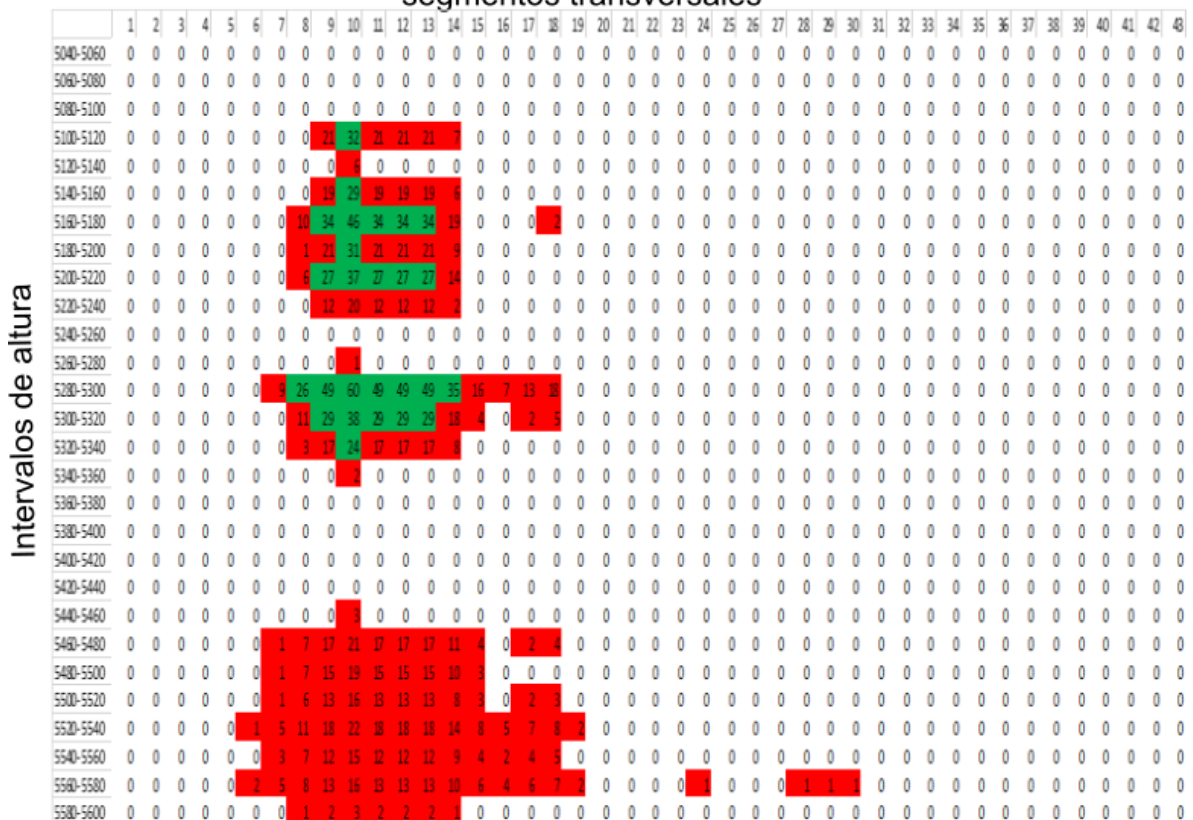

#### segmentos transversales

*Figura A-24. Distribución de profundidad del glaciar para el año 2040. Para obtener resultados de la distribución de la ablación en la superficie del glaciar y así tratar de representar los efectos de frontera, se usó la idea mostrada en la Figura 3.13 obteniendo constantes de proporcionalidad entre el área de cada intervalo de altura (Figura 3.14) y el área del intervalo de referencia (el intervalo de 5120 a 5140 m, al cual corresponde el perfil de GPR medido a 5130 m). Cada intervalo de altitud se dividió transversalmente en 43 porciones correspondientes a las 43 mediciones hechas en la cota de los 5130 m (Figura 3.13), una vez hecho esto, se utilizó la constante de proporcionalidad para asignar a cada porción de cada intervalo de altura una profundidad proporcional a la porción correspondiente del intervalo de referencia, de esta manera se obtuvo a distribución de profundidades correspondiente al año 2016 (Figura 3.18). Estos valores iniciales se hicieron evolucionar como función del tiempo de acuerdo con las funciones mostradas en la Figura 3.15 para obtener una matriz de profundidad del glaciar correspondiente a cada año desde 2017 (Figura 3.18) hasta 2049.* 

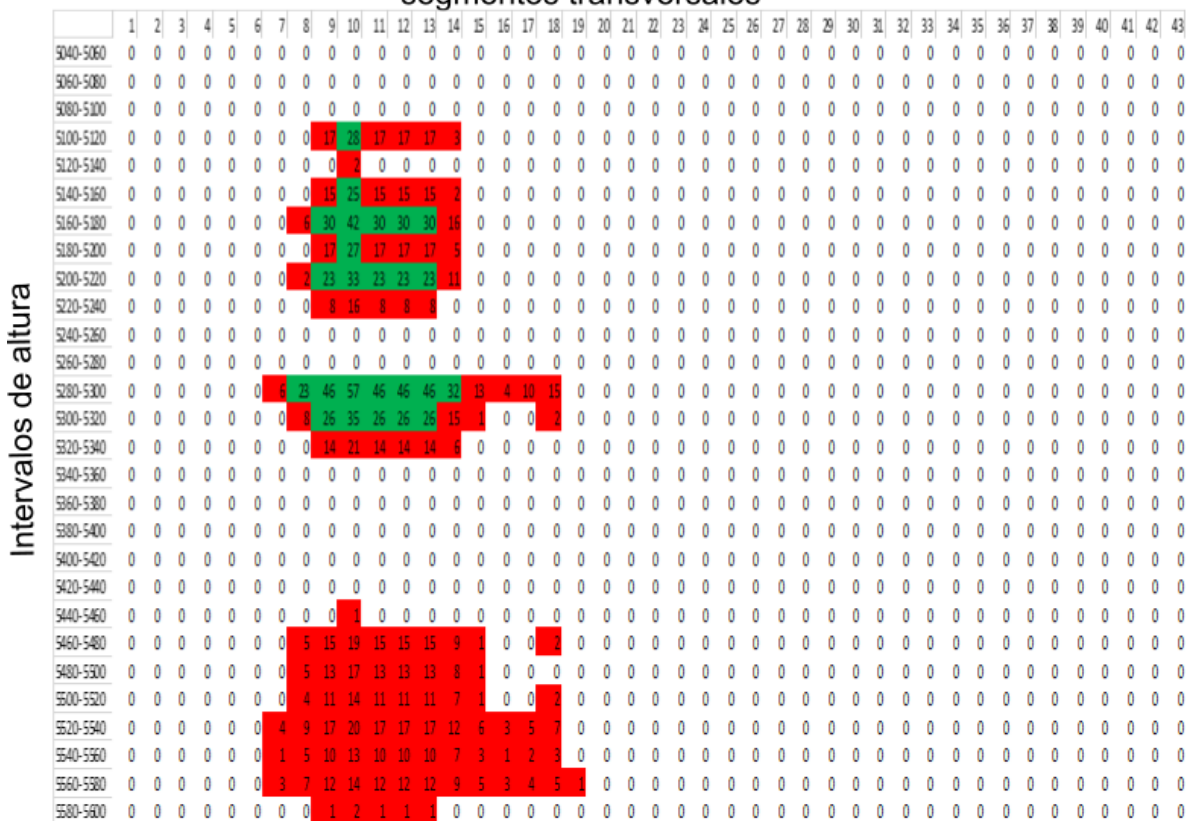

#### segmentos transversales

*Figura A-25. Distribución de profundidad del glaciar para el año 2041. Para obtener resultados de la distribución de la ablación en la superficie del glaciar y así tratar de representar los efectos de frontera, se usó la idea mostrada en la Figura 3.13 obteniendo constantes de proporcionalidad entre el área de cada intervalo de altura (Figura 3.14) y el área del intervalo de referencia (el intervalo de 5120 a 5140 m, al cual corresponde el perfil de GPR medido a 5130 m). Cada intervalo de altitud se dividió transversalmente en 43 porciones correspondientes a las 43 mediciones hechas en la cota de los 5130 m (Figura 3.13), una vez hecho esto, se utilizó la constante de proporcionalidad para asignar a cada porción de cada intervalo de altura una profundidad proporcional a la porción correspondiente del intervalo de referencia, de esta manera se obtuvo a distribución de profundidades correspondiente al año 2016 (Figura 3.18). Estos valores iniciales se hicieron evolucionar como función del tiempo de acuerdo con las funciones mostradas en la Figura 3.15 para obtener una matriz de profundidad del glaciar correspondiente a cada año desde 2017 (Figura 3.18) hasta 2049.* 

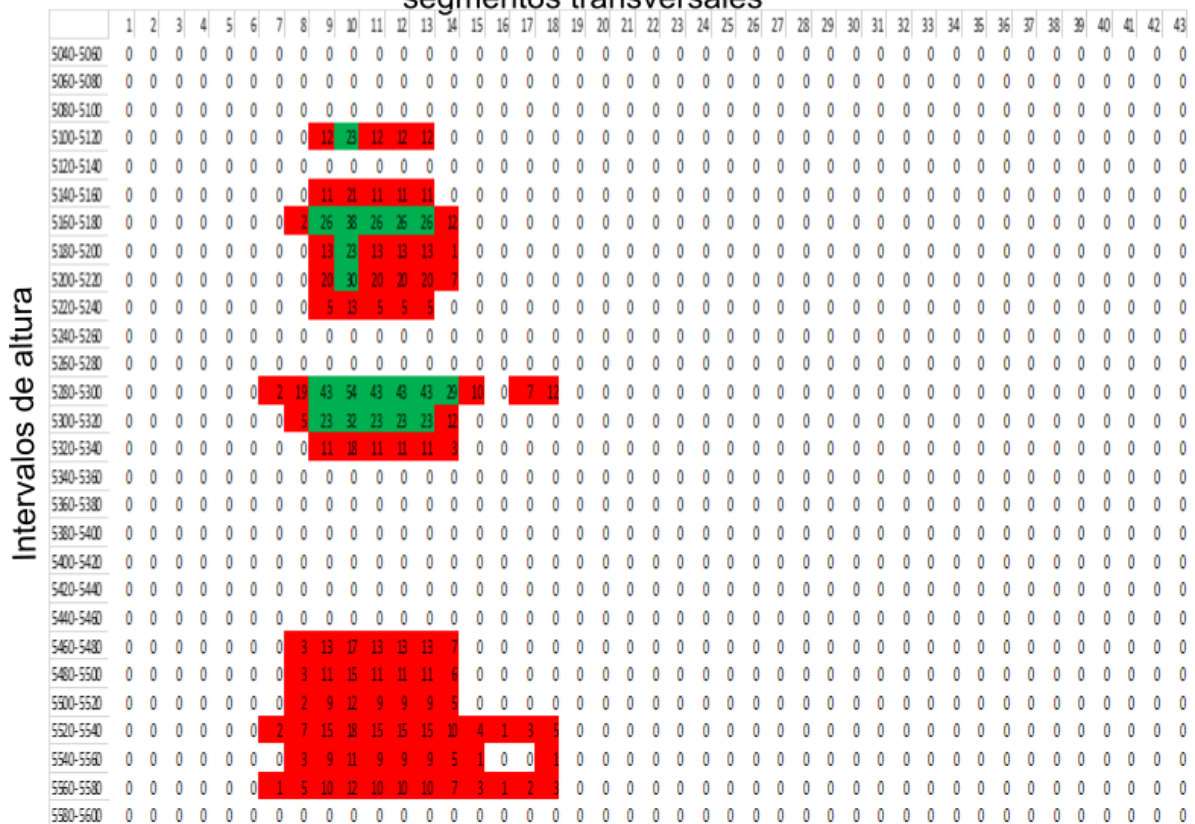

#### segmentos transversales

*Figura A-26. Distribución de profundidad del glaciar para el año 2042. Para obtener resultados de la distribución de la ablación en la superficie del glaciar y así tratar de representar los efectos de frontera, se usó la idea mostrada en la Figura 3.13 obteniendo constantes de proporcionalidad entre el área de cada intervalo de altura (Figura 3.14) y el área del intervalo de referencia (el intervalo de 5120 a 5140 m, al cual corresponde el perfil de GPR medido a 5130 m). Cada intervalo de altitud se dividió transversalmente en 43 porciones correspondientes a las 43 mediciones hechas en la cota de los 5130 m (Figura 3.13), una vez hecho esto, se utilizó la constante de proporcionalidad para asignar a cada porción de cada intervalo de altura una profundidad proporcional a la porción correspondiente del intervalo de referencia, de esta manera se obtuvo a distribución de profundidades correspondiente al año 2016 (Figura 3.18). Estos valores iniciales se hicieron evolucionar como función del tiempo de acuerdo con las funciones mostradas en la Figura 3.15 para obtener una matriz de profundidad del glaciar correspondiente a cada año desde 2017 (Figura 3.18) hasta 2049.* 

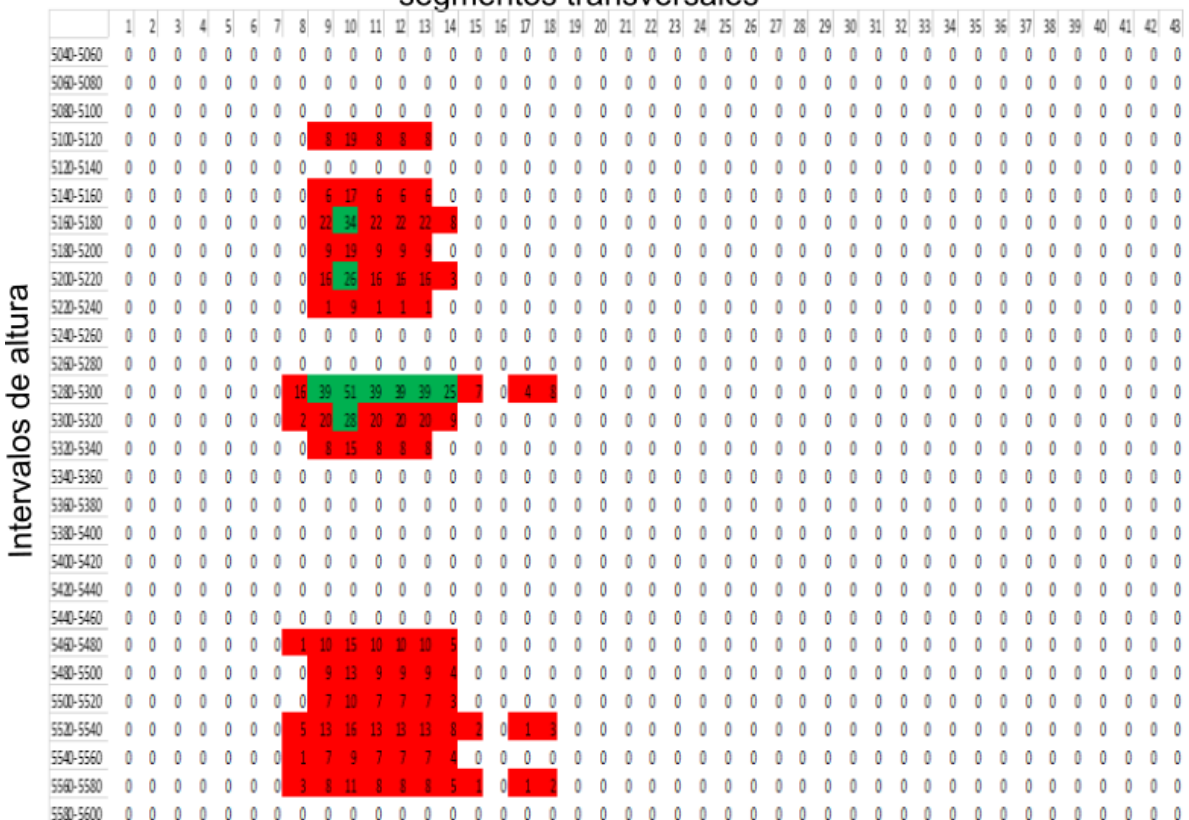

#### segmentos transversales

*Figura A-27. Distribución de profundidad del glaciar para el año 2043. Para obtener resultados de la distribución de la ablación en la superficie del glaciar y así tratar de representar los efectos de frontera, se usó la idea mostrada en la Figura 3.13 obteniendo constantes de proporcionalidad entre el área de cada intervalo de altura (Figura 3.14) y el área del intervalo de referencia (el intervalo de 5120 a 5140 m, al cual corresponde el perfil de GPR medido a 5130 m). Cada intervalo de altitud se dividió transversalmente en 43 porciones correspondientes a las 43 mediciones hechas en la cota de los 5130 m (Figura 3.13), una vez hecho esto, se utilizó la constante de proporcionalidad para asignar a cada porción de cada intervalo de altura una profundidad proporcional a la porción correspondiente del intervalo de referencia, de esta manera se obtuvo a distribución de profundidades correspondiente al año 2016 (Figura 3.18). Estos valores iniciales se hicieron evolucionar como función del tiempo de acuerdo con las funciones mostradas en la Figura 3.15 para obtener una matriz de profundidad del glaciar correspondiente a cada año desde 2017 (Figura 3.18) hasta 2049.* 

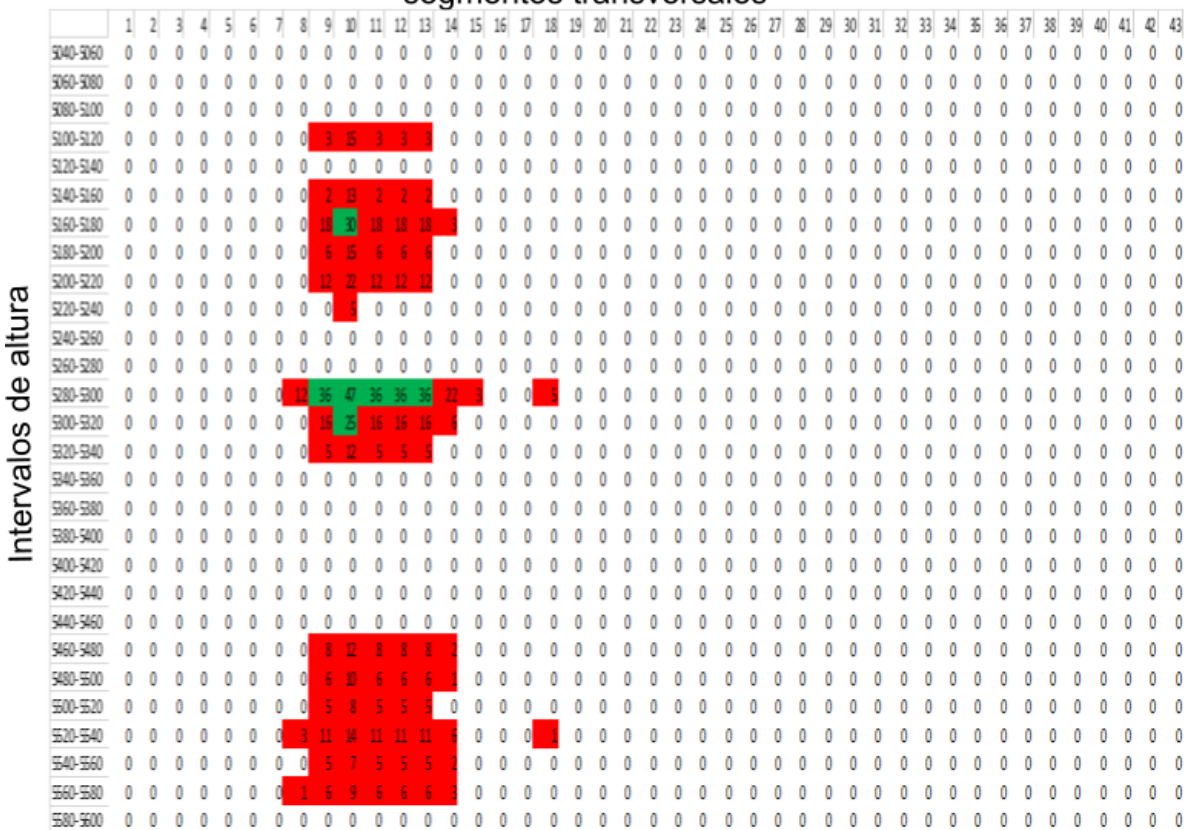

segmentos transversales

*Figura A-28. Distribución de profundidad del glaciar para el año 2044. Para obtener resultados de la distribución de la ablación en la superficie del glaciar y así tratar de representar los efectos de frontera, se usó la idea mostrada en la Figura 3.13 obteniendo constantes de proporcionalidad entre el área de cada intervalo de altura (Figura 3.14) y el área del intervalo de referencia (el intervalo de 5120 a 5140 m, al cual corresponde el perfil de GPR medido a 5130 m). Cada intervalo de altitud se dividió transversalmente en 43 porciones correspondientes a las 43 mediciones hechas en la cota de los 5130 m (Figura 3.13), una vez hecho esto, se utilizó la constante de proporcionalidad para asignar a cada porción de cada intervalo de altura una profundidad proporcional a la porción correspondiente del intervalo de referencia, de esta manera se obtuvo a distribución de profundidades correspondiente al año 2016 (Figura 3.18). Estos valores iniciales se hicieron evolucionar como función del tiempo de acuerdo con las funciones mostradas en la Figura 3.15 para obtener una matriz de profundidad del glaciar correspondiente a cada año desde 2017 (Figura 3.18) hasta 2049.* 

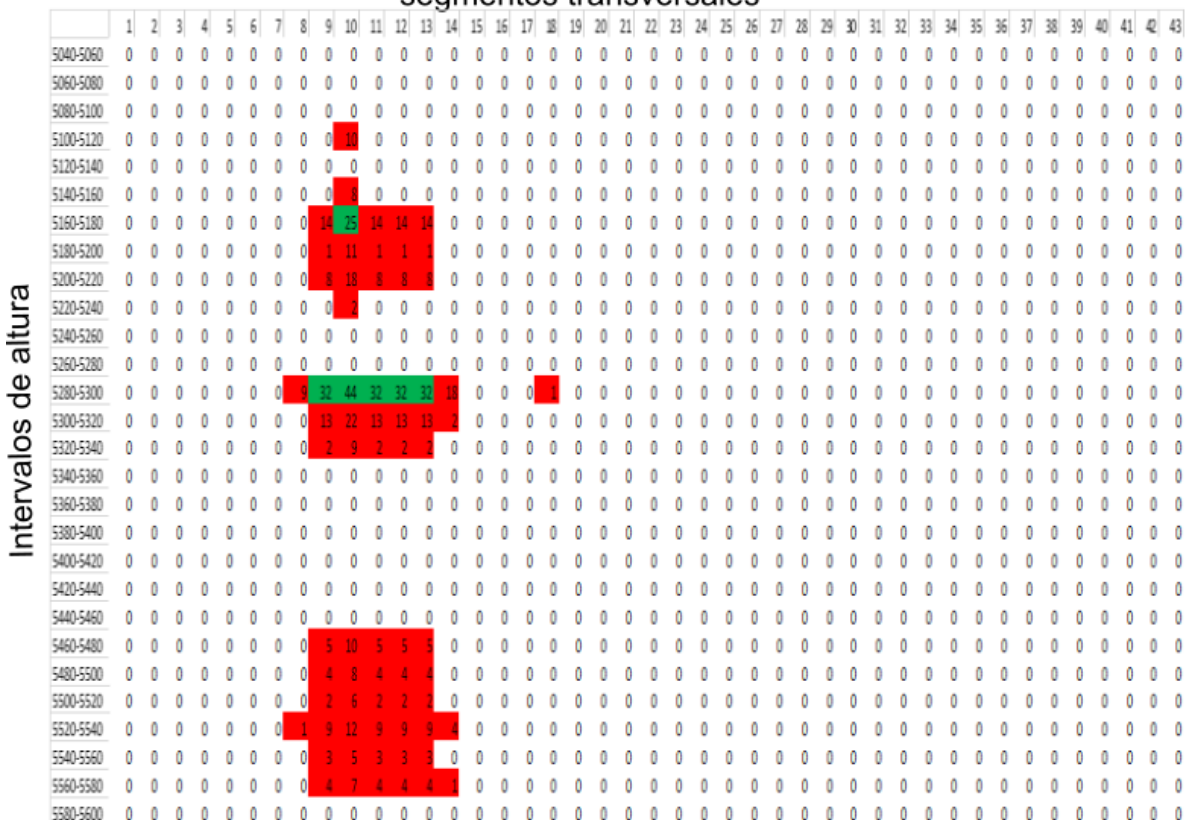

#### segmentos transversales

*Figura A-29. Distribución de profundidad del glaciar para el año 2045. Para obtener resultados de la distribución de la ablación en la superficie del glaciar y así tratar de representar los efectos de frontera, se usó la idea mostrada en la Figura 3.13 obteniendo constantes de proporcionalidad entre el área de cada intervalo de altura (Figura 3.14) y el área del intervalo de referencia (el intervalo de 5120 a 5140 m, al cual corresponde el perfil de GPR medido a 5130 m). Cada intervalo de altitud se dividió transversalmente en 43 porciones correspondientes a las 43 mediciones hechas en la cota de los 5130 m (Figura 3.13), una vez hecho esto, se utilizó la constante de proporcionalidad para asignar a cada porción de cada intervalo de altura una profundidad proporcional a la porción correspondiente del intervalo de referencia, de esta manera se obtuvo a distribución de profundidades correspondiente al año 2016 (Figura 3.18). Estos valores iniciales se hicieron evolucionar como función del tiempo de acuerdo con las funciones mostradas en la Figura 3.15 para obtener una matriz de profundidad del glaciar correspondiente a cada año desde 2017 (Figura 3.18) hasta 2049.* 

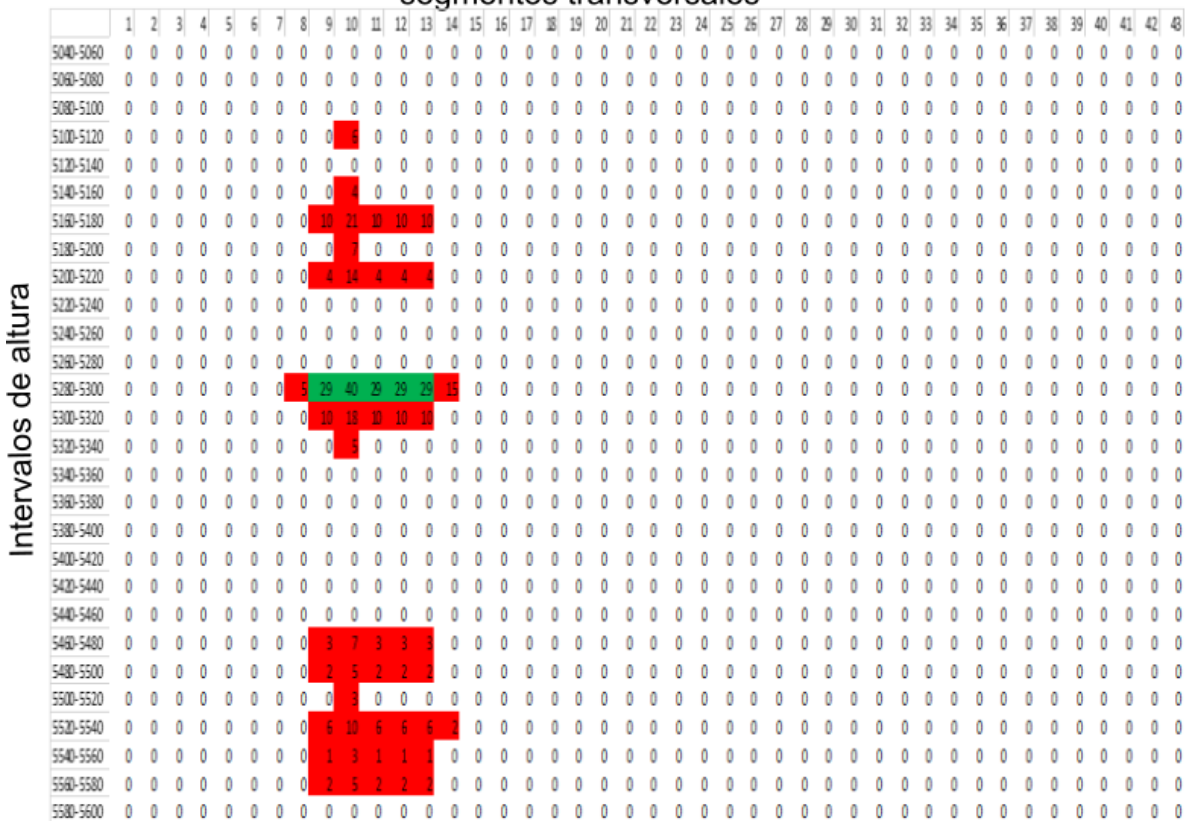

#### segmentos transversales

*Figura A-30. Distribución de profundidad del glaciar para el año 2046. Para obtener resultados de la distribución de la ablación en la superficie del glaciar y así tratar de representar los efectos de frontera, se usó la idea mostrada en la Figura 3.13 obteniendo constantes de proporcionalidad entre el área de cada intervalo de altura (Figura 3.14) y el área del intervalo de referencia (el intervalo de 5120 a 5140 m, al cual corresponde el perfil de GPR medido a 5130 m). Cada intervalo de altitud se dividió transversalmente en 43 porciones correspondientes a las 43 mediciones hechas en la cota de los 5130 m (Figura 3.13), una vez hecho esto, se utilizó la constante de proporcionalidad para asignar a cada porción de cada intervalo de altura una profundidad proporcional a la porción correspondiente del intervalo de referencia, de esta manera se obtuvo a distribución de profundidades correspondiente al año 2016 (Figura 3.18). Estos valores iniciales se hicieron evolucionar como función del tiempo de acuerdo con las funciones mostradas en la Figura 3.15 para obtener una matriz de profundidad del glaciar correspondiente a cada año desde 2017 (Figura 3.18) hasta 2049.* 

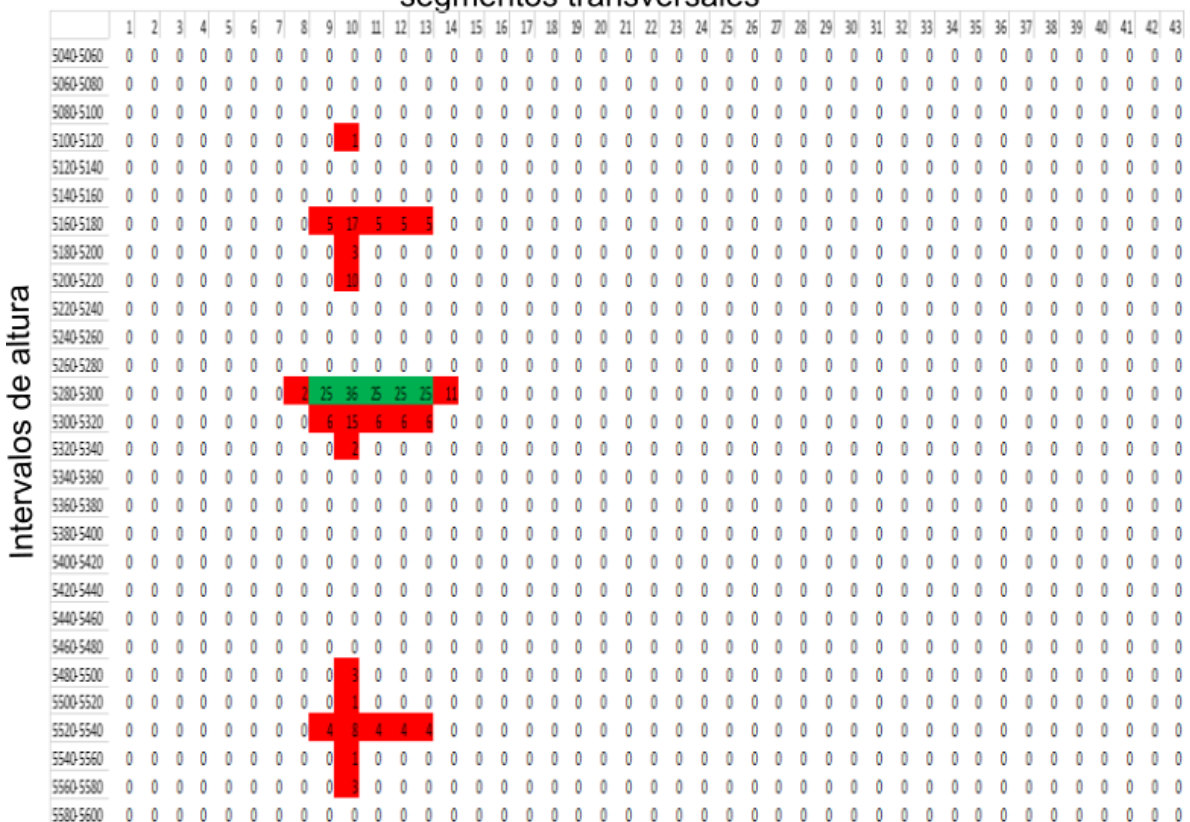

segmentos transversales

*Figura A-31. Distribución de profundidad del glaciar para el año 2047. Para obtener resultados de la distribución de la ablación en la superficie del glaciar y así tratar de representar los efectos de frontera, se usó la idea mostrada en la Figura 3.13 obteniendo constantes de proporcionalidad entre el área de cada intervalo de altura (Figura 3.14) y el área del intervalo de referencia (el intervalo de 5120 a 5140 m, al cual corresponde el perfil de GPR medido a 5130 m). Cada intervalo de altitud se dividió transversalmente en 43 porciones correspondientes a las 43 mediciones hechas en la cota de los 5130 m (Figura 3.13), una vez hecho esto, se utilizó la constante de proporcionalidad para asignar a cada porción de cada intervalo de altura una profundidad proporcional a la porción correspondiente del intervalo de referencia, de esta manera se obtuvo a distribución de profundidades correspondiente al año 2016 (Figura 3.18). Estos valores iniciales se hicieron evolucionar como función del tiempo de acuerdo con las funciones mostradas en la Figura 3.15 para obtener una matriz de profundidad del glaciar correspondiente a cada año desde 2017 (Figura 3.18) hasta 2049.* 

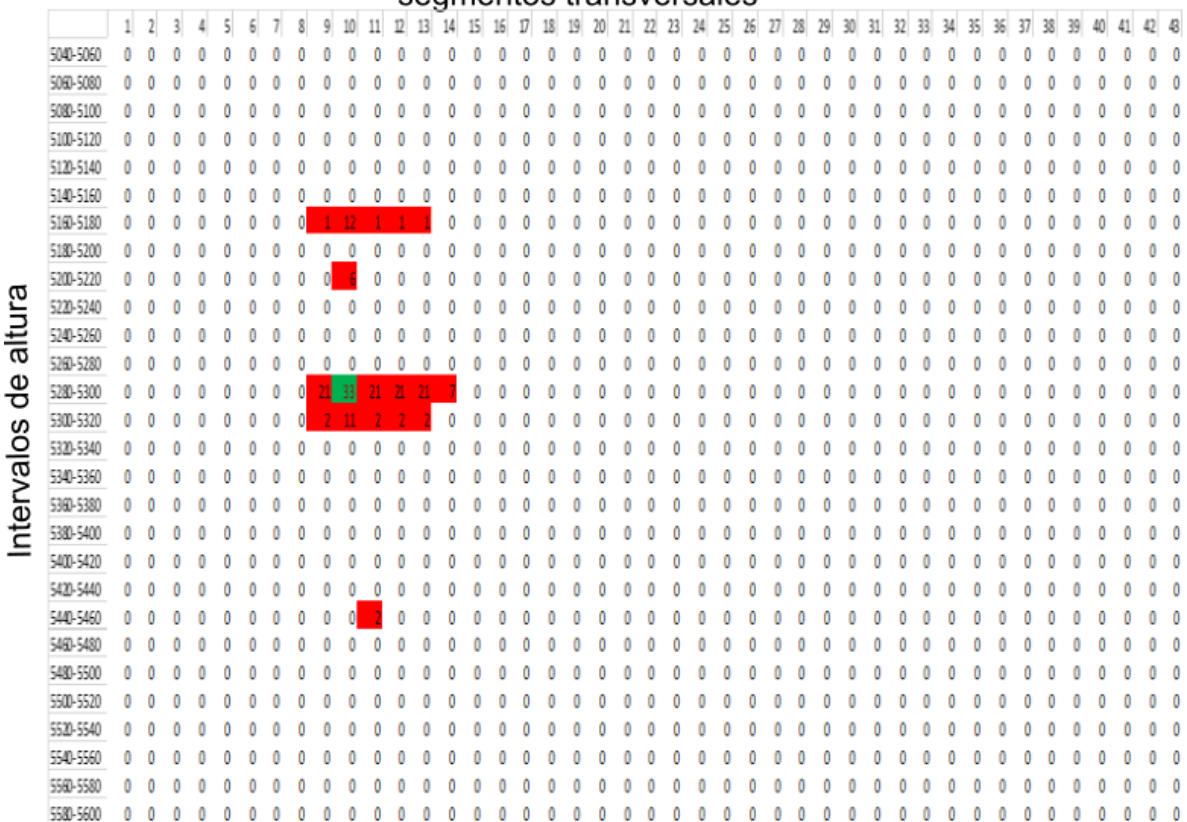

segmentos transversales

*Figura A-32. Distribución de profundidad del glaciar para el año 2048. Para obtener resultados de la distribución de la ablación en la superficie del glaciar y así tratar de representar los efectos de frontera, se usó la idea mostrada en la Figura 3.13 obteniendo constantes de proporcionalidad entre el área de cada intervalo de altura (Figura 3.14) y el área del intervalo de referencia (el intervalo de 5120 a 5140 m, al cual corresponde el perfil de GPR medido a 5130 m). Cada intervalo de altitud se dividió transversalmente en 43 porciones correspondientes a las 43 mediciones hechas en la cota de los 5130 m (Figura 3.13), una vez hecho esto, se utilizó la constante de proporcionalidad para asignar a cada porción de cada intervalo de altura una profundidad proporcional a la porción correspondiente del intervalo de referencia, de esta manera se obtuvo a distribución de profundidades correspondiente al año 2016 (Figura 3.18). Estos valores iniciales se hicieron evolucionar como función del tiempo de acuerdo con las funciones mostradas en la Figura 3.15 para obtener una matriz de profundidad del glaciar correspondiente a cada año desde 2017 (Figura 3.18) hasta 2049.* 

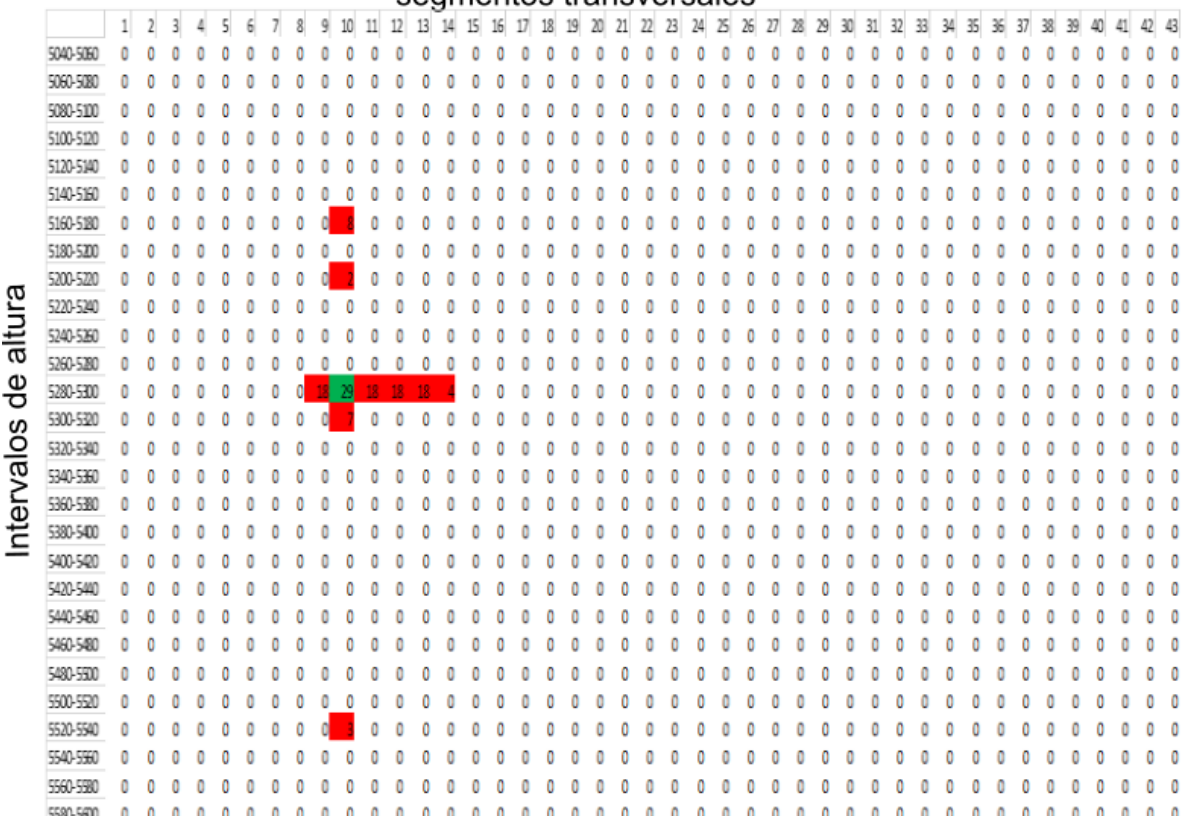

#### segmentos transversales

*Figura A-33. Distribución de profundidad del glaciar para el año 2049. Para obtener resultados de la distribución de la ablación en la superficie del glaciar y así tratar de representar los efectos de frontera, se usó la idea mostrada en la Figura 3.13 obteniendo constantes de proporcionalidad entre el área de cada intervalo de altura (Figura 3.14) y el área del intervalo de referencia (el intervalo de 5120 a 5140 m, al cual corresponde el perfil de GPR medido a 5130 m). Cada intervalo de altitud se dividió transversalmente en 43 porciones correspondientes a las 43 mediciones hechas en la cota de los 5130 m (Figura 3.13), una vez hecho esto, se utilizó la constante de proporcionalidad para asignar a cada porción de cada intervalo de altura una profundidad proporcional a la porción correspondiente del intervalo de referencia, de esta manera se obtuvo a distribución de profundidades correspondiente al año 2016 (Figura 3.18). Estos valores iniciales se hicieron evolucionar como función del tiempo de acuerdo con las funciones mostradas en la Figura 3.15 para obtener una matriz de profundidad del glaciar correspondiente a cada año desde 2017 (Figura 3.18) hasta 2049.*

# APENDICE B. EVOLUCION DEL GLACIAR DESDE 2017 A 2049 (distribución espacial)).

Los valores que se muestran en cada casilla de cada matriz del Apéndice A fueron asignados a los centroides de las porciones de glaciar correspondientes del glaciar. De esta manera se logró obtener una mejor representación de la distribución de la distribución de profundidad en el glaciar desde el año 2016 hasta el año 2049.

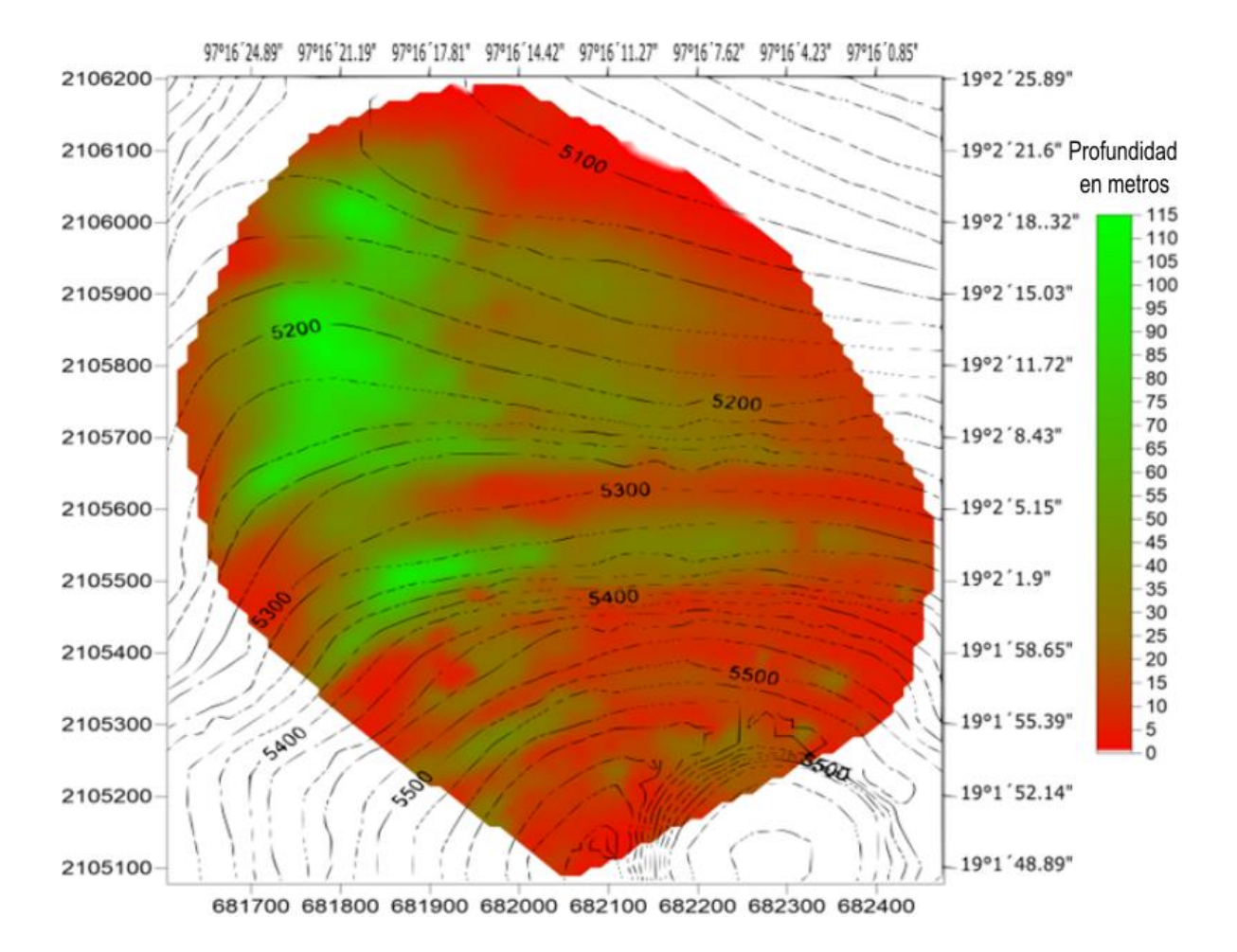

*Figura B-1. Distribución de profundidad del glaciar para el año 2017. Los valores que se muestran en cada casilla de cada matriz del Apéndice A fueron asignados a los centroides de las porciones de glaciar correspondientes del glaciar. De esta manera se logró obtener una mejor representación de la distribución de la distribución de profundidad en el glaciar desde el año 2016 hasta el año 2049.* 

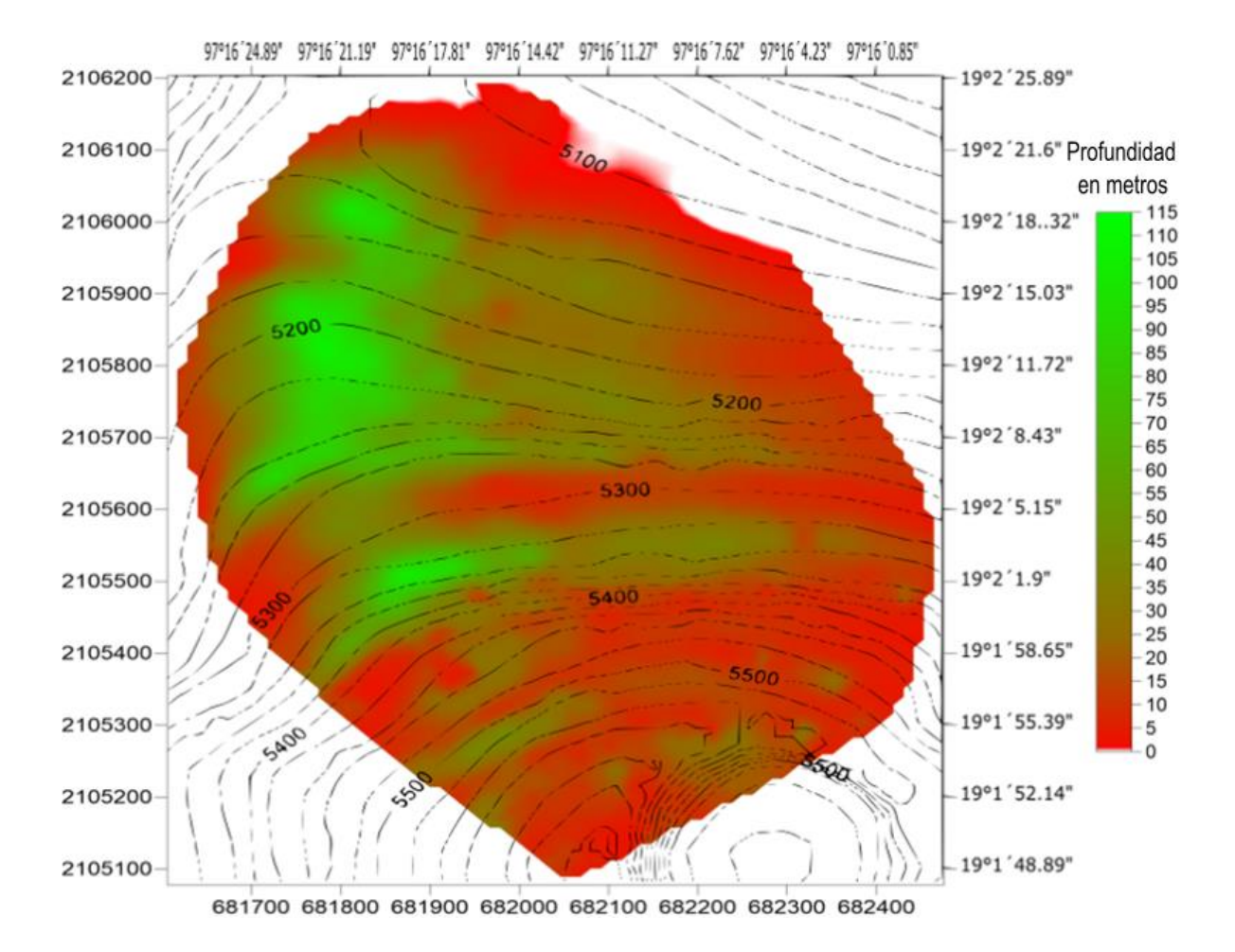

*Figura B-2. Distribución de profundidad del glaciar para el año 2018. Los valores que se muestran en cada casilla de cada matriz del Apéndice A fueron asignados a los centroides de las porciones de glaciar correspondientes del glaciar. De esta manera se logró obtener una mejor representación de la distribución de la distribución de profundidad en el glaciar desde el año 2016 hasta el año 2049.* 

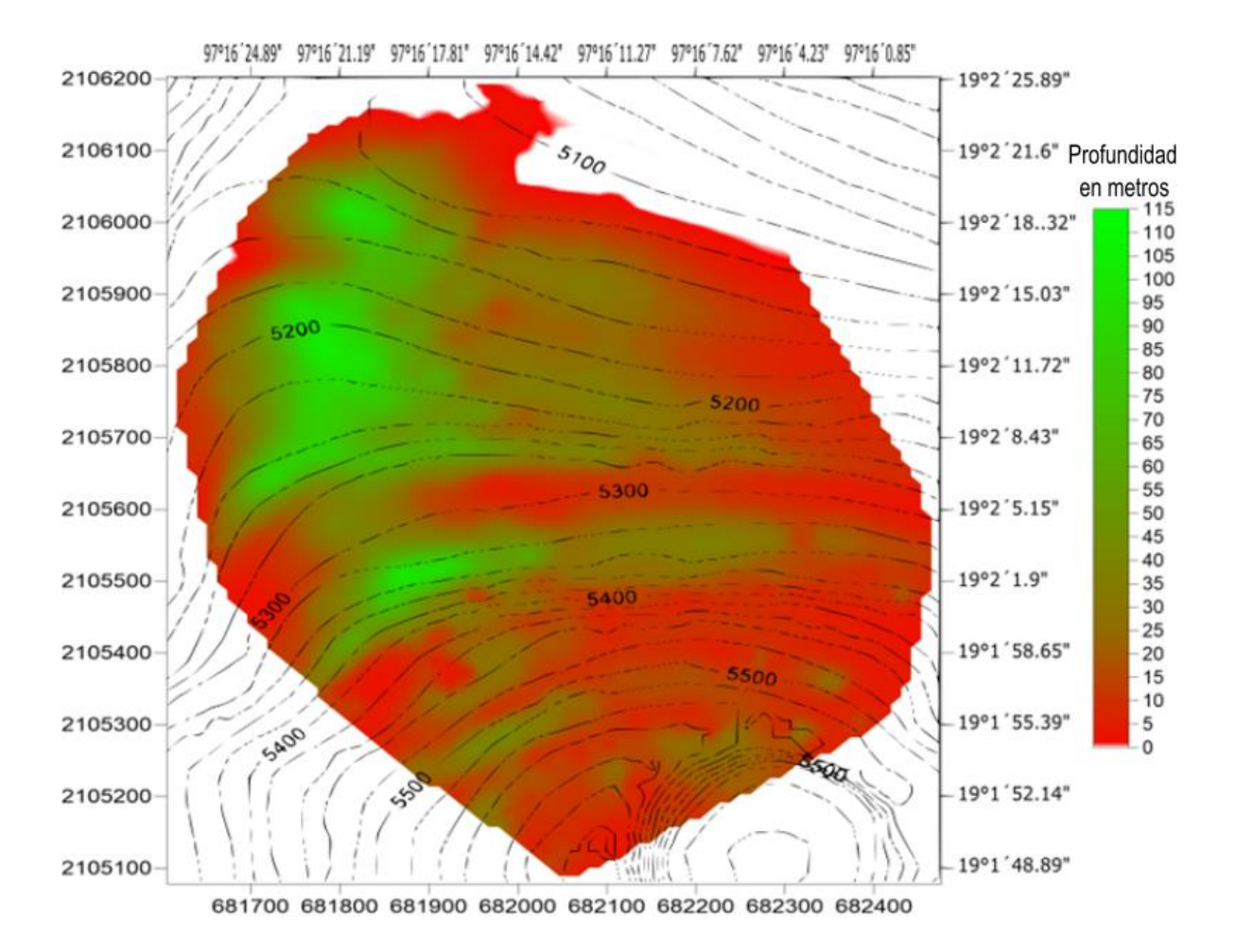

*Figura B-3. Distribución de profundidad del glaciar para el año 2019. Los valores que se muestran en cada casilla de cada matriz del Apéndice A fueron asignados a los centroides de las porciones de glaciar correspondientes del glaciar. De esta manera se logró obtener una mejor representación de la distribución de la distribución de profundidad en el glaciar desde el año 2016 hasta el año 2049.* 

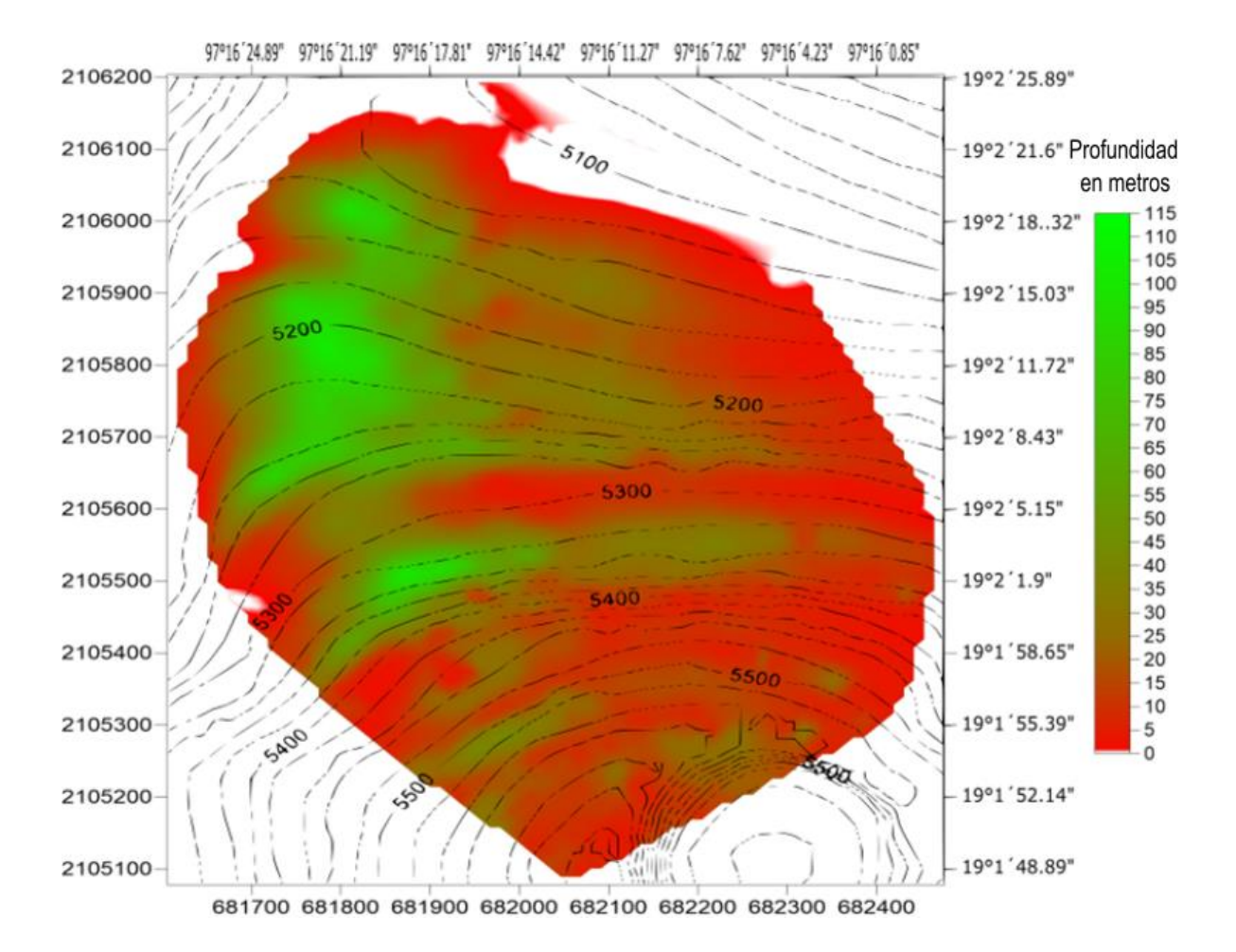

*Figura B-4. Distribución de profundidad del glaciar para el año 2020. Los valores que se muestran en cada casilla de cada matriz del Apéndice A fueron asignados a los centroides de las porciones de glaciar correspondientes del glaciar. De esta manera se logró obtener una mejor representación de la distribución de la distribución de profundidad en el glaciar desde el año 2016 hasta el año 2049.* 

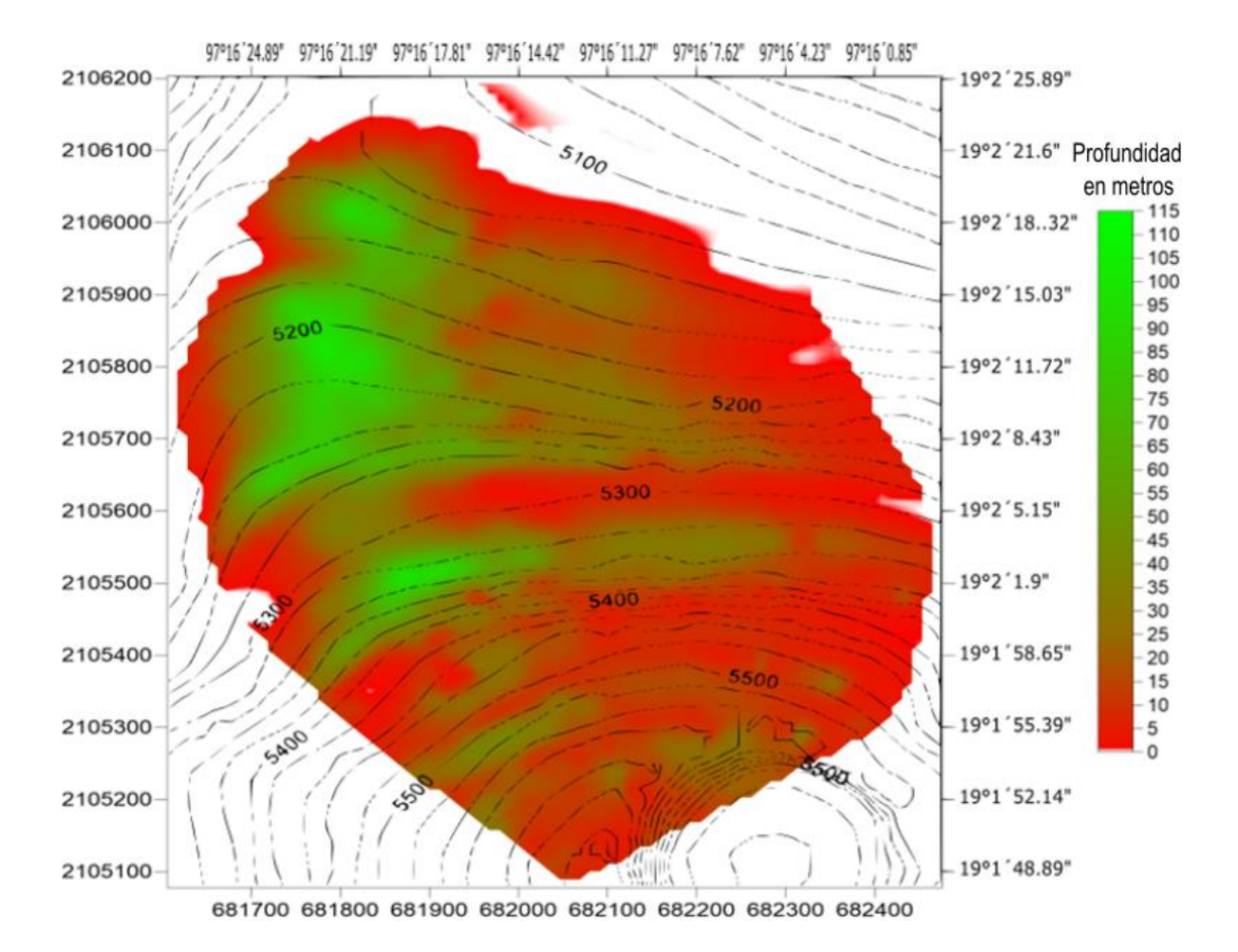

*Figura B-5. Distribución de profundidad del glaciar para el año 2021. Los valores que se muestran en cada casilla de cada matriz del Apéndice A fueron asignados a los centroides de las porciones de glaciar correspondientes del glaciar. De esta manera se logró obtener una mejor representación de la distribución de la distribución de profundidad en el glaciar desde el año 2016 hasta el año 2049.* 

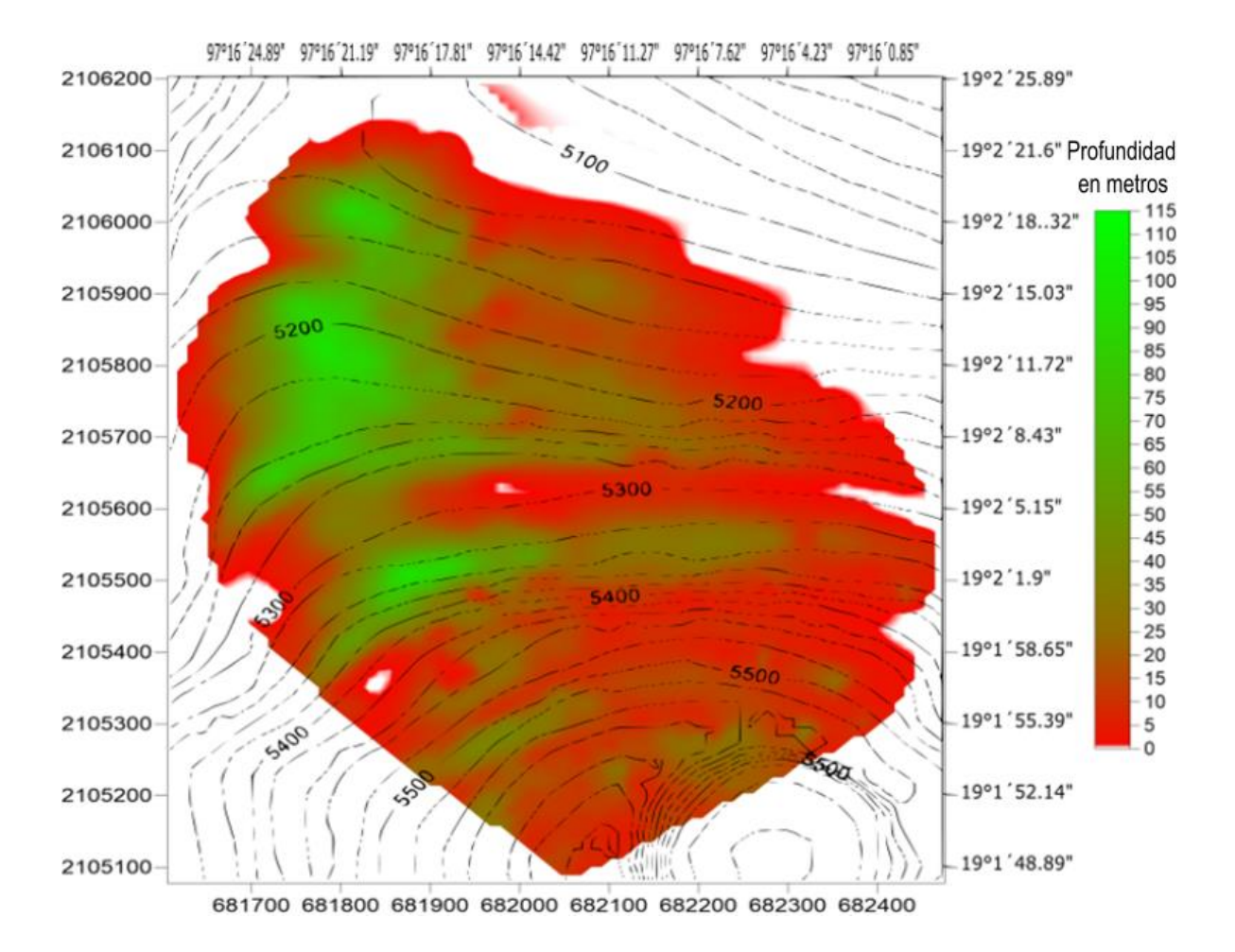

*Figura B-6. Distribución de profundidad del glaciar para el año 2022. Los valores que se muestran en cada casilla de cada matriz del Apéndice A fueron asignados a los centroides de las porciones de glaciar correspondientes del glaciar. De esta manera se logró obtener una mejor representación de la distribución de la distribución de profundidad en el glaciar desde el año 2016 hasta el año 2049.* 

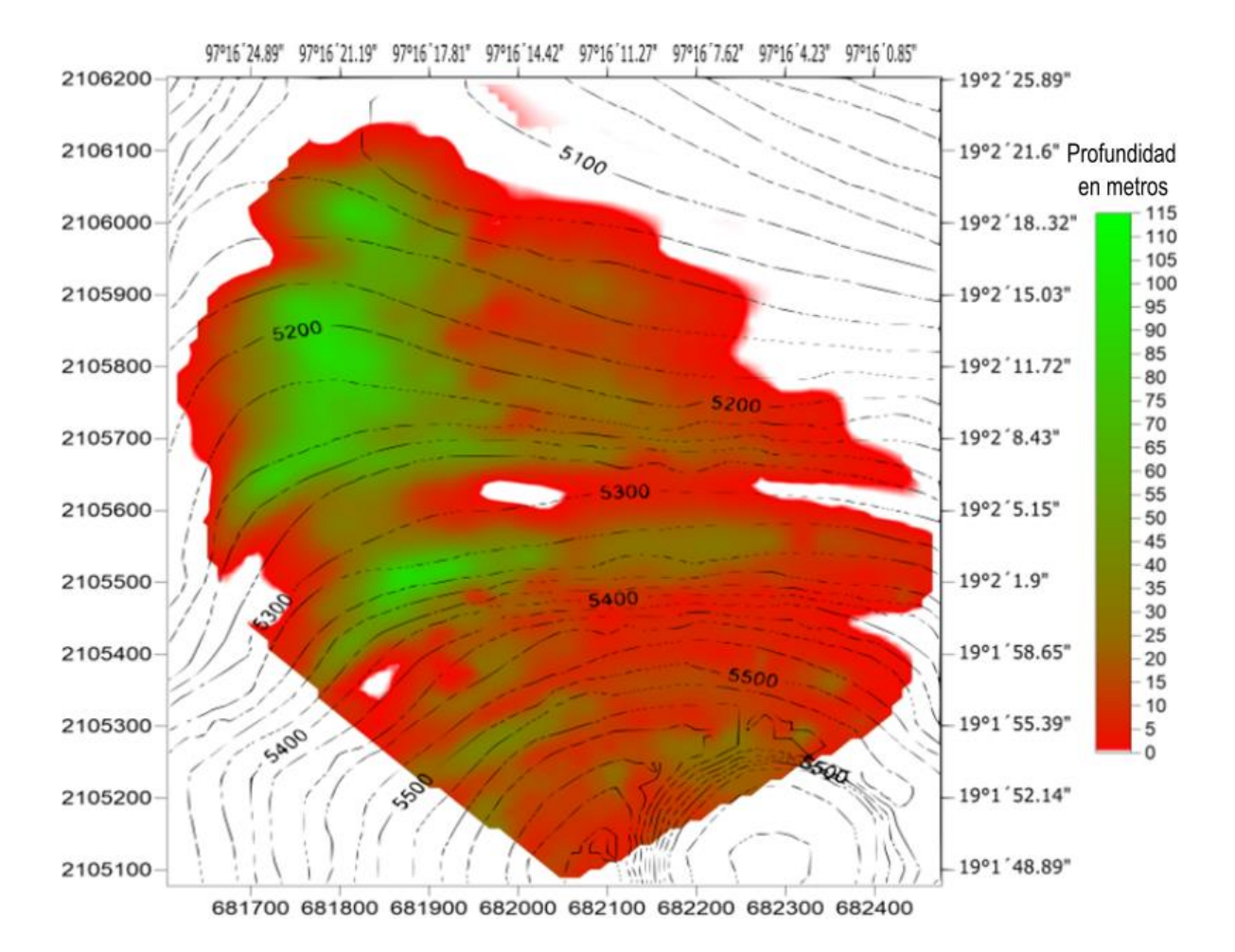

*Figura B-7. Distribución de profundidad del glaciar para el año 2023. Los valores que se muestran en cada casilla de cada matriz del Apéndice A fueron asignados a los centroides de las porciones de glaciar correspondientes del glaciar. De esta manera se logró obtener una mejor representación de la distribución de la distribución de profundidad en el glaciar desde el año 2016 hasta el año 2049.* 

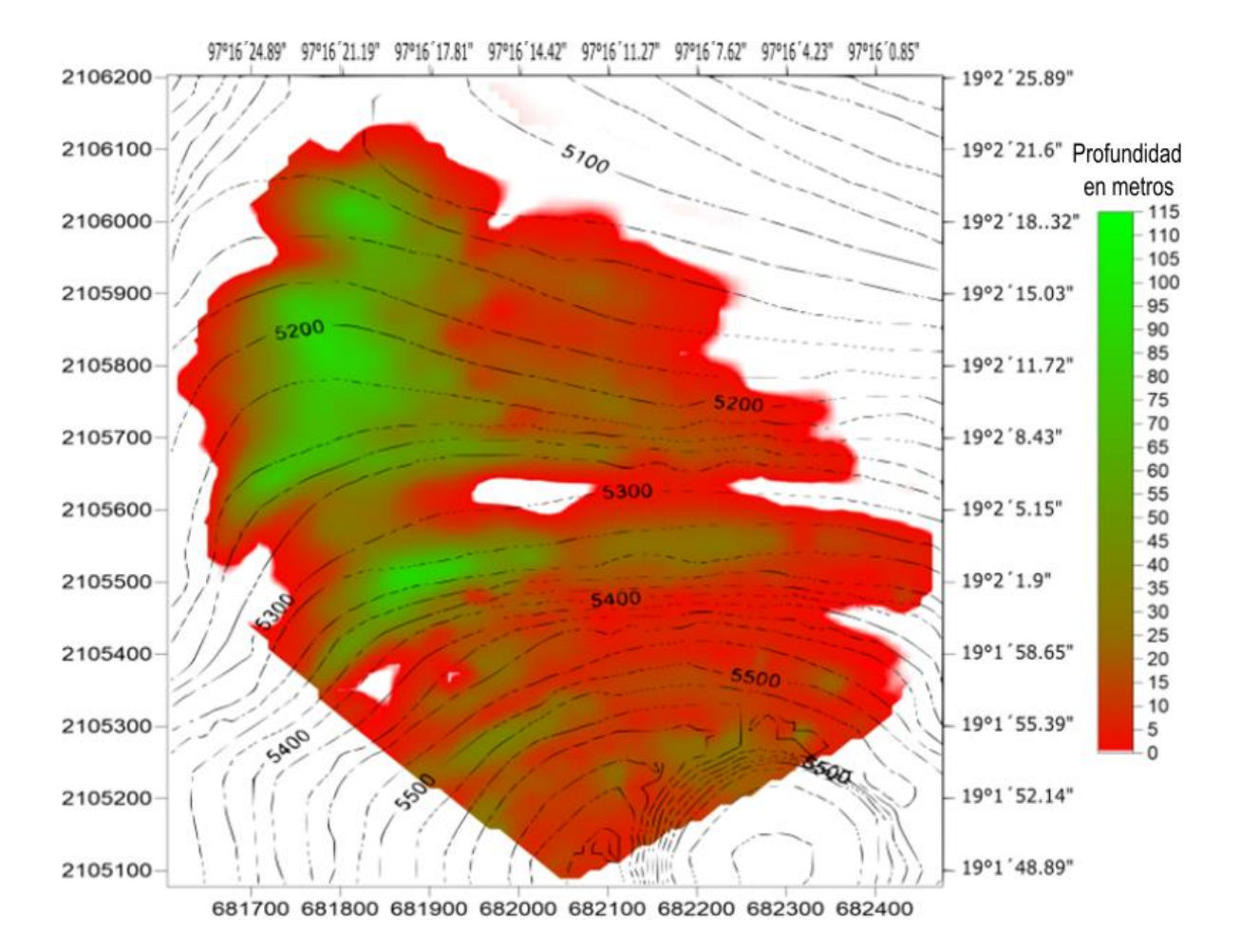

*Figura B-8. Distribución de profundidad del glaciar para el año 2024. Los valores que se muestran en cada casilla de cada matriz del Apéndice A fueron asignados a los centroides de las porciones de glaciar correspondientes del glaciar. De esta manera se logró obtener una mejor representación de la distribución de la distribución de profundidad en el glaciar desde el año 2016 hasta el año 2049.* 

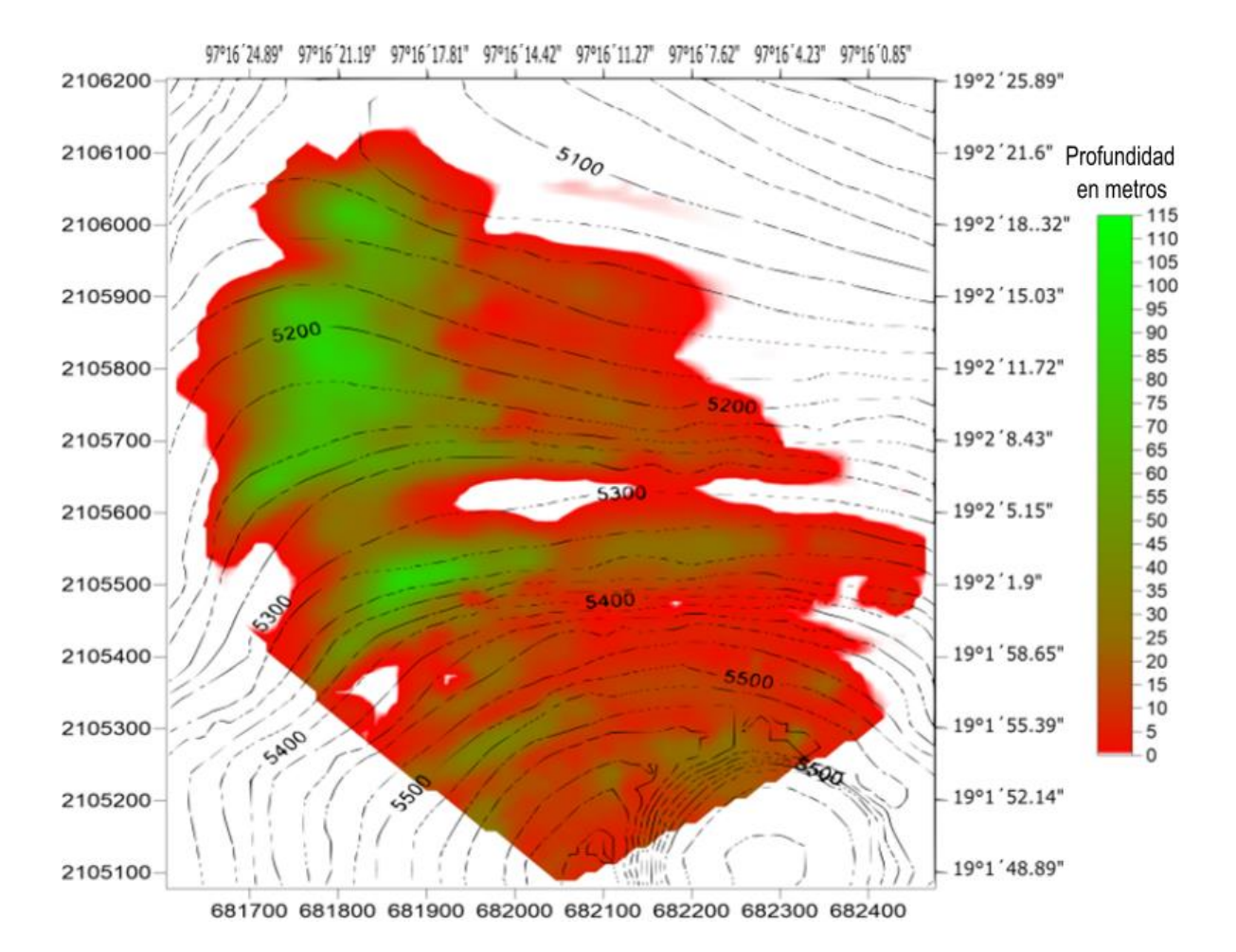

*Figura B-9. Distribución de profundidad del glaciar para el año 2025. Los valores que se muestran en cada casilla de cada matriz del Apéndice A fueron asignados a los centroides de las porciones de glaciar correspondientes del glaciar. De esta manera se logró obtener una mejor representación de la distribución de la distribución de profundidad en el glaciar desde el año 2016 hasta el año 2049.* 

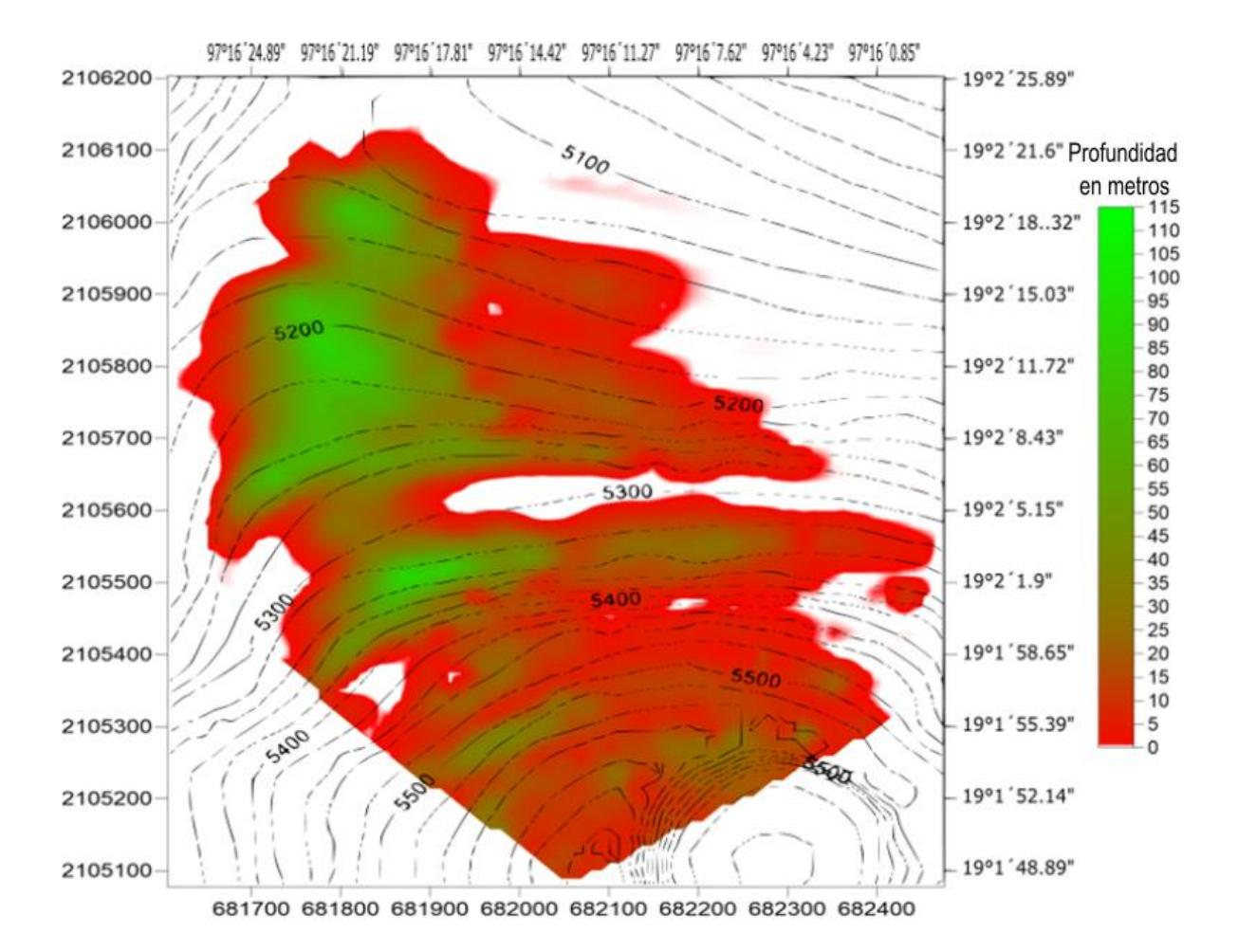

*Figura B-10. Distribución de profundidad del glaciar para el año 2026. Los valores que se muestran en cada casilla de cada matriz del Apéndice A fueron asignados a los centroides de las porciones de glaciar correspondientes del glaciar. De esta manera se logró obtener una mejor representación de la distribución de la distribución de profundidad en el glaciar desde el año 2016 hasta el año 2049.* 

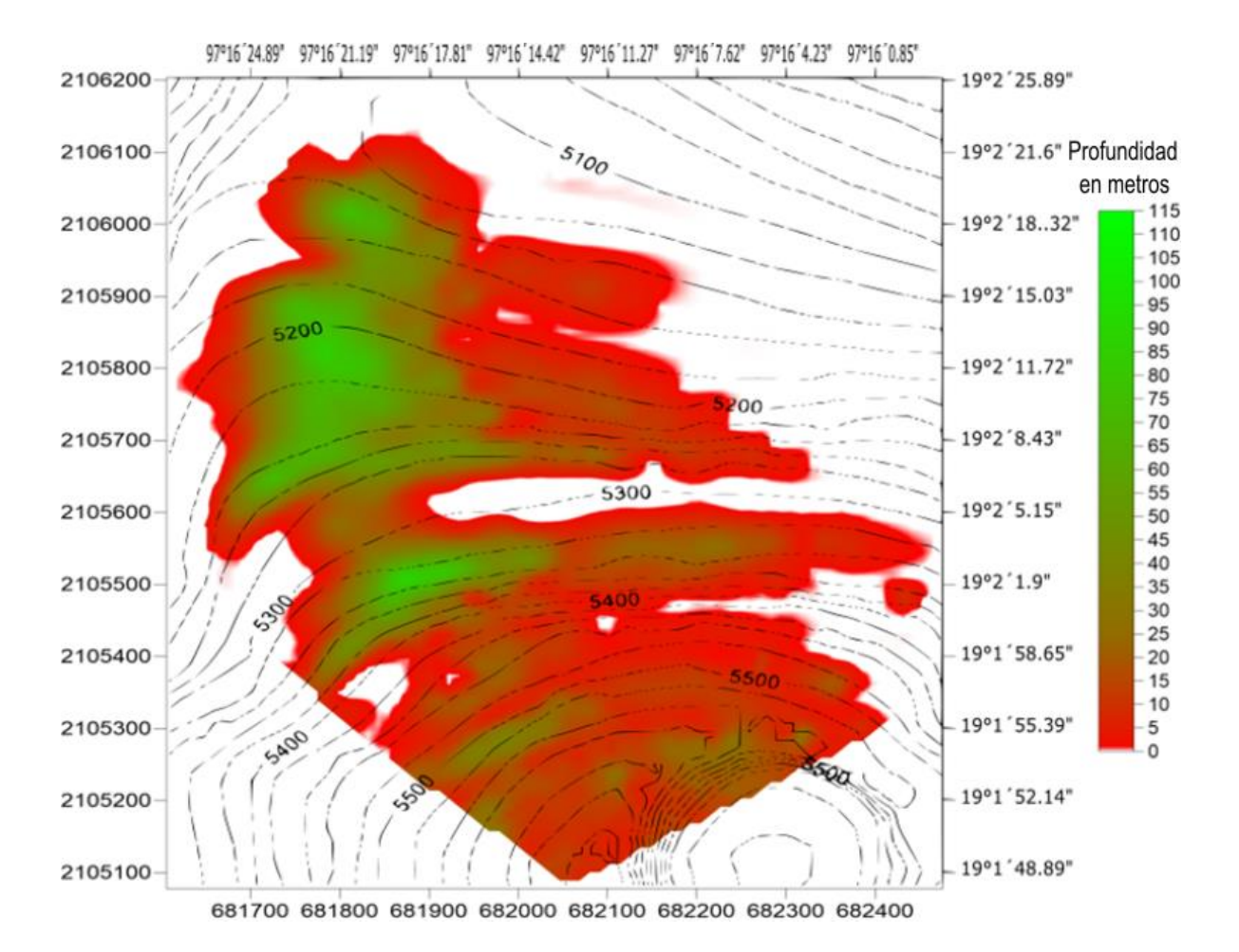

*Figura B-11. Distribución de profundidad del glaciar para el año 2027. Los valores que se muestran en cada casilla de cada matriz del Apéndice A fueron asignados a los centroides de las porciones de glaciar correspondientes del glaciar. De esta manera se logró obtener una mejor representación de la distribución de la distribución de profundidad en el glaciar desde el año 2016 hasta el año 2049.* 

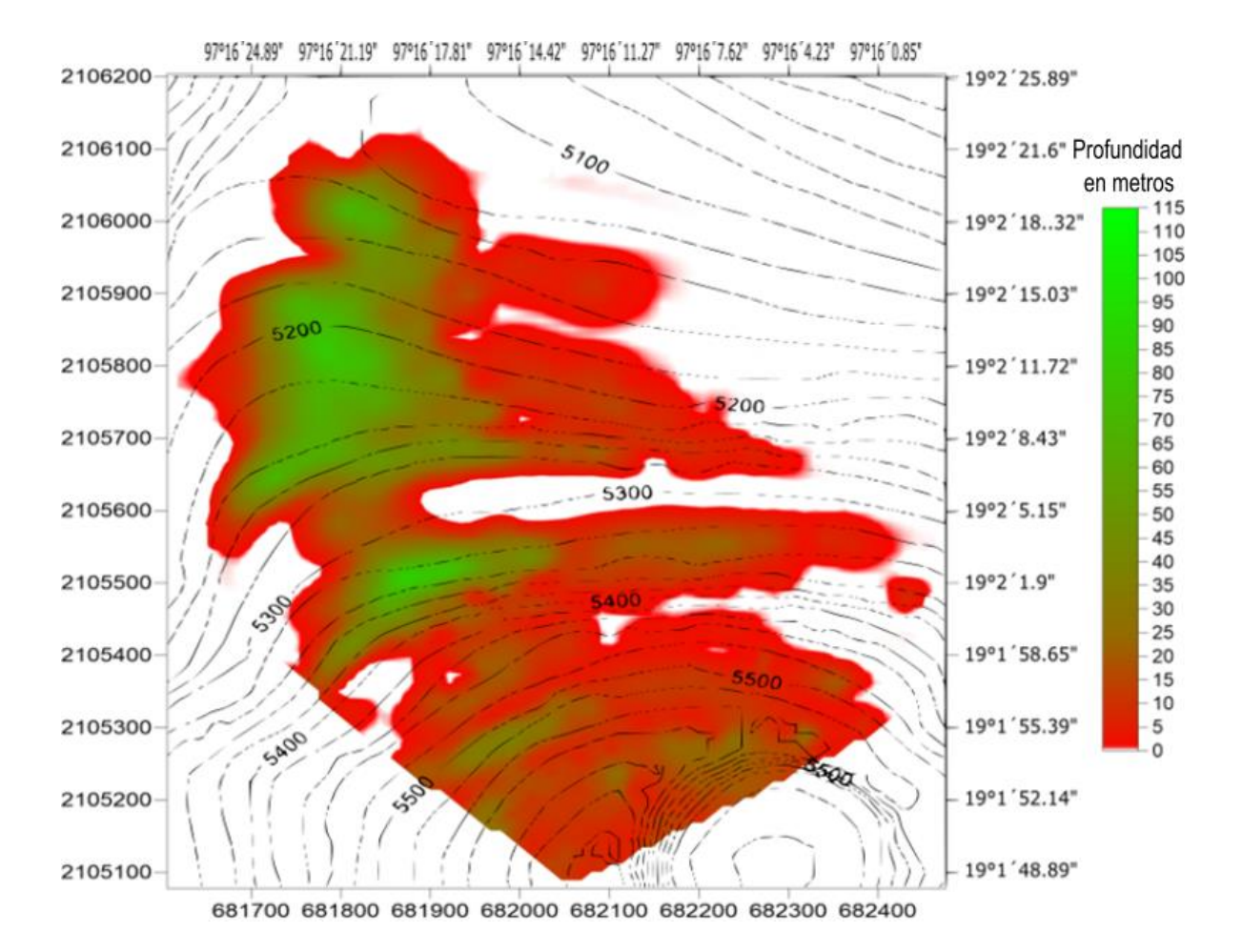

*Figura B-12. Distribución de profundidad del glaciar para el año 2028. Los valores que se muestran en cada casilla de cada matriz del Apéndice A fueron asignados a los centroides de las porciones de glaciar correspondientes del glaciar. De esta manera se logró obtener una mejor representación de la distribución de la distribución de profundidad en el glaciar desde el año 2016 hasta el año 2049.* 

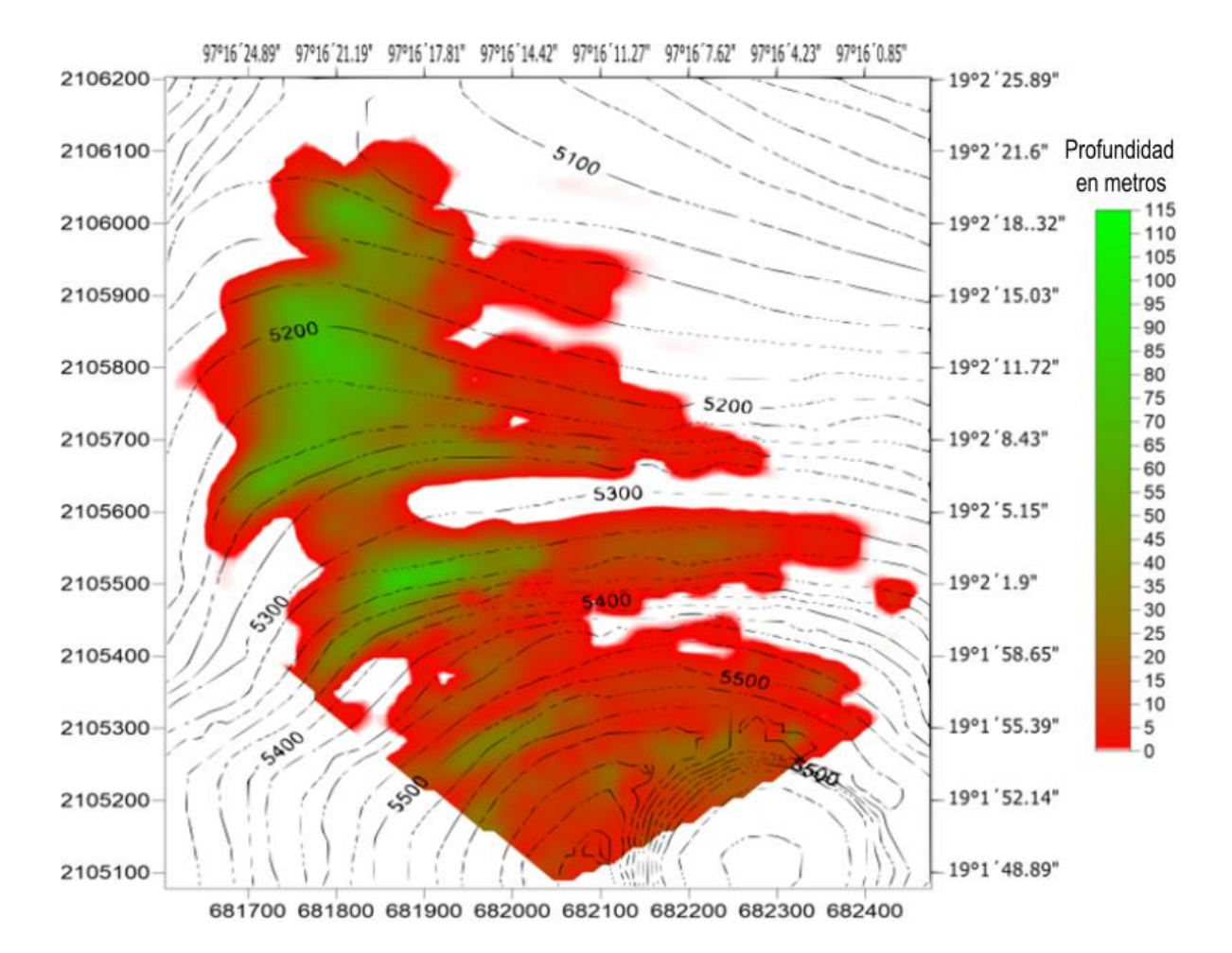

*Figura B-13. Distribución de profundidad del glaciar para el año 2029. Los valores que se muestran en cada casilla de cada matriz del Apéndice A fueron asignados a los centroides de las porciones de glaciar correspondientes del glaciar. De esta manera se logró obtener una mejor representación de la distribución de la distribución de profundidad en el glaciar desde* 

*el año 2016 hasta el año 2049.* 

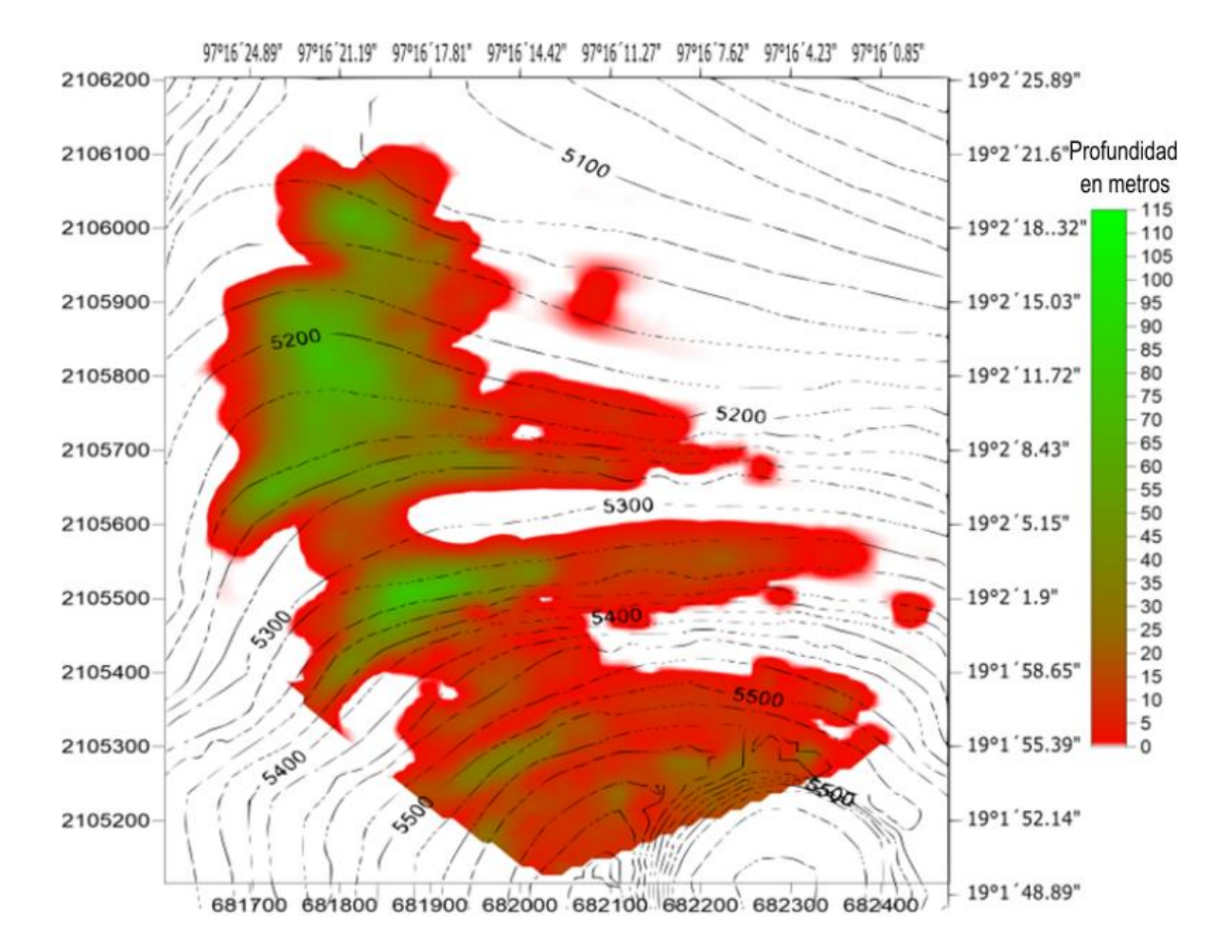

*Figura B-14. Distribución de profundidad del glaciar para el año 2030. Los valores que se muestran en cada casilla de cada matriz del Apéndice A fueron asignados a los centroides de las porciones de glaciar correspondientes del glaciar. De esta manera se logró obtener una mejor representación de la distribución de la distribución de profundidad en el glaciar desde el año 2016 hasta el año 2049.* 

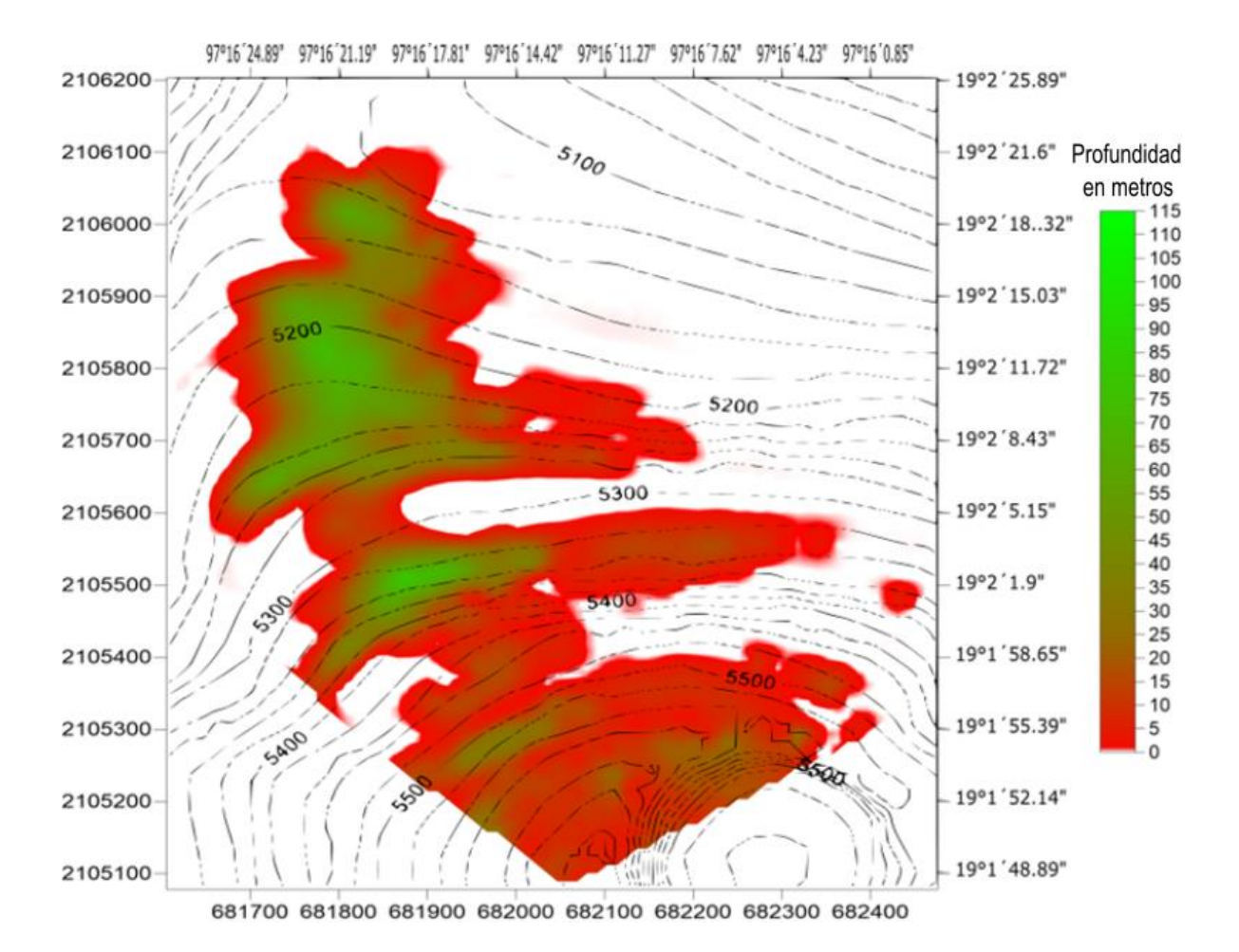

*Figura B-15. Distribución de profundidad del glaciar para el año 2031. Los valores que se muestran en cada casilla de cada matriz del Apéndice A fueron asignados a los centroides de las porciones de glaciar correspondientes del glaciar. De esta manera se logró obtener una mejor representación de la distribución de la distribución de profundidad en el glaciar desde el año 2016 hasta el año 2049.* 

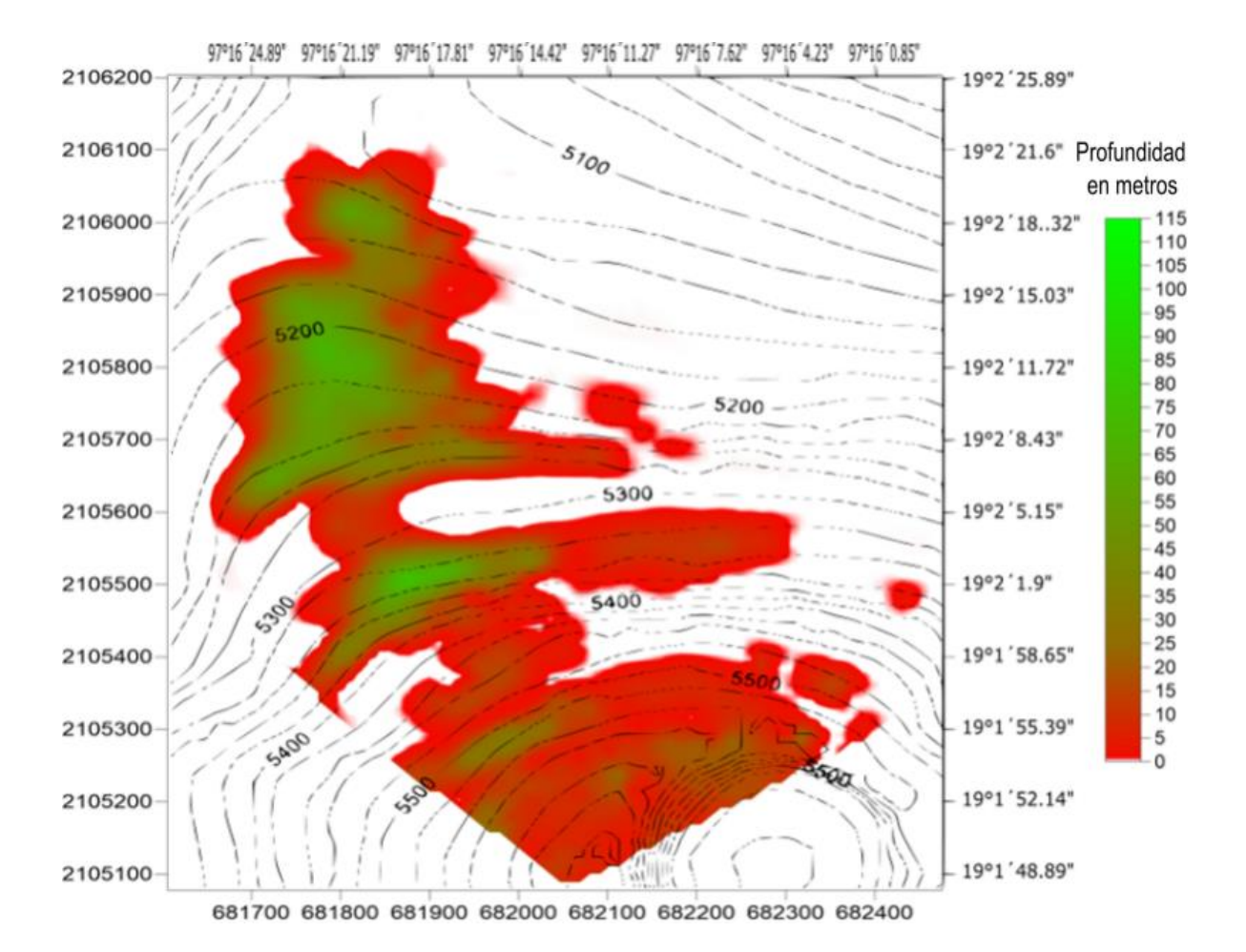

*Figura B-16. Distribución de profundidad del glaciar para el año 2032. Los valores que se muestran en cada casilla de cada matriz del Apéndice A fueron asignados a los centroides de las porciones de glaciar correspondientes del glaciar. De esta manera se logró obtener una mejor representación de la distribución de la distribución de profundidad en el glaciar desde el año 2016 hasta el año 2049.* 

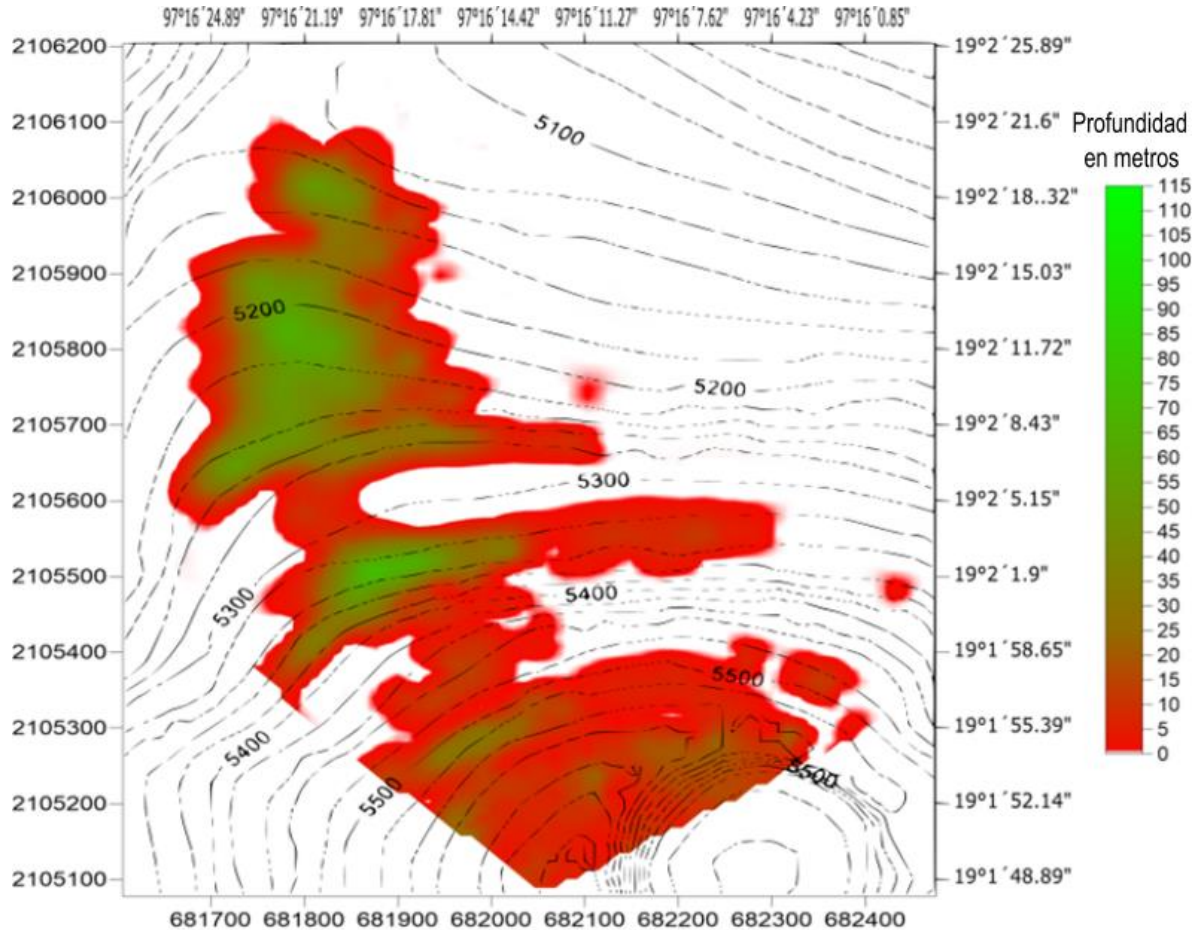

*Figura B-17. Distribución de profundidad del glaciar para el año 2033. Los valores que se muestran en cada casilla de cada matriz del Apéndice A fueron asignados a los centroides de las porciones de glaciar correspondientes del glaciar. De esta manera se logró obtener una mejor representación de la distribución de la distribución de profundidad en el glaciar desde el año 2016 hasta el año 2049.* 

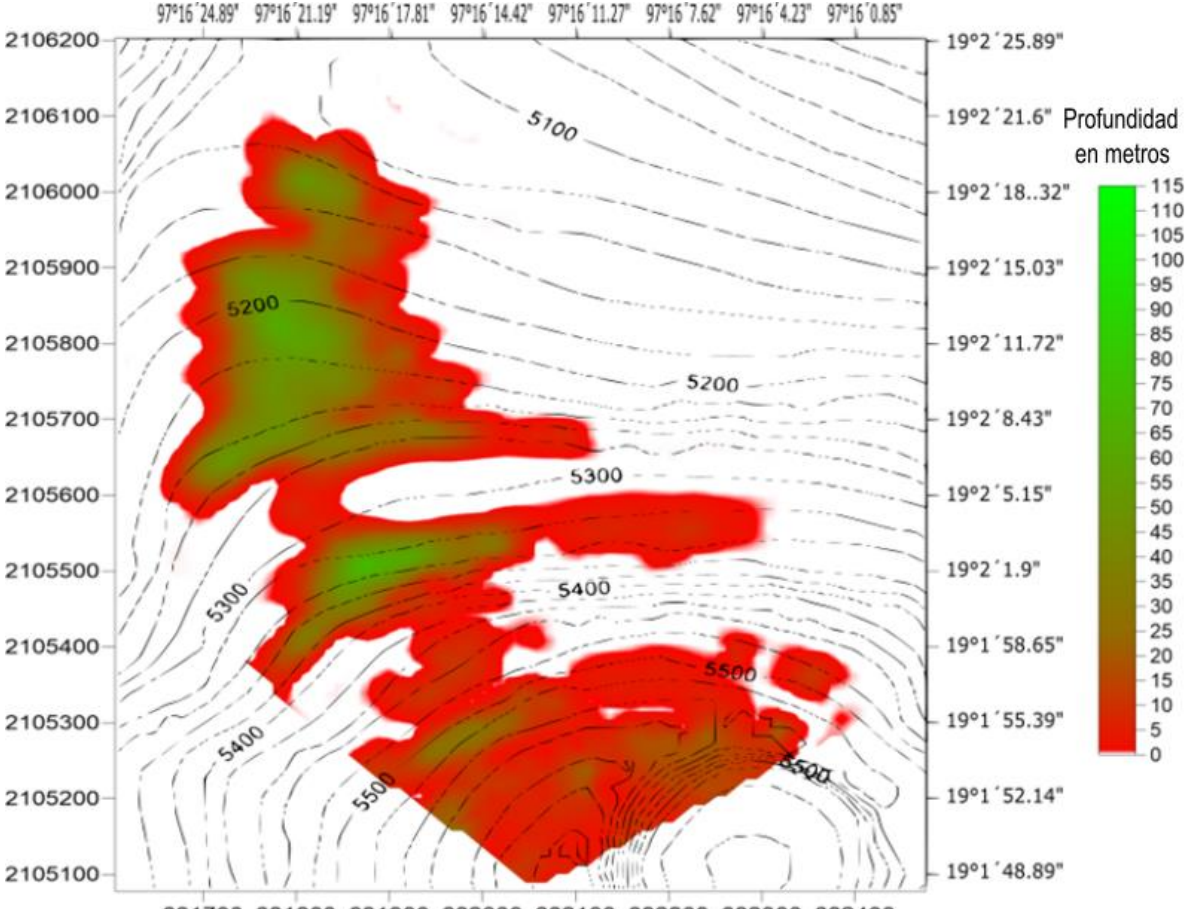

681700 681800 681900 682000 682100 682200 682300 682400

*Figura B-18. Distribución de profundidad del glaciar para el año 2034. Los valores que se muestran en cada casilla de cada matriz del Apéndice A fueron asignados a los centroides de las porciones de glaciar correspondientes del glaciar. De esta manera se logró obtener una mejor representación de la distribución de la distribución de profundidad en el glaciar desde el año 2016 hasta el año 2049.* 

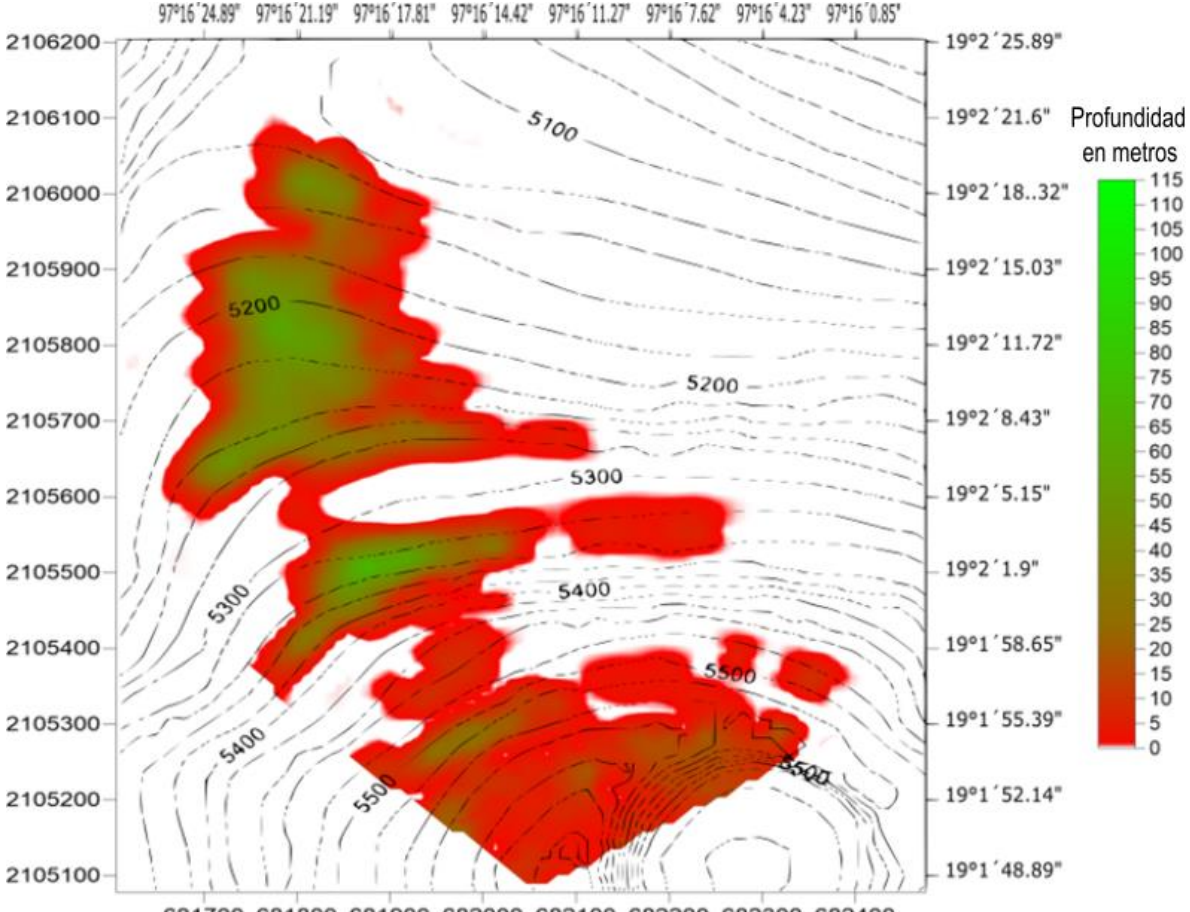

681700 681800 681900 682000 682100 682200 682300 682400

*Figura B-19. Distribución de profundidad del glaciar para el año 2035. Los valores que se muestran en cada casilla de cada matriz del Apéndice A fueron asignados a los centroides de las porciones de glaciar correspondientes del glaciar. De esta manera se logró obtener una mejor representación de la distribución de la distribución de profundidad en el glaciar desde el año 2016 hasta el año 2049.* 

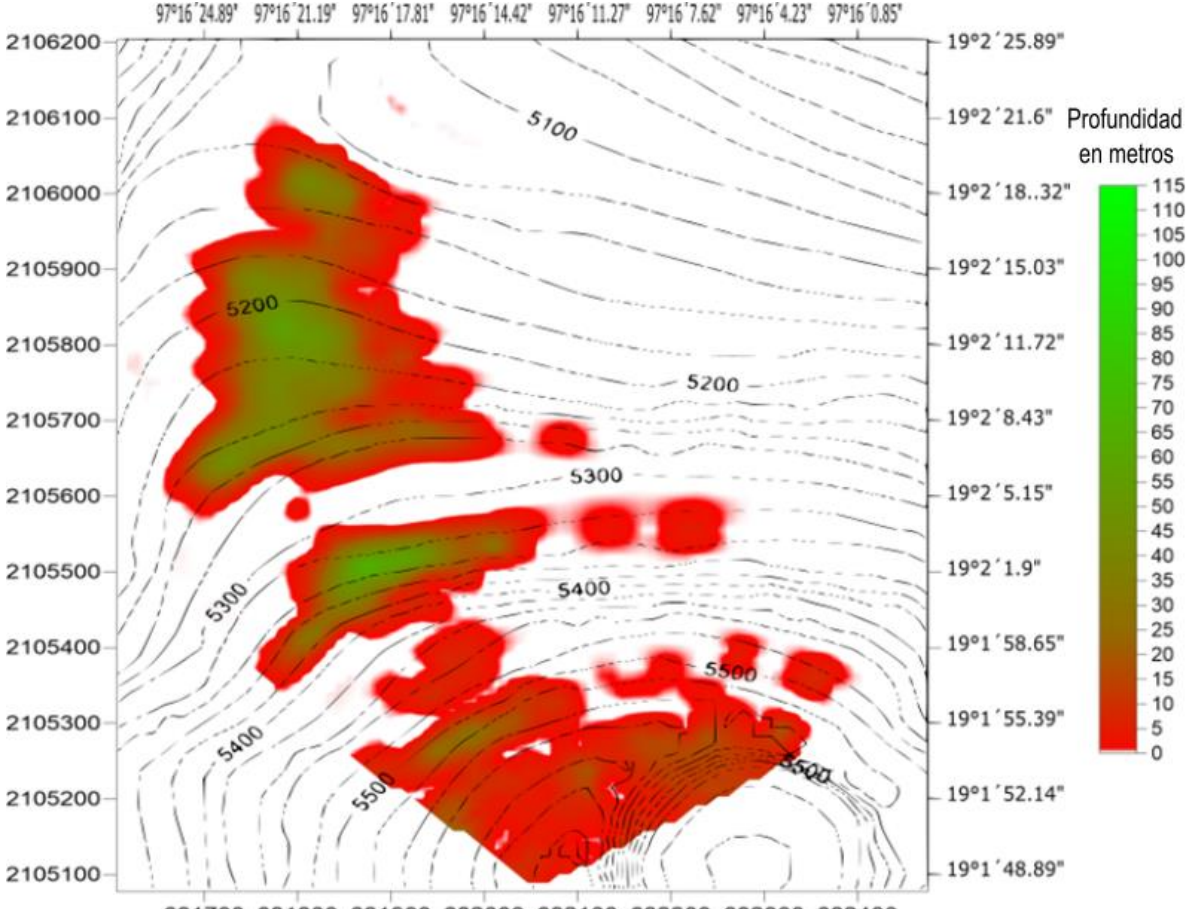

681700 681800 681900 682000 682100 682200 682300 682400

*Figura B-20. Distribución de profundidad del glaciar para el año 2036. Los valores que se muestran en cada casilla de cada matriz del Apéndice A fueron asignados a los centroides de las porciones de glaciar correspondientes del glaciar. De esta manera se logró obtener una mejor representación de la distribución de la distribución de profundidad en el glaciar desde el año 2016 hasta el año 2049.* 

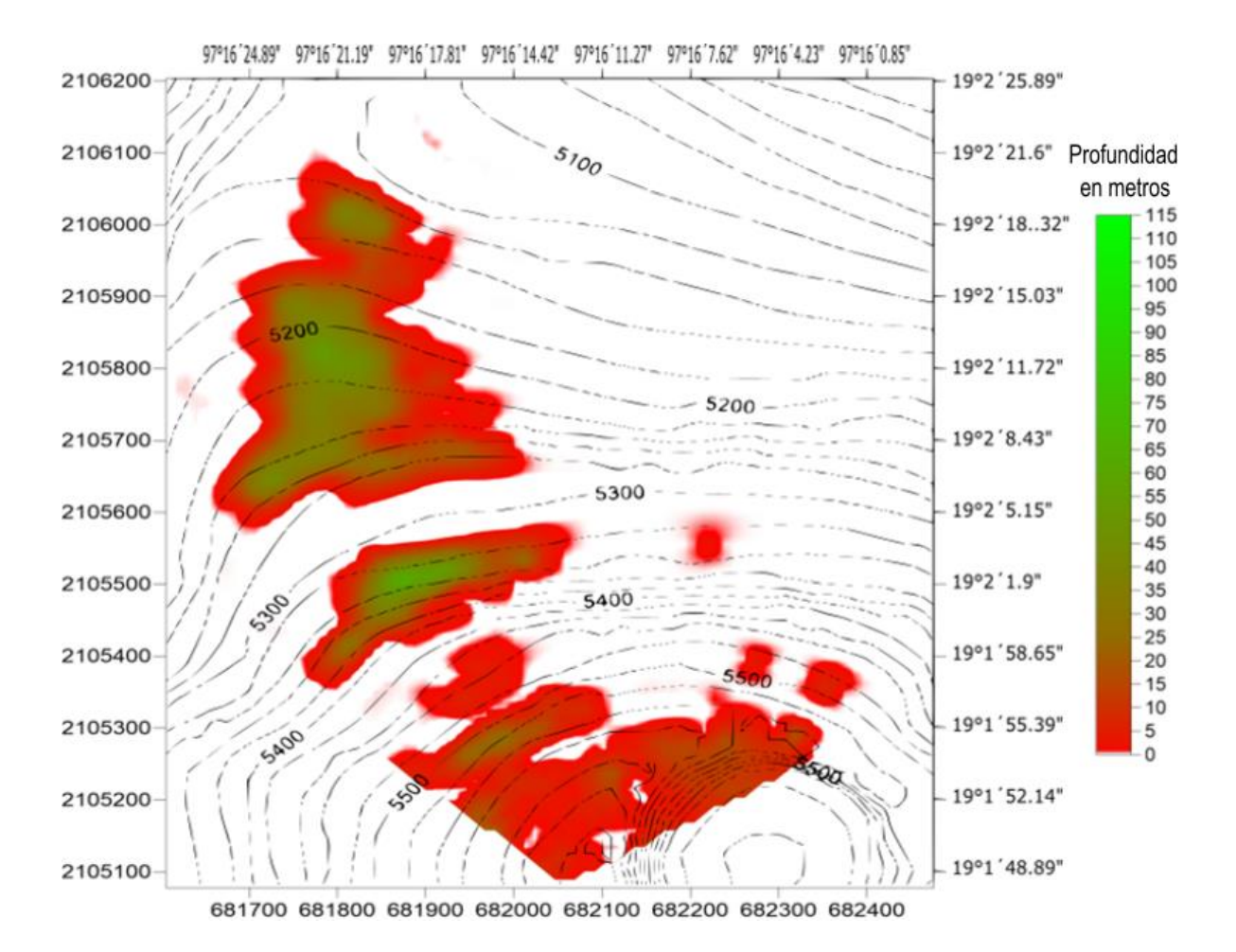

*Figura B-21. Distribución de profundidad del glaciar para el año 2037. Los valores que se muestran en cada casilla de cada matriz del Apéndice A fueron asignados a los centroides de las porciones de glaciar correspondientes del glaciar. De esta manera se logró obtener una mejor representación de la distribución de la distribución de profundidad en el glaciar desde el año 2016 hasta el año 2049.* 

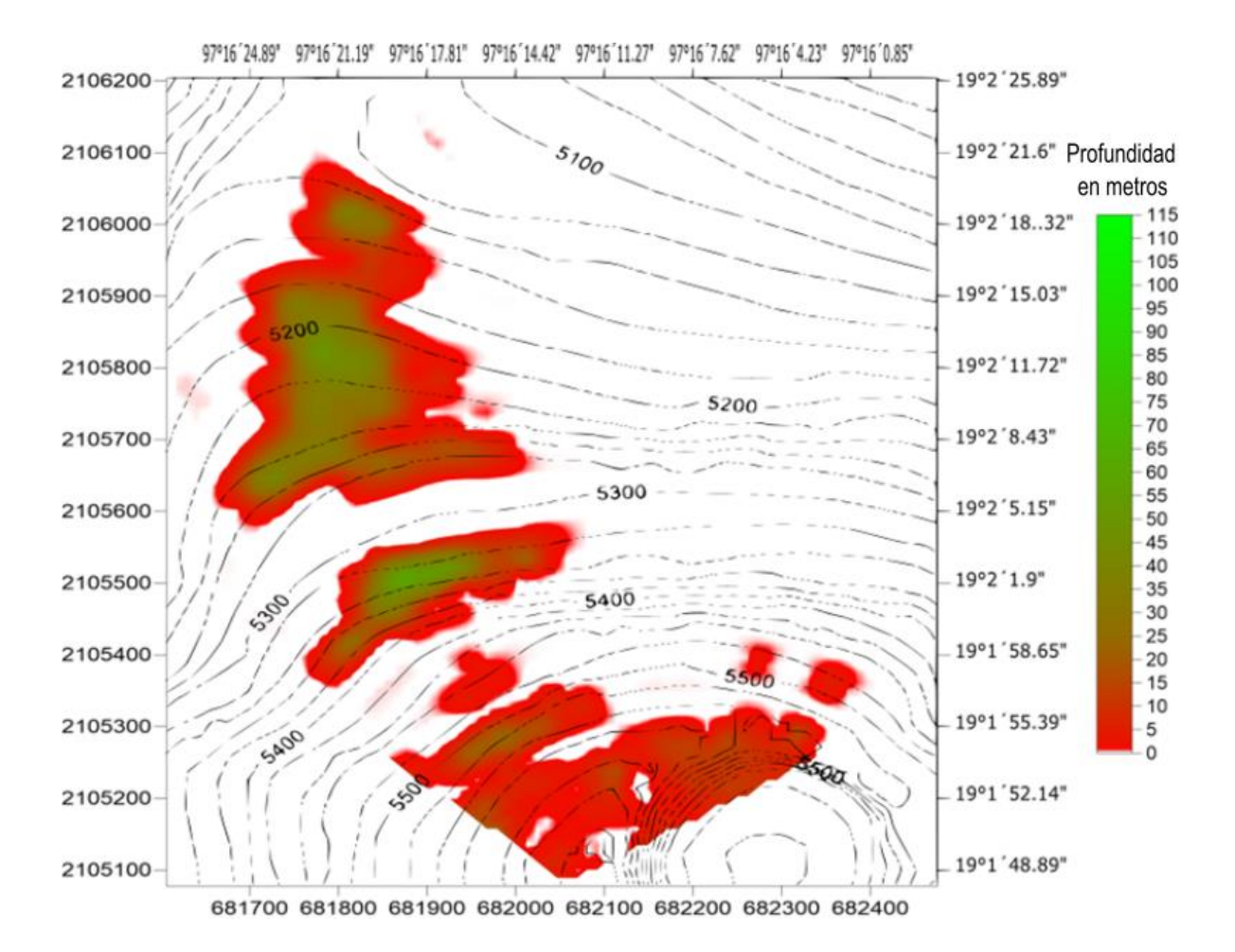

*Figura B-22. Distribución de profundidad del glaciar para el año 2038. Los valores que se muestran en cada casilla de cada matriz del Apéndice A fueron asignados a los centroides de las porciones de glaciar correspondientes del glaciar. De esta manera se logró obtener una mejor representación de la distribución de la distribución de profundidad en el glaciar desde el año 2016 hasta el año 2049.* 

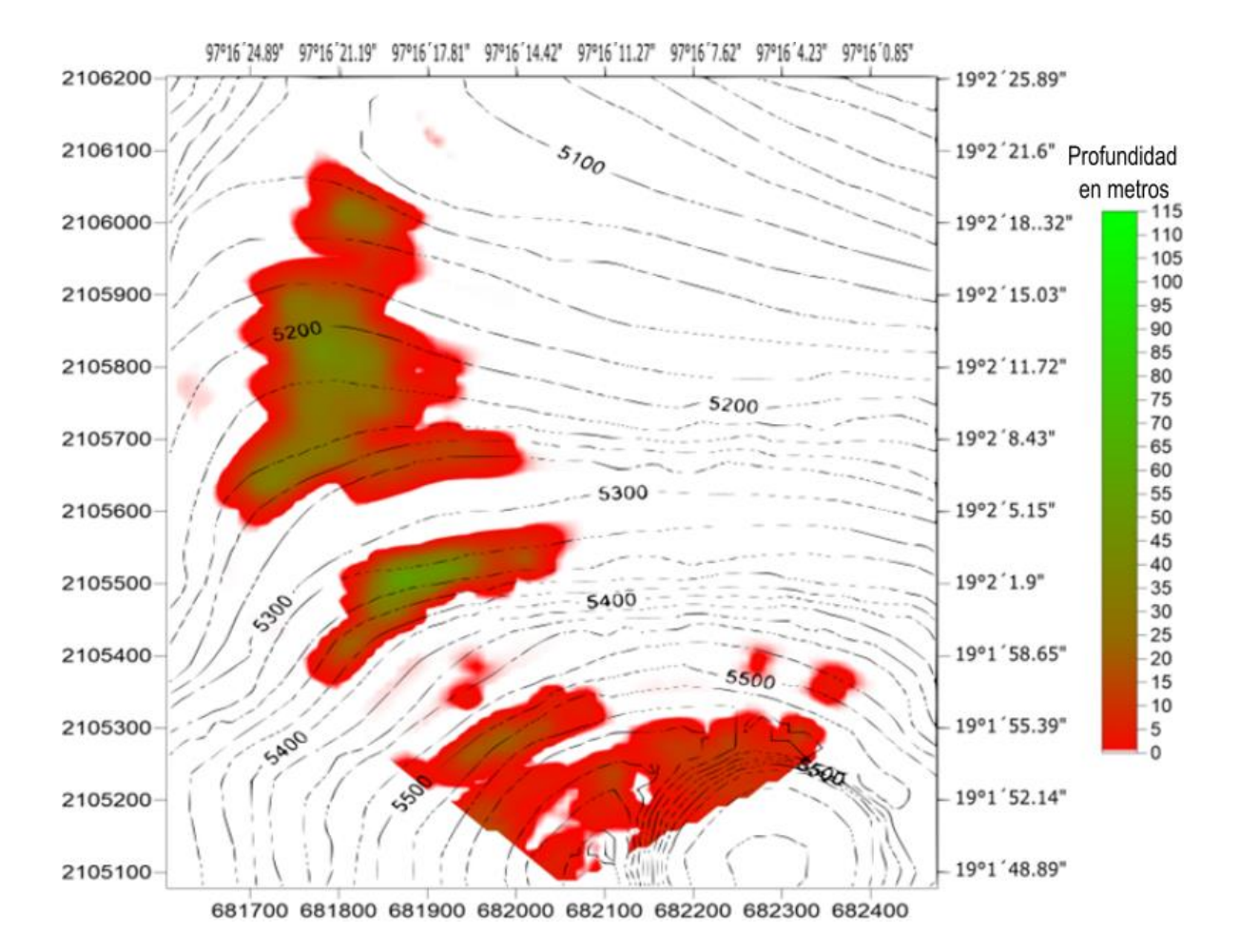

*Figura B-23. Distribución de profundidad del glaciar para el año 2039. Los valores que se muestran en cada casilla de cada matriz del Apéndice A fueron asignados a los centroides de las porciones de glaciar correspondientes del glaciar. De esta manera se logró obtener una mejor representación de la distribución de la distribución de profundidad en el glaciar desde el año 2016 hasta el año 2049.* 

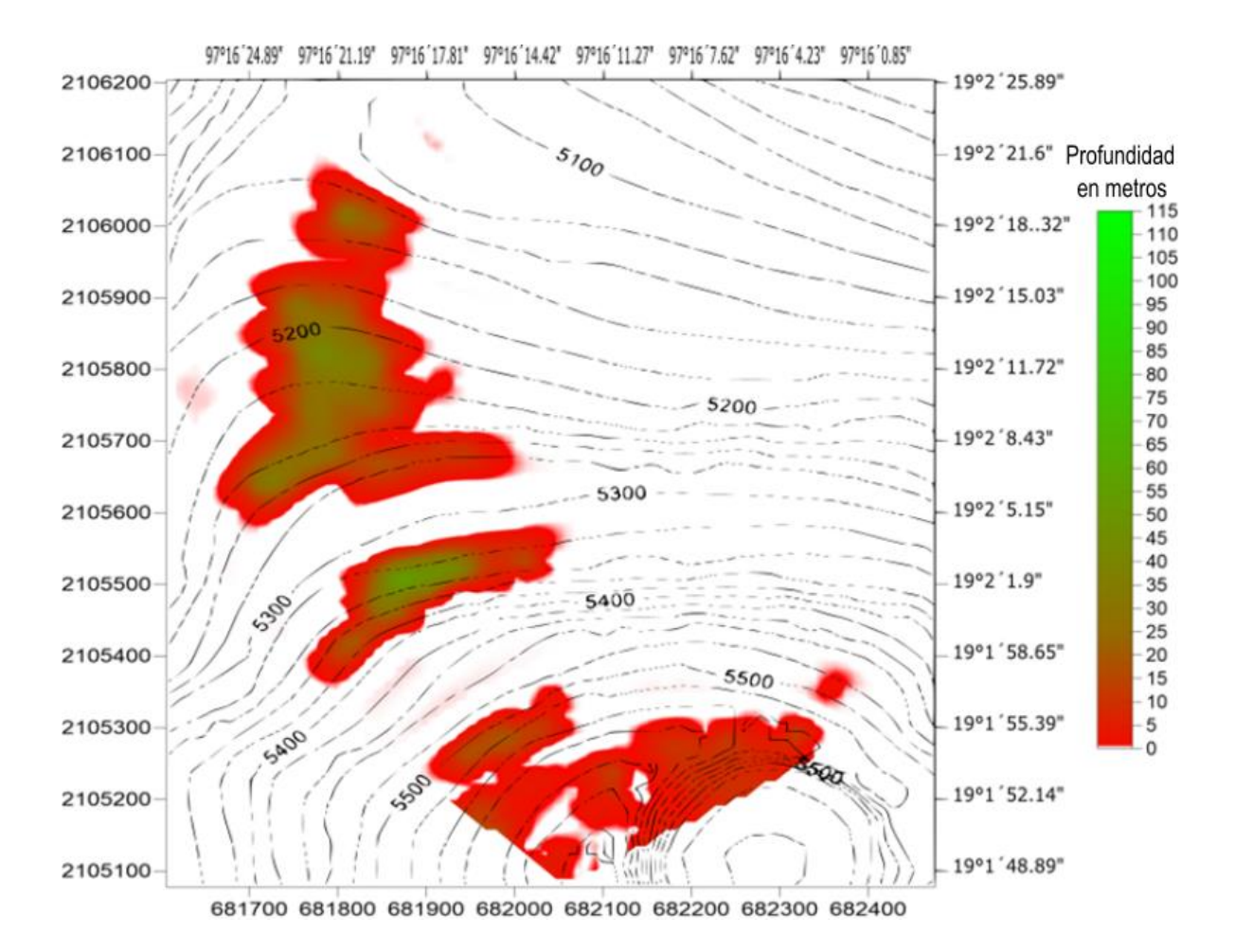

*Figura B-24. Distribución de profundidad del glaciar para el año 2040. Los valores que se muestran en cada casilla de cada matriz del Apéndice A fueron asignados a los centroides de las porciones de glaciar correspondientes del glaciar. De esta manera se logró obtener una mejor representación de la distribución de la distribución de profundidad en el glaciar desde el año 2016 hasta el año 2049.* 

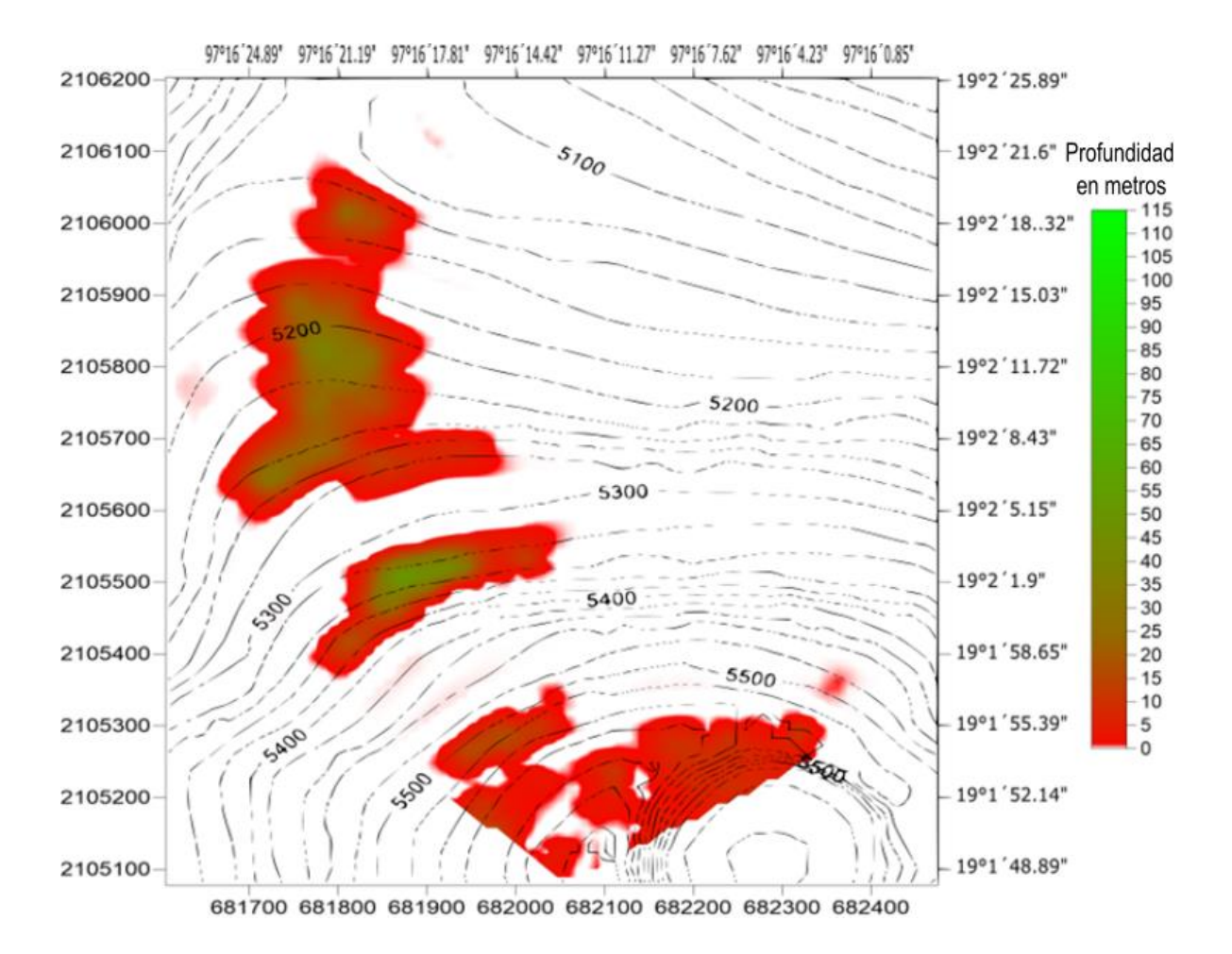

*Figura B-25. Distribución de profundidad del glaciar para el año 2041. Los valores que se muestran en cada casilla de cada matriz del Apéndice A fueron asignados a los centroides de las porciones de glaciar correspondientes del glaciar. De esta manera se logró obtener una mejor representación de la distribución de la distribución de profundidad en el glaciar desde el año 2016 hasta el año 2049.*
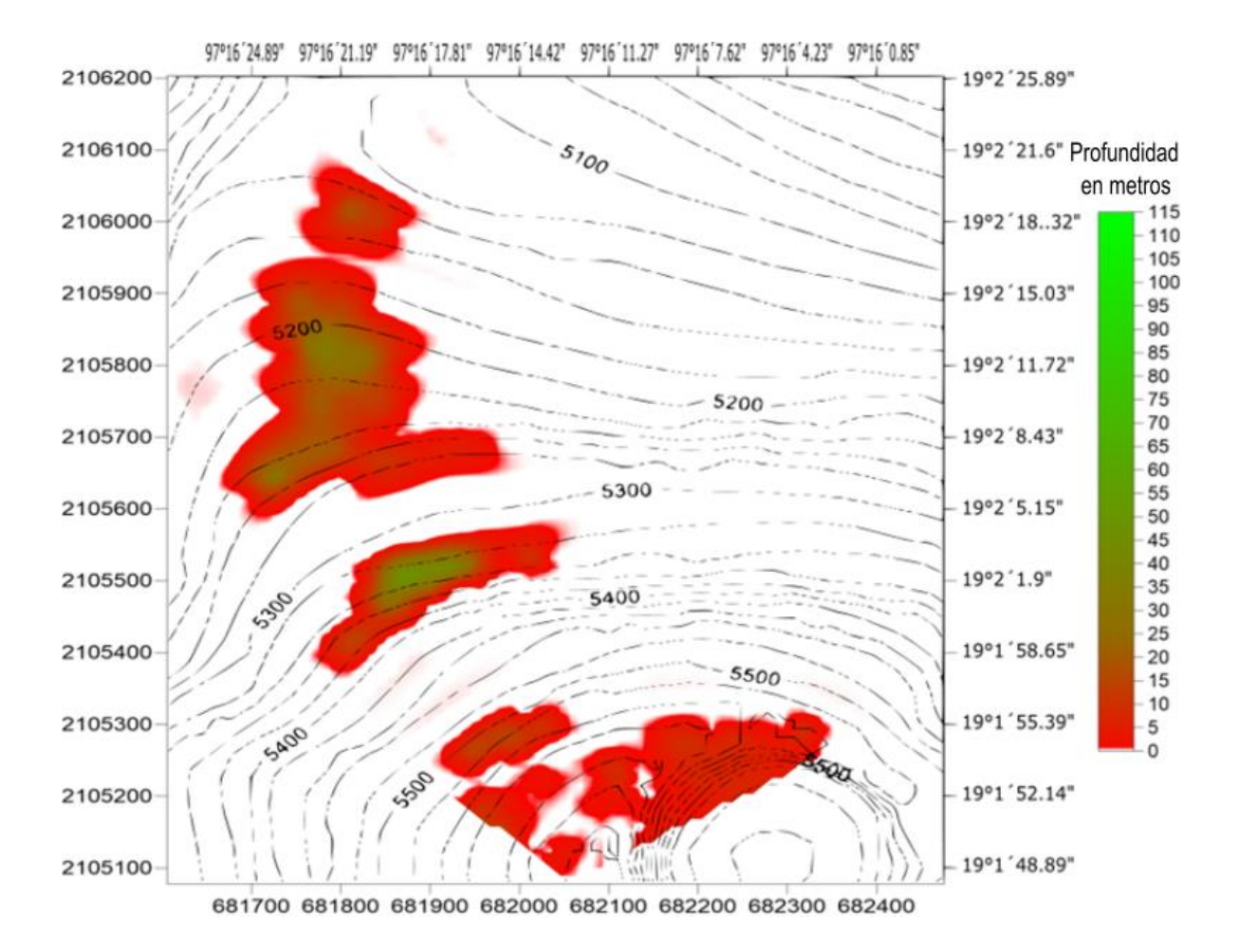

*Figura B-26. Distribución de profundidad del glaciar para el año 2042. Los valores que se muestran en cada casilla de cada matriz del Apéndice A fueron asignados a los centroides de las porciones de glaciar correspondientes del glaciar. De esta manera se logró obtener una mejor representación de la distribución de la distribución de profundidad en el glaciar desde el año 2016 hasta el año 2049.* 

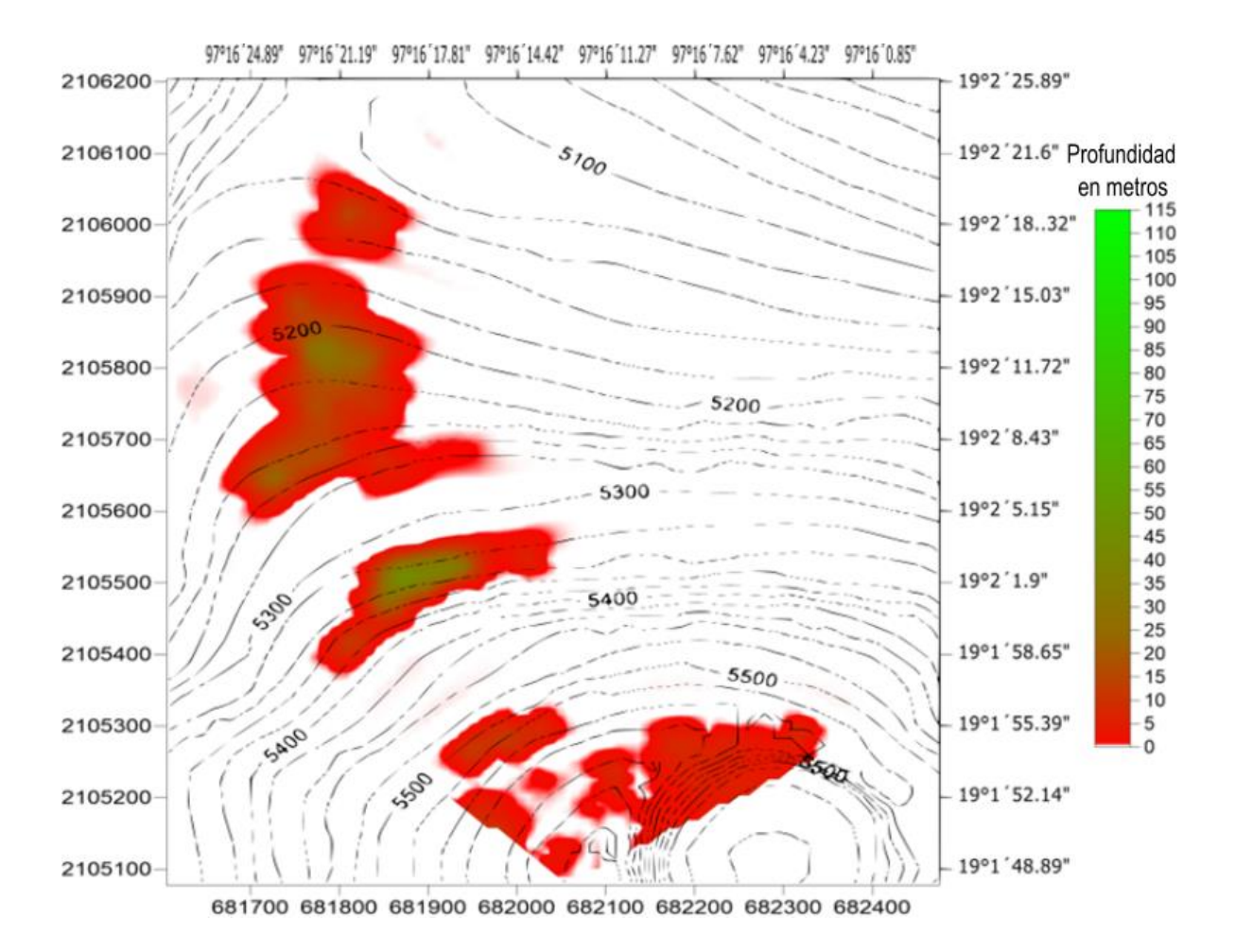

*Figura B-27. Distribución de profundidad del glaciar para el año 2043. Los valores que se muestran en cada casilla de cada matriz del Apéndice A fueron asignados a los centroides de las porciones de glaciar correspondientes del glaciar. De esta manera se logró obtener una mejor representación de la distribución de la distribución de profundidad en el glaciar desde el año 2016 hasta el año 2049.* 

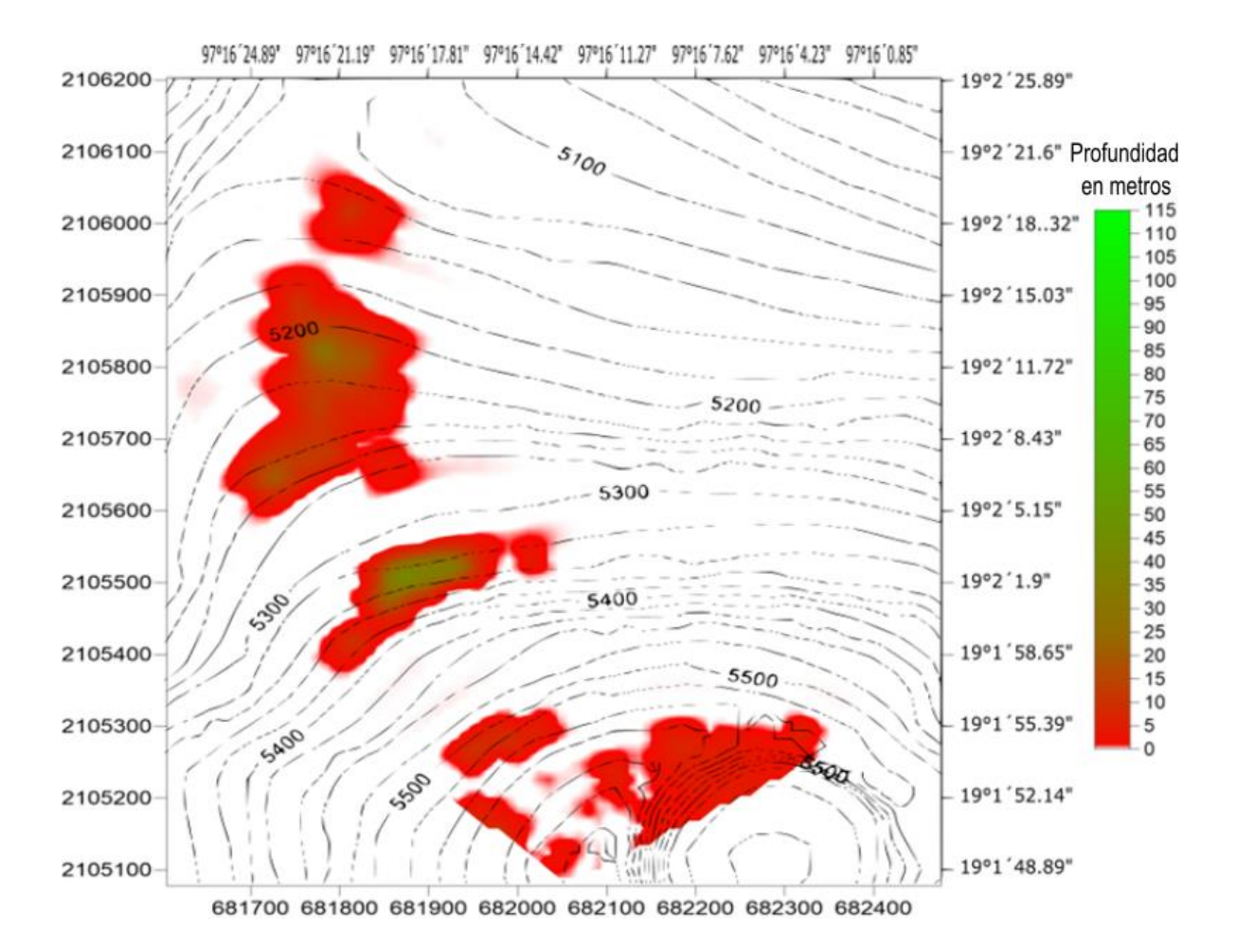

*Figura B-28. Distribución de profundidad del glaciar para el año 2044. Los valores que se muestran en cada casilla de cada matriz del Apéndice A fueron asignados a los centroides de las porciones de glaciar correspondientes del glaciar. De esta manera se logró obtener una mejor representación de la distribución de la distribución de profundidad en el glaciar desde el año 2016 hasta el año 2049.* 

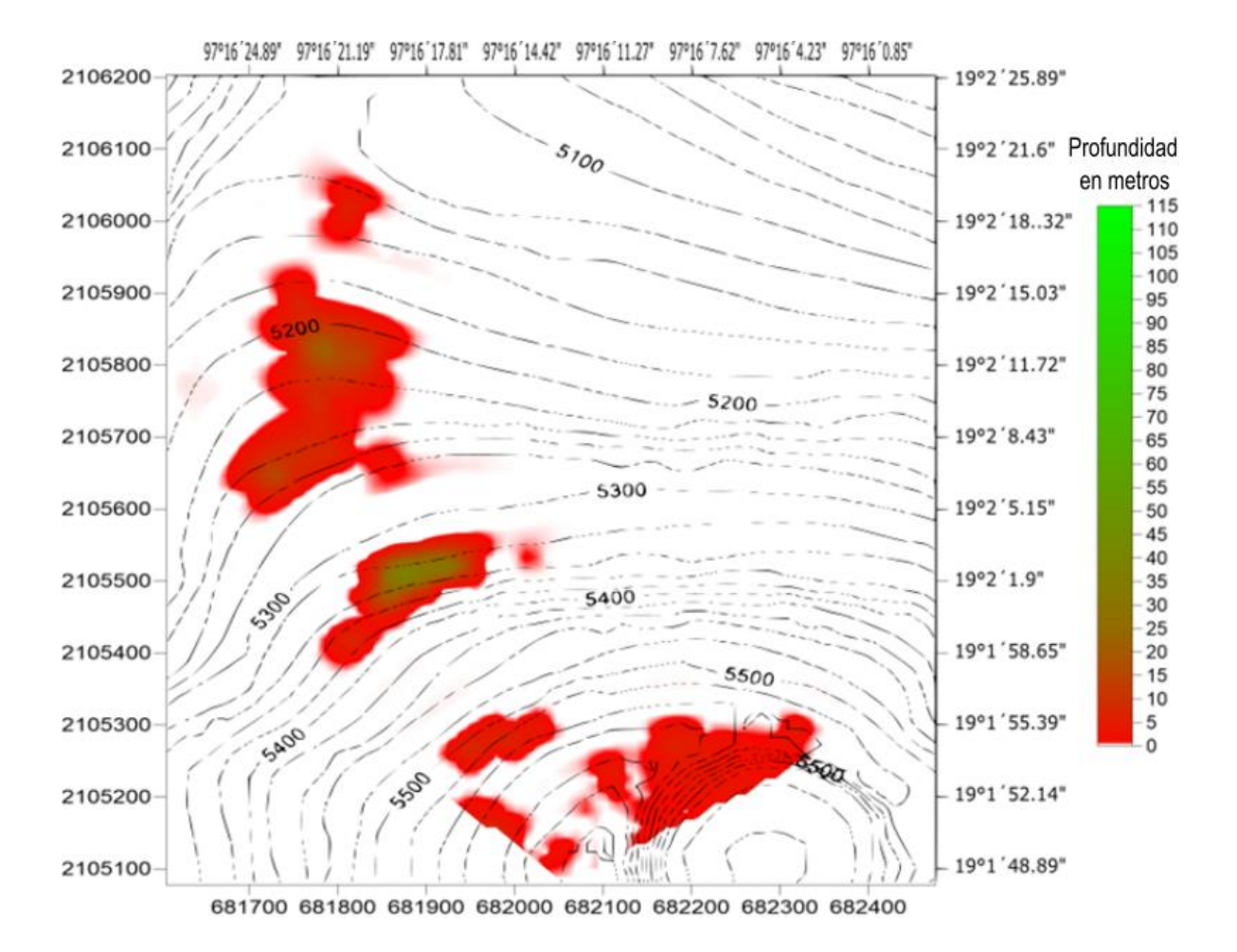

*Figura B-29. Distribución de profundidad del glaciar para el año 2045. Los valores que se muestran en cada casilla de cada matriz del Apéndice A fueron asignados a los centroides de las porciones de glaciar correspondientes del glaciar. De esta manera se logró obtener una mejor representación de la distribución de la distribución de profundidad en el glaciar desde el año 2016 hasta el año 2049.* 

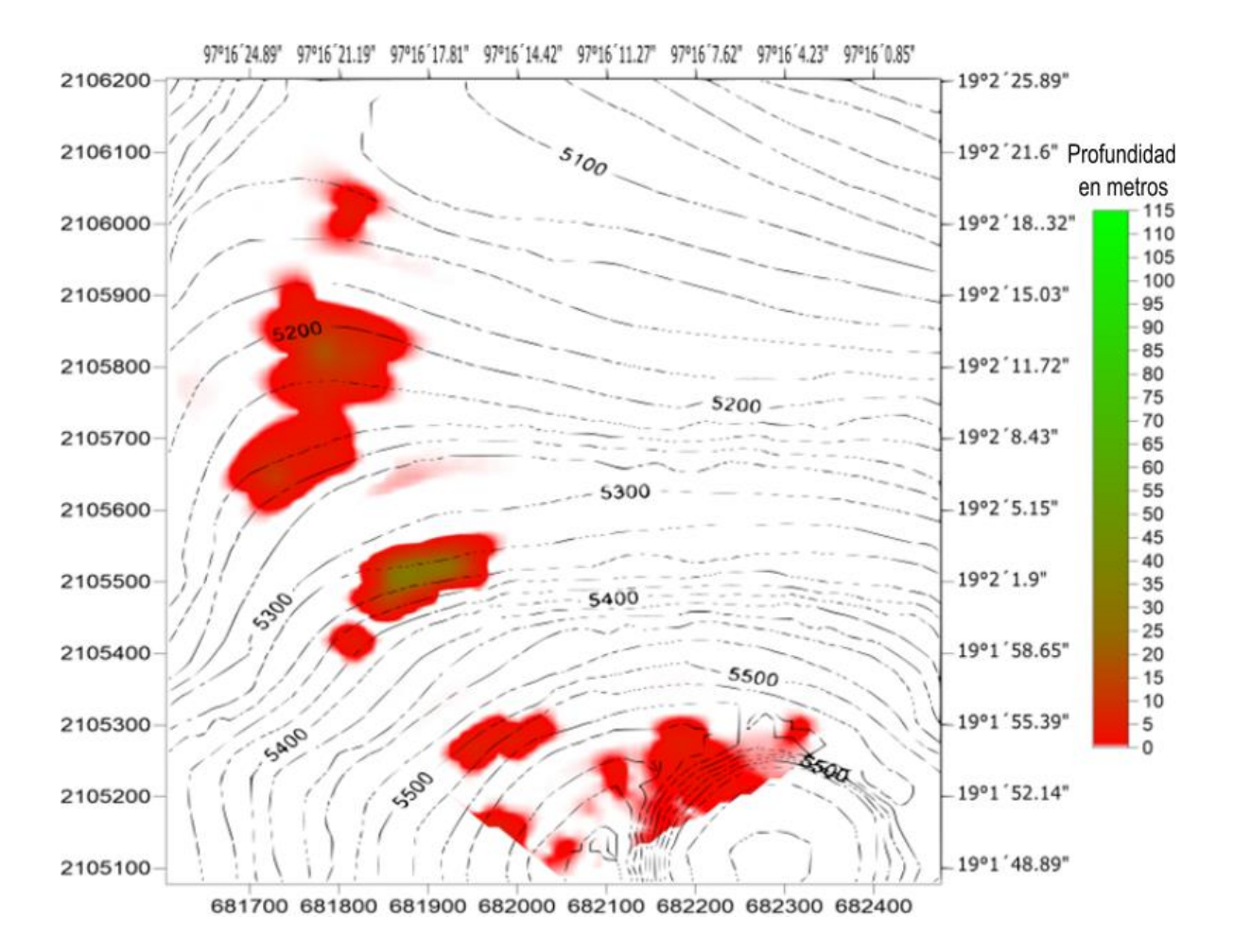

*Figura B-30. Distribución de profundidad del glaciar para el año 2046. Los valores que se muestran en cada casilla de cada matriz del Apéndice A fueron asignados a los centroides de las porciones de glaciar correspondientes del glaciar. De esta manera se logró obtener una mejor representación de la distribución de la distribución de profundidad en el glaciar desde el año 2016 hasta el año 2049.* 

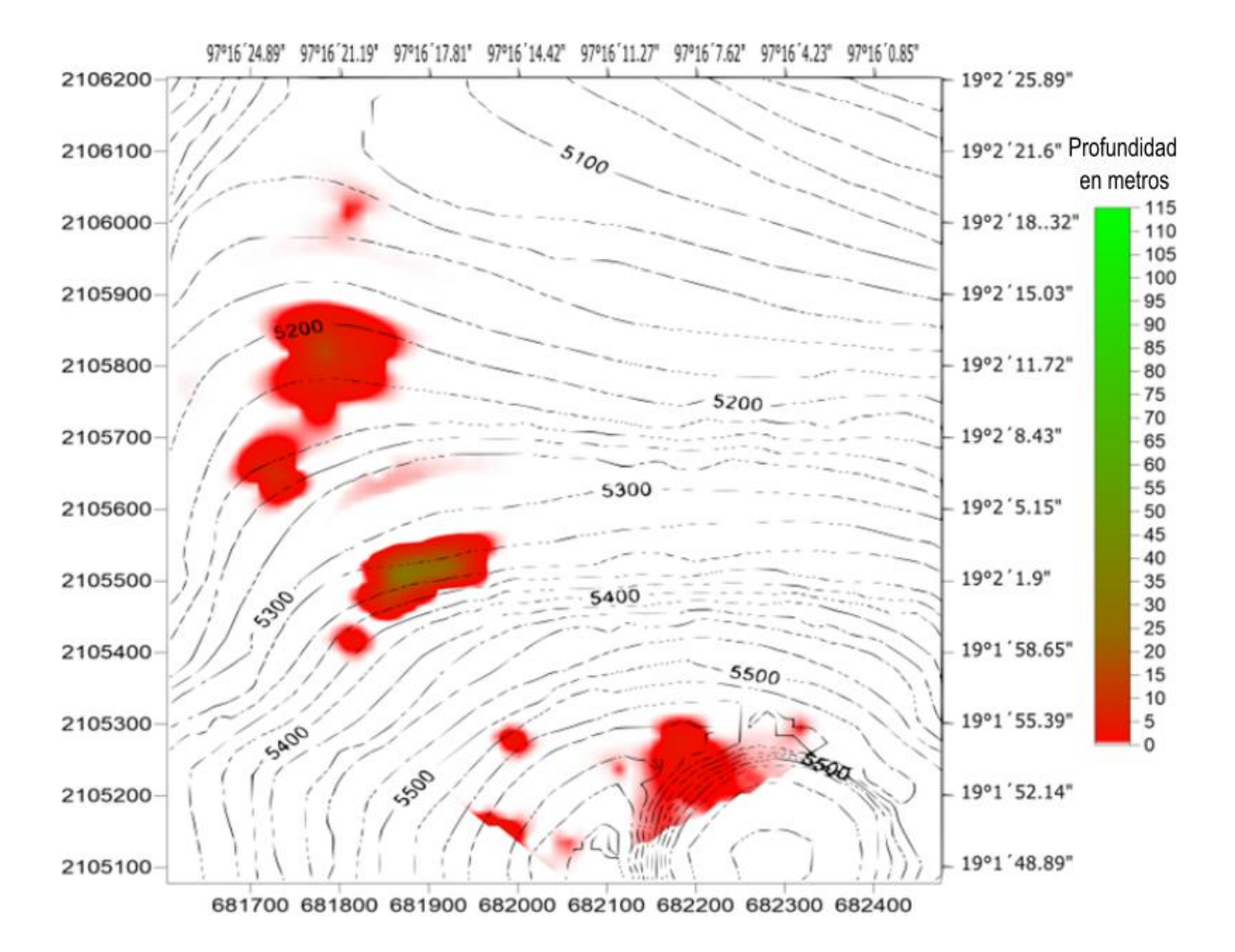

*Figura B-31. Distribución de profundidad del glaciar para el año 2047. Los valores que se muestran en cada casilla de cada matriz del Apéndice A fueron asignados a los centroides de las porciones de glaciar correspondientes del glaciar. De esta manera se logró obtener una mejor representación de la distribución de la distribución de profundidad en el glaciar desde el año 2016 hasta el año 2049.* 

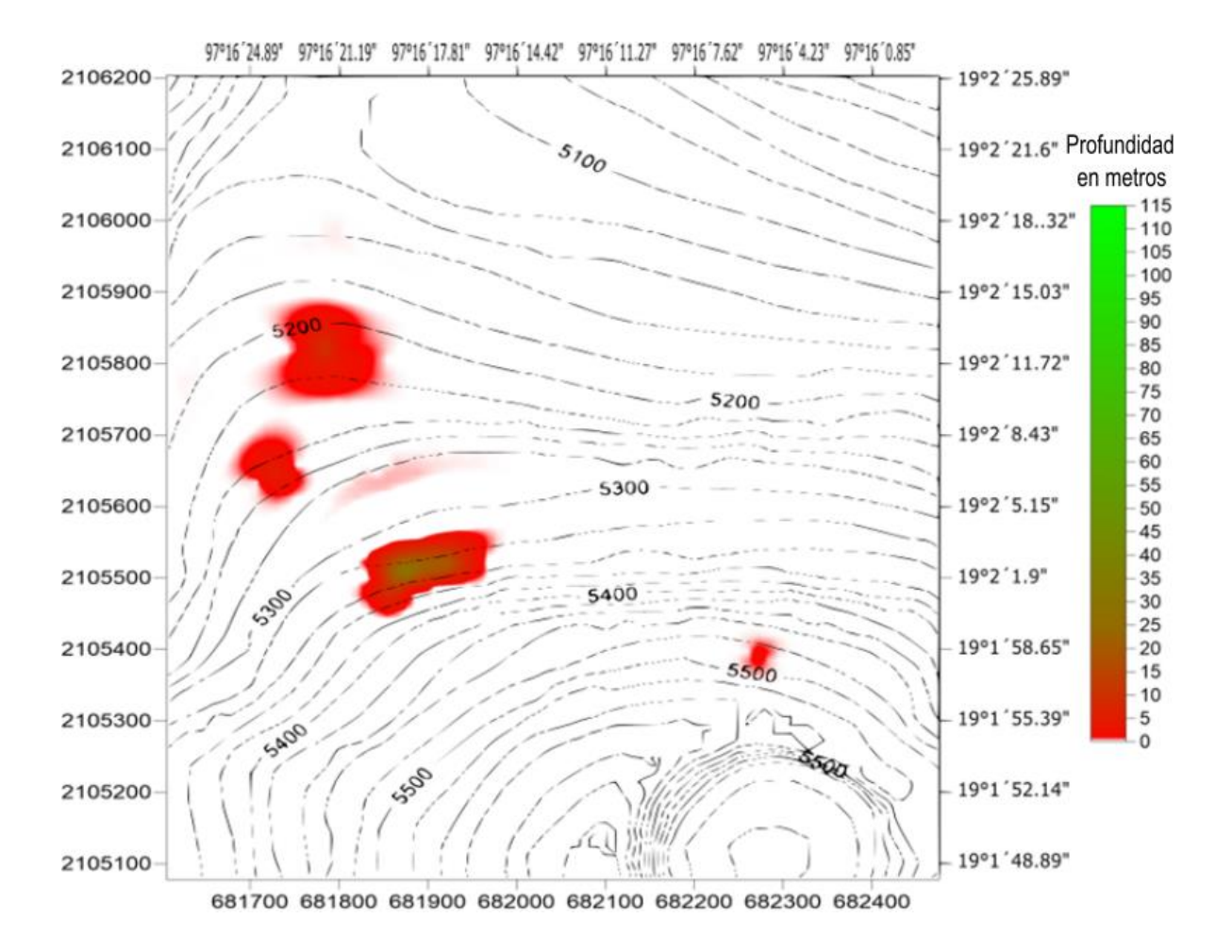

*Figura B-32. Distribución de profundidad del glaciar para el año 2048. Los valores que se muestran en cada casilla de cada matriz del Apéndice A fueron asignados a los centroides de las porciones de glaciar correspondientes del glaciar. De esta manera se logró obtener una mejor representación de la distribución de la distribución de profundidad en el glaciar desde el año 2016 hasta el año 2049.* 

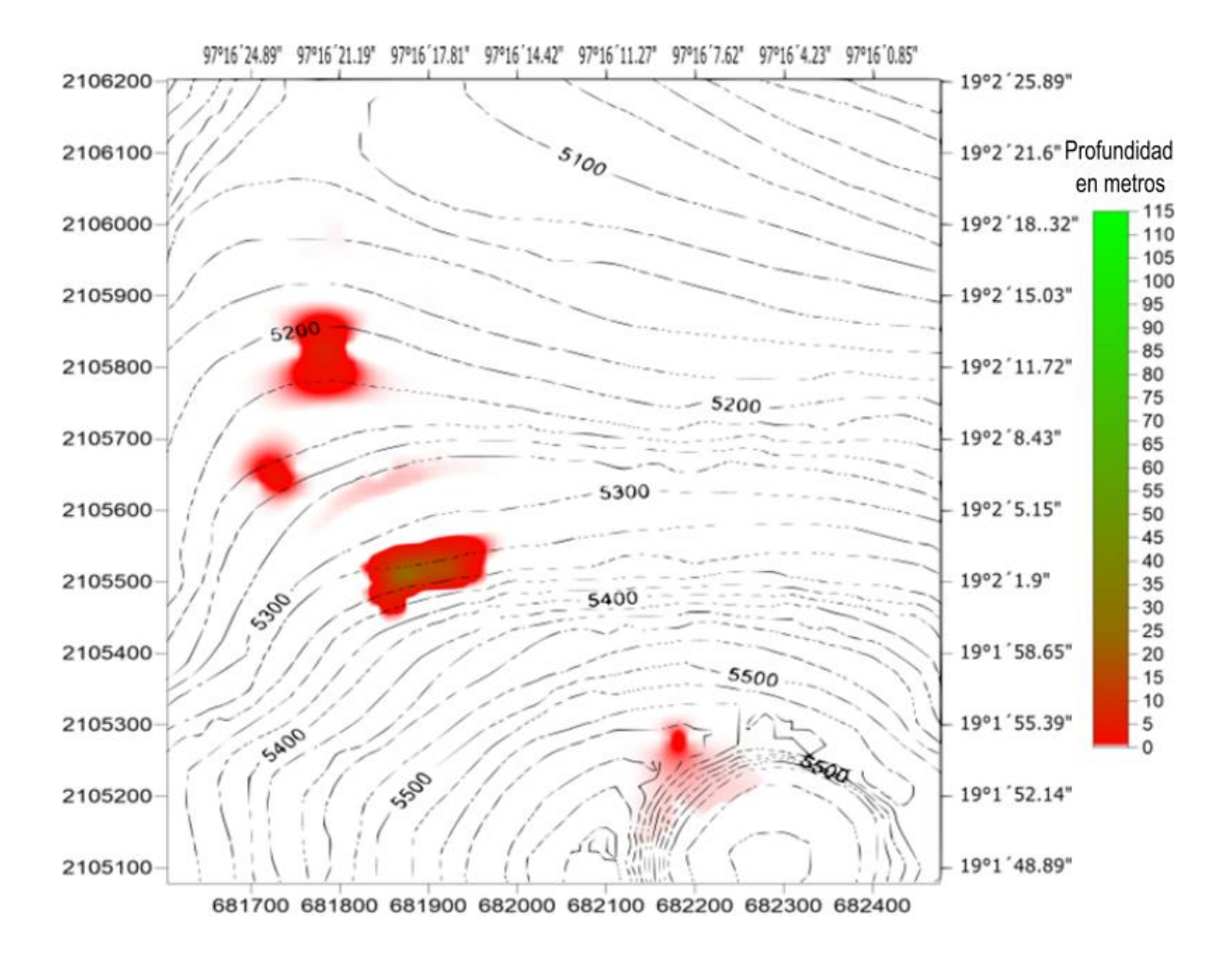

*Figura B-33. Distribución de profundidad del glaciar para el año 2049. Los valores que se muestran en cada casilla de cada matriz d* 

*el Apéndice A fueron asignados a los centroides de las porciones de glaciar correspondientes del glaciar. De esta manera se logró obtener una mejor representación de la distribución de la distribución de profundidad en el glaciar desde el año 2016 hasta el año 2049.* 

## APENDICE C. SOFTWARE RELACIONADO CON SFM VISUAL SFM

La instalación del paquete base, en su forma más simple, requiere unos pocos pasos. Primero tiene que asegurarse de que tiene una tarjeta gráfica ATI o nVidia y luego descargar VisualSFM, el archivo descargado es un archivo comprimido llamado VisualSFM\_windows\_64bit.zip. Basta con extraer el archivo y una carpeta aparecerá con todos los contenidos para la parte principal de VisualSFM. Además, VisualSFM es un archivo ejecutable de extracción automática y no requiere instalación, basta con hacer doble clic sobre el archivo ejecutable desde la carpeta extraída.

Existe toda una variedad de formas de instalar y hacer correr VisualSFM en distintos sistemas operativos, Linux, Mac, Windows, en 16, 32 o 64 bits, lo mismo que para tarjeras de video ya sean nVidia o no, es importante mencionar la conveniencia de trabajar con las tarjetas de video recomendadas y con una buena cantidad de memoria RAM si se desea procesar conjuntos de fotos amplios. Sin embargo, los links para encontrar los archivos necesarios en cualquiera de las posibilidades están disponibles y en su mayoría, en caso de requerir algún cambio, estos están indicados.

No es necesario tener un conocimiento especial de la fotogrametría, a continuación, se describe la operación para usar de sus funciones básicas.

### INSTALACIÓN

Descargue la carpeta comprimida para la instalación que se encuentra en la página principal del sitio VisualSFM en la sección de descargas (seleccione el enlace "X64" o "win32", dependiendo de su versión de Windows). Justo al principio descomprimir los archivos en una carpeta de su ordenador. Una vez que los archivos están en su lugar, siga las instrucciones de instalación del sitio y VisualSFM:

### PARA WINDOWS

Intente ejecutar VisualSFM.exe. Si eso no funciona, debe instalar MSVC2010 (64 bits <http://www.microsoft.com/en-us/download/details.aspx?id=13523>

### O 32 bits

<http://www.microsoft.com/en-us/download/details.aspx?id=8328> ).

Lleve a cabo una de las siguientes opciones PBA (Multicore ajuste Bundle):

Opción 1, para los sistemas con la tecnología NVIDIA CUDA tarjeta gráfica, instalación CUDA Toolkit 4.0

### https://developer.nvidia.com/cuda-toolkit-40

(Sin el controlador para desarrolladores).

Opción 2 para sistemas sin una tarjeta gráfica nVidia descargar driver de para CPU pba.dll único, y reemplazar el que se incluye en el archivo zip. NO instale CUDA.

Opción 3, para sistemas sin tarjeta de video nVidia, descargue el código PBA http://grail.cs.washington.edu/projects/mcba/, compilar pba (\_x64). Dll para una sola CPU y reemplazar el que se incluye en el archivo zip.

(Opcional) Si prefiere SiftGPU CUDA GLSL (el que está en el archivo zip que sólo funciona con GLSL), código de descarga SiftGPU<http://www.cs.unc.edu/~ccwu/siftgpu/>, y compilar-con-SiftGPU CUDA si usted tiene una tarjeta gráfica nVidia. Reemplace siftgpu (64). Dll archivo comprimido con controlador de CUDA compatible. Usted necesitará el kit de herramientas CUDA 4.0 en este caso.

(Opcional) Si desea utilizar el parche basado en la reconstrucción densa Yasutaka Furukawa, Obtener CMVS/PMVS [http://grail.cs.washington.edu/software/cmvs/.](http://grail.cs.washington.edu/software/cmvs/)

Poner cmvs/pmvs/genOption y sus respectivos dlls en el mismo folder queVisualSFM.exe

### PARA LINUX

(Echa un vistazo tutorial de Scott Sawyer de instalación de Ubuntu

[http://www.10flow.com/2012/08/15/building-visualsfm-on-ubuntu-12-04-precise-pangolin](http://www.10flow.com/2012/08/15/building-visualsfm-on-ubuntu-12-04-precise-pangolin-desktop-64-bit/)[desktop-64-bit/](http://www.10flow.com/2012/08/15/building-visualsfm-on-ubuntu-12-04-precise-pangolin-desktop-64-bit/) )

- 1. asegurarse de tener gtk 2.18 o superior
- 2. hacer y no perder los cambios makefile anteriores al actualizar
- 3. Descargar el código SiftGP[U http://www.cs.unc.edu/~ccwu/siftgpu/](http://www.cs.unc.edu/~ccwu/siftgpu/) y compilar libsiftgpu.so,

Puede SIFTGPU\_NO\_DEVIL # define remove-y Lil de makefile para dejar la dependencia de DevIL

Copiar libsiftgpu.so vsfm a la carpeta / bin

El SiftGPU CUDA es necesario para ejecutar programas de forma remota a través del terminal

4. Llevar a cabo una de las siguientes PBA (Multicore Ajuste Bundle)

 Opción 1 Instalar el kit de herramientas CUDA 4.0 https://developer.nvidia.com/cuda-toolkit-40 (No es el controlador para desarrolladores). Si tiene tarjeta nVidia, descargar y compilar PBA, poner libpba.so en la carpeta vsfm / bin.

 Opción 2 Descargar PBA,<http://grail.cs.washington.edu/projects/mcba/>compilarlo usando makefile\_no\_gpu

Copiar libpba\_no\_gpu.so a vsfm / bin / libpba.so

5. (Opcional) Si desea utilizar el parche basado en la reconstrucción densa Yasutaka Furukawa.

Obtener CMVS / PMVS (original code http://grail.cs.washington.edu/software/cmvs/

Coloque los binarios de CMVS / PMVS / genOption en la misma carpeta que VisualSFM (o PATH)

6. asegurarse e que LD\_LIBRARY\_PATH se han establecido correctamente

Consulte con dependencia ldd para libsiftgpu.so, libpba.so

VisualSFM llamará dlopen ("libsiftgpu.so") dlopen ("libpba.so") del sistema ("PMVS "), etc.

Mac OS X (beta)

1. Instalar gtk + a través de fink, homebrew, o Mac Ports-Si no tiene

Modificar makefile para especificar la ubicación de su pkg-config para gtk +2.0

2. Hay que asegurarse detener + X11 + OpenGL GLX suport (no OpenGL marco)

libGL.1.dylib, libGLU.1.dylib libX11.6.dylib

Mesa3D podría ser una alternativa en caso de que algo no funcione.

- 3. hacer y no perder los cambios makefile anteriores al actualizar
- 4. seguir los mismos pasos que 3-6 para Linux

Si El SiftGPU y el código PBA no pueden soportar Mac, está bien (por ahora).

 Usted probablemente tendrá que hacer pequeños cambios en el código, o la búsqueda de sus puertos Mac OSX.

\* El sistema es Mac OSX requiere más trabajo.

\* Es conveniente echa un vistazo a las discusiones relacionadas en el grupo de Google.

TUTORIAL

Aquí se describen los pasos para producir una nube de puntos 3D. Para seguir el progreso de los cálculos, es útil mantener publicado "Visor de tareas". En caso de que no esté visible, se puede activar en el menú Herramientas / TaskViewer.

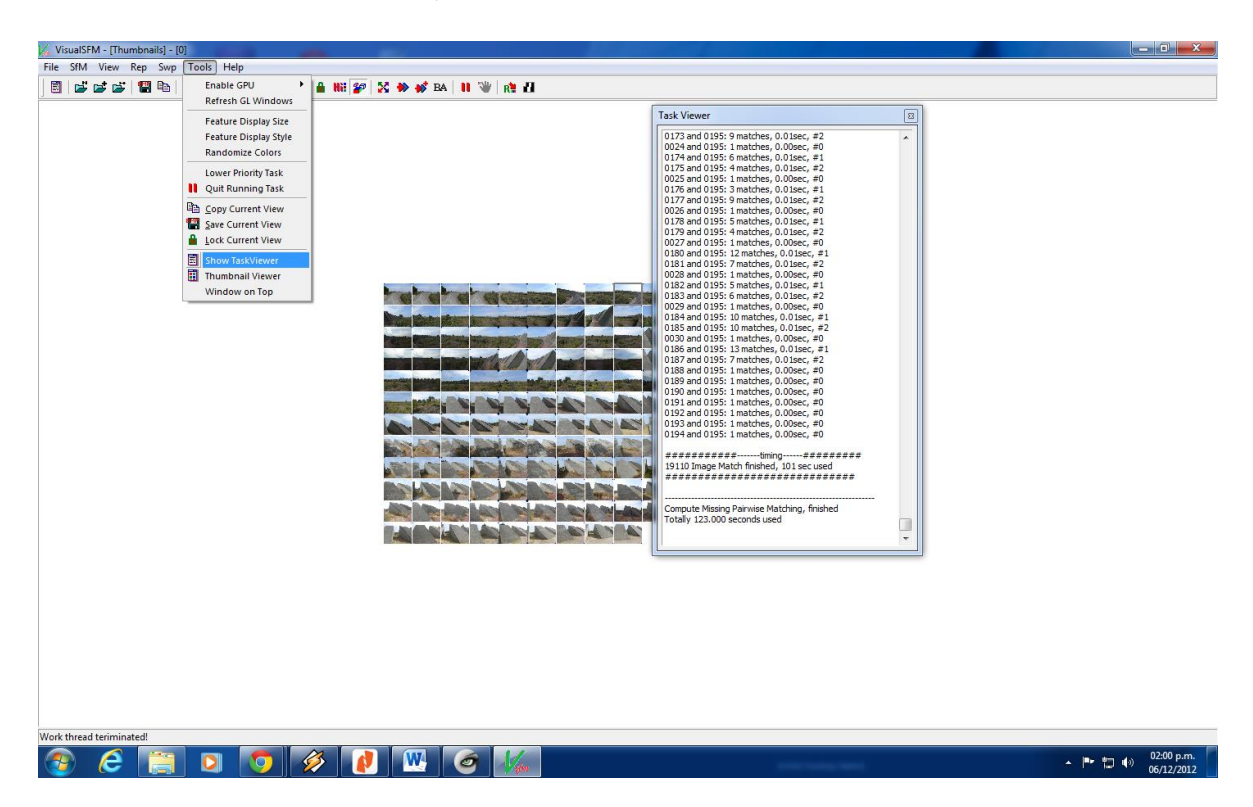

1) Importar una serie de fotos con + Archivo / Abrir imágenes múltiples. Esto se puede hacer de dos maneras mostradas a continuación:

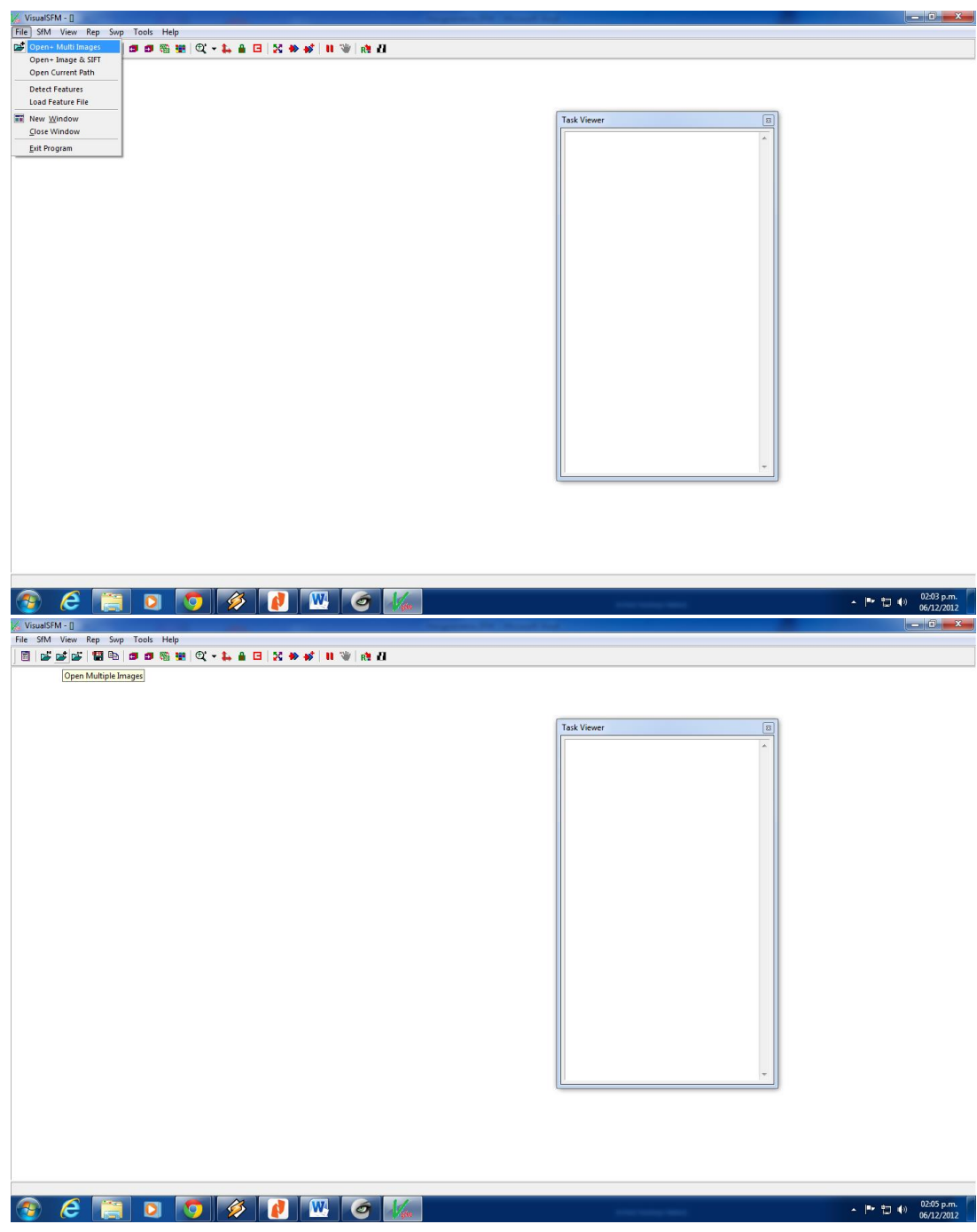

2) Buscar coincidencias. esta función compara todas las fotos de dos en dos, y por lo tanto el tiempo de cálculo aumenta rápidamente con el número de fotografías. Si las fotos fueron tomadas en un orden determinado (por ejemplo, si usted ha recorrido el monumento de tomar fotos regulares o si las imágenes que se utilizaran son los fotogramas extraídos de un video.), utilizar el SFM / Pairwise Matching /Compute Sequence match, lo que indica el número de imágenes adyacentes a comparar alrededor de cada foto.

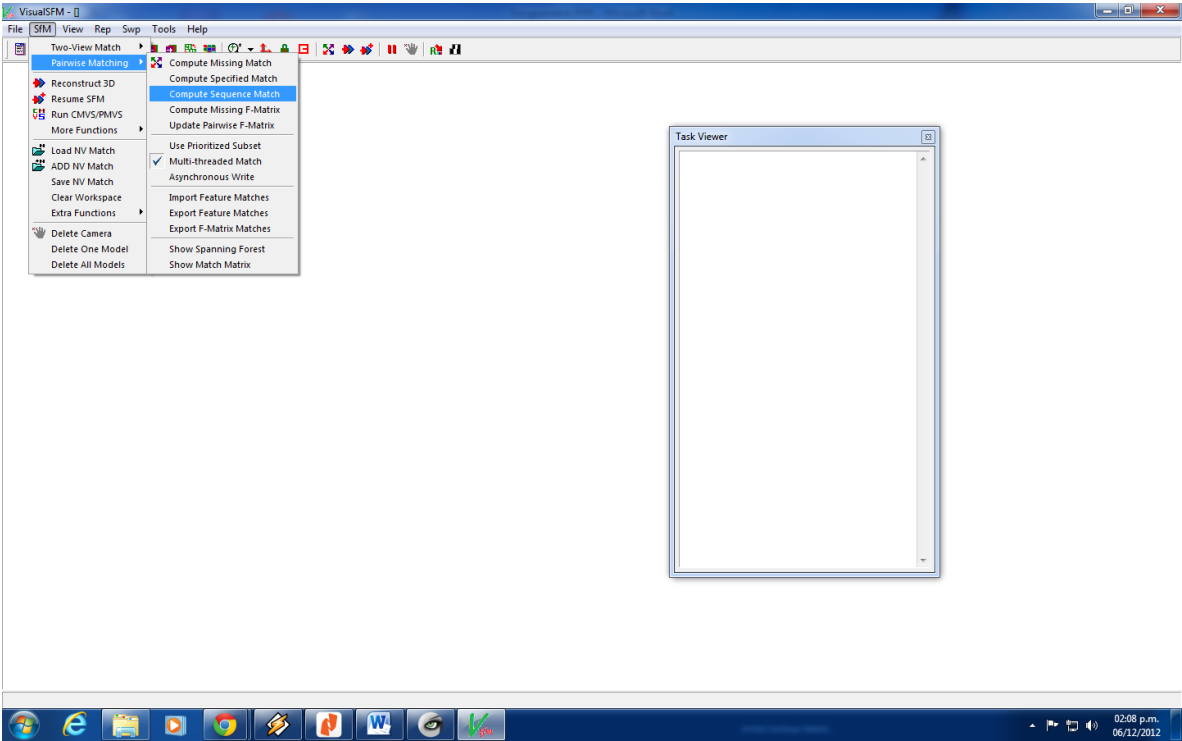

Por otra parte, si se quiere comparar cada una de las imágenes con cada de todas las otras

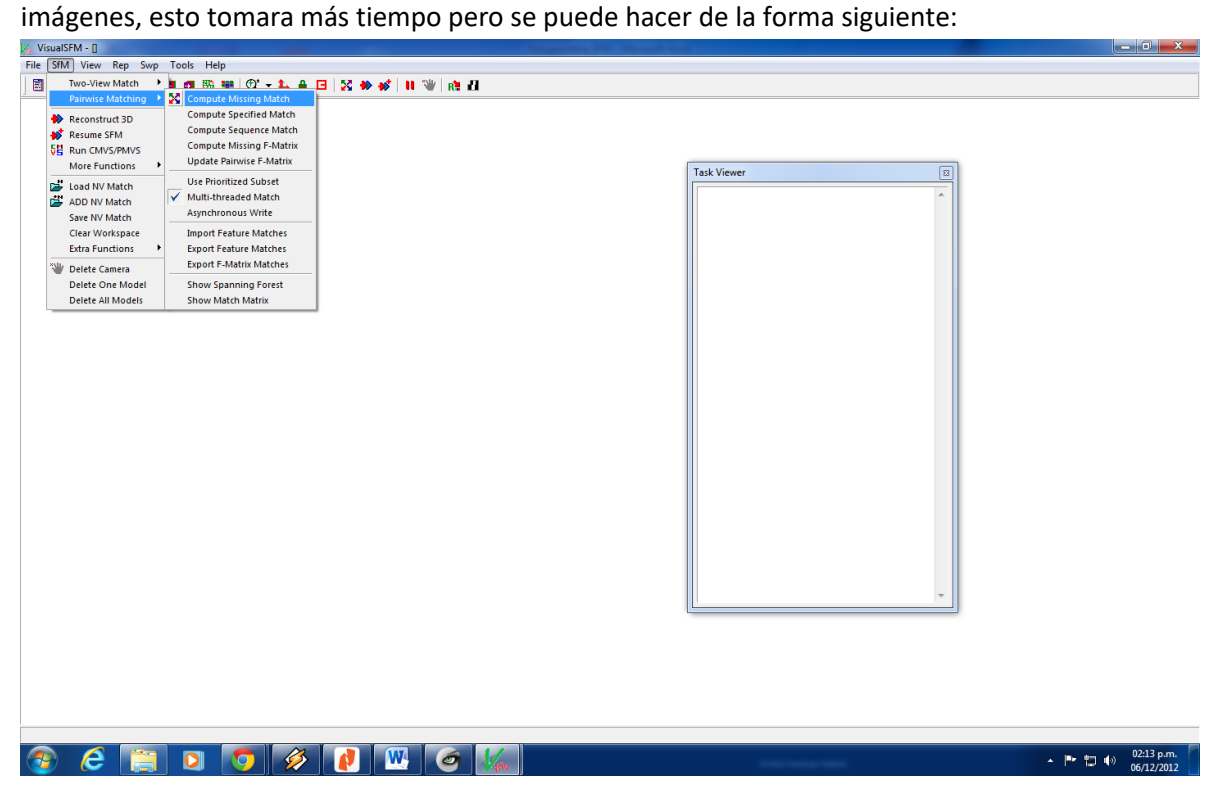

O en la barra de herramientas con el icono señalado.

Una vez completada la búsqueda, puede ver la matriz de correspondencia (SFM / Pairwise Matching / Show match Matrix) para verificar que las coincidencias se han encontrado.

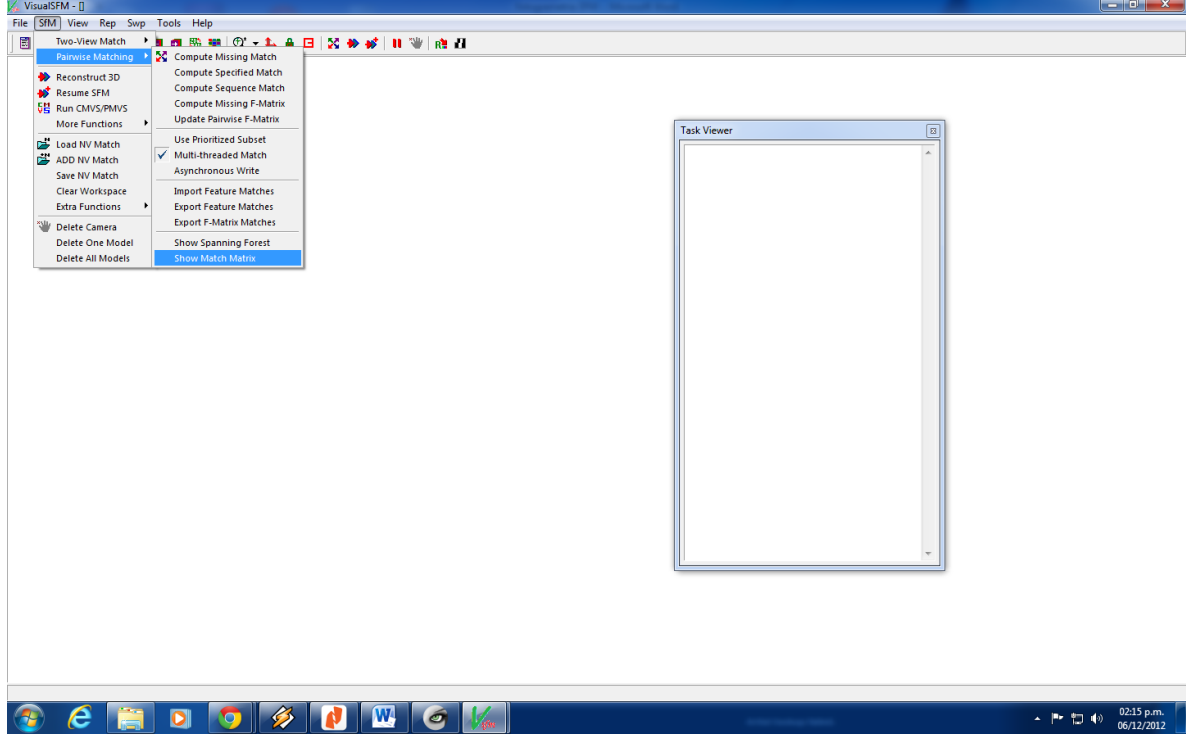

3) Para realizar la reconstrucción simple vaya a SFM/ Reconstruct 3D. Se deben ver progresivamente puntos en su modelo durante la ejecución real este paso.<br>< ViguaSFM-0

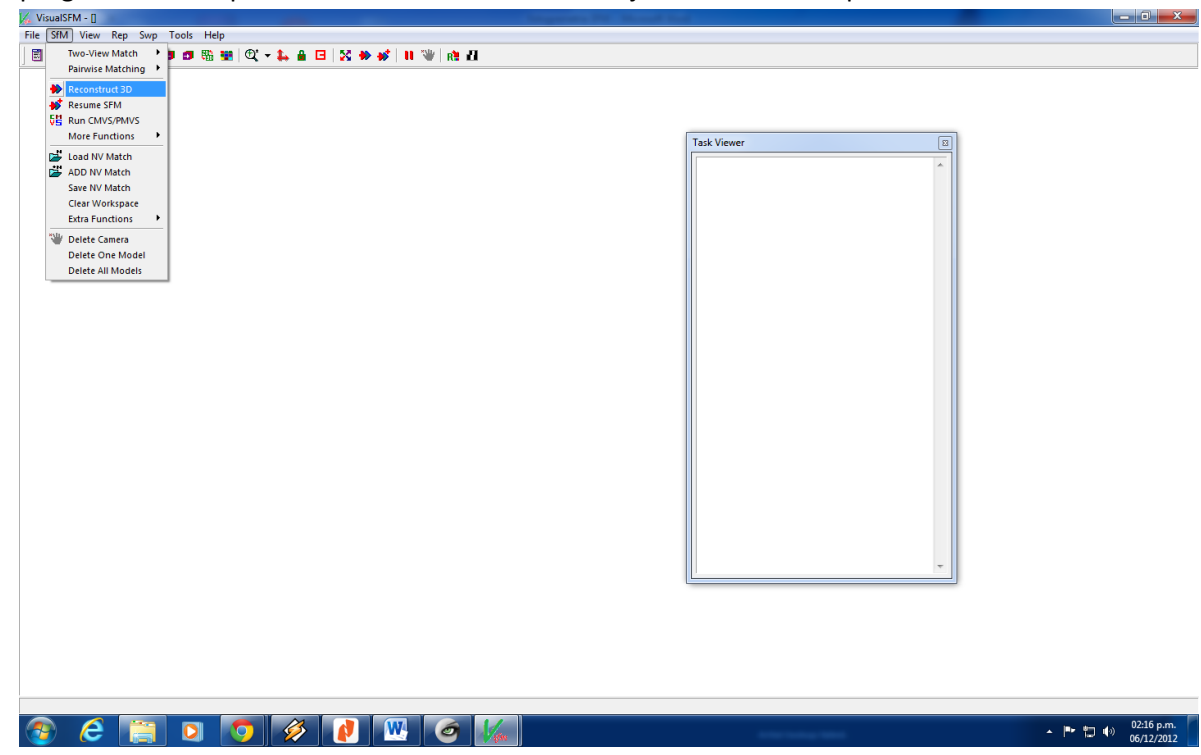

O ejecutar pulsando sobre el icono señalado

4) Para ejecutar la reconstrucción densa ir a: SFM/ Run CMVS/PMVS. Una vez finalizados los cálculos, utilice la tecla TAB para ver la reconstrucción densa. La nube de puntos está entonces lista para ser abierta con MeshLab.

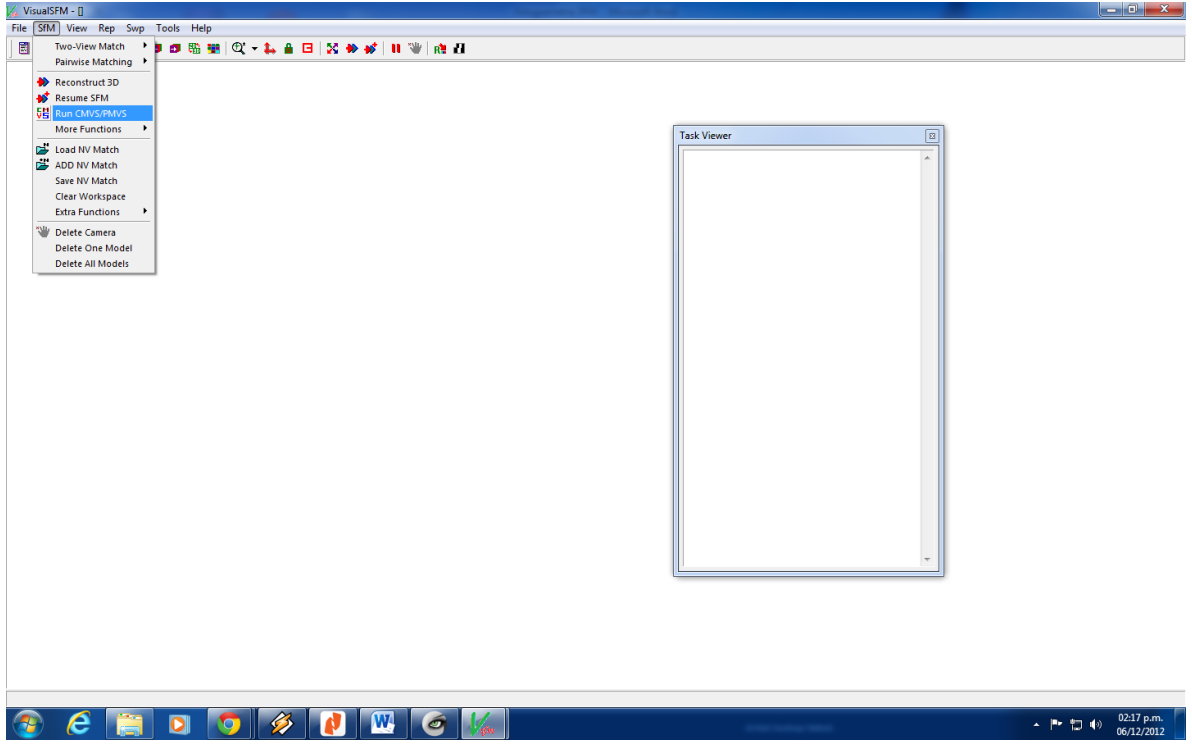

O pulsar sobre el icono señalado.

No utilice imágenes con resoluciones superiores a 3200 píxeles. Es posible el uso de imágenes de más de esto, pero es necesario cambiar la configuración predeterminada de VisualSFM.

Los puntos clave y las coincidencias se almacenan en archivos de cada imagen .SIFT y. MAT en el mismo directorio que las fotos. Estos archivos se cargan en memoria cuando se están añadiendo nuevas fotos a su proyecto, que a su vez evita las primeras etapas de los puntos clave de la búsqueda de coincidencias, si se vuelve a abrir las mismas imágenes. Es necesario eliminar estos archivos si desea empezar de cero en busca de los puntos clave y correspondencias.

### COMPROBACIÓN DEL FUNCIONAMIENTO

Antes de comenzar con sus propias imágenes, es útil comprobar que la instalación funciona correctamente. Existen disponibles algunos conjuntos de imágenes de prueba que incluso se adquieren al descargar Visual SFM, es recomendable elegir uno de estos conjuntos e importarlos en VisualSFM. Iniciar la comparación de imágenes. Usted debe obtener resultados como estos: para cada imagen 6200-6400 features, y cerca de 900 feature matches de rendimiento - con la versión v0.5.17 de VSFM. La información que se muestra en el Visor de tareas por VSFM durante esta prueba debe ser similar a la que se muestra a continuación. Si el número de características por imagen o el

número de coincidencias de características está muy lejos de las cifras presentadas aquí, es posible que su sistema no funcione correctamente y no tienen éxito en la obtención de modelos en etapas posteriores. Puede encontrar información adicional en este sitio web (en Inglés): Google VSFM Grupos<https://groups.google.com/forum/?fromgroups#!forum/vsfm>.

0: StatuesPortailSudA

image\_size: 600x800

1: StatuesPortailSudB

image\_size: 600x800

Loading image pixel data ..done

Compute Missing Pairwise Matching, begin..

\*\*\*\*\*\*\*\*\* WARNING \*\*\*\*\*\*\*\*\*\*\*

More than 175MB of graphic memory may be allocated

under default settings. If the program halts here,

adjust parameters to save memory and rerun the task:

Menu->Tools->Enable GPU->Set Maximum DIM

Note some octaves may be automatically skipped

SIFT: 600x800, 6254, 2.78sec

SIFT: 600x800, 6445, 0.22sec

###########-------timing------#########

2 Feature Detection finished, 3 sec used

#############################

1 pairs to compute match

0000 and 0001: 906 matches, 0.52sec, #0

###########-------timing------######### 1 Image Match finished, 1 sec used #############################

NOTE: using 4 matching threads

0000 and 0001: E[847/906], H[54], 0.02sec

###########-------timing------#########

1 Putative Match finished, 1 sec used

1 Geometric Verification finished, 0 sec used

#############################

----------------------------------------------------------------

Compute Missing Pairwise Matching, finished

Totally 4.000 seconds used

### MESHLAB

Las nubes de puntos 3D son como su nombre lo indica, un grupo de puntos (o nodos - "vértices"). A cada punto se le asignan tres coordenadas, color y un vector normal. A partir de archivos de imágenes, VisualSFM produce un archivo .Ply que contiene las coordenadas de cada punto de la nube de puntos 3D, color, pero ninguna información sobre el vector normal correspondiente. MeshLab puede trabajar en el diagrama de dispersión para permitir su uso: por ejemplo, reducir el número de puntos, crear mallas, añadir mallas de texturas, etc. Una vez obtenida la malla MeshLab también extrae los recortes de los planos deseados.

MeshLab funciona un poco como un programa de dibujo, con un sistema de capas en que se clasifican las nubes de puntos y mallas, y en el que es posible aplicar filtros predefinidos. Estos filtros se encuentran en el menú Filtros de MeshLab.

 Es posible convertir un archivo .ply producid o por Visual SFM en un archivo .DXF legible por AutoCAD.

### 1 Instalación del software

La instalación de MeshLab no tiene ninguna dificultad particular. La última versión del instalador de este programa en Windows está disponible en http://meshlab.sourceforge.net/.

### NUBES DE PUNTOS

Si el número de puntos en la nube es demasiado grande como para ser manejado de manera rápida en el equipo, o si se desea crear una malla, se debe volver a muestrear el gráfico de dispersión, utilizando filters/sampling/poisson-disk.

Entonces hay que introducir el número deseado de puntos en el cuadro number of samples. A esta nueva nube de puntos se le llama "nube de puntos completa", para distinguirla de la nube de puntos generada por VisualSFM.

Si se desea trabajar directamente en la nube de puntos para mostrar los cortes o medidas totales, se debe escalar solo la nube de puntos. De lo contrario, se debe hacer lo siguiente antes de proceder a la creación de la malla:

Eliminar puntos o grupos de puntos correspondientes a artefactos aislados que se hayan generado en la "reconstrucción densa" con VisualSFM y CMVS. Para la selección de puntos aislados, es posible aplicar filter/point set/estimate radius,

 La densidad de puntos se estima a partir del cálculo de la distancia media de cada punto con sus vecinos más cercanos, a continuación, hay que seleccionar los puntos individuales con

filter/selection/conditional vertex selection y ajustar un valor que permita mantener sólo los puntos deseados.

 Debe ser al final de este paso para mantener sólo los puntos que pertenecen al modelo deseado. Los puntos exteriores pueden crear artefactos nuevos al crear la malla, y el tiempo de cálculo puede hacerse innecesariamente largo.

Una alternativa más intuitiva y simple para eliminar puntos no deseados es hacerlo de forma manual, seleccionando los puntos no deseados al usar el icono "select vertexes"

Y a continuación borrarlos pulsando el icono más conveniente ya sea que se requiera borrar y lo que se requiera conservar (vértices, caras)

### CREACIÓN DE UNA MALLA

La creación de una malla a partir de una nube de puntos se puede hacer usando filters/remeshing simplification and reconstruction/ surface: poisson.

 Para aplicar este método, es necesario disponer de una nube de puntos y los vectores normales correspondientes a estos puntos. Los vectores normales no se calculan por defecto en VisualSFM, y por lo tanto, hay que empezar por calcularlos.

Hay varios métodos para lograr la malla.

1) La creación de una nube de puntos pequeño que contiene información sobre los puntos 10k, utilizando el método de re muestreo visto anteriormente. Entonces, se aplica a esta pequeña muestra Point Set / Compute Normals for Point Set, con Flip normals w.r.t. viewpoint e incresar las coordenadas de un punto fuera de la mala virtual (por ejemplo, 0,0, -1000).

2) Creación de una primera malla, lo que simplemente sirve para transferir la dispersión total normal. Utilice Filters / Remeshing, simplification and reconstruction / Surface Reconstruction: Poisson, con "octree depth" igual a 6. Transferir la normal a la nube de puntos de malla, completo con filters/ Sampling / Vertex Attribute marcando sólo "transfer normal", y la elección de su primera malla como malla origen y la nube de puntos completa como "target mesh".

Es posible sustituir estos dos primeros pasos mediante la aplicación del filters/Compute Normals for Point Set, directamente a la nube e puntos completa si es suficientemente pequeña. Si la nube es demasiado grande, la aplicación del filtro puede ser muy larga o MeshLab puede colapsar.

3) Ahora que el conjunto de puntos tiene un vector normal, es posible aplicar el filtro de construcción de malla: filters/remeshing, simplification and reconstrucion/surface: poisson, eligiedo "Octree Depth" entre 6 y 12 dependiendo de la precisión deseada de la malla y "solver Divide" entre el valor de "Octre Depth" y este valor menos 2. El tiempo de cálculo aumenta muy rápidamente con "octree detph", y lo mejor es comenzar con "octree depth" igual a 6 e ir

aumentando de 1 en 1. El efecto del valor de "octree depth" es hacer más densa la nube de puntos, con lo que se puede obtener mayor detalle en la malla, sin embargo, también puede crear punto no deseados que será conveniente eliminar. Al final de la etapa (3), se obtiene la malla deseada, pero hasta ahora no a color.

4) Para transferir los colores contenidos en la nube de puntos a la nueva malla, aplicar filters/ Sampling / Vertex Attribute transfer, marcando "transfer color" y elegir la nube d puntos "source mesh" y la nueva malla por "target mesh".

El método propuesto anteriormente genera elementos no deseados en los extremos del modelo, debido a que el método de reconstrucción de la superficie busca crear un contorno cerrado. Estos elementos de borde son fácilmente extraíbles mediante Selection / Select Faces With Edges Longer Than ya que estos elementos no deseados tienen elementos cuyos lados son más largos que los elementos estándar en el centro de la malla., también es recomendable borrar estos puntos manualmente como se indicó antes.

Para forzar la malla a adherirse estrictamente a la nube de puntos de partida obtenida en VisualSFM (que no es necesariamente deseable), es posible refinar el filtro de malla con filters/ Remeshing, simplification and reconstruction / Subdivision surfaces: LS3 Loop,

Y entonces aplicar Filters/ Sampling / Vertex Attribute Transfer marcando "transfer geometry" que tiene la geometría seleccionada y elegir como la malla de puntos de VisualSFM como malla fuente y como mala destino "target mesh": todos los puntos de la malla serán recolocados en los puntos correspondientes más cercanos.

### SFM\_GEOREF V.2.0

Sfm\_georef es una herramienta basada en GUI para la escala y la orientación de las nubes de puntos generadas por SFM en coordenadas del mundo real, mediante observaciones hechas directamente en un conjunto de imágenes SFM. Sfm\_georef no lleva a cabo ninguna reconstrucción SFM, sino que utiliza la cámara de salida de datos para permitir a las nubes de puntos (como. archivos PLY) ser escalado o geo-referenciados. Los siguientes software son compatibles con SFMgeoref:

Bundler paquete Fotogrametría (http://blog.neonascent.net/archives/bundlerphotogrammetrypackage/ )

### SFMToolbox (http://www.visual-experiments.com/demos/sfmtoolkit/ )

### VisualSFM (http://www.cs.washington.edu/homes/ccwu/vsfm/index.html)

Para la ampliación de un proyecto, se necesita por lo menos una distancia (un control de longitud) que pueda ser directamente observado en dos o más imágenes. Para ajustar la escala y la orientación de un proyecto (full geo-referenciación), también se necesitan las coordenadas reales en 3D de tres o más puntos (puntos de control) que se pueden observar en dos o más imágenes. Una vez que se determina la transformada, esto se puede aplicar a la nube de puntos densa (archivos. Ply) generada por PMVS2.

SfM\_Georef v2.0 está escrito en Matlab (versión 2010b) y probado en Win.7 64-bit. Como código de Matlab, debería funcionar en otros sistemas operativos, aunque el diseño visual de los controles de la ventana principal no será óptima. También se ha compilado (en Windows XP) como un ejecutable independiente. Para ejecutar el ejecutable, tendrá que descargar e instalar bibliotecas de ejecución de Matlab (ver instrucciones a continuación).

### INSTALACIÓN

1) Descomprimir sfm\_georef\_2.0.zip en una carpeta. El ejecutable (sfm\_georef\_2.0.exe) no necesita ninguna instalación adicional.

2) Descargar e instalar el Matlab Compiler Runtime. Para sfm\_georef v2.0 la versión requerida es de 7.14 y se puede descargar de:

www.lec.lancs.ac.uk/data/mike\_james\_project/MCR7.14Installer.exe

Se requiere la versión de ejecución apropiada para la versión del compilador utilizado.

El uso de sfm\_georef se puede dividir en tres etapas:

1) Lectura del proyecto e importación de las medidas de control.

2) La identificación de los puntos de control en el conjunto de imágenes, el cálculo de las posiciones equivalentes 3d en el sistema de coordenadas SFM y el cálculo de la transformación de coordenadas.

3) La transformación y fusión de nubes de puntos densas relacionados con el proyecto.

EL USO TÍPICO DE SFM\_GEOREF

1) Comenzar sfm\_georef, importar datos de proyecto SFM y medidas de control.

Comenzar sfm\_georef haciendo doble clic en el archivo exe (en Windows). Aparecerá la ventana de control principal, así como una ventana de consola (negro). La ventana de la consola mostrará si hay algún error u otra información al utilizar sfm\_georef.

La ventana de control está dividida en una barra de menús y tres paneles principales:

Imágenes – controla que imágenes están visibles y cuales imágenes están listas para hacer mediciones en los puntos SFM, guarda registros de observaciones en imágenes, controla la estrategia de intersección y da las coordenadas tridimensionales de los puntos en el sistema de coordenadas SFM.

Datos de control - Lista los datos de control importados, permite la selección del punto de transformación y muestra los resultados residuales.

Además, hay botones para:

Transformación y conversión - Determina la transformada entre el MFS y sistemas coordenados de control.

Salir - Utilice esta opción para salir sfm\_georef.

Advertencia: los datos no guardados se perderán a menos que esté ejecutando en Matlab.

Para geo referenciar una nueva reconstrucción, los archivos correspondientes necesitan ser cargados desde la opción importar carpeta del menú de archivo para modelos generados en

SFMToolkit o proyectos Bundler, mientras que para proyector generados en VisualSFM se debe seleccionar

File/ Import Project file, y seleccionar el archivo de proyecto.

Si todos los datos pertinentes se encuentran, entonces no aparecerá ningún mensaje de error y la ventana se rellena con los números de las imágenes que se encuentran en el proyecto, también se mostrara un gráfico 3D de las posiciones de las cámaras utilizadas en el proyecto.

1) ventana de Imagen, mostrando la imagen 1

Esta ventana es donde se pueden hacer observaciones en la imagen. Para definir una observación sobre un punto, localizar el punto en la imagen. Es importante asegurarse de que ninguna de la herramientas de navegación de Matlab este activada; un indicador rojo marcara si esto sucede. Notar que si el proyecto SFM no contiene ninguna información sobre la localización para la imagen, entonces no se pueden hacer observaciones.

2) grafica 3d de Objeto SFM

 Se puede ir a esta ventana en cualquier momento desde el menú principal (Windows/3D SFM space).

El grafico da las posiciones 3D de las cámaras del proyecto en el sistema de coordenadas de SFM. Las posiciones de las cámaras se marcan como puntos rojos y las ubicaciones de los puntos intersectados se dan como círculos azules.

Importar de datos de control:

Los datos de control se pueden importar a través de File/import control data.

Los datos de control pueden ser suministrados a sfm\_georef en diferentes formatos, pero se puede empezar con un archivo de texto que contiene los datos en tres columnas separadas por espacios y descritas por un encabezado. Por ejemplo, para 3 puntos de control con descripción (la descripción es opcional):

x y z descriptor

1.122 2.335 0.363 target\_1

0.204 34,24 8.929 target\_2

9.324 5.252 3.443 target\_44

Si las distancias de control se han medido en lugar de coordenadas de puntos, éstos se proporcionan con el encabezado 'distances':

distances descriptor

6,993 tar\_1\_to\_tar\_2

3,442 tar\_1\_to\_tar\_3

9,322 tar\_2\_to\_tar\_3

Nota: Los descriptores no pueden contener caracteres que se puedan interpretar como delimitadores (por ejemplo, espacios o tabs - 'target\_1' está bien, "objetivo 1" producirá un error).

Los datos de control también se pueden importar directamente de los proyectos previamente guardados sfm\_georef importando el proyecto a través del file/ import control data. En este caso, sólo la información de control es importada desde el proyecto leído, todos los demás datos son ignorados.

Guardar un proyecto sfm\_georef:

Todas las medidas, las transformaciones, y el conjunto de imágenes se pueden guardar como un proyecto sfm\_georef a través de file/save SfM\_Georef Project. El archivo generado es un archivo binario de datos de Matlab, que puede ser leído por Matlab o por sfm\_georef. Tenga en cuenta que las imágenes en sí no son lo que se almacena, sino que su ubicación se registra como una ruta completa. Si las imágenes o carpetas SFM se mueven, estas rutas deben se actualizadas. Una vez que el proyecto actual se guarda, se puede usar File/ save SfM\_Georef project para actualizar el archivo de proyecto.

Cargar de un proyecto preexistente de sfm\_georef

Un proyecto anterior se puede cargar a través de file/import control data.

1) Identificar puntos en el conjunto de imágenes SFM y la realización de observaciones puntuales.

Para escalar o geo-referenciar el proyecto SFM, se debe identificar los puntos de control en las imágenes, entonces se pueden determinar sus coordenadas en el sistema de coordenadas de SFM.

1) Identificar un punto de control que será visible en varias imágenes.

2) Mostrar las imágenes adecuada seleccionando su número de imagen en la lista del cuadro de imágenes, utilizando ctrl-clic para selección simple o shift + clic para la selección múltiple. Es importante notar que no es posible determinar puntos en aquellas imágenes sin información referentes al proceso SFM (las imágenes sin esta información estarán marcadas con un asterisco junto a su número de imagen.

3) Llevar al frente la primera imagen a utilizar haciendo clic en el marco de la ventana o cambiando el número del cuadro desplegable "actual" de la imagen deseada.

4) Localice la "característica" de la imagen y haga clic, las coordenadas de la imagen se almacenarán como observaciones del punto 1, y serán mostradas en la tabla "image measurements".

5) Buscar una característica en otra imagen y hacer clic para realizar otra observación. La segunda observación se añadirá a la tabla. Con dos observaciones, se calculará una intersección, si tiene éxito, las coordenadas 3D se proporcionarán en la columna "3D SFM coords".

### Nota:

Las imágenes residuales se calculan mediante la proyección de la posición 3D de un punto determinado sobre la imagen plana. Las imágenes residuales se muestran mediante líneas verdes en las imágenes, y su amplitud se puede modificar cambiando el número en "residual scale on images". El valor por defecto de 100 se basa en vectores residuales que son tan largos como 100 veces la imagen residual real. Por lo general, los valores residuales son de alrededor de 1 píxel o más pequeños. Residuos significativamente más grandes indican que, o bien la imagen no ha sido incorporado bien en el proyecto SFM (es decir, el modelo importado o las orientaciones de las cámaras son inexactos) o - más generalmente - que una de las mediciones de la imagen en realidad es errónea.

La columna de residuos en la tabla da el valor residual para todos los puntos.

Se puede mostrar el ID de un punto en las ventanas de imagen en el menú principal (image overlays/Point IDs) esto es útil en caso de tener muchos puntos.

### Para añadir más puntos:

Para añadir otro punto, haga clic en el botón "New point". Otro punto se agrega a la lista de puntos, y se resaltará. Las observaciones en la ventana de imagen ahora serán atribuidas a este punto. Para hacer nuevas observaciones de un punto diferente, asegúrese de que el número del punto seleccionado en la lista de puntos.

Para eliminar una observación:

Hacer que la imagen "actual" sea aquella en la que desea eliminar la observación, seleccionar el número de punto y presione la tecla 'delete'. Nota - el número del punto de la lista debe ser el control activo (es decir, el último control en el que se ha hecho clic) para que la eliminación tenga éxito.

### Intersecciones:

Por defecto, los cálculos de intersección se actualizan automáticamente en las observaciones de imágenes. Si se desea llevar a cabo las intersecciones de forma manual, seleccione la estrategia apropiada del menú Intersecciones. Para cualquiera que sea la elección, las intersecciones sólo se realizan cuando el botón debajo de la tabla mediciones de imagen está activado.

### Imagen actual:

Utilizar este cuadro para cambiar el número de la imagen que está actualmente activo. Resulta útil cuando se tienen muchas ventanas abiertas.

La organización de datos de control:

Los datos de control se enumeran en el orden en que son ingresados. Se pueden agregar o editar descriptores escribiendo en la columna de descriptores.

La primera columna de la tabla es la "columna activa". Si está marcada, el punto de control está activo y, si tiene un enlace válido a un punto en el proyecto de SFM, se utilizará en el cálculo de la transformada.

Es importante anular la selección de puntos de control que no se desea que sean incluidos en el cálculo.

La columna de enlace indica que el punto en el proyecto SFM (es decir, en el panel de Puntos SFM) representa la misma característica que el punto de control definido por esa fila. La transformada se calcula para minimizar el cuadrado de la distancia (es decir, los mínimos cuadrados) entre los puntos SFM transformados y sus respectivos puntos de control activos.

Cuando una transformación se ha calculado, se dan los residuos y representan los "desajustes" de distancias entre los puntos de control y los puntos SFM transformados, en el sistema de coordenadas de control. En la tabla, las unidades residuales se dan como una milésima parte de las unidades utilizadas para las coordenadas de control. Para ejemplo, si los datos de control se proporcionan en metros, los residuos se expresan en milímetros.

3) Transformación y conversión

La tabla de datos de control consta de cuatro columnas:

Tick box - indica si esta medida de control se va a utilizar en los cálculos de escala o transformada de geo-referenciación.

Link - da el número de identificación del punto de SFM que representa este punto de control. Si se utilizan distancias de control, cada medición de distancia está representada por dos líneas en la tabla de datos de control, dando los identificadores de los dos puntos entre los cuales se ha hecho la medición de distancia.

Descriptor – es una descripción textual del punto de control.

Residuals - da la falta de correspondencia entre los datos de control y los puntos de SFM transformados, una vez que transformada se ha determinado.

Si existe el control activo y los suficientes puntos SFM para calcular una escala o una transformación 3D, se activará el botón 'Calculate scala/ transform'. La escala puede ser determinada a partir de una o más mediciones de distancias o dos puntos 3D, una geo referenciacion completa necesita de tres o más puntos en 3D.

Si la transformación se realiza correctamente, los residuos se calcularán y se obtendrá un gráfico en 3D que muestra los puntos de control y los residuales. Entonces la opción file/transform and export se activará permitiendo conversión de:

Puntos SFM - las coordenadas transformadas de los puntos identificados y la intersección en el proyecto SFM se exportan a un archivo de texto.

Archivos Ply - Los puntos en los archivos .ply se pueden importar, transformar y luego vuelve a escribir en un archivo.ply, si se selección varis archivos. Ply entonces se fusionan y la salida se escribe como un solo archivo. Esto permite que las nubes densas de puntos producidas por CMVS/PMVS sean transformadas al sistema de coordenadas geo referenciado.

# SOFTWARE UTILIZADO PARA GEORREFERENCIAR FOTOGRAFIAS **OBLICUAS**

### PHOTOGEOREF V 1.0 INTRODUCCIÓN

La fotografía convencional es un poderoso medio para recoger y almacenar información. Pero su valor depende en gran medida de si esta información puede ser localizada con precisión en el espacio, a continuación, se presenta un breve manual de usuario para hacer la fotografía convencional se convierta en un potente herramienta para el análisis cuantitativo por medio de una herramienta para la georreferenciación de fotografía oblicua utilizando una sola imagen y un modelo digital de elevación (DEM). La precisión de la técnica dependerá de la precisión del DEM y de la calidad de la imagen fotográfica, especialmente el grado de distorsión y aberración producida por la lente.

Esta técnica no produce datos de elevación por lo que requiere un DEM existente. Lo que la herramienta hace es la localización geográfica de cada pixel mostrado en una imagen fotográfica. Por lo tanto, es útil para mapear la cobertura del suelo y para evaluar cambios en la cubierta de la superficie. Tiene aplicaciones en la hidrología de la nieve, la glaciología, silvicultura y otras disciplinas.

Este manual describe un software para la georreferenciación de fotografía oblicua. Su objetivo es utilizar la fotografía convencional para la vigilancia de la superficie terrestre y la evaluación del cambio de superficie.

Los resultados son mejores mientras la vista sea lo más cercana posible a ser perpendicular al campo, y por lo tanto las áreas de aplicación son principalmente zonas de montaña o pequeñas parcelas de tierra vistos desde puntos elevados.

TUTORIAL

La rutina photogeoreferencing.pro ejecuta una ventana de interfaz que permite la especificación de los parámetros de entrada y salida necesarios para el proceso de georreferenciación. Los ajustes especificados se pueden guardar y cargar desde un archivo. La aplicación se ejecuta escribiendo IDL> photogeoref en la línea de comandos. Se puede acceder a ayuda adicional haciendo clic en el botón de ayuda que se encuentra en la esquina superior derecha, los diferentes campos y procesos se describen a continuación.

La pantalla inicial es una interfaz gráfica diseñada originalmente para usuarios con un monitor cuya resolución fuera de 1280x1024. Para usuarios con un monitor de resolución inferior, se pueden añadir barras de desplazamiento comentando las líneas 1072 y 1073 del código fuente, por otro lado, estas barras pueden suprimirse conmutando los comentarios después de la línea 1074 del código fuente.

La pantalla de visualización se divide en la Ventana de parámetros de entrada (parte superior izquierda), la ventana de visualización (parte inferior izquierda) y la ventana de salida del texto de tiempo de ejecución (columna derecha), que muestra el estado del proceso y diversos datos durante la ejecución. Este último puede ser útil para propósitos de depuración. Los datos mínimos requeridos son:

- DEM: un modelo de elevación digital del área
- Máscara de campo visual
- Fotografía: una imagen de la zona tomado de un lugar conocido
- Longitud focal y especificaciones de la película o sensor digital
- GCP o archivo de "Ground Control Points" con al menos un punto en el dominio DEM

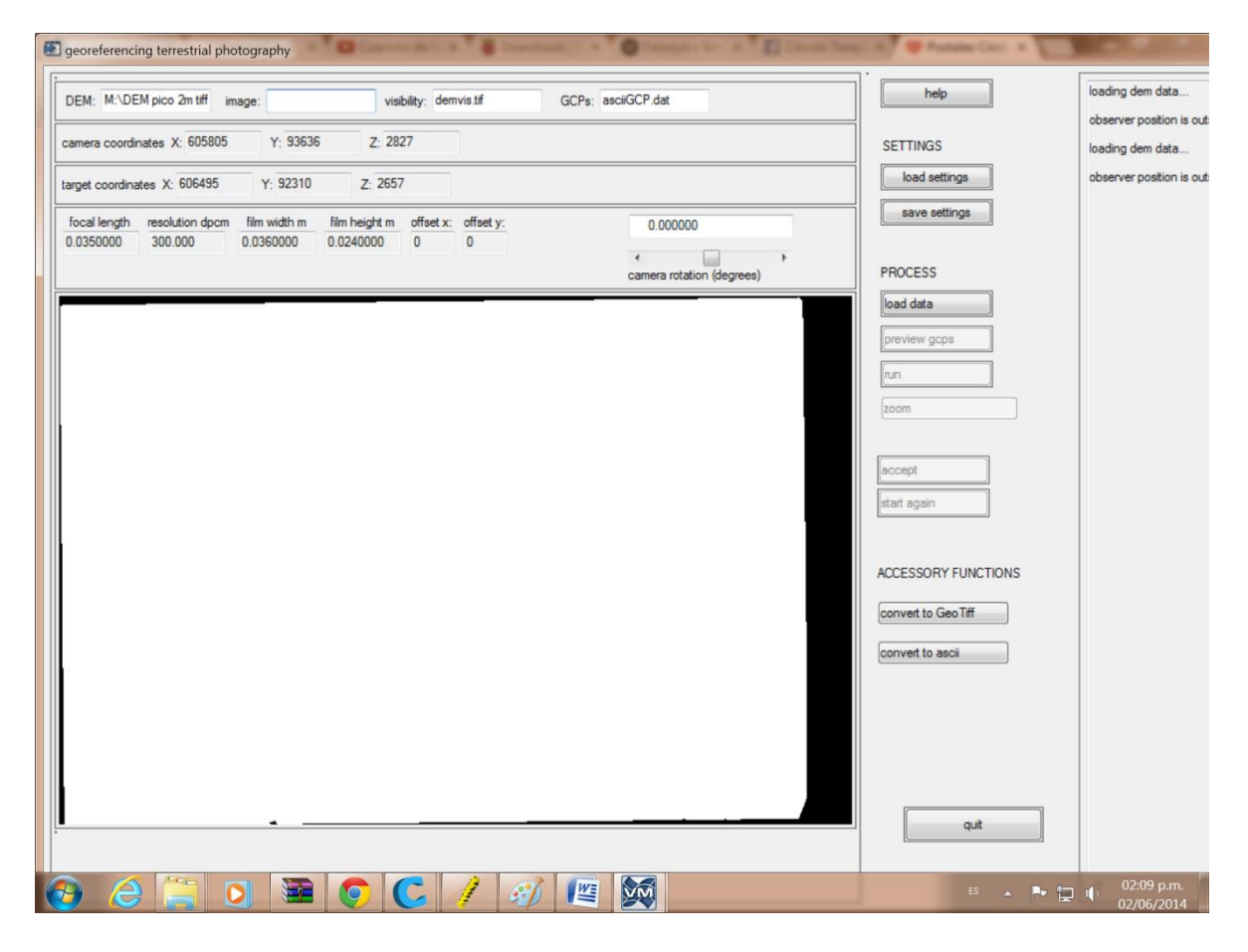

### CAMPOS DE ENTRADA

Los datos de entrada y los nombres de archivo se proporcionan a través de una interfaz gráfica de usuario. Los campos de entrada que se encuentran en la ventana de Parámetros de entrada a en la parte superior izquierda son los siguientes:

DEM: Cadena de caracteres alfanuméricos de nombres del archivo que contiene el modelo digital de elevación de la zona. El archivo debe estar en formato GeoTiff. Se supone que las celdas de la cuadrícula son celdas cuadradas regulares cuadradas, con unidades de distancia en metros. El DEM se compone de una gama valores de elevación sobre un dominio de 2 dimensiones. Se proporcionan dos herramientas accesorias para convertir de formato ArcInfo ASCII a GeoTiff y viceversa.

Image: Cadena de caracteres alfanuméricos de nombres del archivo que contiene la imagen fotográfica de la zona. El archivo de imagen debe estar en formato Tif y contiene 3 canales con píxeles entrelazados, lo que la variable IDL resultante tendrá dimensiones [Canales (3), columnas (m), filas (n)]. El código puede ser modificado fácilmente para leer archivos jpegs si la mayoría de las fotografías se incluyen en este formato. Sin embargo, para evitar la compresión y descompresión de imágenes se recomienda que las imágenes sean tomadas en formato RAW y se conviertan a formato Tif sin comprimir.

Visibilidad: Cadena de caracteres alfanuméricos de nombres del archivo que contiene las regiones del DEM que son visibles desde el punto de vista de la cámara. Este archivo está en Formato GeoTiff, tiene las mismas dimensiones que el DEM y los valores son 1 para áreas visibles o 0 para las zonas no visibles.

GCP: Cadena de caracteres alfanuméricos de nombres del archivo que contiene la lista de Puntos de control terrestre (GCP). Estos se ofrecen como un archivo de texto ASCII separados por comas.

Este archivo contiene cuatro campos separados por comas y tantas filas como sea necesario.

Los campos son: coordenada X, coordenada Y, coordenada Z, descripción. Un ejemplo es el que se muestra a continuación:

682020,2106178,5088,Camara

682124,2105402,5482,roca

682337,2105291,5532,punto1

682250,2105327,5540,cgp2

682443,2105448,5404,filo

682391,2105713,5245,borde

Coordenadas del observador: Tres campos numéricos para introducir las Coordenadas X, Y y Z de la posición de la cámara. El sistema de coordenadas debe ser el mismo sistema que en los archivos GeoTIFF. La posición de la cámara debe ser situada dentro de la zona cubierta por el DEM. Los valores Z se dan en metros.

Coordenadas del objetivo: Tres campos numéricos para introducir las coordenadas X, Y y Z coordenadas de la posición del objetivo que se define como el punto hacia donde la cámara está apuntando, que es la ubicación del píxel central de la imagen fotográfica. El sistema de coordenadas debe ser el mismo sistema que en los archivos GeoTIFF y deben estar situados dentro de la zona cubierta por el DEM. Los valores de Z se dan en metros. La posición del objetivo y la cámara deben ser medidas, idealmente, con un GPS diferencial. Si no se dispone de mediciones de la posición podría ser estimado por ensayo y error mientras se tenga una buna aproximación, especialmente de las coordenadas de la cámara

Distancia focal: La longitud focal real de la lente utilizada para tomar la imagen. Debe ser la longitud focal real, que puede variar de la distancia focal nominal hasta un 10% en lentes de buena calidad y hasta una cantidad indeterminada en lentes de mala calidad. Los valores son en metros, por lo tanto para una lente de 24 mm, 0.024 (± 10%) debe ser el valor de entrada.

Resolución: Resolución de la imagen en puntos por cm.

Anchura de la película: Es el ancho del sensor óptico en metros. El número total de píxeles horizontales en la imagen fotográfica debe ser igual a Resolución x anchura de la película x 100.

Altura de la película: Es la altura del sensor óptico en metros. El número total de píxeles verticales en la imagen fotográfica debe ser igual a Resolución x altura de la película x 100.

X offset: Permite corregir el desplazamiento horizontal de la imagen durante el escaneo o debido a los ajustes dentro del marco de desplazamiento. Compensa los bordes negros que aparecen alrededor imágenes escaneadas. Un valor positivo desplaza la imagen a la izquierda, los valores son píxeles enteros.

Y offset: Permite corregir el desplazamiento vertical de la imagen durante el escaneado o debido a los ajustes dentro del marco de desplazamiento. Compensa los bordes negros que aparece alrededor de imágenes escaneadas. Un valor positivo desplaza la imagen hacia abajo.

Las compensaciones no aceptan valores negativos. Si una imagen ha sido recortado o desplazados en las direcciones opuestas que las indicados anteriormente, la rutina adjustimage.pro de IDL lo corregirá (a petición).

Rotación de la cámara: Permite corregir la posición de la cámara para las pequeñas rotaciones, que son muy común, especialmente si las fotografías fueron tomadas a mano.

### PROCEDIMIENTO DE EJECUCIÓN

Si esta instalad Adobe Acrobat o Adobe Reader, el botón de ayuda mostrará una versión en inglés de este manual.

Cargar configuración: carga la configuración guardada con todos los datos de entrada y sus nombres de archivo el archivo de configuración (. set) es un archivo de texto ASCII, separado por comas que contiene todos los requerimientos necesarios. Contiene siete filas con tres campos cada una. A continuación se proporciona un ejemplo, aunque la forma más segura de la producción de este archivo es haciendo clic en save settings.

Ejemplo de archivo de configuración (Windows OS):

C: \ georreferenciación \ hautglac.tif, 20010529.tif, NaN

C: \ georreferenciación \ hautglacvis.tif, arollagcp.dat, NaN

605 805, 93 626, 2827

606 478, 92 333, 2656

### 0.0350000, 300,000, NaN

0.0360000, 0.0240000, NaN

7, 0, -1.25000

Guardar la configuración: Guarda la configuración actual en un archivo especificado.

Datos de carga: Carga de los datos y archivos que se indican en los campos de entrada y mostrar una imagen en escala de grises de la DEM con la BPC y de destino y posición de las cámaras superpuestas

Vista previa GCP: Visualiza la fotografía original con los puntos de control como cruces verdes. Esto permite una rápida verificación de la orientación de la cámara. Si los puntos de control terrestre no coinciden con la imagen, los parámetros de orientación pueden corregirse y se vuelve a mostrar rápidamente la imagen. Usando la opción de zoom es posible medir el desplazamiento entre GCP y el píxel correspondiente en la imagen. Estos desplazamientos pueden ser debidos a valores incorrectos en la cámara o en las coordenadas dl objetivo, la distancia focal, la resolución, o campos de rotación. El texto de salida en la ventana del lado derecho indicará si el GCP se procesará o se ignora.

Si se ignora, normalmente significa que los GCP están fuera del campo de visión.

Este botón está inactivo hasta que el botón anterior (carga de datos) ha sido presionado.

Correr: hace la georreferenciación final de la imagen del DEM. La ventana de salida gráfica mostrará en etapas sucesivas:

- Todo el DEM en el sistema de coordenadas de la cámara

- La parte visible de la DEM superpuesta a una representación en escala de grises de todo el DEM

- La parte visible de la DEM en el sistema de coordenadas de la cámara

- Una proyección en perspectiva de la DEM visible con un rectángulo superpuesto indicando el punto de vista de fotograma de la cámara

- Y, finalmente, la parte visible de la DEM superpuesta a la fotográfica original imagen.

Aceptar: El paso final después de hacer clic en el botón Run muestra la parte visible del

DEM superpuesta sobre la imagen fotográfica original. Cada punto rojo representa una celda de cuadrícula en el DEM original. Ahora lo que se recomienda es utilizar el zoom para evaluar el ajuste del DEM a la imagen. Si el ajuste es satisfactorio, haga clic en el botón de aceptar se generará un archivo Geotiff que contiene el mapa geo referenciado de valores de reflectancia se generarán. Si el proceso no es satisfactorio, se puede repetir con los parámetros corregidos haciendo clic en el botón de inicio de nuevo.

Quit: se cerrará el proceso.

### FUNCIONES ACCESORIAS

Dos procedimientos accesorios se proporcionan para convertir un DEM de formato ASCII a formato ArcInfo y a Geotiff y viceversa.

### Convertir a GeoTIFF.

Nombre de procedimiento: dem\_tiffw.pro. Este código muestra una interfaz gráfica para convertir a Geotiff mostrará una nueva interfaz gráfica de usuario para introducir todos los parámetros necesarios: Todos los parámetros son opcionales, excepto los nombres de archivo. Sin embargo proporcionar información que puede facilitar el uso de los archivos de salida en otros SIG o software de teledetección. Se proporciona una explicación detallada de las especificaciones en http://www.remotesensing.org/geotiff/spec/geotiffhome.html.

### CONVERTIR A ASCII

Nombre de procedimiento: demw.pro tiff. Mostrará una nueva interfaz gráfica de usuario para ingresar los nombres de archivo Geotiff original y el archivo ASCII de salida.

### CÁLCULO DE LA MASCARA DEL CAMPO VISUAL

La máscara del campo visual debe ser calculada desde el punto de vista de la cámara con un campo de visión un poco más grande que el de la lente de la cámara, para permitir ajustes finos en la orientación de la cámara. Se necesita que el usuario lo calcule utilizando software externo. ArcGIS o de la Grass de código abierto (http://grass.itc.it

Sugerencia: Para calcular el campo de visual antes del cálculo de la máscara del campo visual, ejecute el photogeoref.pro con cualquier nombre de archivo existente en el campo de visibilidad, haga clic en load data, la ventana de texto de salida en la parte derecha mostrará el acimut de visualización, la elevación de visualización y el campo visión de la cámara.